**UNIVERSIDAD DE SAN CARLOS DE GUATEMALA FACULTAD DE CIENCIAS ECONÓMICAS PROGRAMA DE PRÁCTICAS ESTUDIANTILES EN LA COMUNIDAD –PROPEC– PRÁCTICA INTEGRADA GRUPO 8**

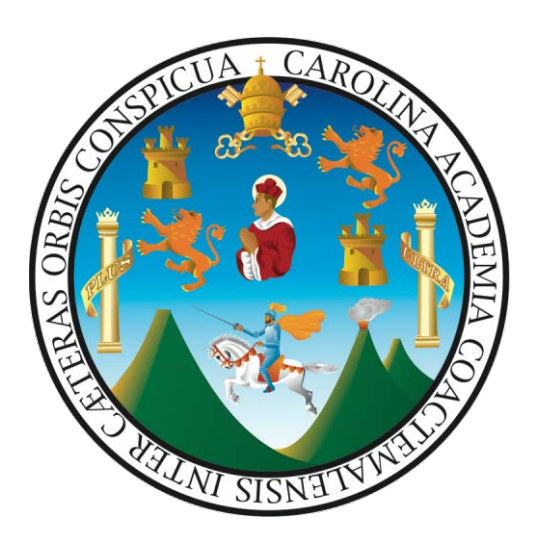

**ESTUDIO Y DIAGNÓSTICO, FINANCIERO-CONTABLE Y ADMINISTRATIVO DE LA MUNICIPALIDAD DE CHIQUIMULA, DEPARTAMENTO DE CHIQUIMULA**

**TOMO I MANUAL DE NORMAS Y PROCEDIMIENTOS DEL ÁREA DE TESORERÍA**

**GUATEMALA, MAYO DE 2019**

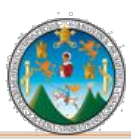

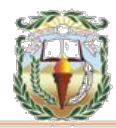

Revisado y aprobado por:

Dr. Marco Antonio Vélez González Docente Supervisor, Área de Contaduría Pública y Auditoría

 $(f)$   $\overline{\phantom{a}1}$ 

Lic. Juan Carlos Veliz López Docente Supervisor, Área de Administración de Empresas

 $(f)$  and  $(f)$  and  $f$  and  $f$  and  $f$  and  $f$  and  $f$  and  $f$  and  $f$  and  $f$  and  $f$  and  $f$  and  $f$  and  $f$  and  $f$  and  $f$  and  $f$  and  $f$  and  $f$  and  $f$  and  $f$  and  $f$  and  $f$  and  $f$  and  $f$  and  $f$  and  $f$  and  $f$ 

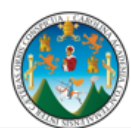

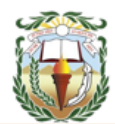

# **Área de Contaduría Pública y Auditoría**

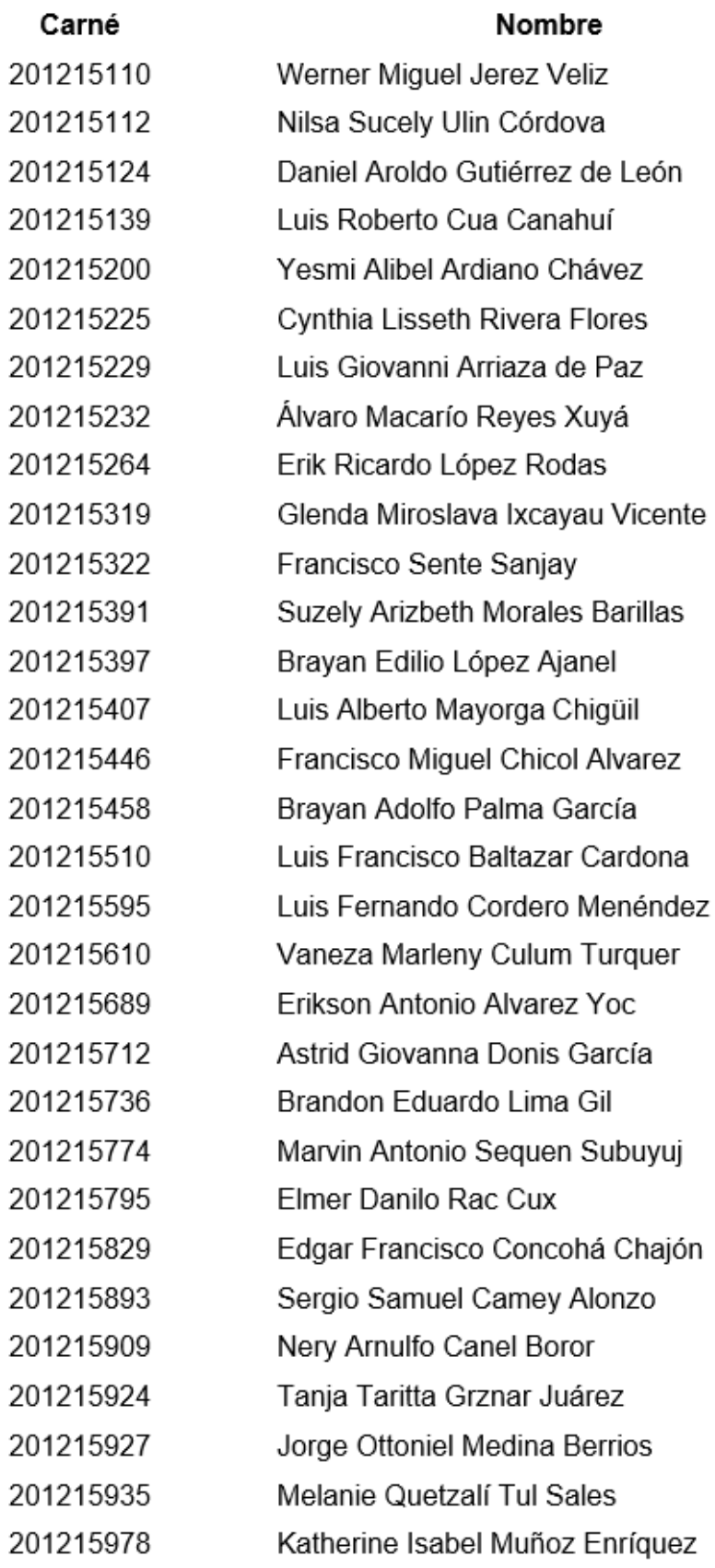

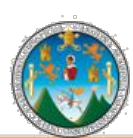

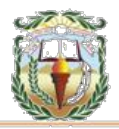

# **Área de Administración de Empresas**

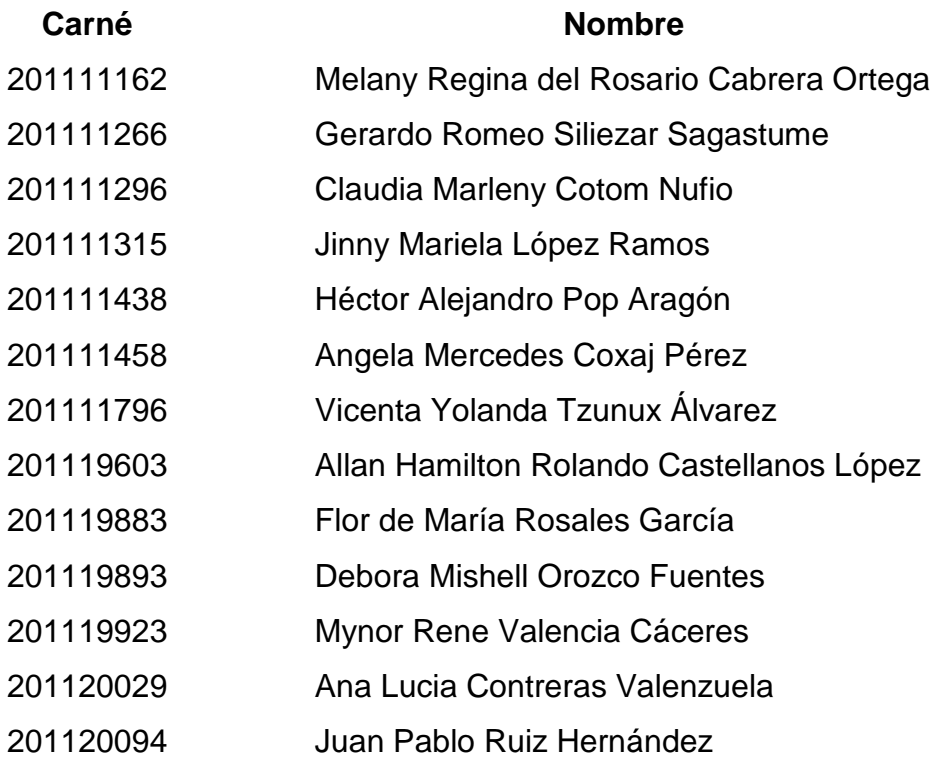

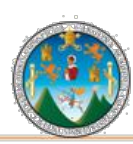

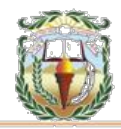

# **ÍNDICE DESCRIPCIÓN Pág.**

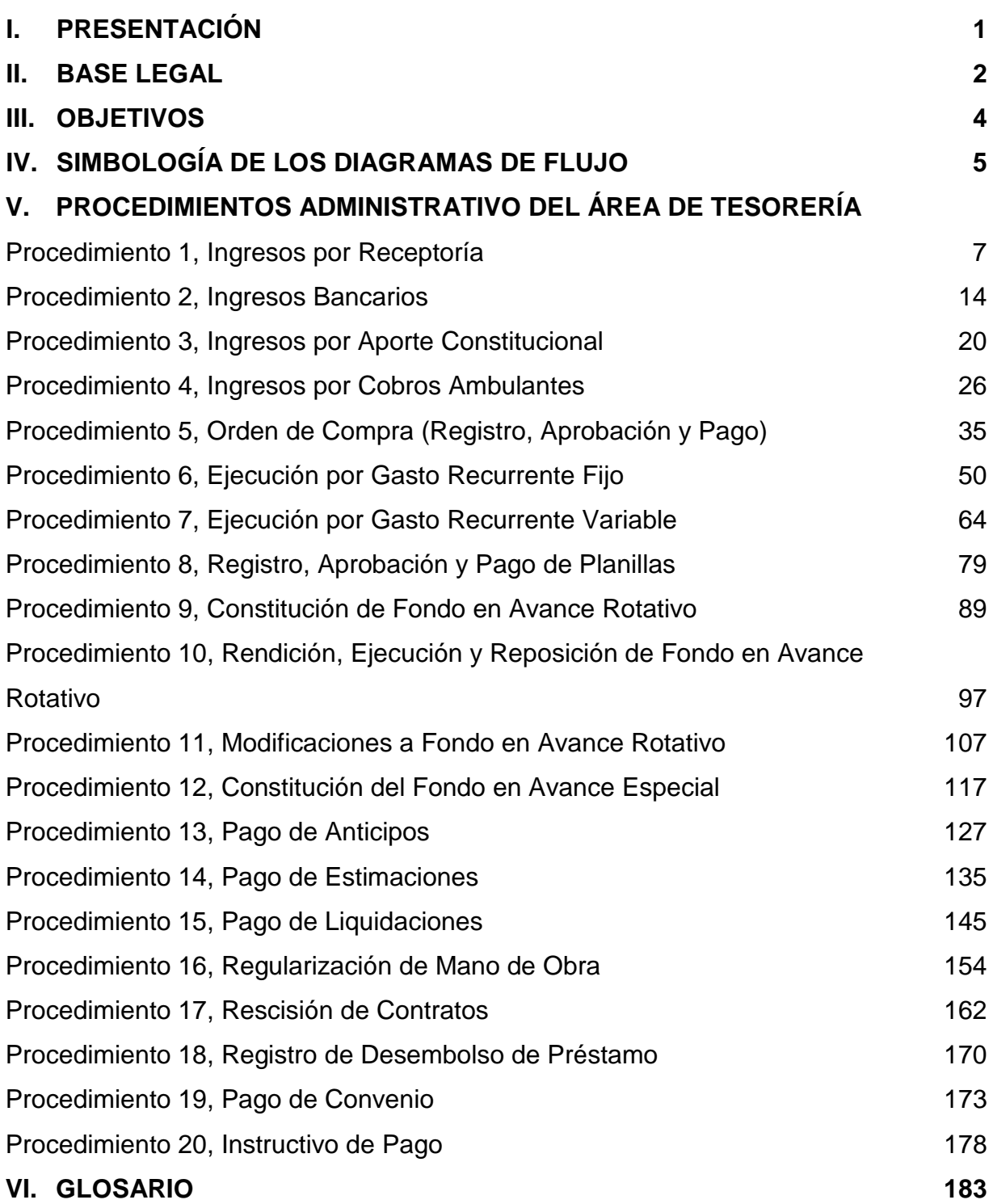

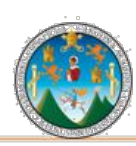

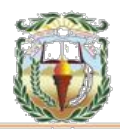

# **ÍNDICE DE CUADROS**

# **No. DESCRIPCIÓN Pág.** Guía de Llenado Ingresos Varios 7-B 12 Guía de Llenado Boleta de Depósito Monetario 18 Guía de Llenado Boleta de Ingreso Constitucional 24 Guía de Llenado Boleta de Ingresos Varios 31-B 31 Guía de Llenado Boleta de Depósito Monetario 33 Guía de Llenado Orden de Compra 43 Guía de Llenado Constancia de Disponibilidad Presupuestaria 45 8 Guía de Llenado Cheque Voucher **1996** Contract est al 48 Guía de Llenado Orden de Compra 57 Guía de Llenado Constancia de Disponibilidad Presupuestaria 59 11 Guía de Llenado Cheque Voucher **62** 62 Guía de Llenado Orden de Compra 72 Guía de Llenado Constancia de Disponibilidad Presupuestaria 74 14 Guía de Llenado Cheque Voucher 77 Guía de Llenado Planilla de Salarios 84 Guía de Llenado Constancia de Disponibilidad Presupuestaria 86 Guía de Llenado Constancia de Disponibilidad Financiera 94 Guía de Llenado Constancia de Disponibilidad Presupuestaria 104 Guía de Llenado De Constancia de Disponibilidad Financiera 112 20 Guía de Llenado Cheque Voucher 115 Guía de Llenado Constancia de Disponibilidad Financiera 122 22 Guía de Llenado Cheque Voucher 125 Guía de Llenado Constancia de Disponibilidad Financiera 130 24 Guía de Llenado Cheque Voucher 133 Guía de Llenado Constancia de Disponibilidad Financiera 140 26 Guía de Llenado Cheque Voucher 143 Guía de Llenado Constancia de Disponibilidad Financiera 149

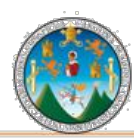

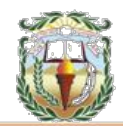

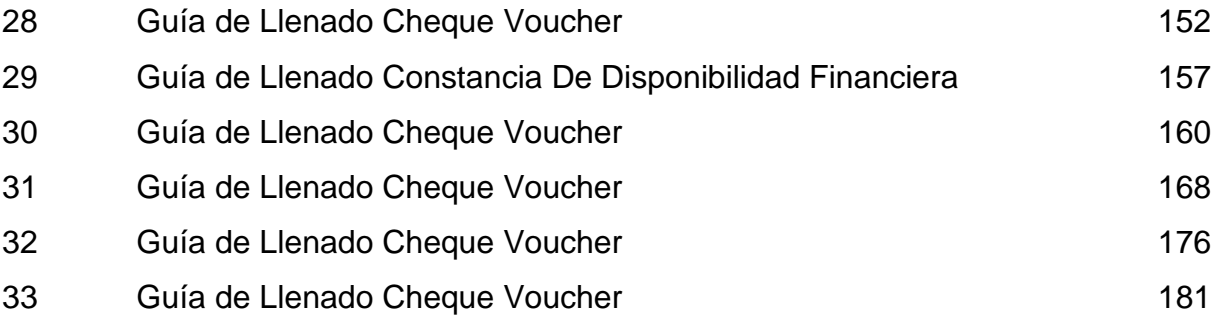

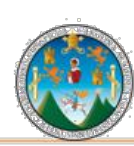

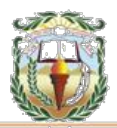

# **ÍNDICE DE FORMAS**

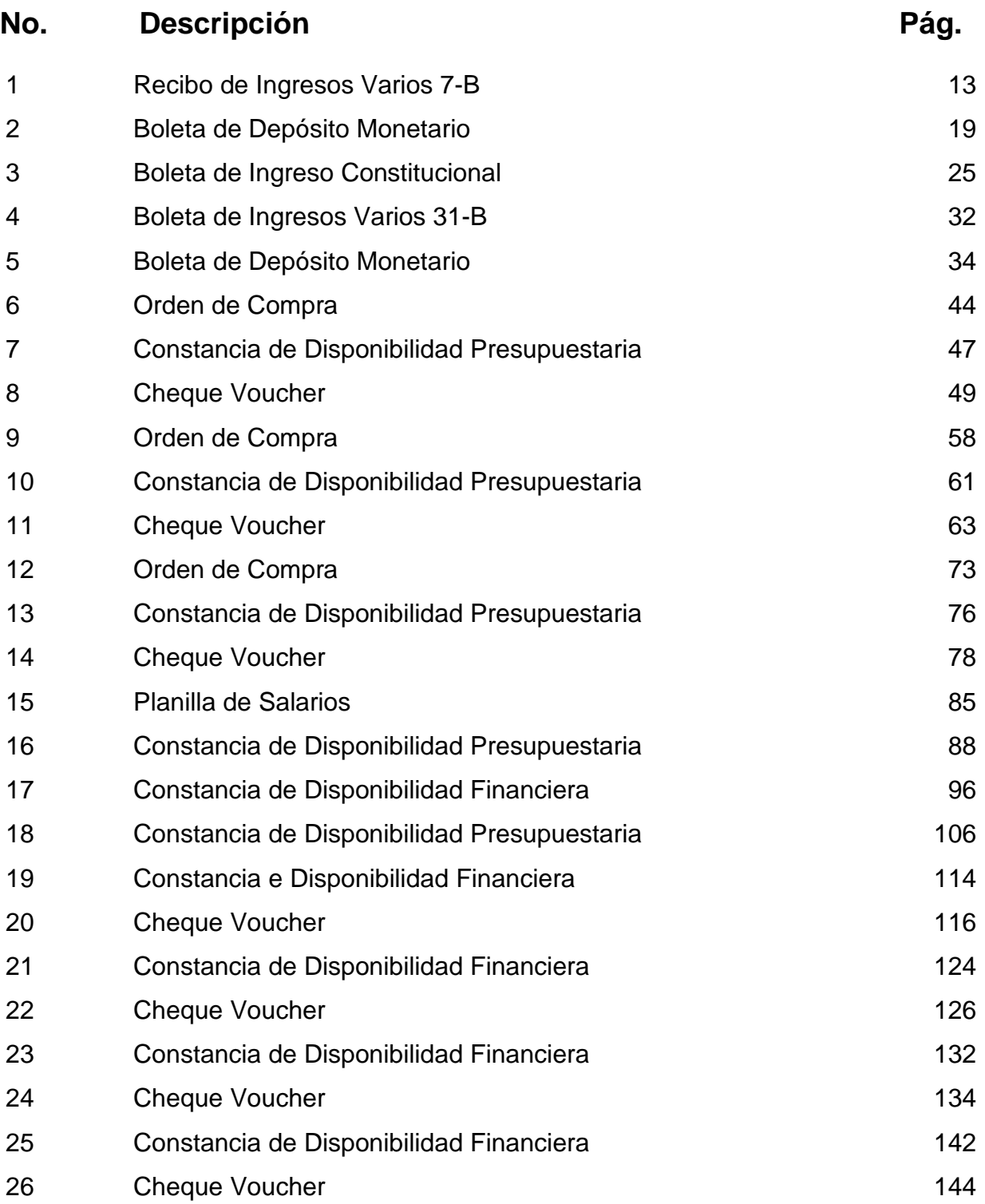

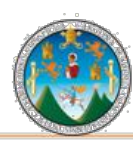

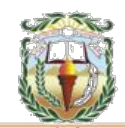

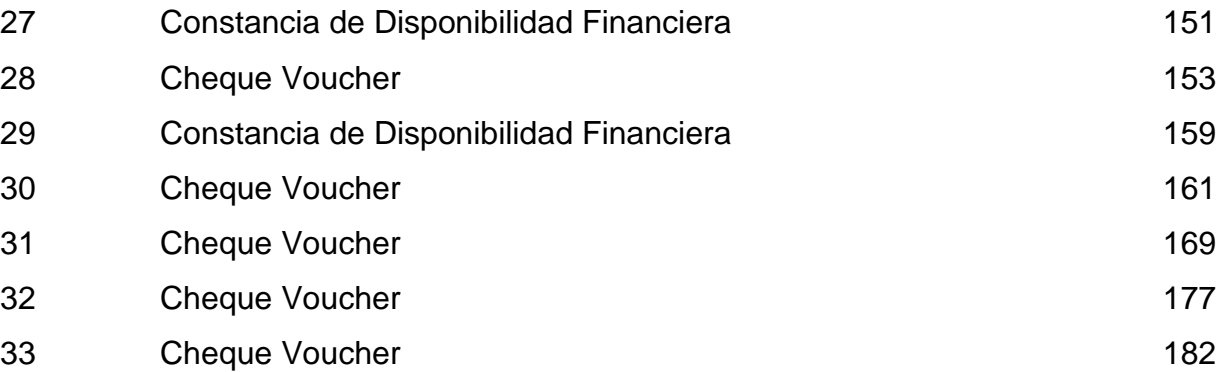

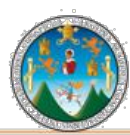

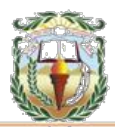

# **I. PRESENTACIÓN**

El presente manual describe normas y procedimientos administrativos, que establezca y facilite la definición de lineamientos en el desarrollo de cada actividad dentro de la Municipalidad.

Los Manuales Administrativos deben considerarse como una herramienta de consulta y comunicación en una Institución, esto facilita la interacción de los distintas unidades administrativas, a través del flujo de información que tienen como objetivo el logro de determinados objetivos, en la reducción o eliminación de errores, mejora la eficacia y eficiencia de las actividades del personal, y en las políticas de la Institución, garantizando un eficiente control administrativo, proporcionando una mejor y más rápida inducción a los servidores públicos en los puestos de trabajo. Es por ello, que se presenta el "MANUAL ADMINISTRATIVO DE TESORERÍA, MUNICIPALIDAD DE CHIQUIMULA".

Este Manual, se encuentra dividido en los aspectos generales y la descripción de los procesos y procedimientos de la unidad de tesorería de la Municipalidad de Chiquimula, el cual fue extraído de forma literal del Manual de Administración Financiera Integrada Municipal (MAFIM), según Acuerdo Ministerial No. 86-2015, debiendo velar por su activamiento, cumplimiento y continuidad, lo cual contribuye al éxito de la administración municipal en cuanto a implementación de procesos y procedimientos sistematizados y tendientes a la certificación de normas de calidad.

Las normas de aplicación general, se refieren a los criterios técnicos y metodológicos adaptables a cualquier institución sujeta a la fiscalización de la Contraloría General de Cuentas, independientemente de su magnitud y de los sistemas en funcionamiento.

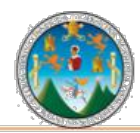

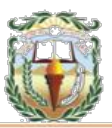

#### **II. BASE LEGAL**

# **• Constitución Política de la República de Guatemala**

Es el fundamento o la carta magna de la nación, que contiene el conjunto de reglas que organizan a la sociedad, establece autoridad y garantiza la libertad. En el Artículo 237 se mencionan aspectos aplicables a municipalidades acerca del Presupuesto General de Ingresos y Egresos y en los Artículos 253 al 262 se regula el régimen municipal.

# **• Código Municipal (Decreto 12-2002 y sus Reformas Decretos 22-2010 y 12- 2012 del Congreso de la República de Guatemala)**

Es el conjunto de normas que desarrollan los principios constitucionales referentes a la organización, gobierno, administración y funcionamiento de los municipios a través del Gobierno Municipal.

# **• Ley de Contrataciones del Estado (Decreto 57-92, sus Reformas Decreto 11- 2006 del Congreso de la República de Guatemala, su Reglamento Acuerdo Gubernativo 1056-92 y sus Reformas Acuerdo Gubernativo 232-2000)**

Esta Ley regula la compra, venta y contratación de bienes, suministros, obras y servicios que requieran los organismos del Estado, sus entidades descentralizadas y autónomas, unidades ejecutoras, las municipalidades y las empresas públicas estatales o municipales.

**• Ley Orgánica de la Contraloría General de Cuentas (Decreto 31-2002, sus Reformas Decreto 13-2013 del Congreso de la República de Guatemala y su Reglamento Acuerdo Gubernativo 192-2014)**

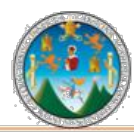

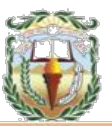

Es un instrumento legal que norma la función fiscalizadora de la Contraloría General de Cuentas hacia las entidades públicas, que incluye a las municipalidades y sus empresas, a los contratistas de obras o cualquier persona que reciba o administre los fondos del Estado o que haga colectas públicas.

**• Ley Orgánica del Presupuesto (Decreto 101-97 del Congreso de la República de Guatemala, sus Reformas Decreto 13-2013, su Reglamento Acuerdo Gubernativo 540-2013 y sus Reformas Acuerdo Gubernativo 192-2014)**

Esta Ley norma los sistemas presupuestarios, de contabilidad integrada gubernamental, de tesorería y de crédito público. Su reglamento es el instrumento que desarrolla la Ley, de manera que su aplicación oportuna se realice en forma eficaz y correcta.

#### **• Normas Generales de Control Interno Gubernamental**

Son elementos básicos que fijan los criterios técnicos y metodológicos para diseñar, desarrollar e implementar los procedimientos para el control, registro, dirección, ejecución e información de las operaciones financieras, técnicas y administrativas del Sector Público.

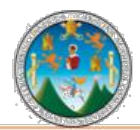

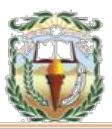

#### **III. OBJETIVOS**

#### **General**

Describir e integrar en un documento, los procesos y procedimientos administrativos estandarizados de acuerdo a la legislación vigente, siendo una guía y fuente de consulta que facilite al recurso humano la optimización de los procesos y procedimientos de la unidad de tesorería de la Municipalidad de Chiquimula, permitiendo cumplir con las funciones asignadas de forma eficiente.

# **Específicos**

- Contar con un documento base para el cumplimiento de las funciones por puesto de trabajo.
- Facilitar las labores de control, auditoría, evaluación y seguimiento de las funciones asignadas.
- Controlar el cumplimiento de las rutinas de trabajo.
- Contar con una base de datos para el análisis posterior del trabajo y el mejoramiento de los procedimientos.

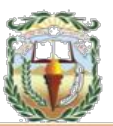

# **IV. SIMBOLOGÍA ANSI DE LOS DIAGRAMAS DE FLUJO**

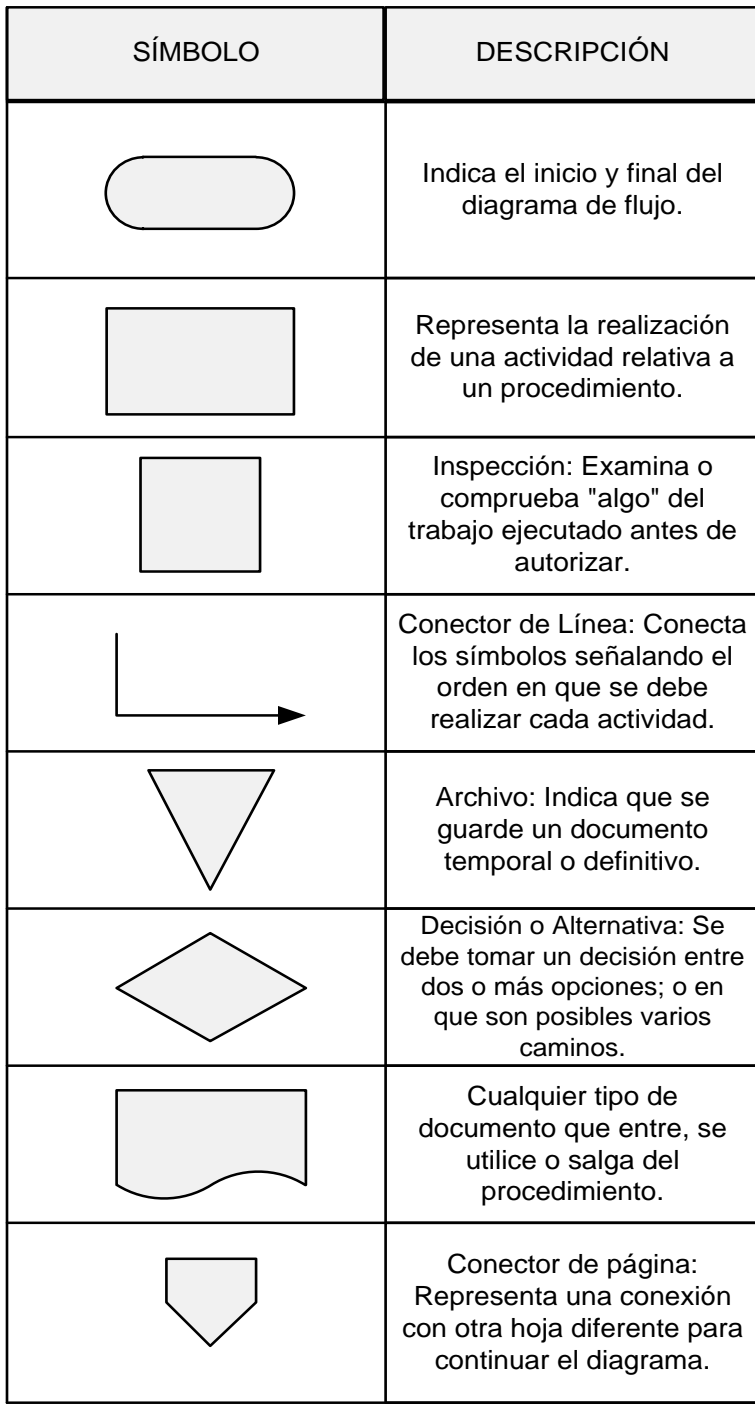

Fuente: Elaboración propia, con base en datos obtenidos, Práctica Integrada Grupo 8, Primer semestre 2019.

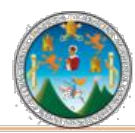

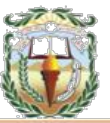

# **V. PROCEDIMIENTOS ADMINISTRATIVOS DEL ÁREA DE TESORERÍA**

Los procedimientos de la Tesorería de la Municipalidad de Chiquimula, contemplan una serie de pasos que incluyen desde los ingresos por receptoría, su adecuado registro y distribución en la unidad correspondiente, hasta las instrucciones de pago. Este Manual permite a la Municipalidad de Chiquimula conocer las tareas y responsabilidades que el Área de Tesorería tiene a su cargo, la recepción de ingresos, el registro, aprobación y pago de planilla, creación de fondo rotativo para la correcta y oportuna toma de decisiones.

|                | Año 2019                                             |
|----------------|------------------------------------------------------|
|                | Procedimientos Descripción del procedimiento         |
| 1              | Ingresos Por Receptoría                              |
| $\overline{2}$ | Ingresos Bancarios                                   |
| 3              | Ingresos Por Aporte Constitucional                   |
| 4              | <b>Ingresos Por Cobros Ambulantes</b>                |
| 5              | Orden De Compra (Registro, Aprobación Y Pago)        |
| 6              | Ejecución Por Gasto Recurrente Fijo                  |
| 7              | Ejecución Por Gasto Recurrente Variable              |
| 8              | Registro, Aprobación y Pago de Planillas             |
| 9              | Constitución de Fondo en Avance Rotativo             |
| 10             | Rendición, Ejecución y Reposición de Fondo en Avance |
| 11             | Modificaciones a Fondo en Avance Rotativo            |
| 12             | Constitución del Fondo en Avance Especial            |
| 13             | Pago de Anticipos                                    |
| 14             | Pago de Estimaciones                                 |
| 15             | Pago de Liquidaciones                                |
| 16             | Regularización de Mano de Obra                       |
| 17             | Rescisión de Contratos                               |
| 18             | Registro de Desembolso de Préstamo                   |
| 19             | Pago de Convenio                                     |
| 20             | Instructivo de pago                                  |

**Cuadro 1 Municipalidad de Chiquimula, Chiquimula Descripción de los procedimientos administrativos del área de tesorería**

Fuente: Elaboración propia, Grupo 8, Práctica Integrada, Primer Semestre 2019.

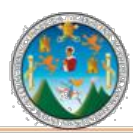

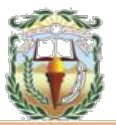

# **PROCEDIMIENTO 1 INGRESOS POR RECEPTORÍA**

### **Objetivo**

Registrar los ingresos que se reciban directamente en las cajas receptoras y que corresponden a los diferentes rubros que el Gobierno Local recibe con base a la Ley, sean procesados correctamente.

#### **Normas**

- Los ingresos por receptoría deben reflejarse en el SIAF (Sistema Integrado de Administración Financiera) vigente de manera oportuna para una presentación razonable de los saldos contables.
- Utilizar las formas autorizadas por la Contraloría General de Cuentas, con el detalle de la información del ingreso para su identificación, clasificación y registro.
- Se debe realizar apertura y cierre de cajas diariamente.
- Previo a realizar el cierre de cajas receptoras, se debe confrontar cada una de las transacciones con la documentación legal de respaldo de los ingresos.
- El Encargado de la recaudación de los ingresos de los Gobiernos Locales, debe depositar los mismos íntegramente a más tardar dentro de las 24 horas después de percibidos en la cuenta designada.
- Se debe trasladar al Área de Contabilidad la documentación de soporte de los ingresos percibidos, y a si llevar un control y registro adecuado.

#### **Responsables:**

Cajero Receptor Cajero General Encargado de Tesorería Director Financiero

#### **Forma:**

Recibos 7B.

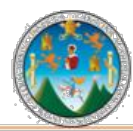

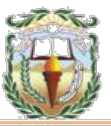

**Descripción del Procedimiento:** Son todos los ingresos que se reciben directamente en las cajas receptoras o por medio del sistema bancario nacional y que corresponden a los diferentes rubros que el Gobierno Local percibe con base a la Ley, por concepto de impuestos, tasas, arbitrios y contribuciones por mejoras, codificados de acuerdo a los clasificadores establecidos en el Manual de Clasificaciones Presupuestarias para el Sector Público.

Nombre de la Unidad: **Dirección Financiera / Tesorería**

Título del procedimiento: **Recaudación de Ingresos por Receptoría**

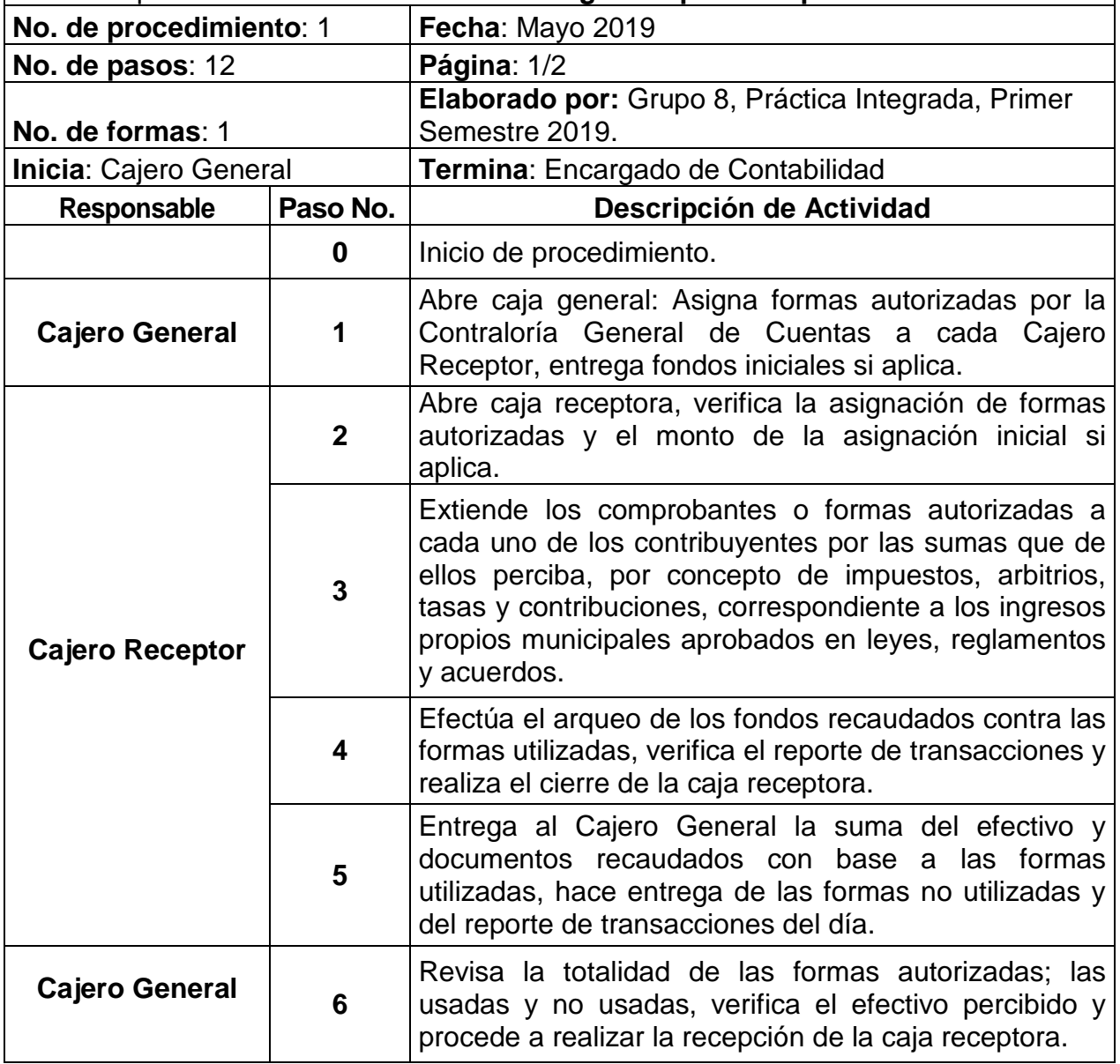

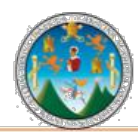

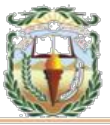

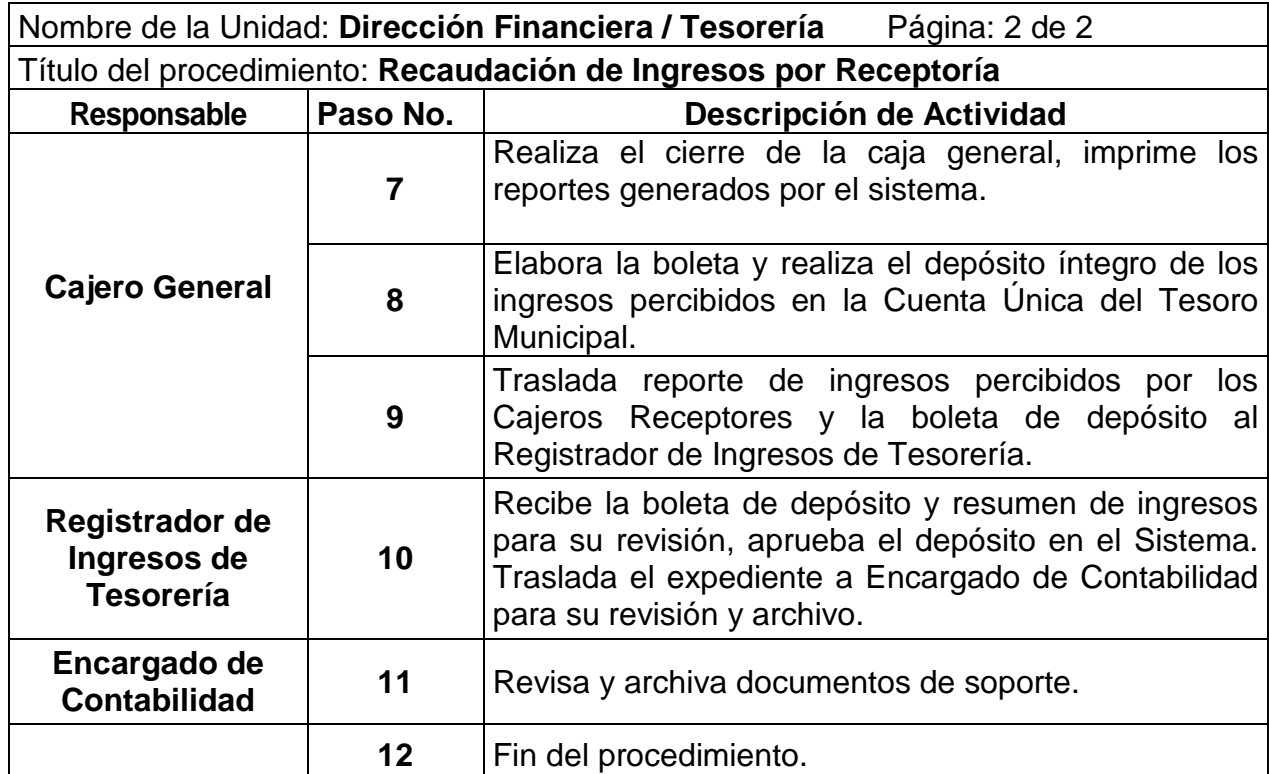

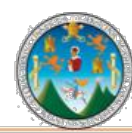

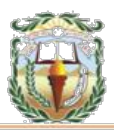

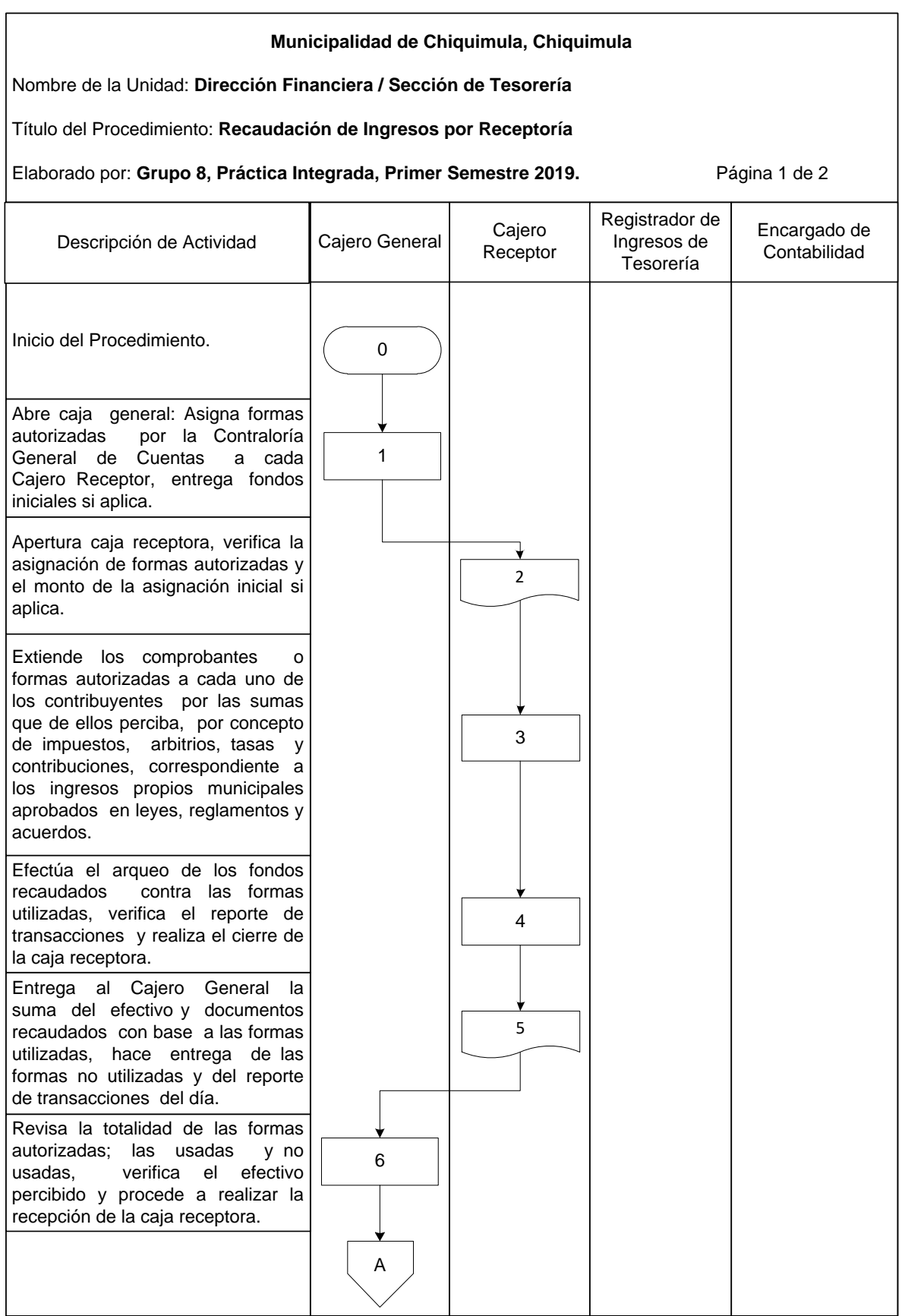

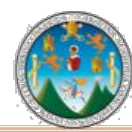

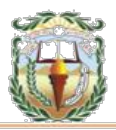

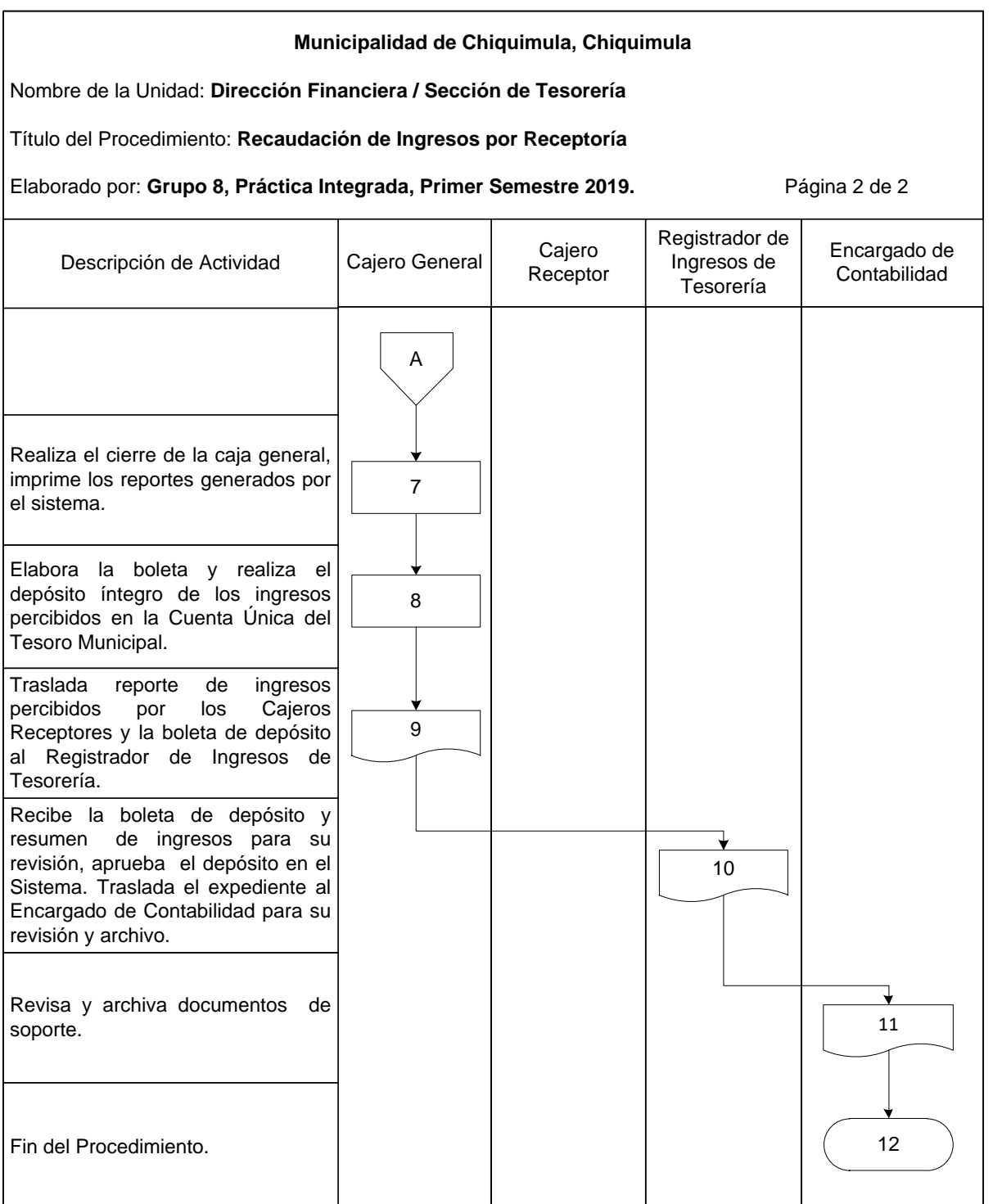

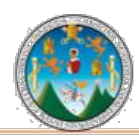

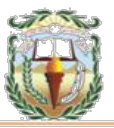

#### **Cuadro 1 Municipalidad de Chiquimula, Chiquimula Guía de llenado Ingresos Varios 7-B Año 2019**

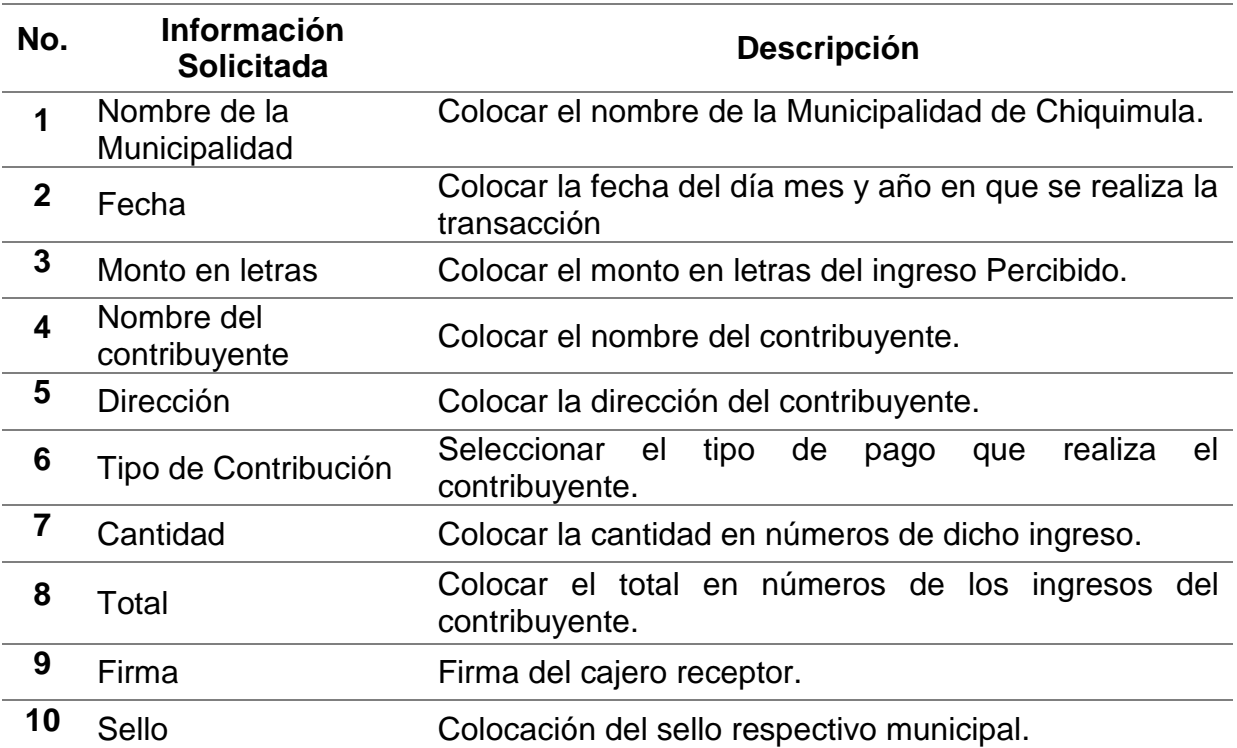

Fuente: Elaboración propia, con base en datos obtenidos, Práctica Integrada Grupo 8, Primer semestre 2019.

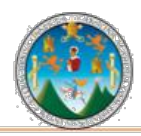

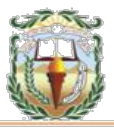

#### **Forma 1 Municipalidad de Chiquimula, Chiquimula Recibo de Ingresos Varios 7-B Año 2019**

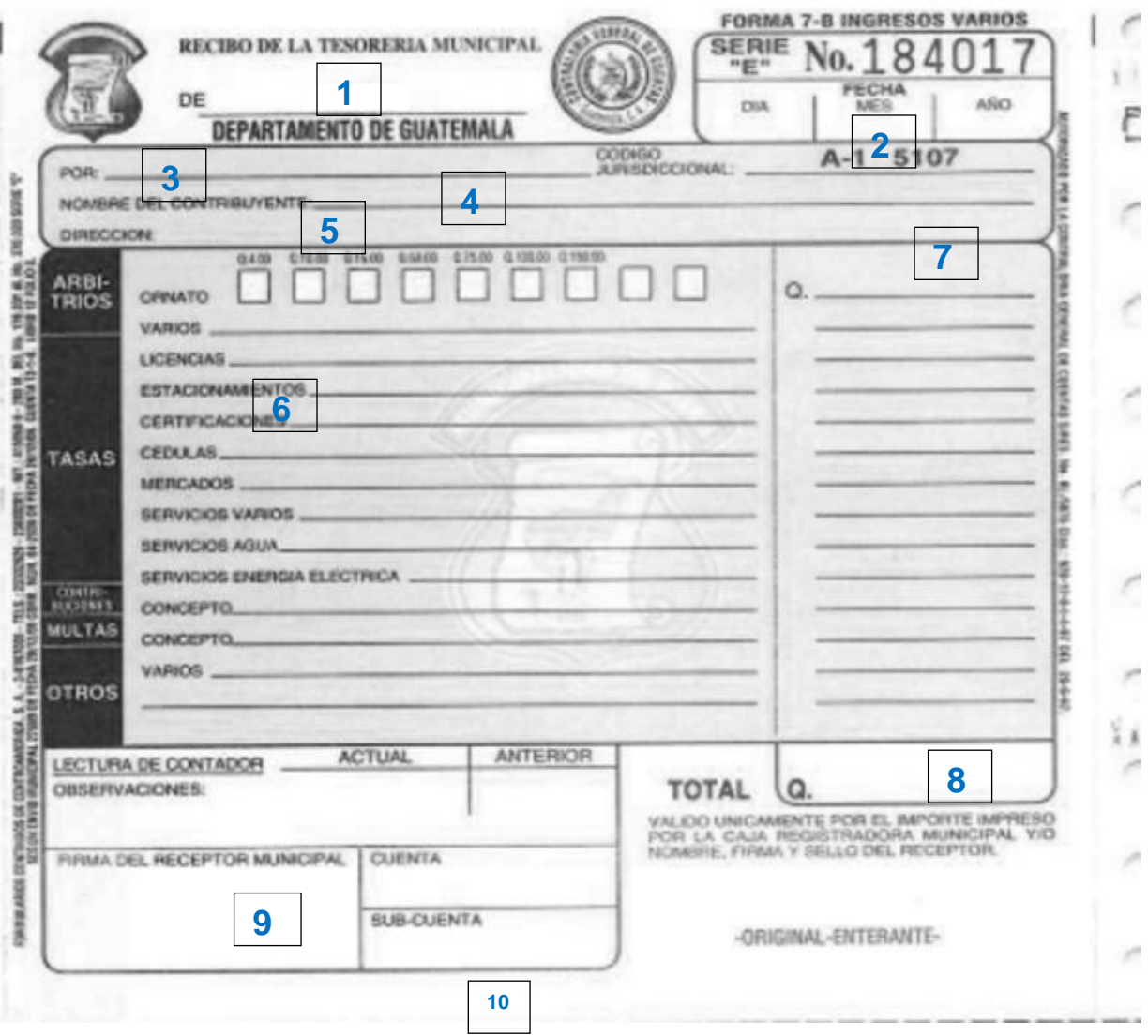

Fuente: Elaboración propia, Investigación de campo, Práctica Integrada Grupo 8, Primer semestre 2019.

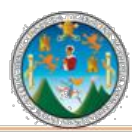

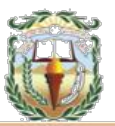

# **PROCEDIMIENTO 2 INGRESOS BANCARIOS**

# **Objetivo**

Son los ingresos que por su naturaleza no se originan desde las cajas receptoras, sino que son los generados por la cuenta bancaria de la Municipalidad y acreditados por el banco cada fin de mes.

#### **Normas**

- Los ingresos bancarios deben registrarse en el SIAF (Sistema Integrado de Administración Financiera) vigente de manera oportuna para una presentación razonable de los saldos contables.
- Utilizar las formas autorizadas por la Contraloría General de Cuentas, con el detalle de la información necesaria del ingreso para su identificación, clasificación y registro.
- Se debe contar como mínimo con los siguientes documentos de respaldo: Nota de Crédito o boleta de depósito y Forma autorizada por la Contraloría General de Cuentas.
- Se debe trasladar al Área de Contabilidad la documentación de soporte de los ingresos percibidos, que permita llevar un control adecuado de las operaciones y el resguardo de la documentación.

# **Responsables:**

Director Financiero Cajero General

# **Forma:**

Boleta de Depósitos Monetario.

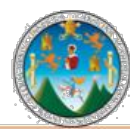

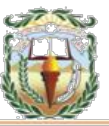

**Descripción del Procedimiento:** Se refieren a todos los ingresos que por su naturaleza no se originan desde las cajas receptoras, sino que son los generados por la cuenta bancaria de la Municipalidad y acreditados por el banco cada fin de mes.

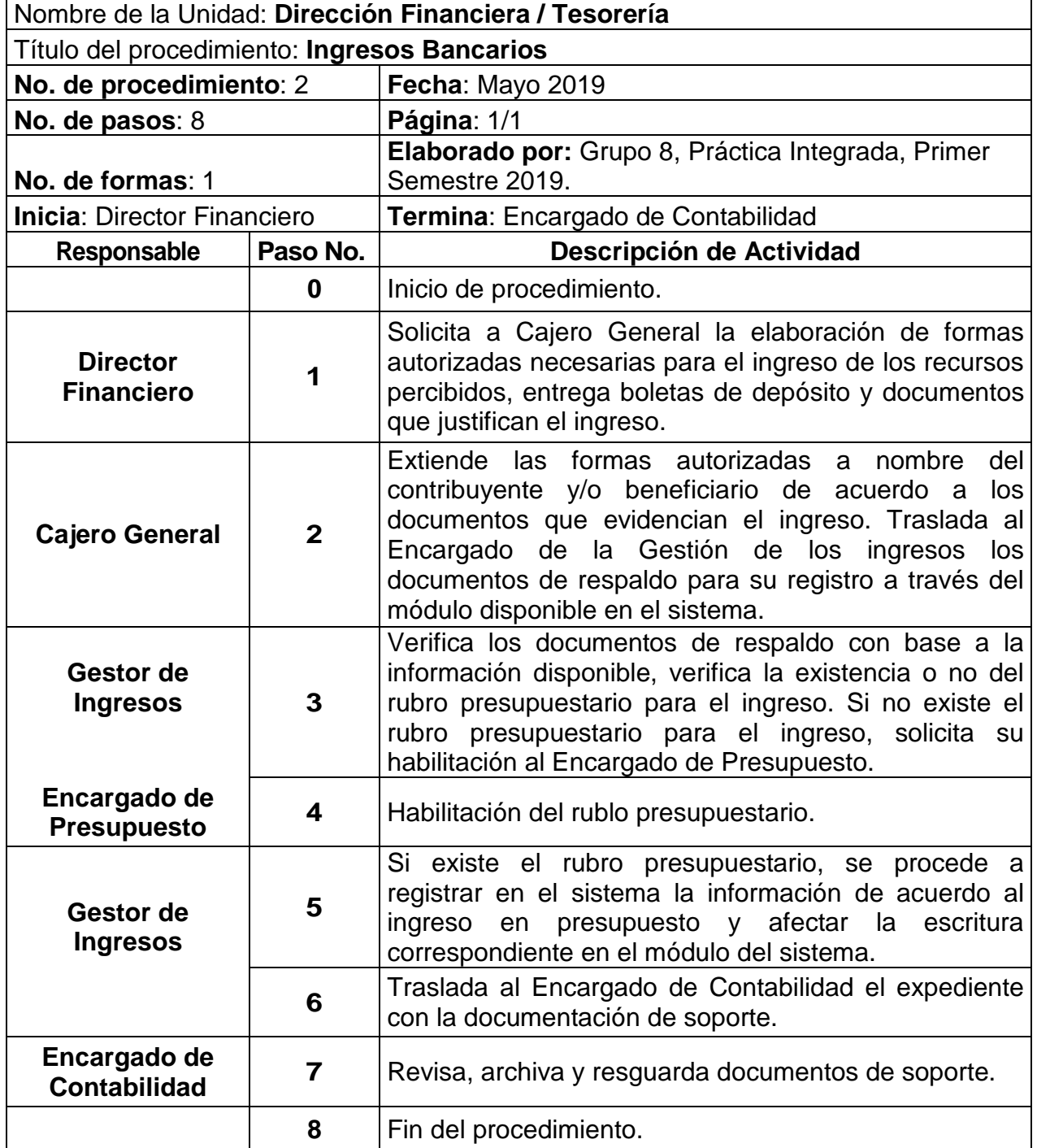

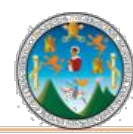

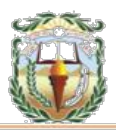

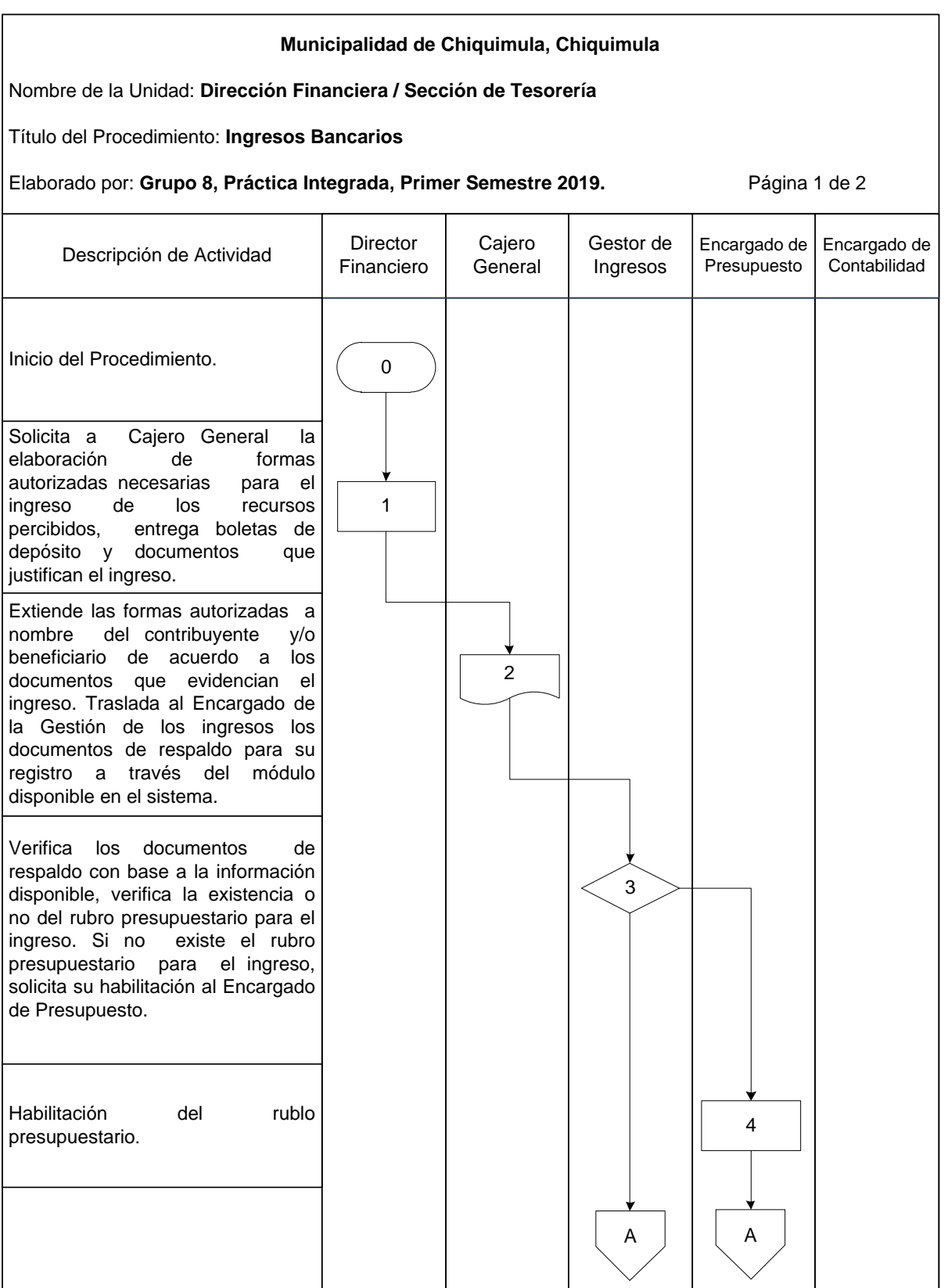

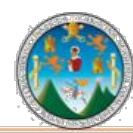

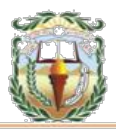

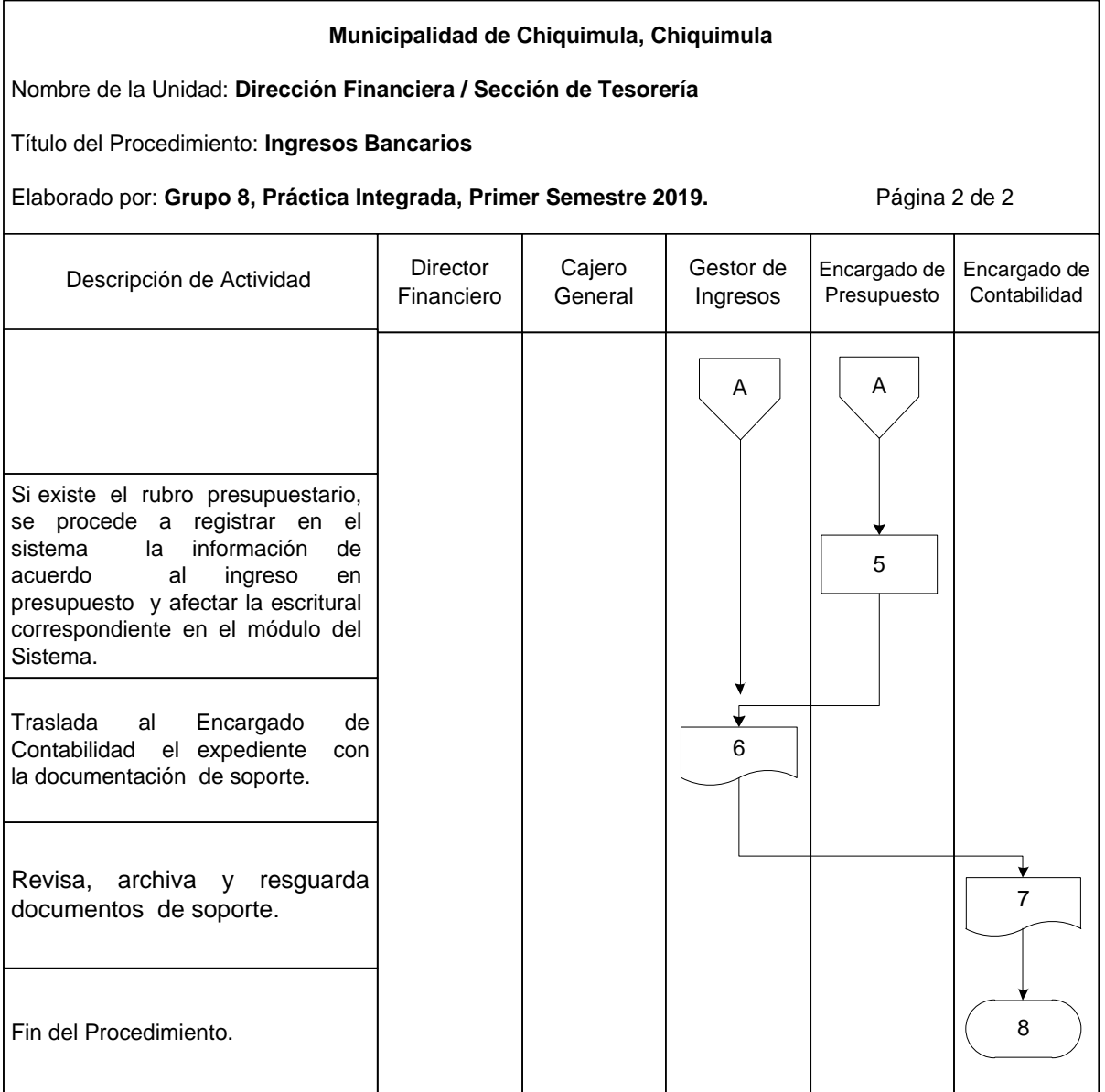

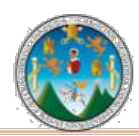

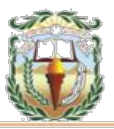

#### **Cuadro 2 Municipalidad de Chiquimula, Chiquimula Guía de llenado boleta de depósito monetario Año 2019**

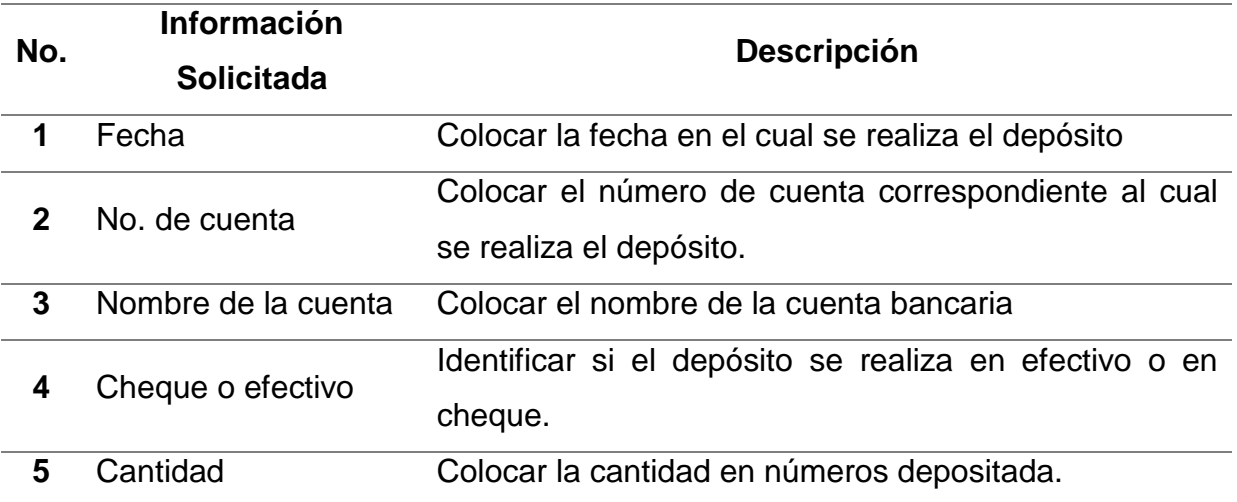

Fuente: Elaboración propia, con base en datos obtenidos, Práctica Integrada Grupo 8, Primer semestre 2019.

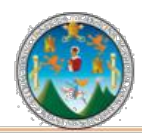

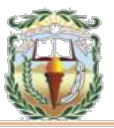

#### **Forma 2 Municipalidad de Chiquimula, Chiquimula Boleta de depósito monetario Año 2019**

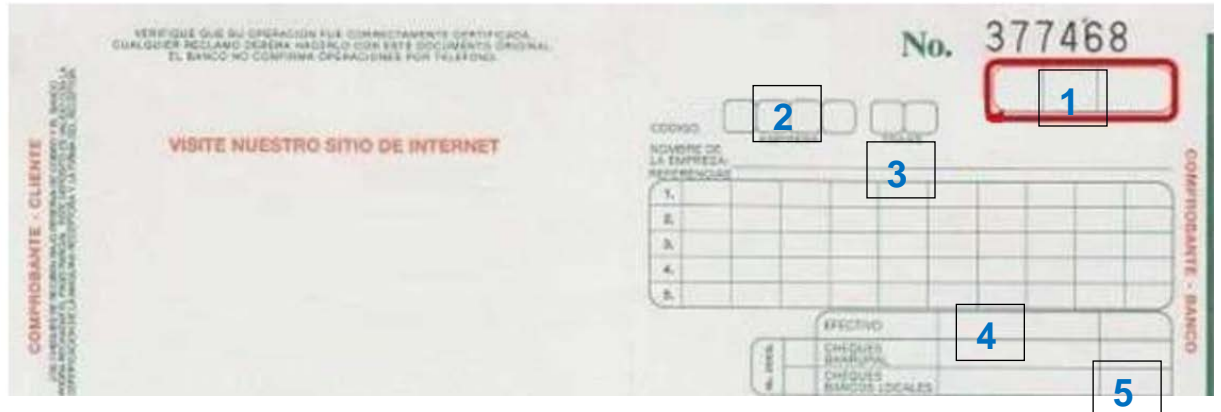

Fuente: Elaboración propia, con base en datos obtenidos, Práctica Integrada Grupo 8, Primer semestre 2019.

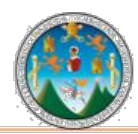

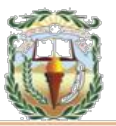

### **PROCEDIMIENTO 3 INGRESOS POR APORTE CONSTITUCIONAL**

# **Objetivo**

Registrar correctamente los ingresos trasladados por el Gobierno Central hacia la municipalidad.

#### **Normas**

- Los ingresos por Aporte Constitucional deben registrarse en el SIAF (Sistema Integrado de Administración Financiera) vigente de manera oportuna para una presentación razonable de los saldos contables.
- Utilizar las formas autorizadas por la Contraloría General de Cuentas con la información necesaria para su identificación, clasificación y registro.
- Se debe contar como mínimo con los siguientes documentos de respaldo: Nota de Crédito, Forma autorizada por la Contraloría General de Cuentas y Desglose por fuente de financiamiento publicada en el Diario de Centro América.
- Se debe trasladar al Área de Contabilidad la documentación de soporte de los ingresos percibidos, que permita llevar un control adecuado de las operaciones y el resguardo de la documentación.

# **Responsables:**

Director Financiero Cajero General

**Forma:** Formulario 7-B.

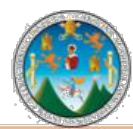

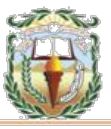

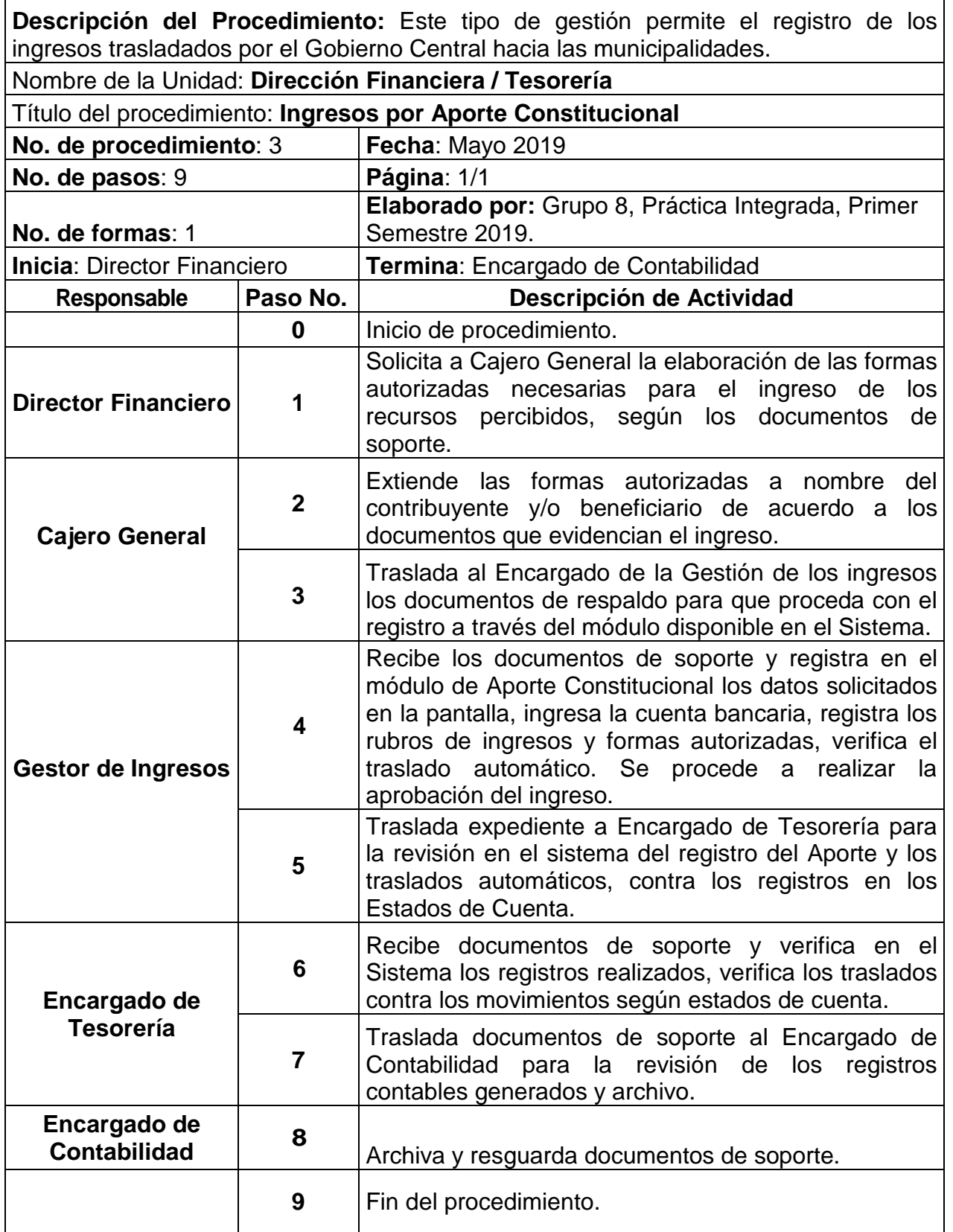

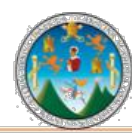

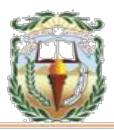

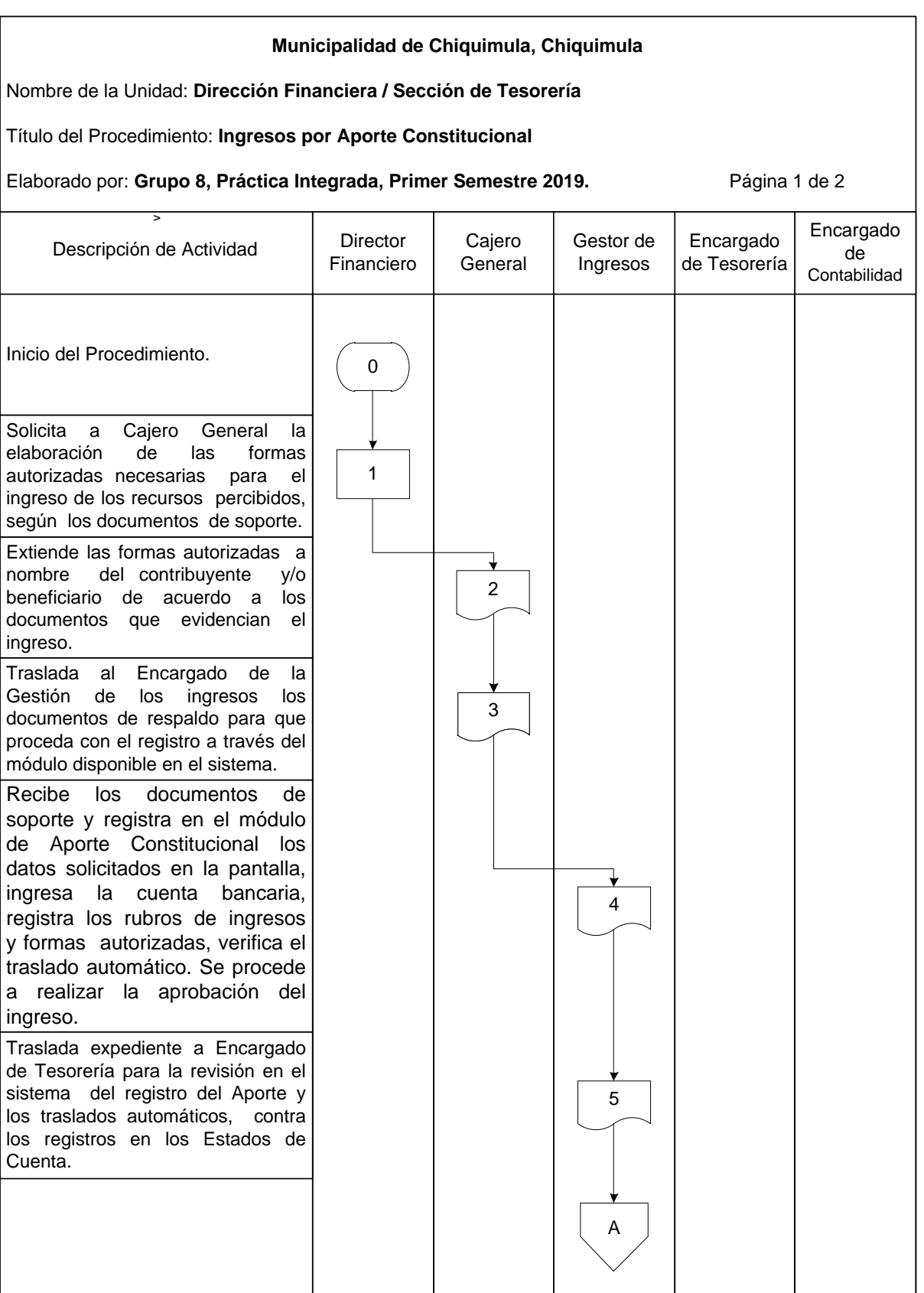

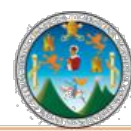

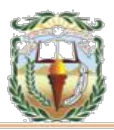

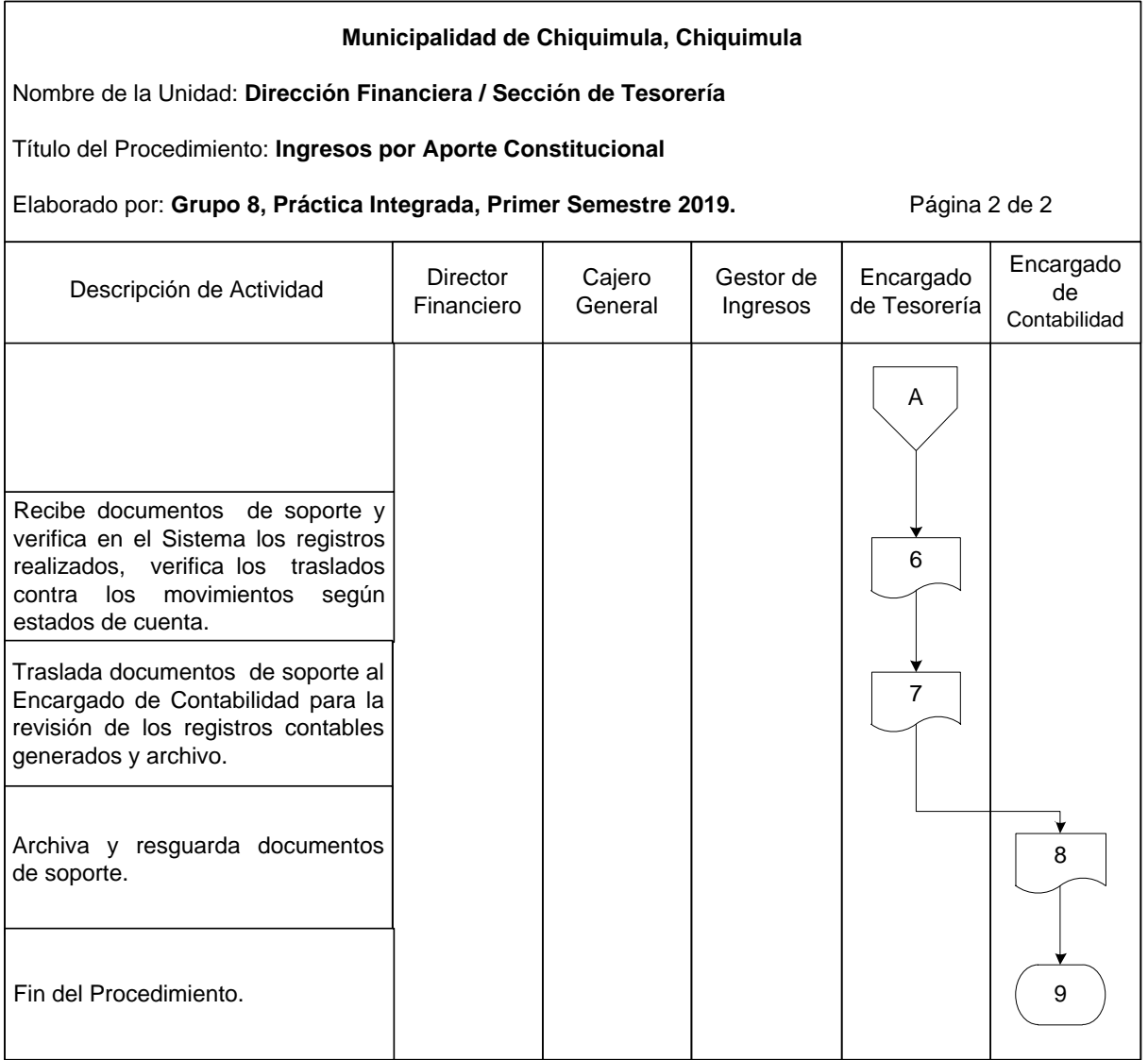

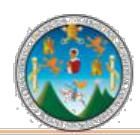

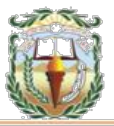

#### **Cuadro 3 Municipalidad de Chiquimula, Chiquimula Guía de llenado Boleta de Ingreso Constitucional Año 2019**

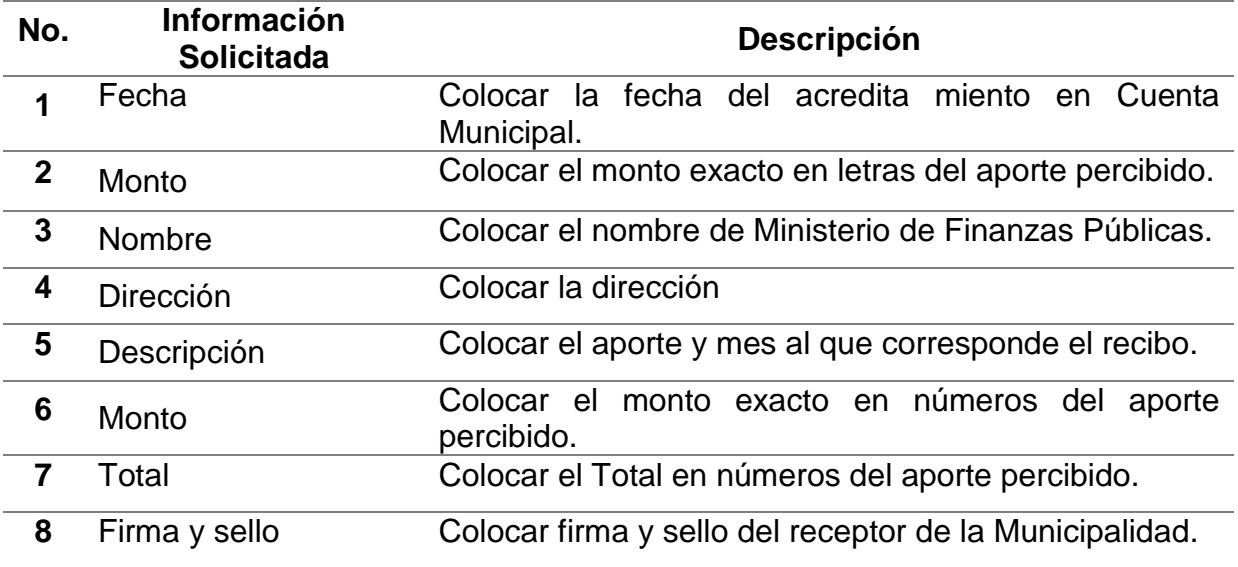

Fuente: Elaboración propia, con base en datos obtenidos, Práctica Integrada Grupo 8, Primer semestre 2019.

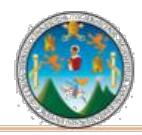

.

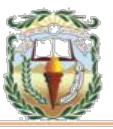

#### **Forma 3 Municipalidad de Chiquimula, Chiquimula Boleta de Ingreso Constitucional Año 2019**

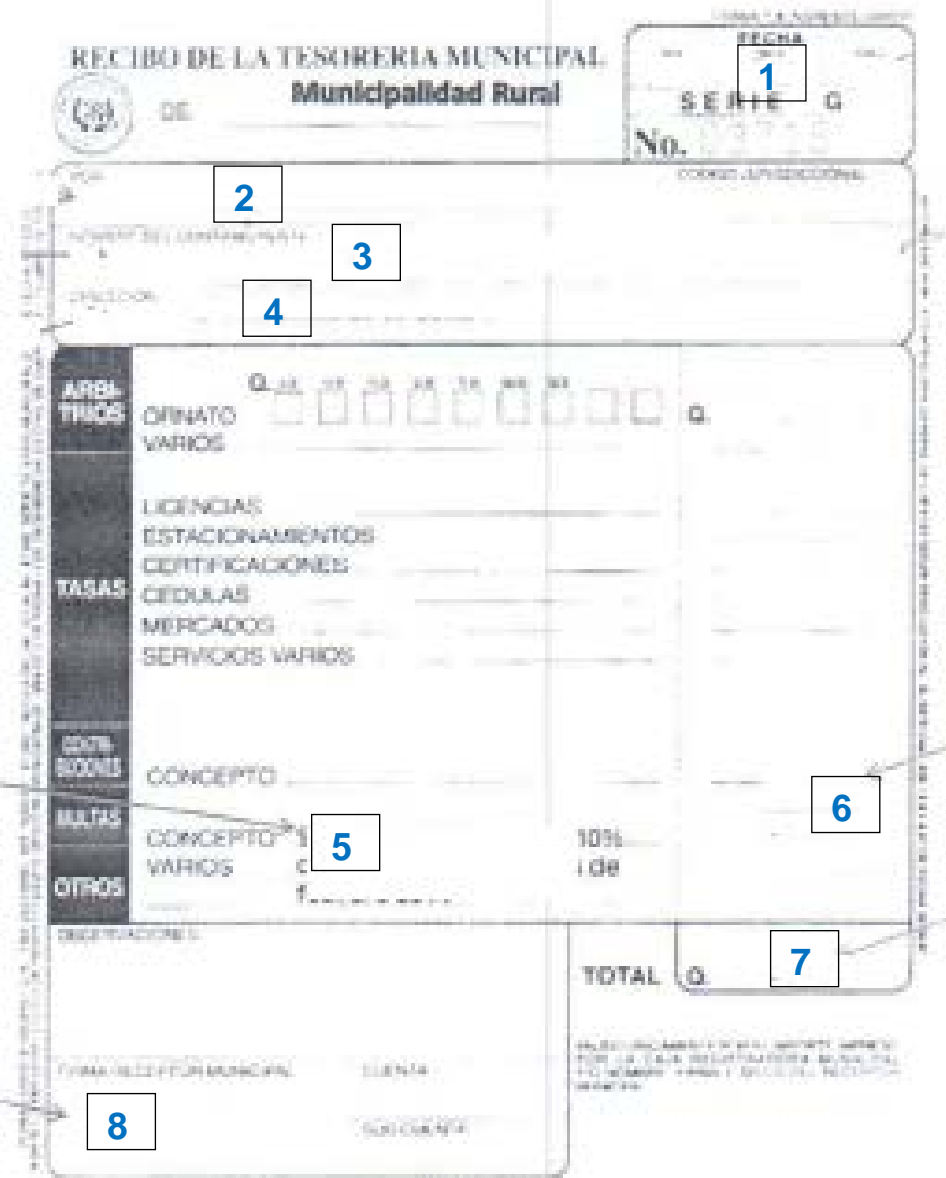

Fuente: Elaboración propia, con base en datos obtenidos, Práctica Integrada Grupo 8, Primer semestre 2019.

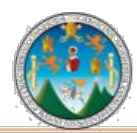

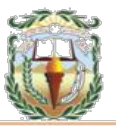

# **PROCEDIMIENTO 4 INGRESOS POR COBROS AMBULANTES**

# **Objetivo**

Registrar los ingresos recaudados por cobradores ambulantes designados por las municipalidades.

#### **Normas**

- Los ingresos por Cobros Ambulantes deben reflejarse en el SIAF (Sistema Integrado de Administración Financiera) vigente de manera oportuna para una presentación razonable de los saldos contables.
- Utilizar las formas autorizadas por la Contraloría General de Cuentas como comprobante de los montos de efectivo entregados por el contribuyente.
- Realizar las entregas y rendiciones de formas autorizadas por la Contraloría General de Cuentas a través del SIAF vigente.
- Previo a realizar las rendiciones de formas en el SIAF vigente, debe confrontar cada una de las transacciones con la documentación legal de respaldo de los ingresos, para tener certeza de la consistencia de los mismos.
- Trasladar al Área de Contabilidad la documentación de soporte de los ingresos percibidos, que permita llevar un control adecuado de las operaciones y el resguardo.

# **Responsables:**

Cobrador Ambulante Cajero General Encargado de Tesorería Director Financiero

#### **Formas:**

Recibo 31B y Boleta de Depósitos Monetario.

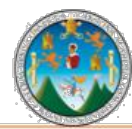

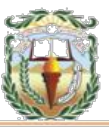

**Descripción del Procedimiento:** Son los ingresos recaudados por cobradores ambulantes designados por las municipalidades y la recaudación se realiza a domicilio o en el lugar donde se genera la actividad que grava dicho arbitrio, tasa o contribución por mejoras.

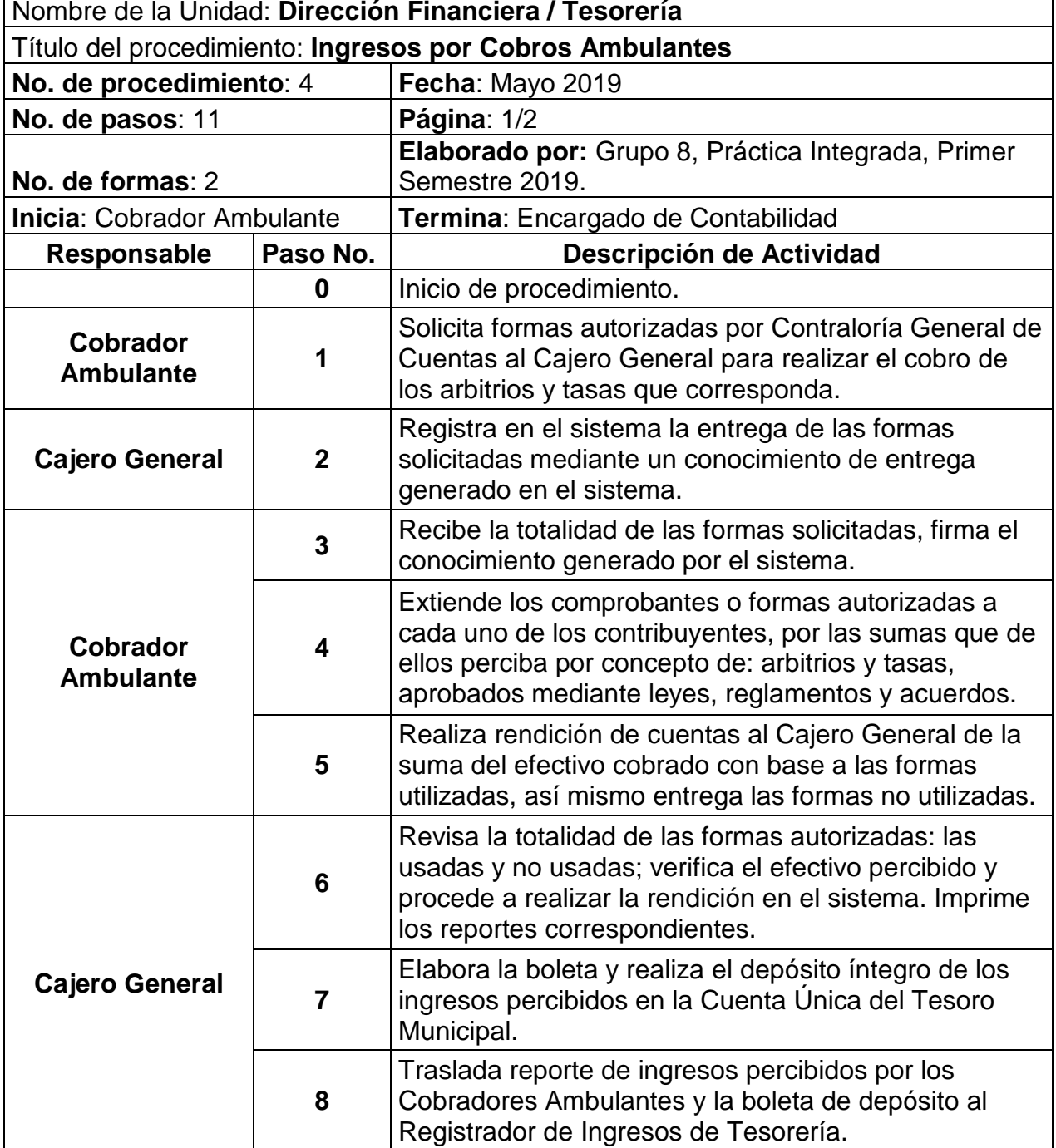
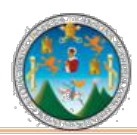

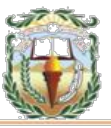

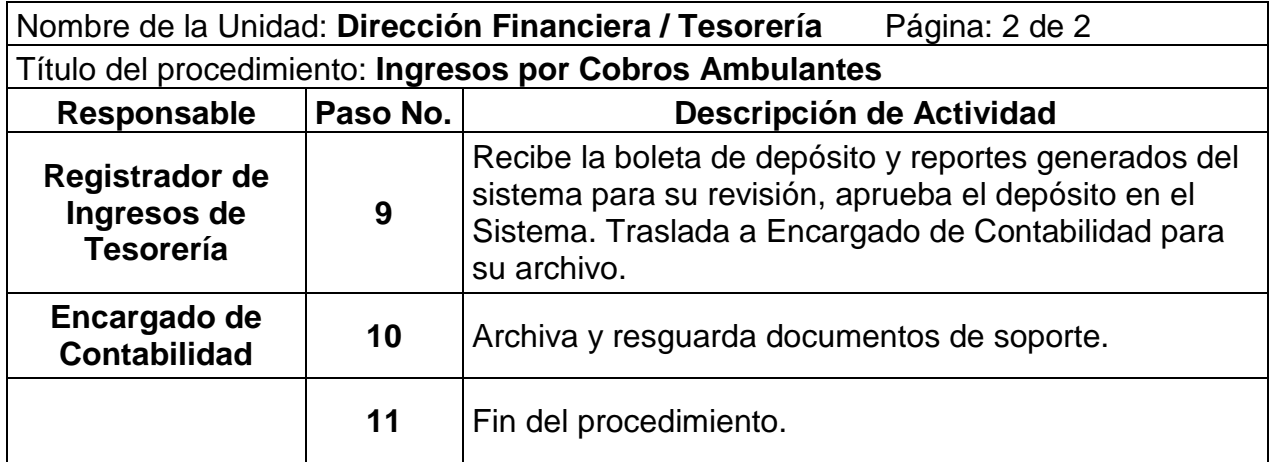

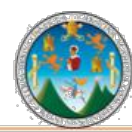

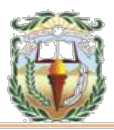

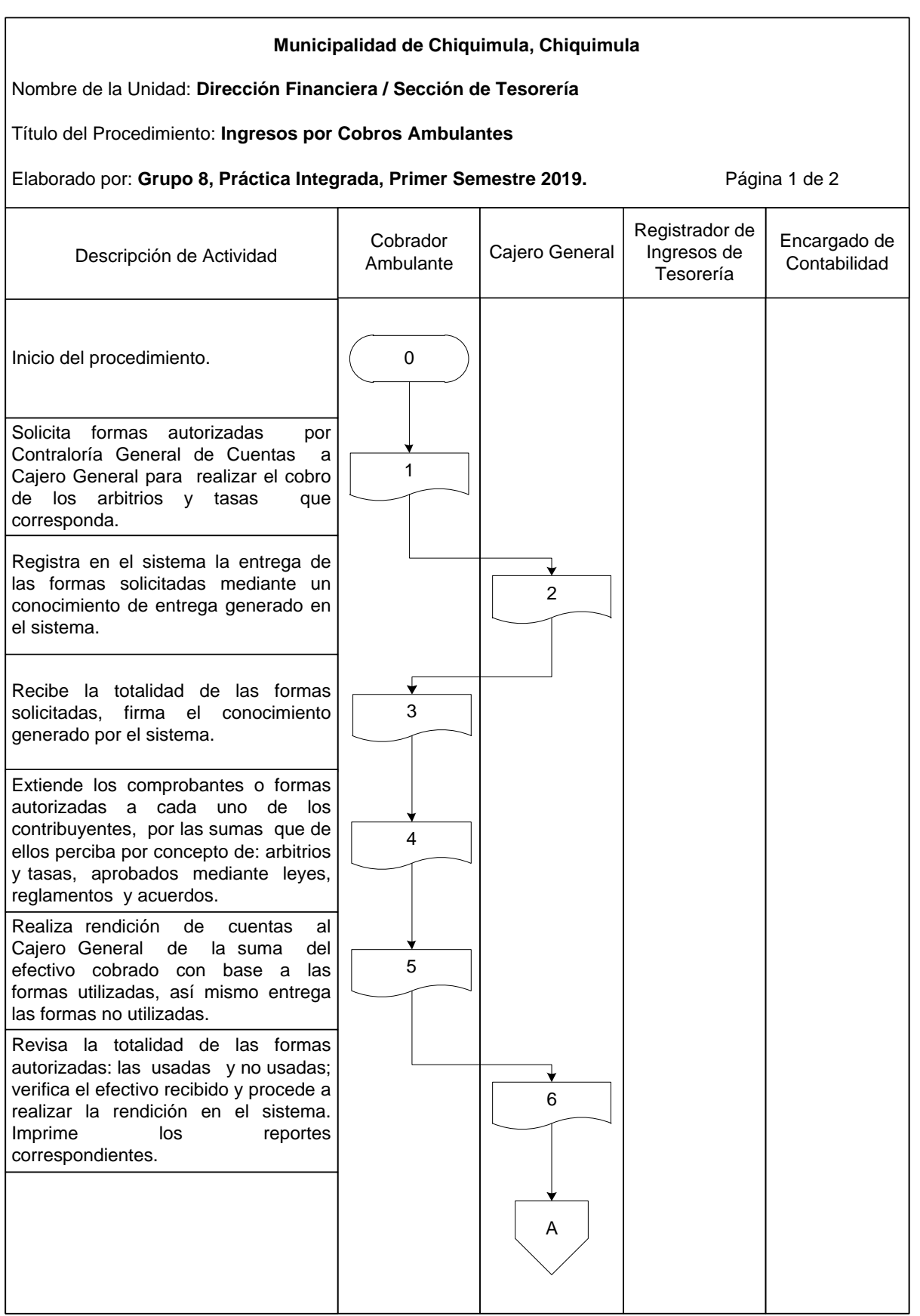

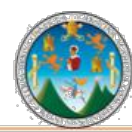

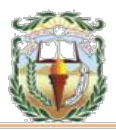

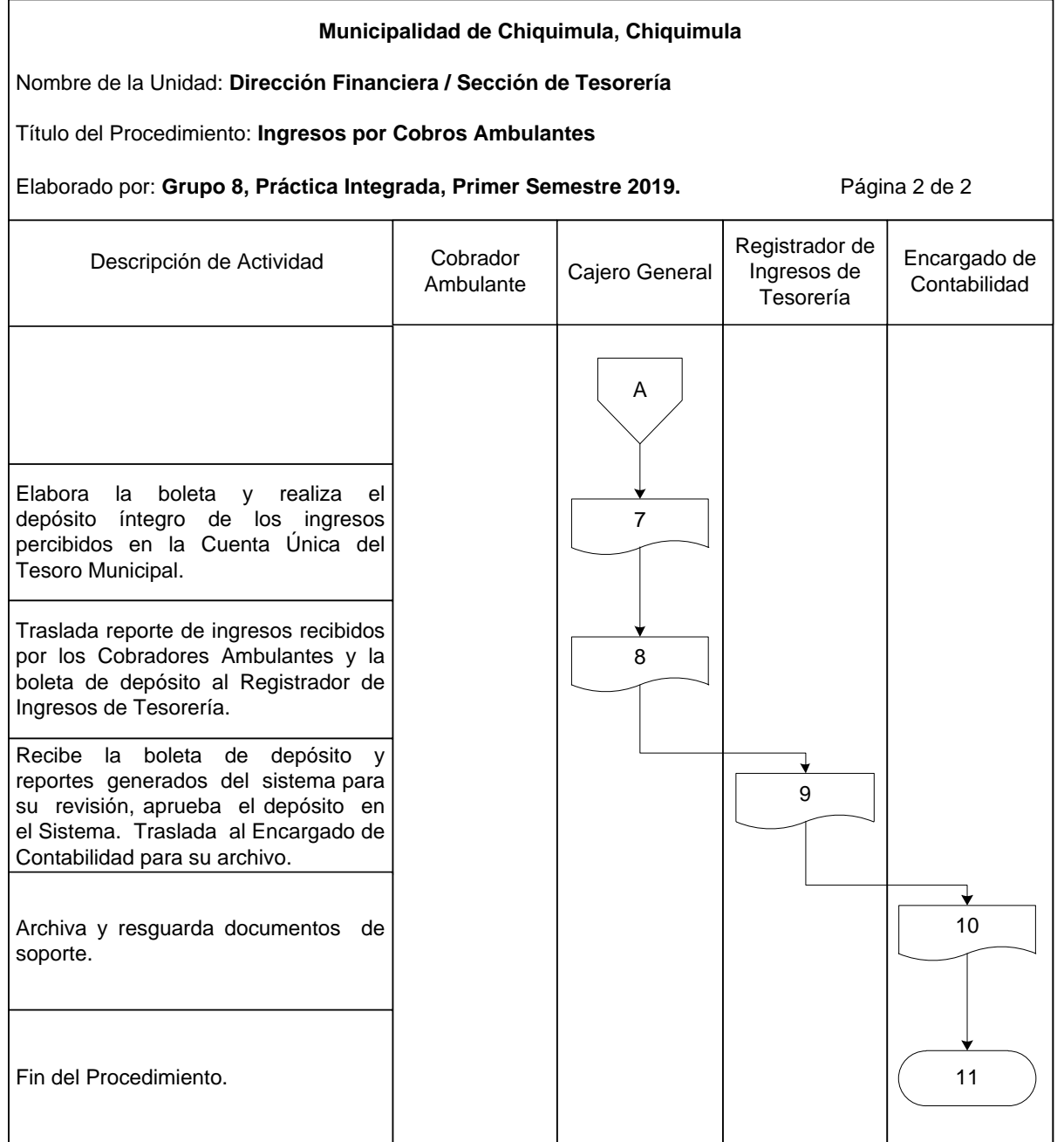

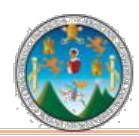

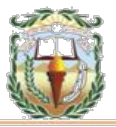

#### **Cuadro 4 Municipalidad de Chiquimula, Chiquimula Guía de llenado Boleta de Ingresos Varios 31-B Año 2019**

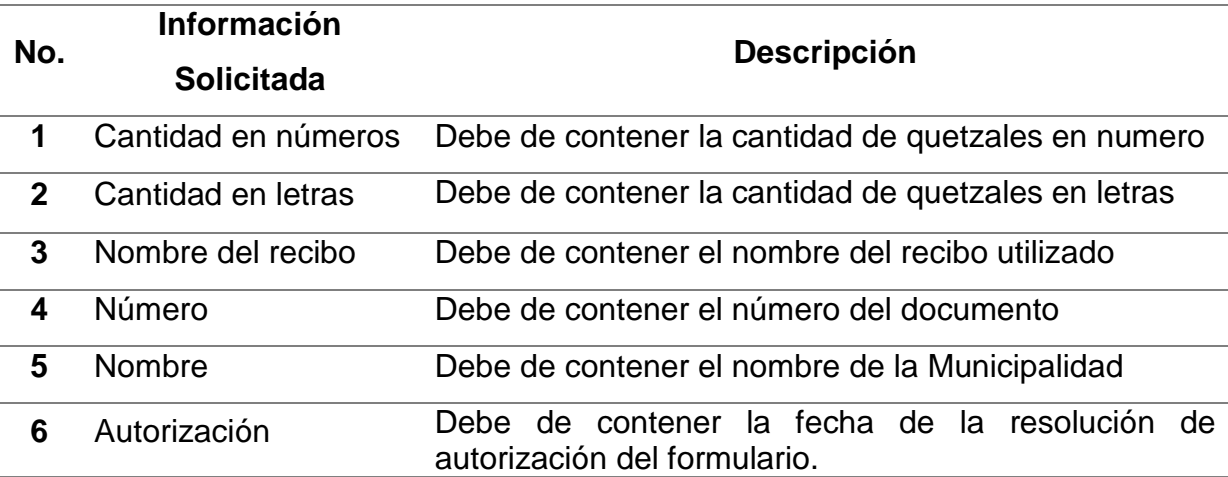

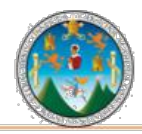

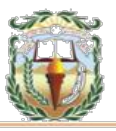

#### **Forma 4 Municipalidad de Chiquimula, Chiquimula Boleta de Ingresos Varios 31-B Año 2019**

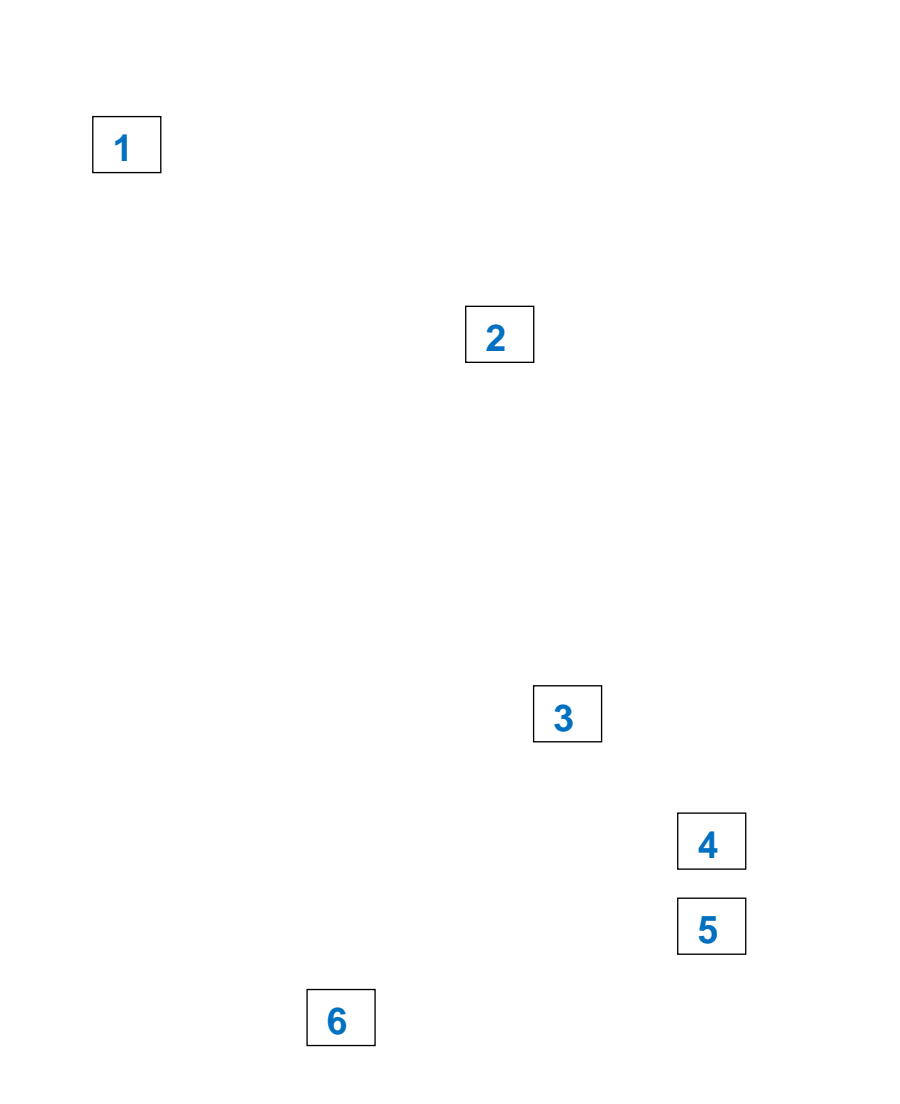

Fuente: Elaboración propia, Investigación de campo, Práctica Integrada Grupo 8, Primer semestre 2019.

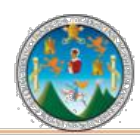

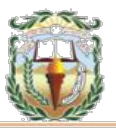

#### **Cuadro 5 Municipalidad de Chiquimula, Chiquimula Guía de llenado boleta de depósito Año 2019**

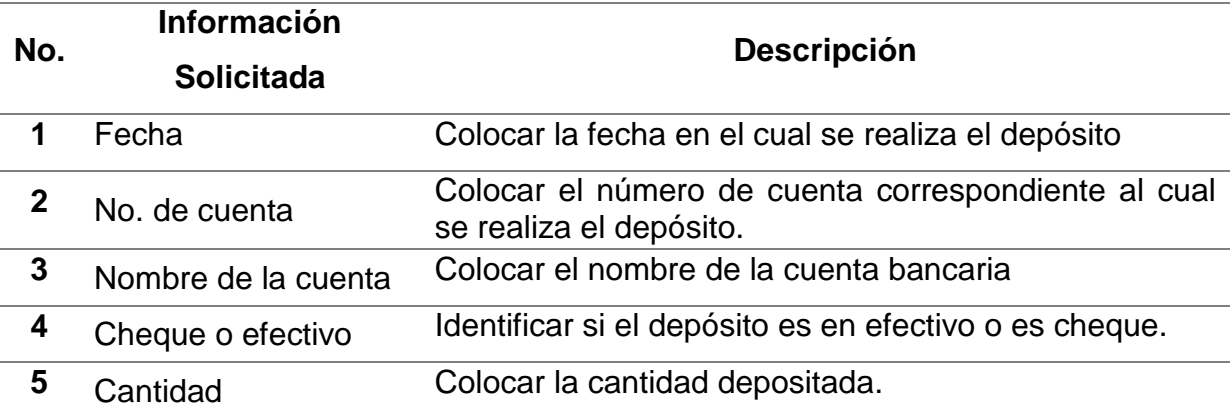

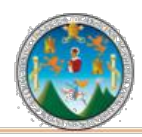

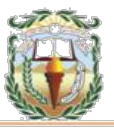

## **Forma 5 Municipalidad de Chiquimula, Chiquimula Boleta de Depósitos Monetario Año 2019**

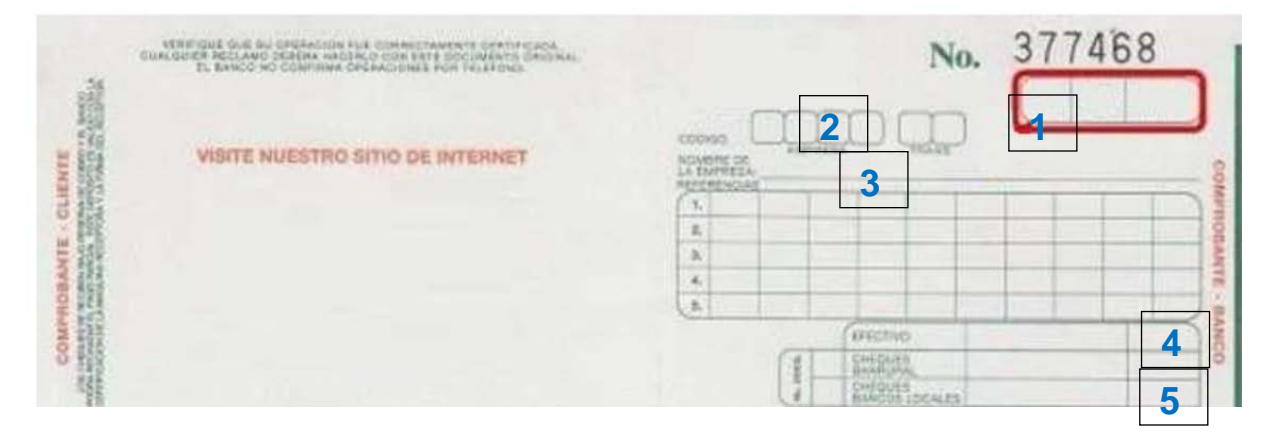

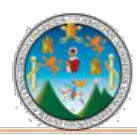

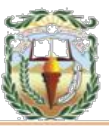

#### **PROCEDIMIENTO 5 ORDEN DE COMPRA (REGISTRO, APROBACIÓN Y PAGO)**

#### **Objetivo**

Realización correcta del documento que el Gobierno Local extiende a un proveedor en el cual se solicitan ciertas mercaderías, donde es importante considerar los clasificadores presupuestarios de gastos incluidos en el Manual de Clasificaciones Presupuestarias para el Sector Público.

#### **Normas**

- La normativa general relacionada con el proceso de compras debe estar sujeta a lo establecido en la Ley de Contrataciones del Estado y su Reglamento.
- Toda compra debe ser autorizada por el Alcalde Municipal o el Concejo Municipal según corresponda.
- La gestión de Orden de Compra debe registrarse en el Sistema de manera oportuna para una presentación razonable de los saldos contables.
- Ninguna persona que no sea el Encargado de Compras podrá efectuar compras, salvo que exista autorización del Concejo Municipal, lo cual deberá ser notificado por escrito.
- No debe iniciarse proceso de compra, mientras no se haga la consulta al Área de Presupuesto sobre la disponibilidad de la partida a la que se cargará el gasto a efectuar.
- Quien contraiga obligaciones o efectúe gastos sin previa consulta y autorización será responsable del pago realizado y como consecuencia, responderá por el mismo con el reembolso de su valor.
- El Encargado de Compras debe tomar en cuenta que toda adquisición que realice, debe ser con base en las cantidades y cualidades establecidas por el solicitante de los bienes y/o suministros.
- De conformidad con el Artículo 15 del Reglamento de la Ley de Contrataciones del Estado, para efectuar una compra debe existir el pedido correspondiente de la

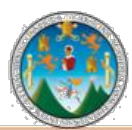

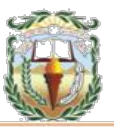

persona que solicita los bienes y suministros y estar aprobada por el jefe inmediato.

- El formulario de Orden de Compra deberá ser emitido en original y dos copias, las cuales se distribuirán de la siguiente forma: Original para el proveedor, quien la debe adjuntar a la factura en el momento del cobro, requisito indispensable, sin él no se le pagará dicho documento, Duplicado para el expediente de compra y Triplicado para la oficina de compras, para su control correlativo y archivo.
- Previo a registrar la orden de compra, se debe realizar el procedimiento correspondiente de acuerdo con los métodos de compras estipulados en la Ley de Contrataciones del Estado.
- Se debe trasladar al Área de Contabilidad la documentación de soporte, que permita llevar un control adecuado de las operaciones y el resguardo de la información.

#### **Responsables:**

Encargado de Compras Encargado de Presupuesto Director Financiero Alcalde Municipal

#### **Formas:**

Orden de Compra Disponibilidad Presupuestaria y Cheque Voucher.

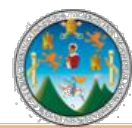

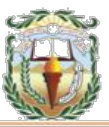

**Descripción del Procedimiento:** Es el documento que el Gobierno Local extiende a un proveedor en el cual se solicitan ciertas mercaderías, en él se detalla la cantidad de bienes a adquirir, el tipo de producto, el precio y otros datos importantes de la operación comercial

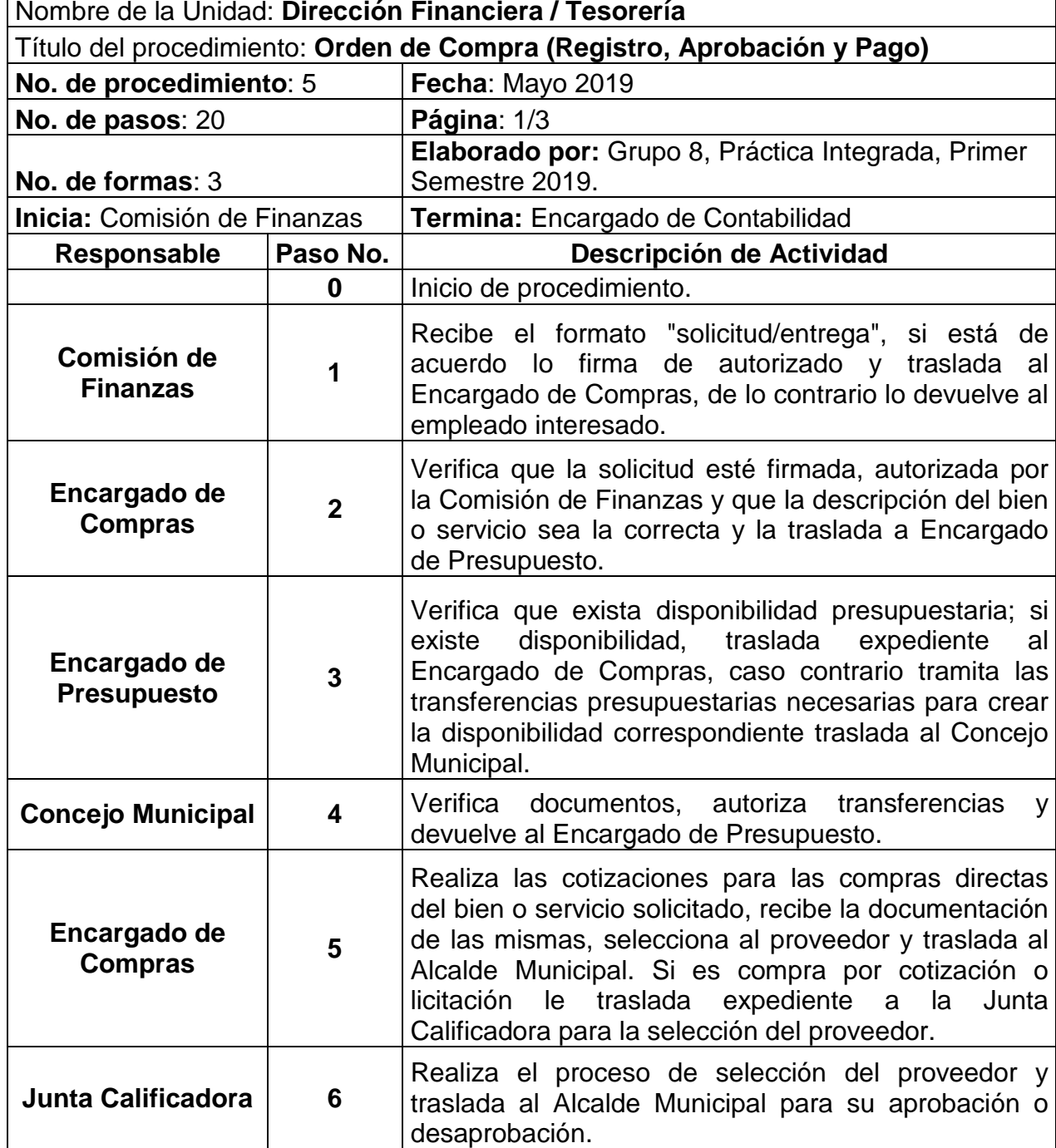

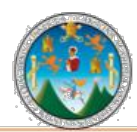

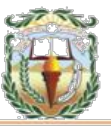

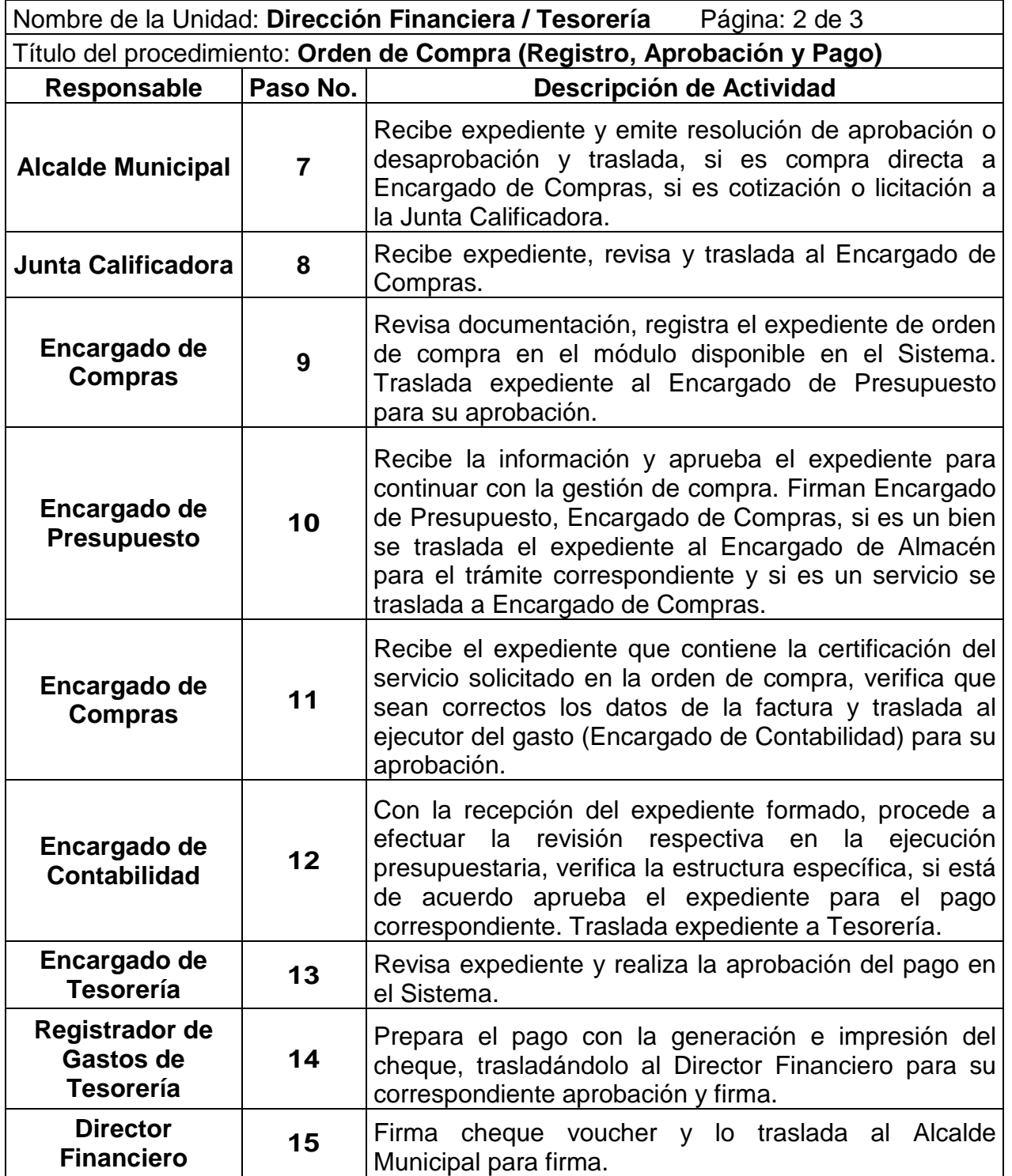

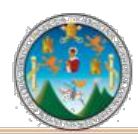

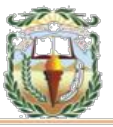

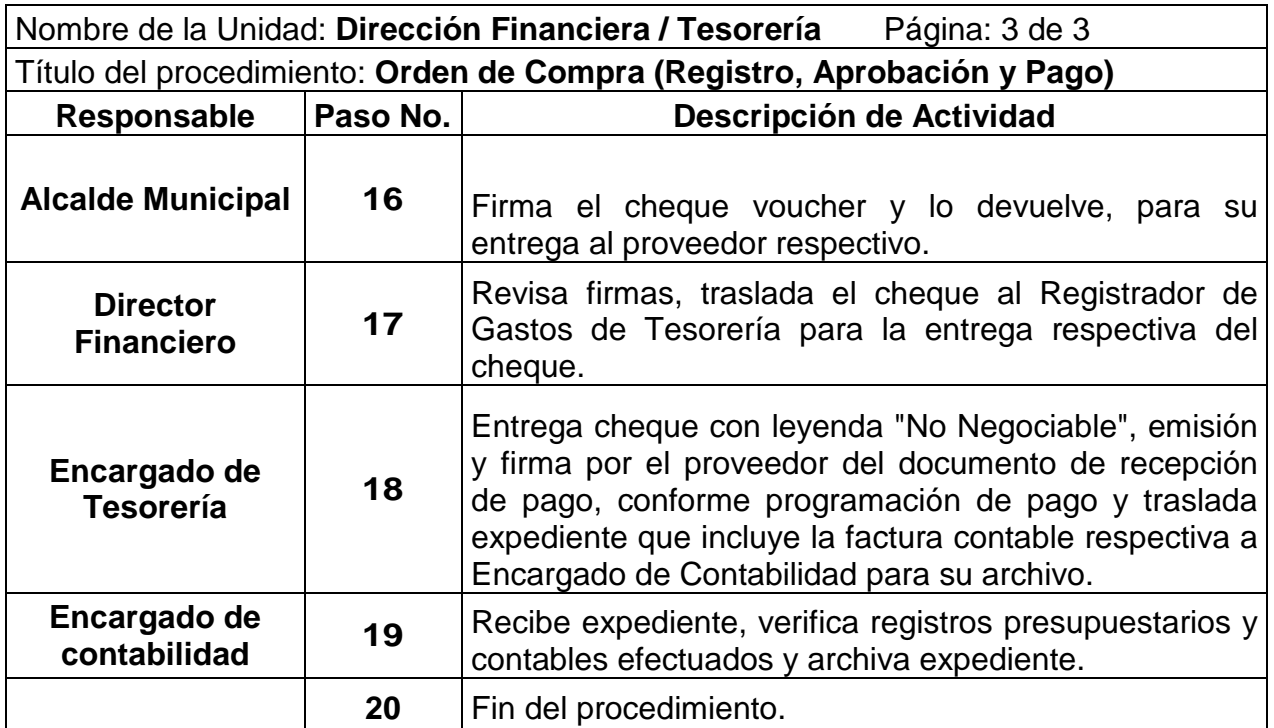

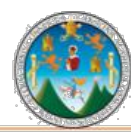

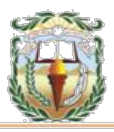

#### **Municipalidad de Chiquimula, Chiquimula** Nombre de la Unidad: **Dirección Financiera / Sección de Tesorería** Título del Procedimiento: **Orden de Compra (Registro, Aprobación y Pago)** Elaborado por: Grupo 8, Práctica Integrada, Primer Semestre 2019. **Página 1 de 3** Encargado de Compras Comisión de Finanzas Junta Calificadora Concejo Municipal Encargado de Presupu-esto Director Financiero Registra dor de Gastos de Tesorería Encargado de Tesorería Encargado de Contabilidad Alcalde Municipal Recibe el formato "solicitud/ entrega", si está de acuerdo lo firma de autorizado y traslada al Encargado de Compras, de lo contrario lo devuelve al empleado interesado. Verifica que la solicitud esté firmada, autorizada por la Comisión de Finanzas y que la descripción del bien o servicio sea la correcta y la traslada a Encargado de Presupuesto. Verifica que exista disponibilidad<br>presupuestaria; si existe disponibilidad, traslada<br>disponibilidad, traslada<br>expediente al Encargado de<br>Compras, caso contrario tramita<br>presupuestarias necesarias presupuestarias necar<br>cre Verifica documentos, autoriza transferencias y devuelve al Encargado de Presupuesto. Realiza las cotizaciones para las compras directas del bien o servicio solicitado, recibe la documentación de las mismas, selecciona al proveedor y traslada a la Alcalde Municipal. Si es compra por cotización o licitación le traslada expediente a la Junta Calificadora para la selección del proveedor. Realiza el proceso de selección del proveedor y traslada a la Alcalde Municipal para su aprobación o desaprobación. Recibe expediente y emite resolución de aprobación o desaprobación y traslada, si es compra directa a Encargado de Compras si es cotización o licitación a la Junta Calificadora. Recibe expediente, revisa y traslada a Encargado de Compras. A  $\overline{\phantom{0}}$ اد<br>2 3  $\frac{1}{4}$ 5 7  $6$ 8 Inicio del Procedimiento. 1 Descripción de Actividad

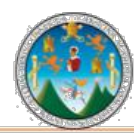

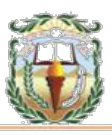

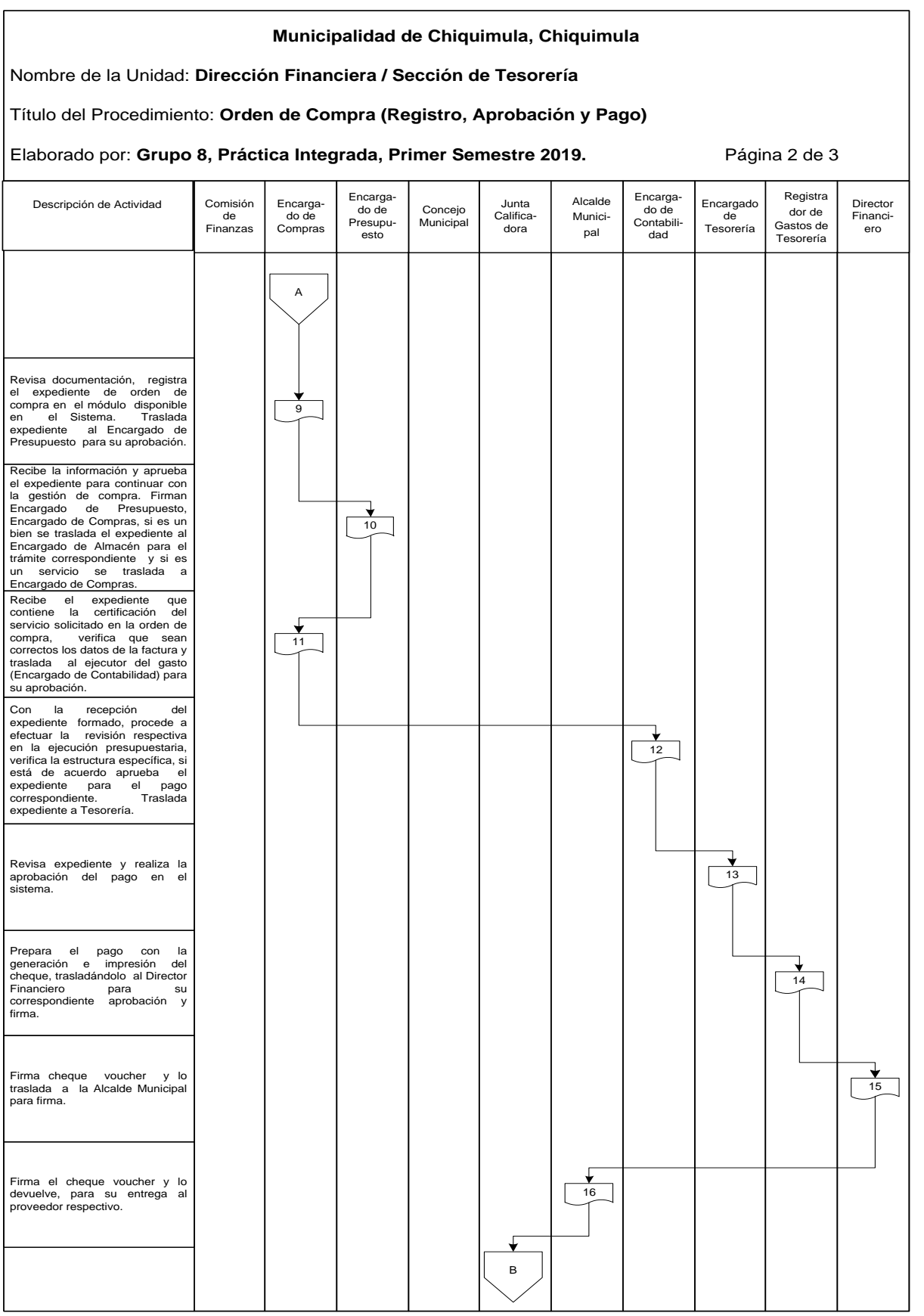

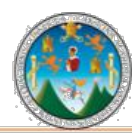

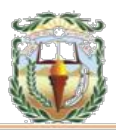

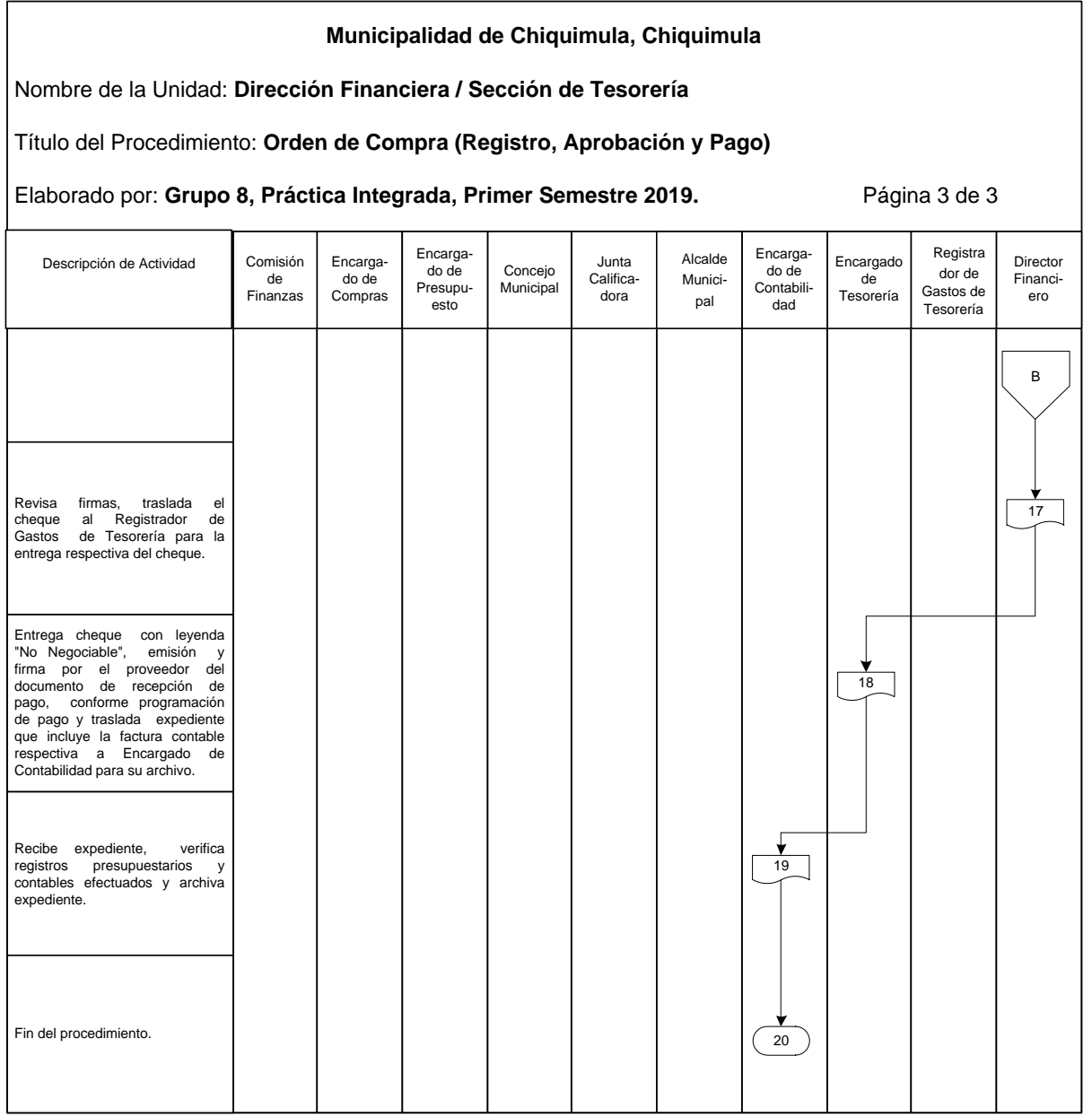

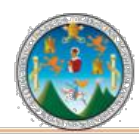

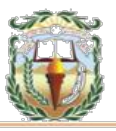

#### **Cuadro 6 Municipalidad de Chiquimula, Chiquimula Guía de llenado Orden de Compra Año 2019**

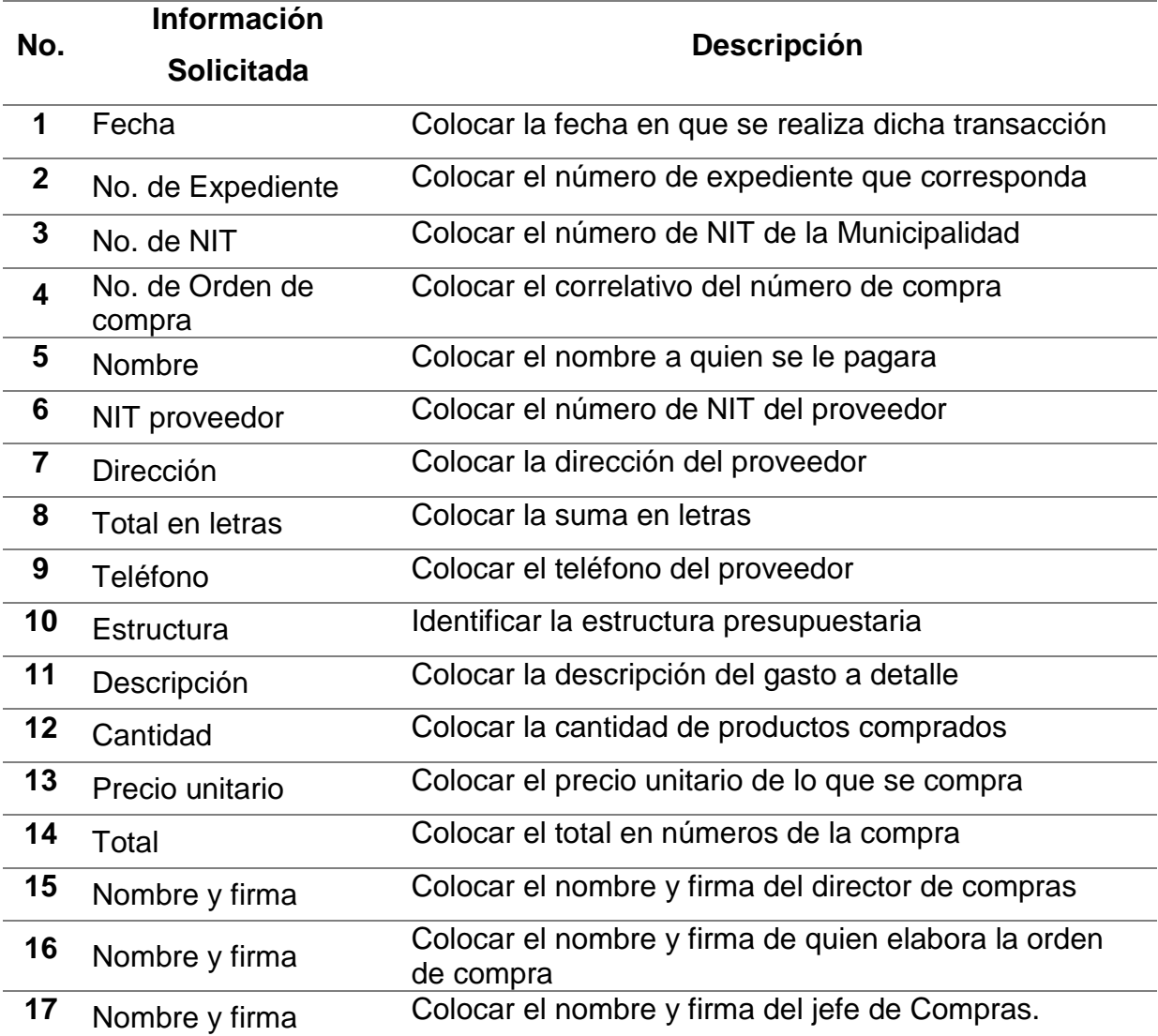

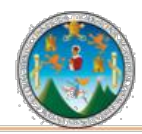

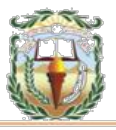

#### **Forma 6 Municipalidad de Chiquimula, Chiquimula Orden de Compra Año 2019**

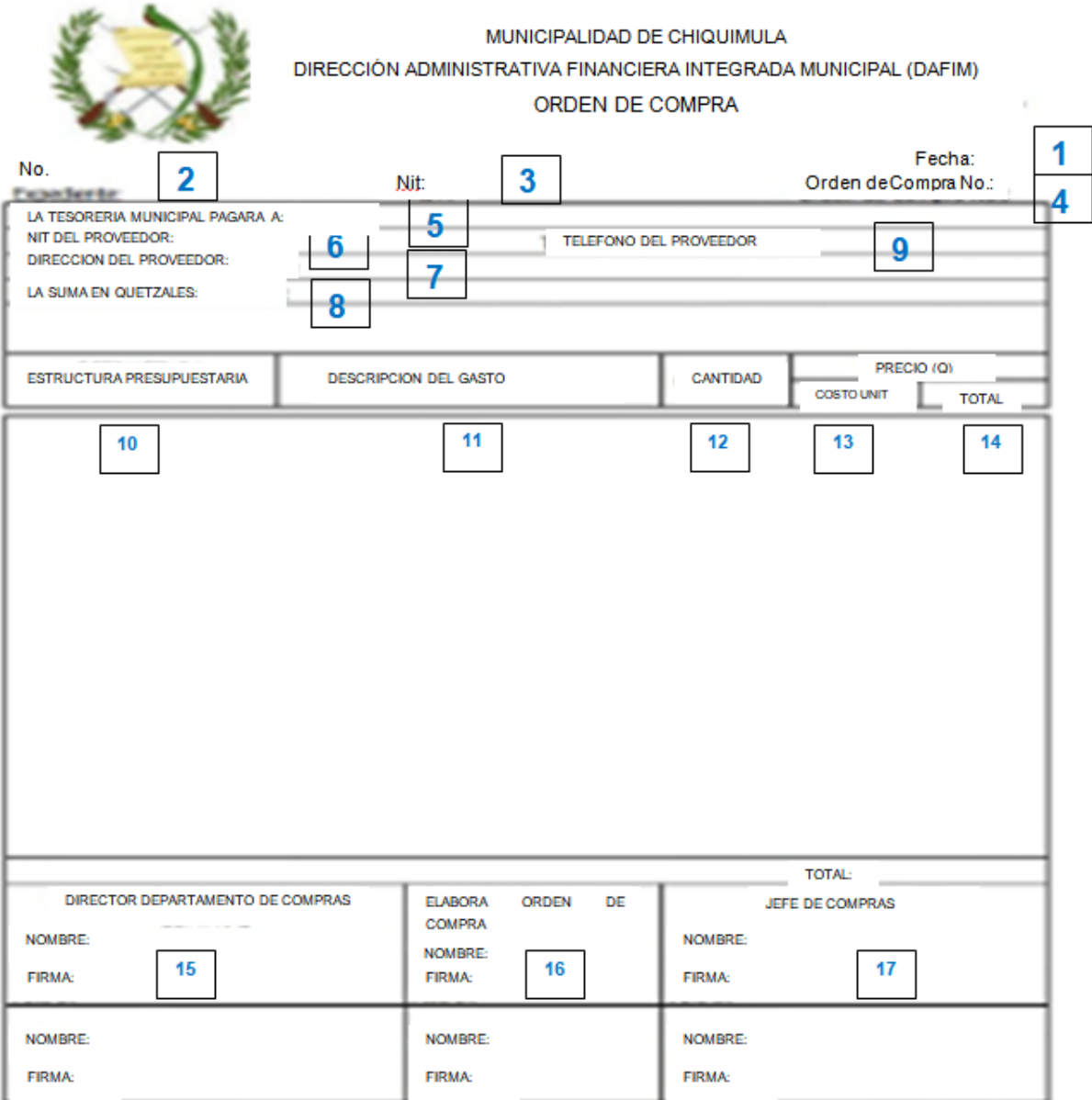

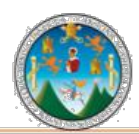

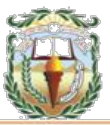

#### **Cuadro 7 Municipalidad de Chiquimula, Chiquimula Guía de llenado Constancia de Disponibilidad Presupuestaria Año 2019**

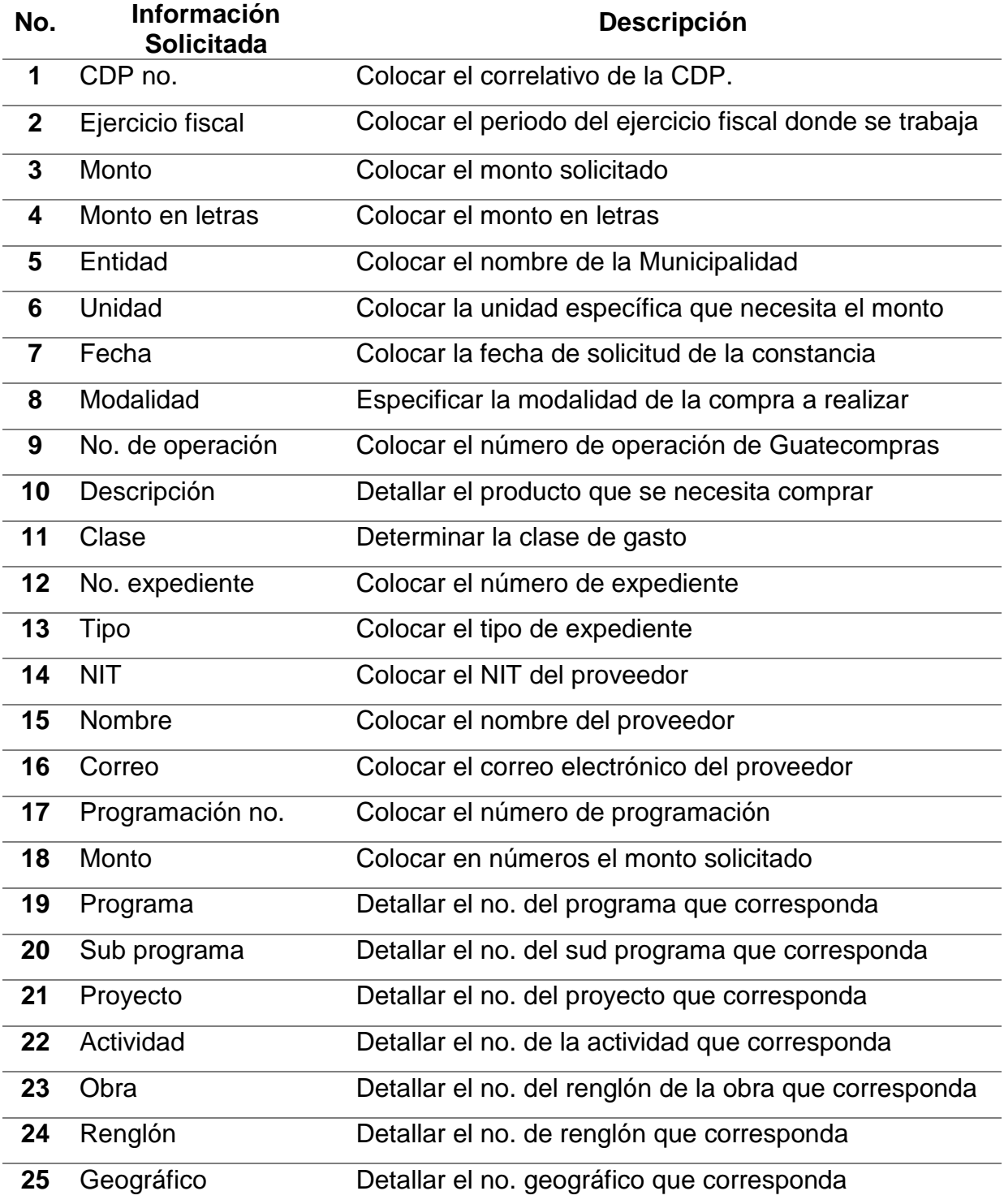

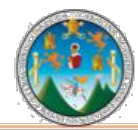

#### Práctica Integrada 2019 Estudio Financiero-contable y Administrativo Municipalidad de Chiquimula

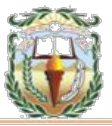

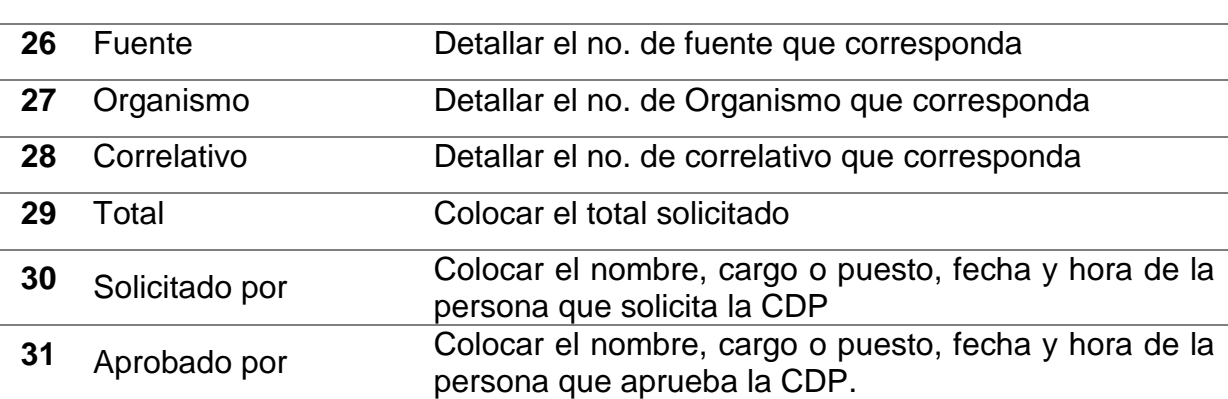

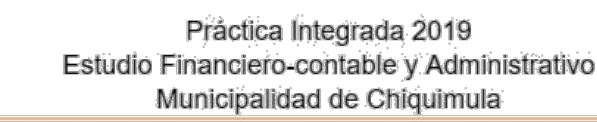

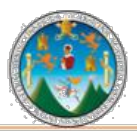

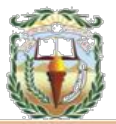

#### **Forma 7 Municipalidad de Chiquimula, Chiquimula Constancia de Disponibilidad Presupuestaria Año 2019**

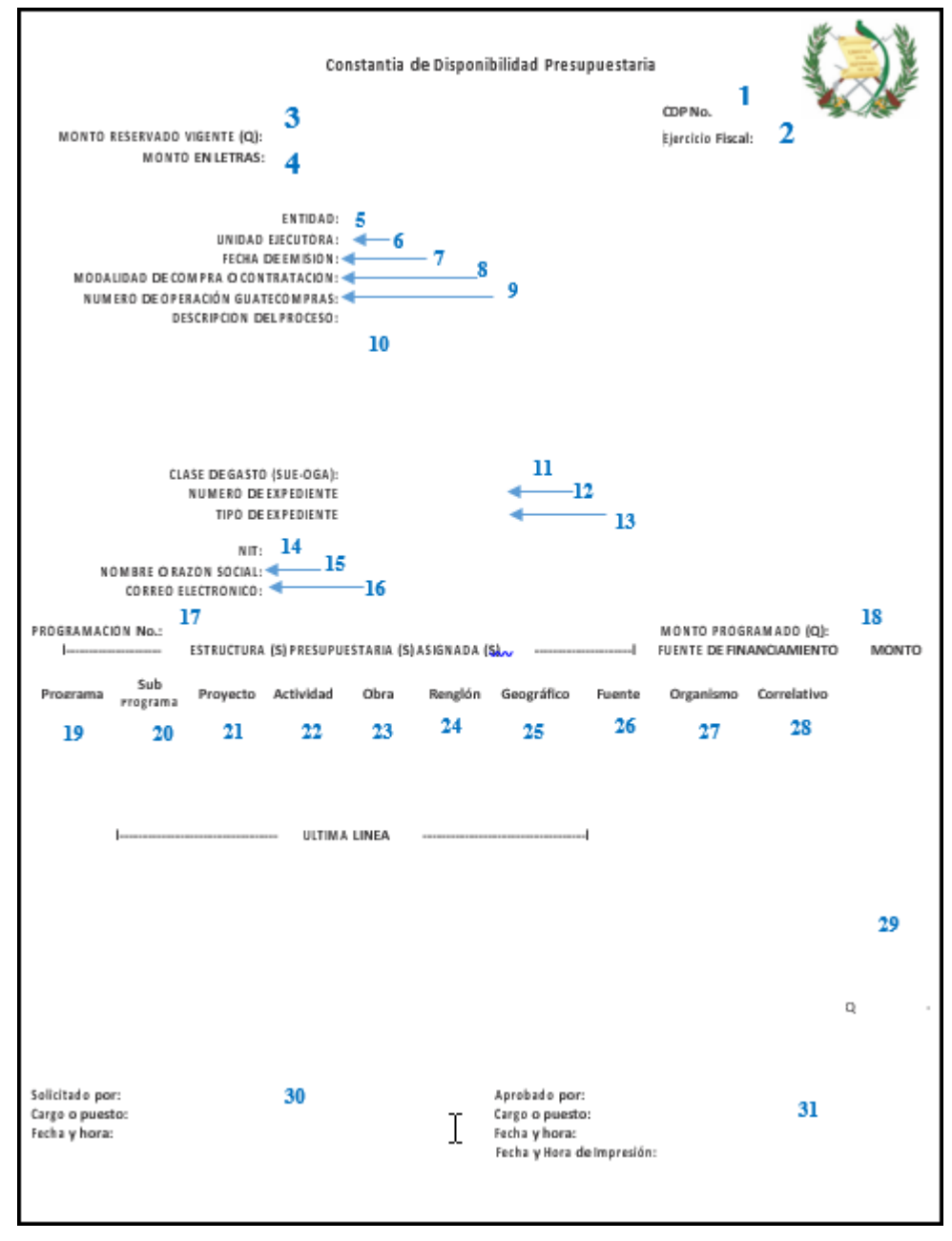

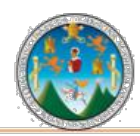

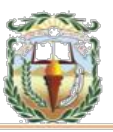

#### **Cuadro 8 Municipalidad de Chiquimula, Chiquimula Guía de llenado Cheque Voucher Año 2019**

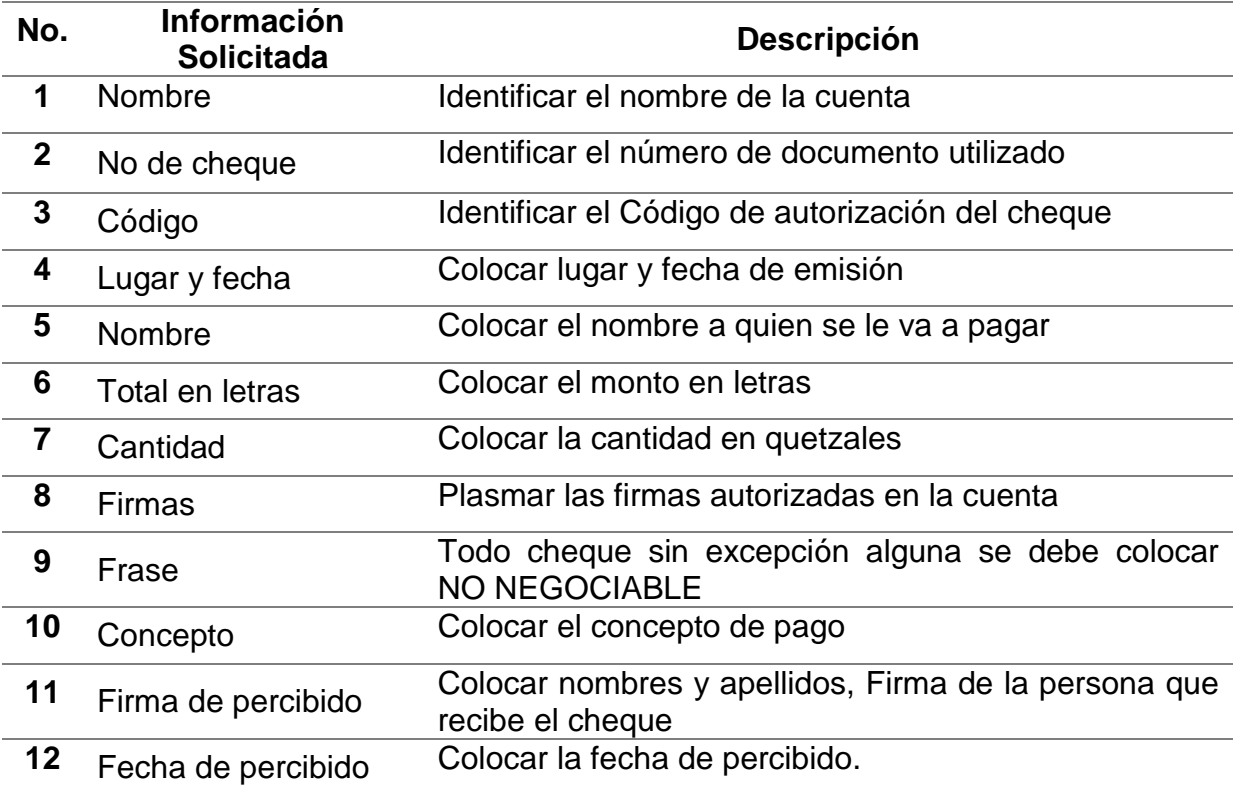

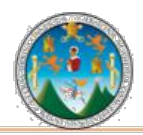

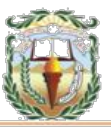

#### **Forma 8 Municipalidad de Chiquimula, Chiquimula Cheque Voucher Año 2019**

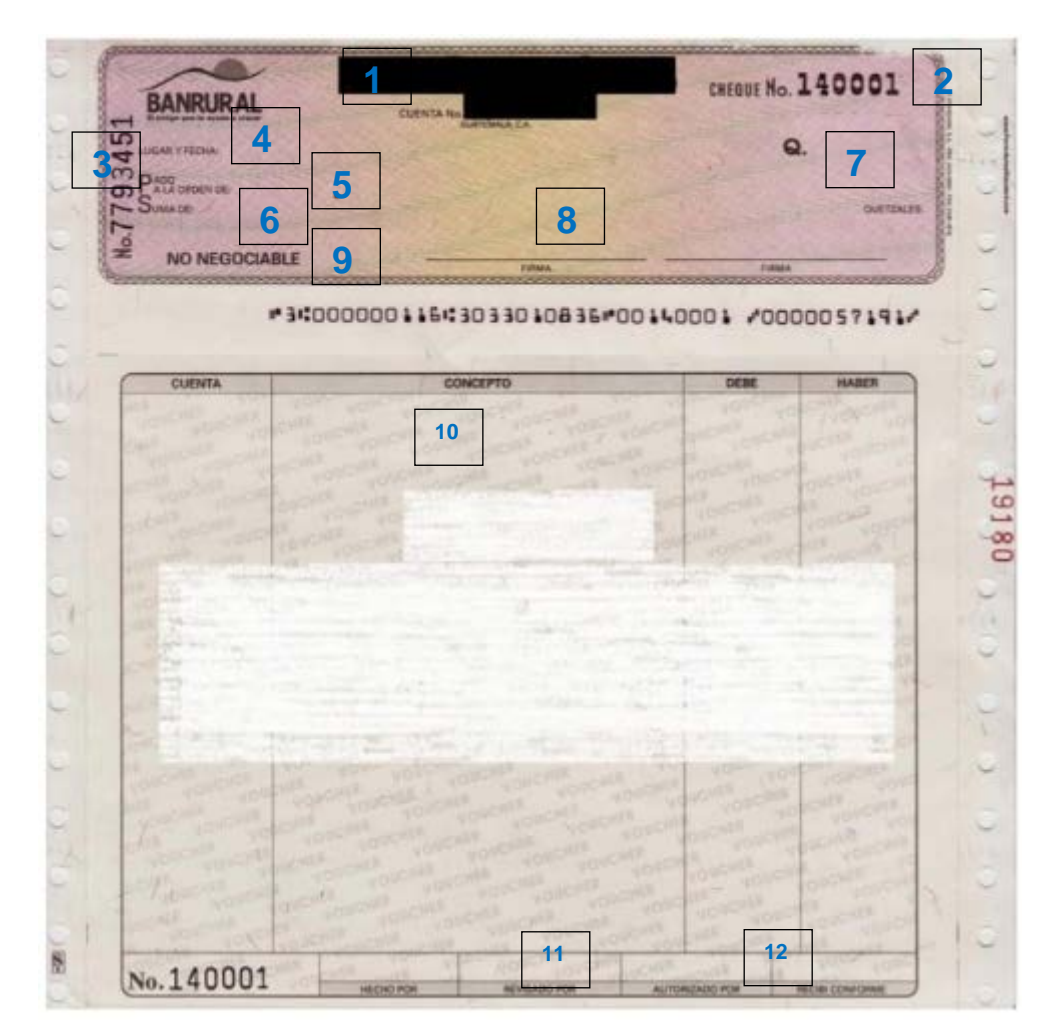

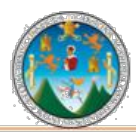

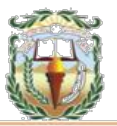

## **PROCEDIMIENTO 6 EJECUCIÓN POR GASTO RECURRENTE FIJO**

## **Objetivo**

Registrar la contratación para la prestación de un servicio, haciendo el compromiso parcial o total, en el período vigente, estableciendo condiciones de tiempo de contratación, cuota y periodicidad de pago.

Ejemplos: Contratación de personal por servicios profesionales, servicios de comunicaciones que no dependen del consumo, contratos de publicidad, entre otros.

#### **Normas**

- La gestión de Gasto Recurrente Fijo debe registrarse en el Sistema de manera oportuna para una presentación razonable de los saldos contables.
- Previo a la suscripción y firma del contrato, se debe cumplir con la normativa establecida en la Ley de Contrataciones del Estado y su Reglamento.
- Se debe contar con un documento de respaldo que implique la firma de un contrato o convenio entre el proveedor y el Gobierno Local donde estipule las condiciones de tiempo, cantidad alícuota y periodicidad de los pagos a efectuar.
- El devengado se hará contra la presentación de la factura según periodicidad pactada.
- Se debe trasladar al Área de Contabilidad la documentación de soporte, que permita llevar un control adecuado y el resguardo de la documentación.

#### **Responsables:**

Encargado de Compras Encargado de Presupuesto Director Financiero Alcalde Municipal

#### **Formas:**

Disponibilidad Presupuestaria, Orden de Compra y Cheque voucher.

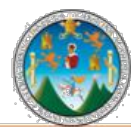

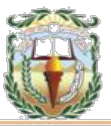

**Descripción del Procedimiento**: Este tipo de registro se determina al momento de realizar la contratación para la prestación de un servicio. La característica principal de este tipo de gasto, es que se hace el compromiso parcial o total en el período vigente y el devengado se hará contra la presentación de la factura según periodicidad pactada. Nombre de la Unidad: **Dirección Financiera / Tesorería**

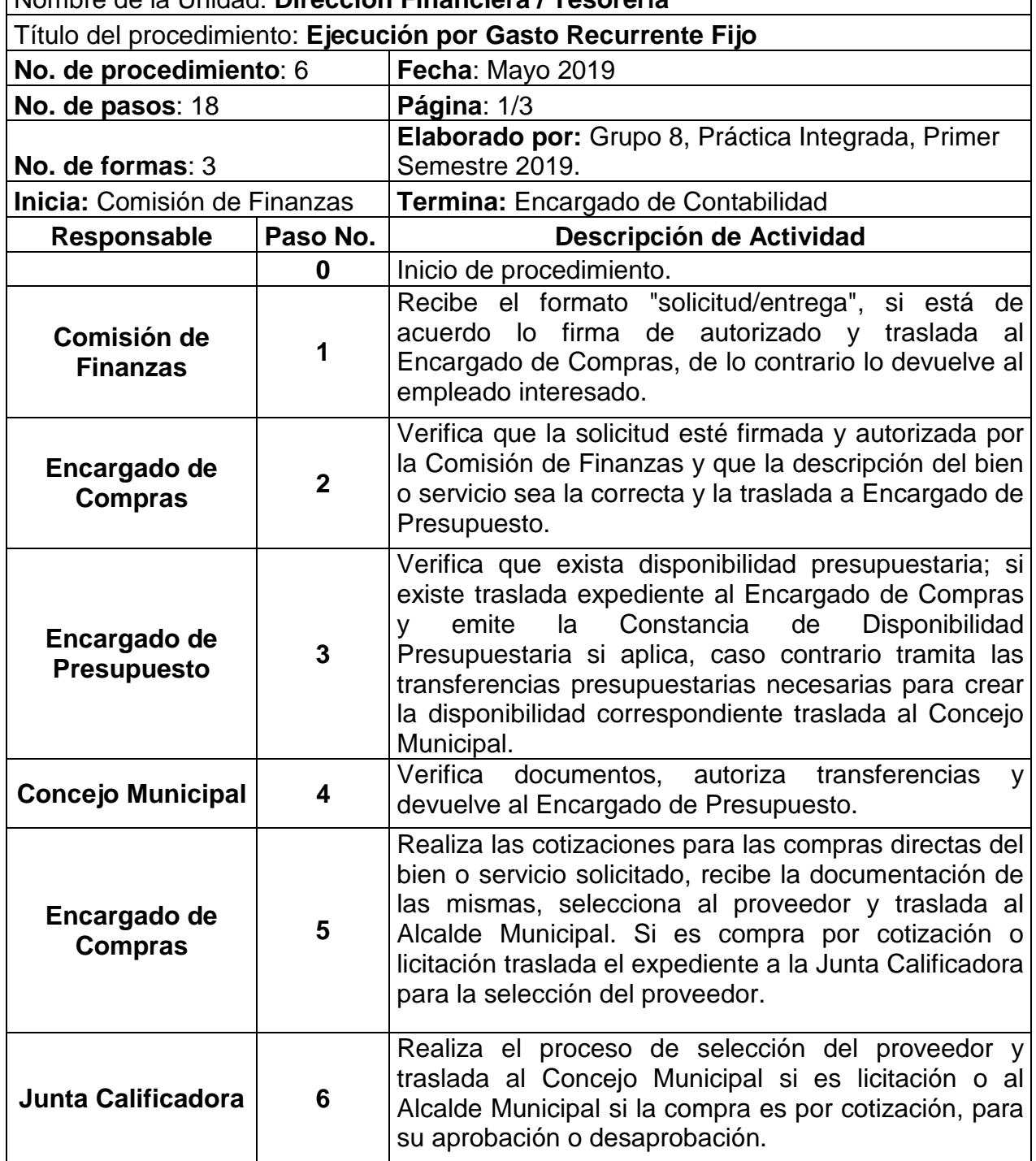

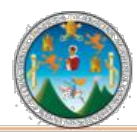

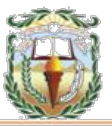

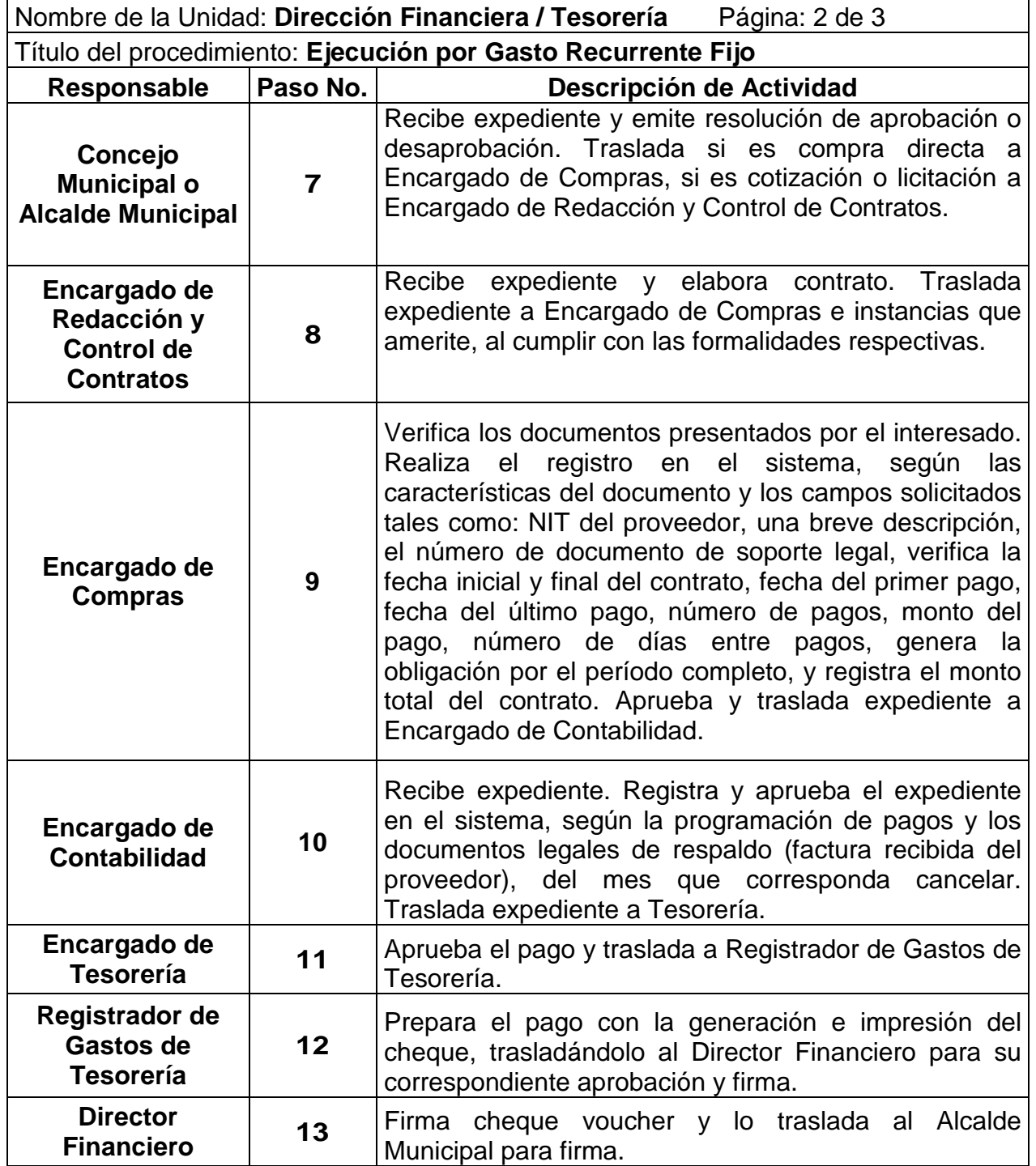

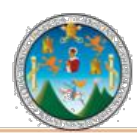

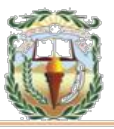

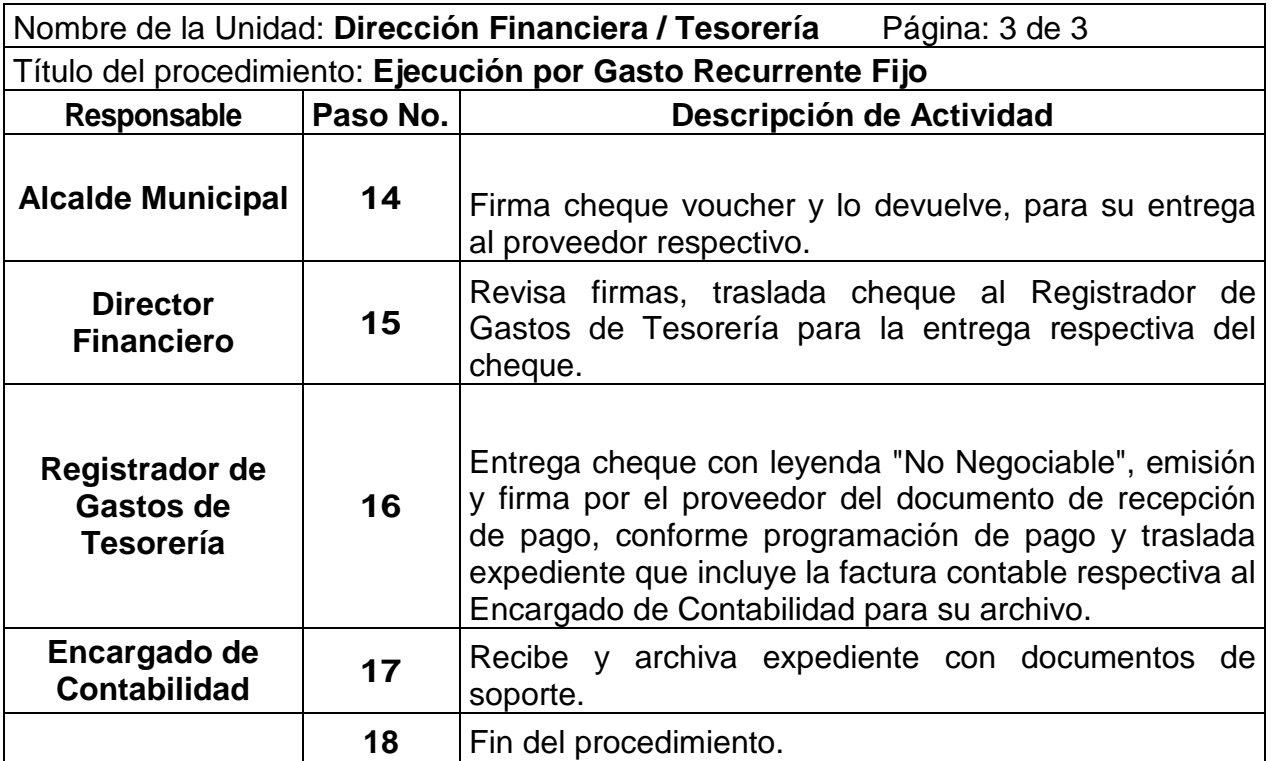

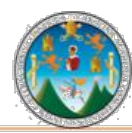

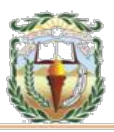

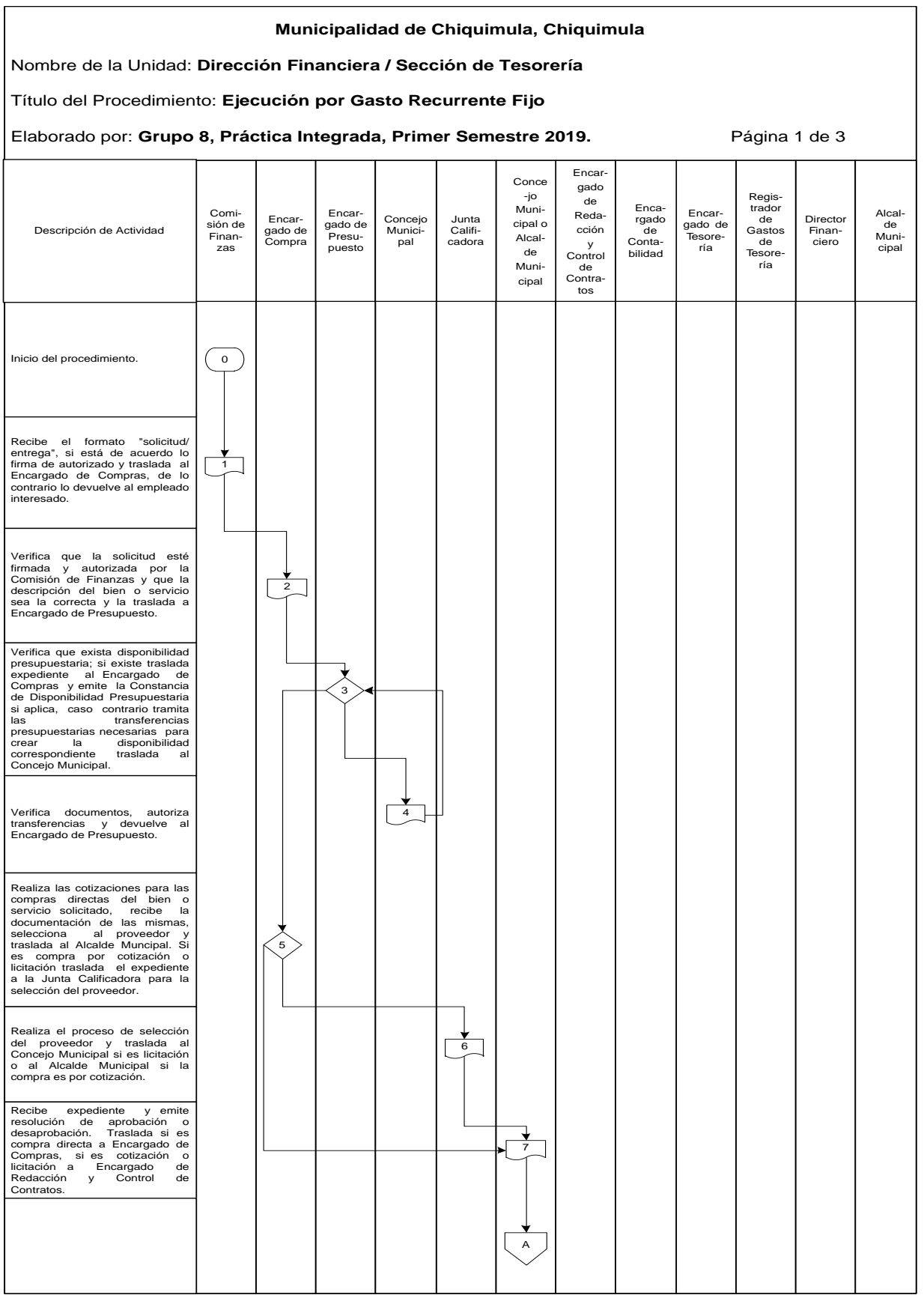

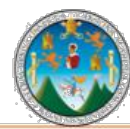

# Práctica Integrada 2019<br>Estudio Financiero-contable y Administrativo<br>Municipalidad de Chiquimula

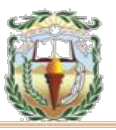

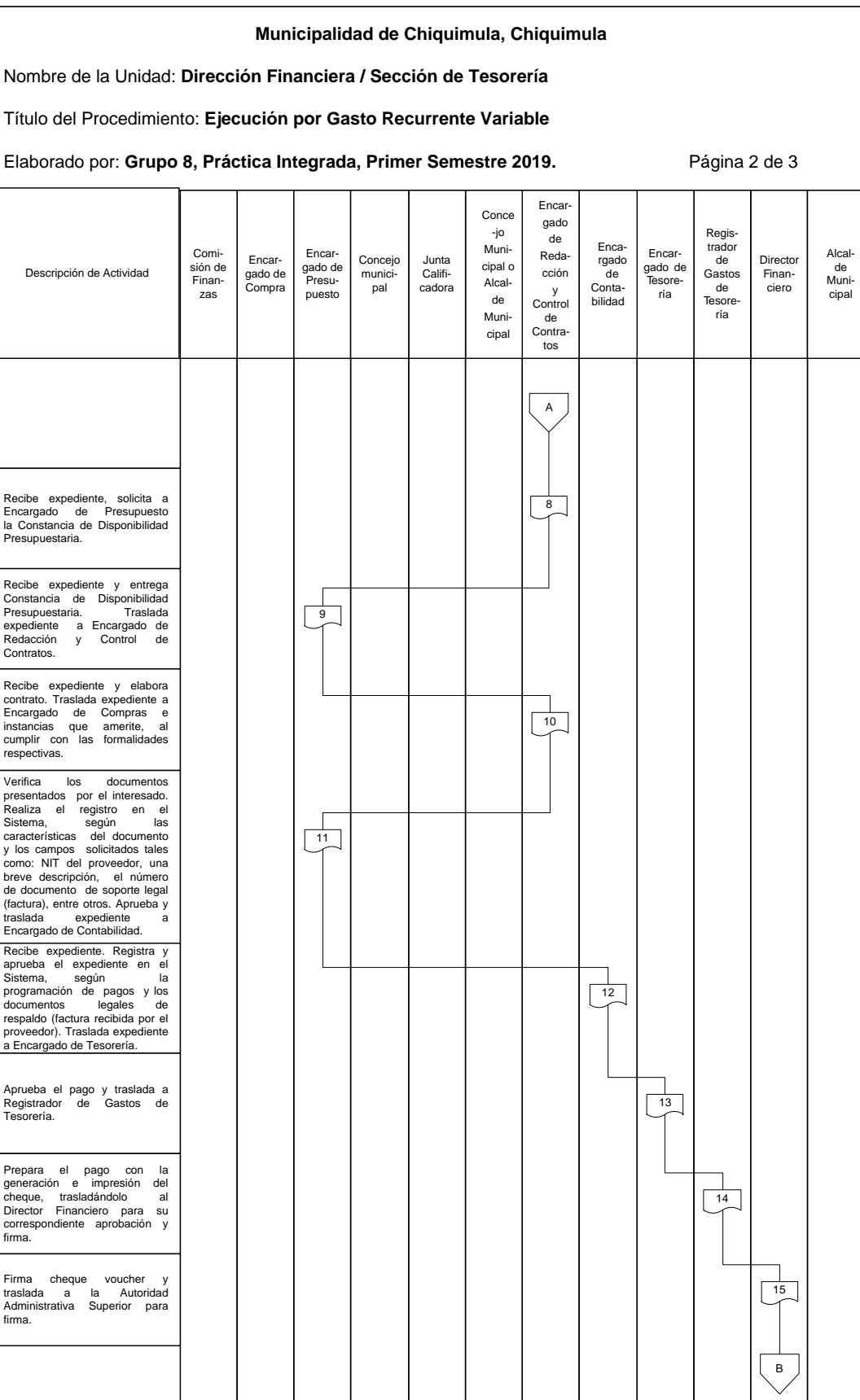

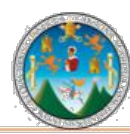

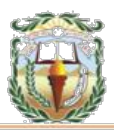

#### **Municipalidad de Chiquimula, Chiquimula** Nombre de la Unidad: **Dirección Financiera / Sección de Tesorería** Título del Procedimiento: **Ejecución por Gasto Recurrente Fijo** Elaborado por: Grupo 8, Práctica Integrada, Primer Semestre 2019. **Página 3 de 3** Encargado de Compra Comisión de Finanzas Director Financiero Registrador de Gastos de Tesorería Encargado de Tesorería Encargado de Presupuesto Alcalde Municipal Encargado de Contabilidad Encargado de Redacción y Control de Contratos Conce -jo Municipal o Alcalde Municipal Junta Calificadora Concejo Municipal Entrega cheque con leyenda "No Negociable", emisión y firma por el proveedor del documento de recepción de pago, conforme programación de pago y traslada expediente que incluye la factura contable respectiva al Encargado de Contabilidad para su archivo. Recibe y archiva expediente con documentos de soporte. Revisa firmas, traslada cheque al Registrador de Gastos de Tesorería para la entrega respectiva del cheque. B  $\frac{1}{15}$  $\overline{16}$ Fin del procedimiento. 
(18)  $\frac{1}{17}$ Descripción de Actividad

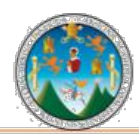

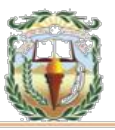

#### **Cuadro 9 Municipalidad de Chiquimula, Chiquimula Guía de llenado Orden de Compra Año 2019**

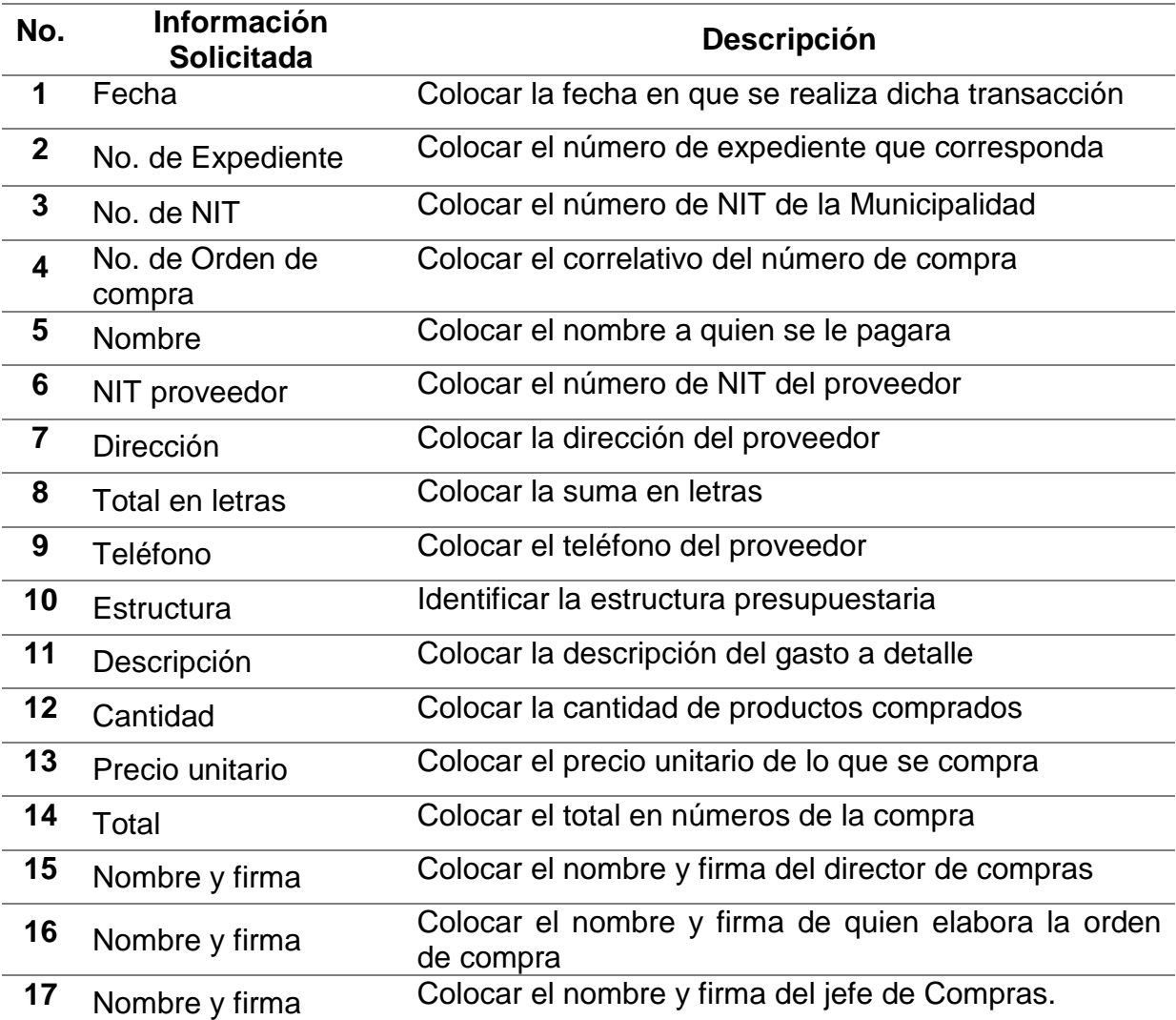

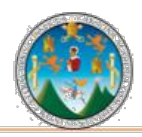

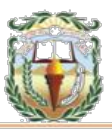

#### **Forma 9 Municipalidad de Chiquimula, Chiquimula Orden de Compra Año 2019**

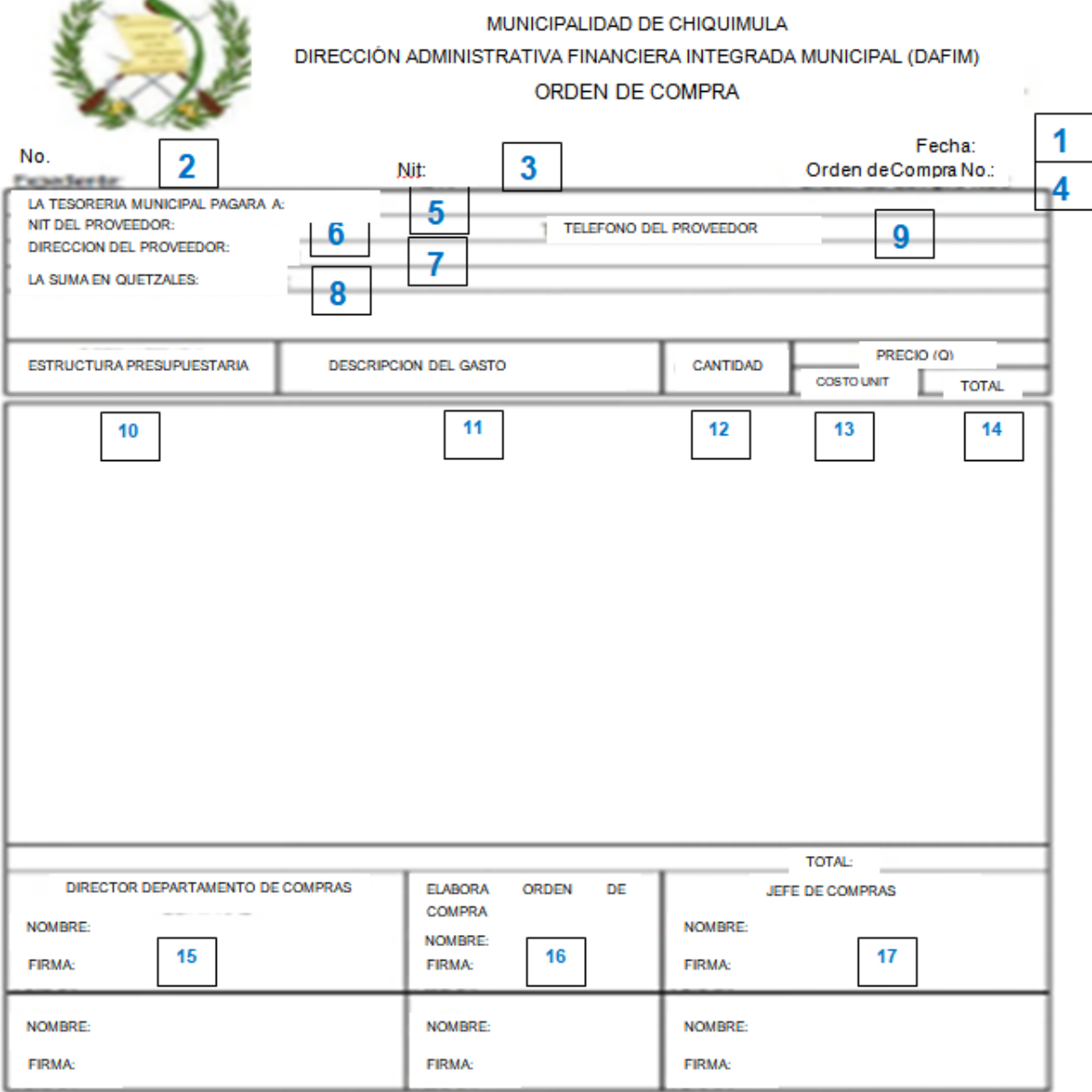

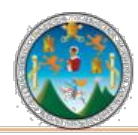

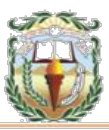

#### **Cuadro 10 Municipalidad de Chiquimula, Chiquimula Guía de llenado Constancia de Disponibilidad Presupuestaria Año 2019**

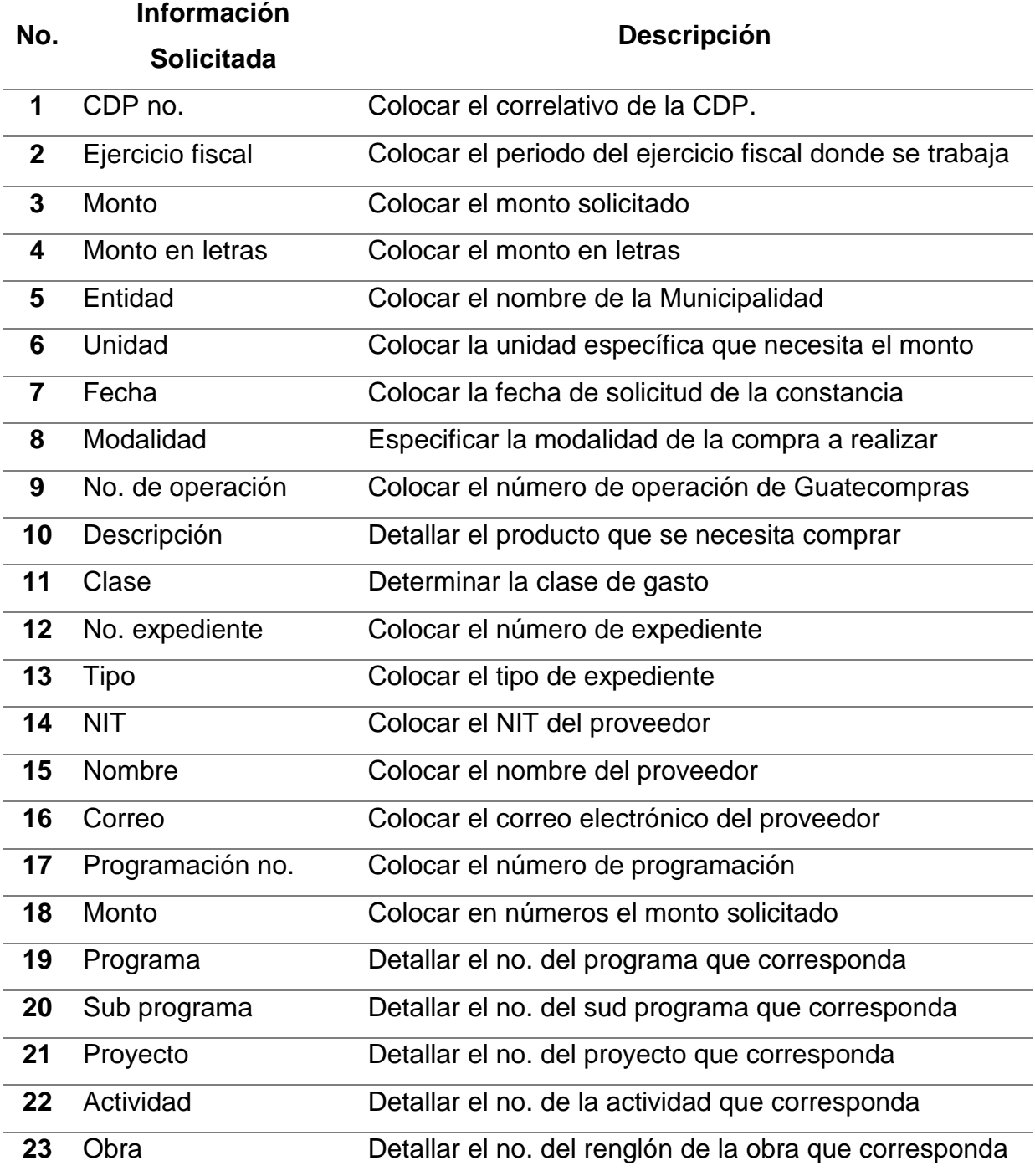

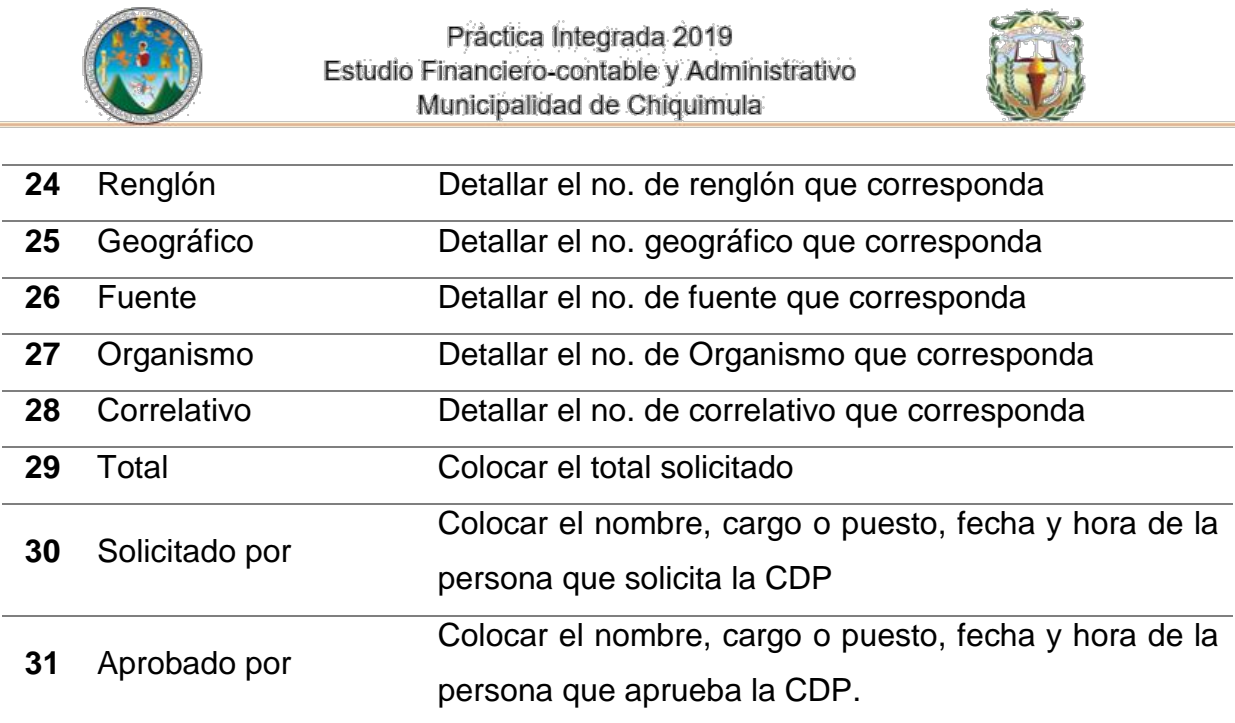

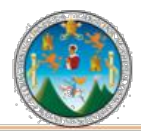

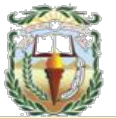

#### **Forma 10 Municipalidad de Chiquimula, Chiquimula Constancia de Disponibilidad Presupuestaria Año 2019**

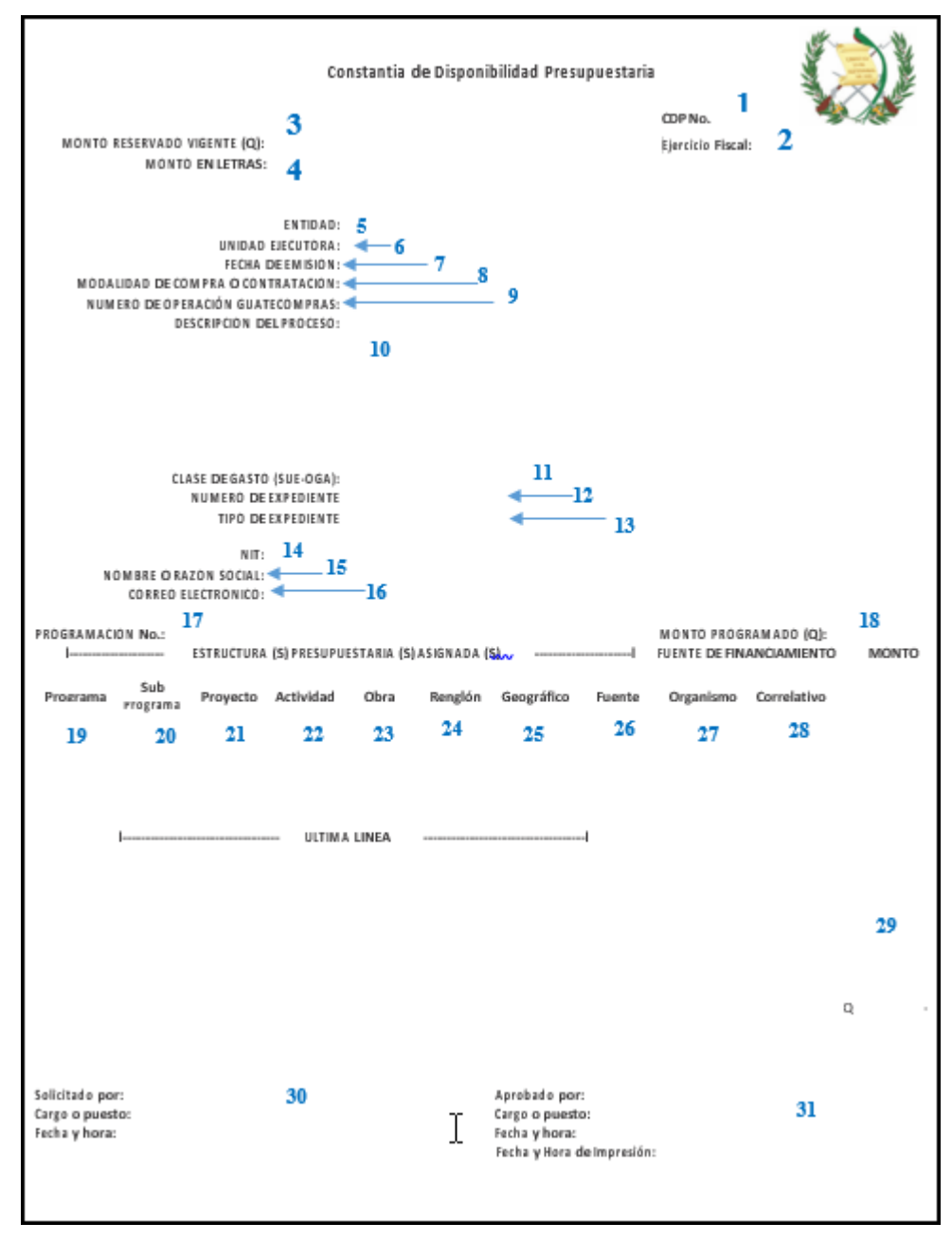

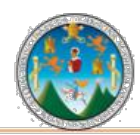

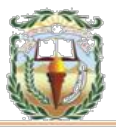

#### **Cuadro 11 Municipalidad de Chiquimula, Chiquimula Guía de llenado Cheque Voucher Año 2019**

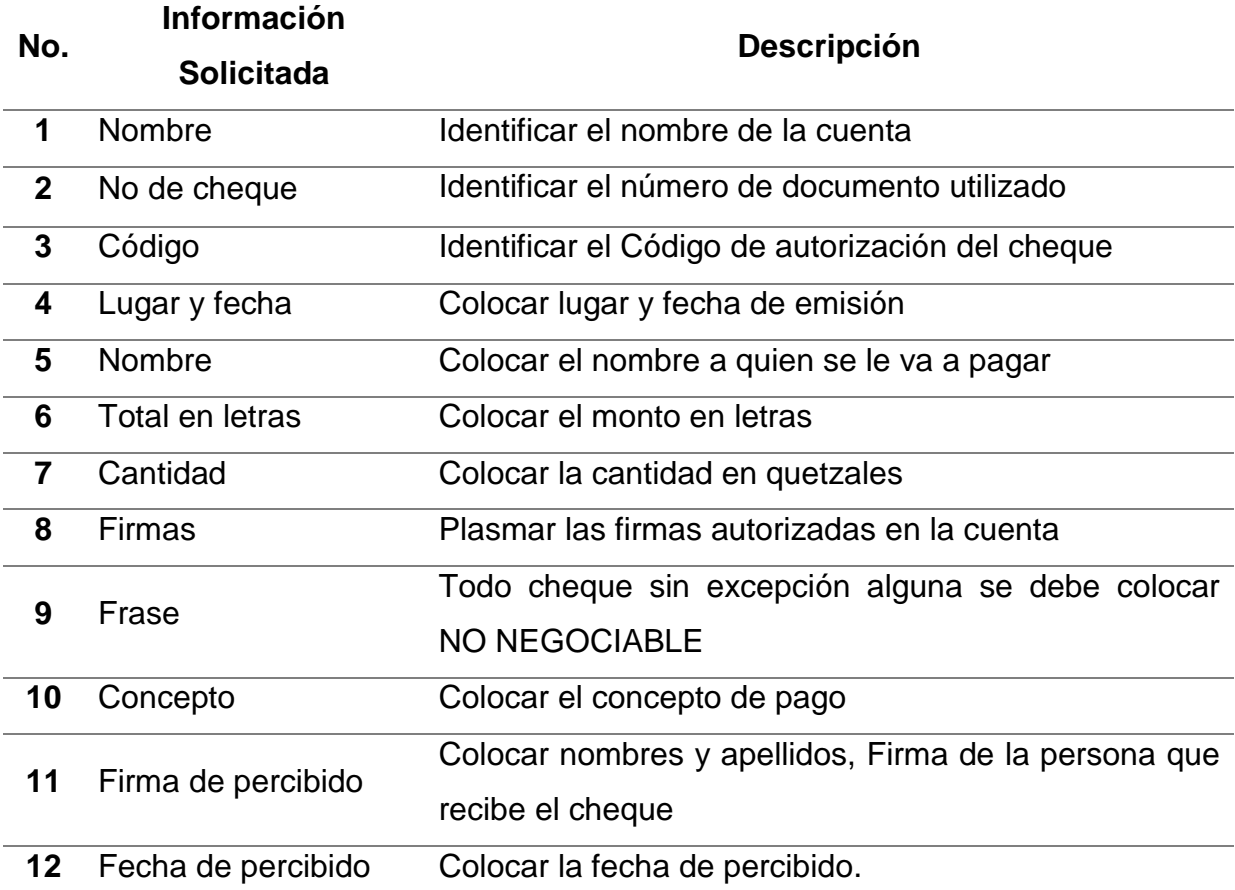

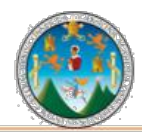

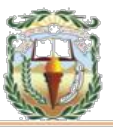

#### **Forma 11 Municipalidad de Chiquimula, Chiquimula Cheque Voucher Año 2019**

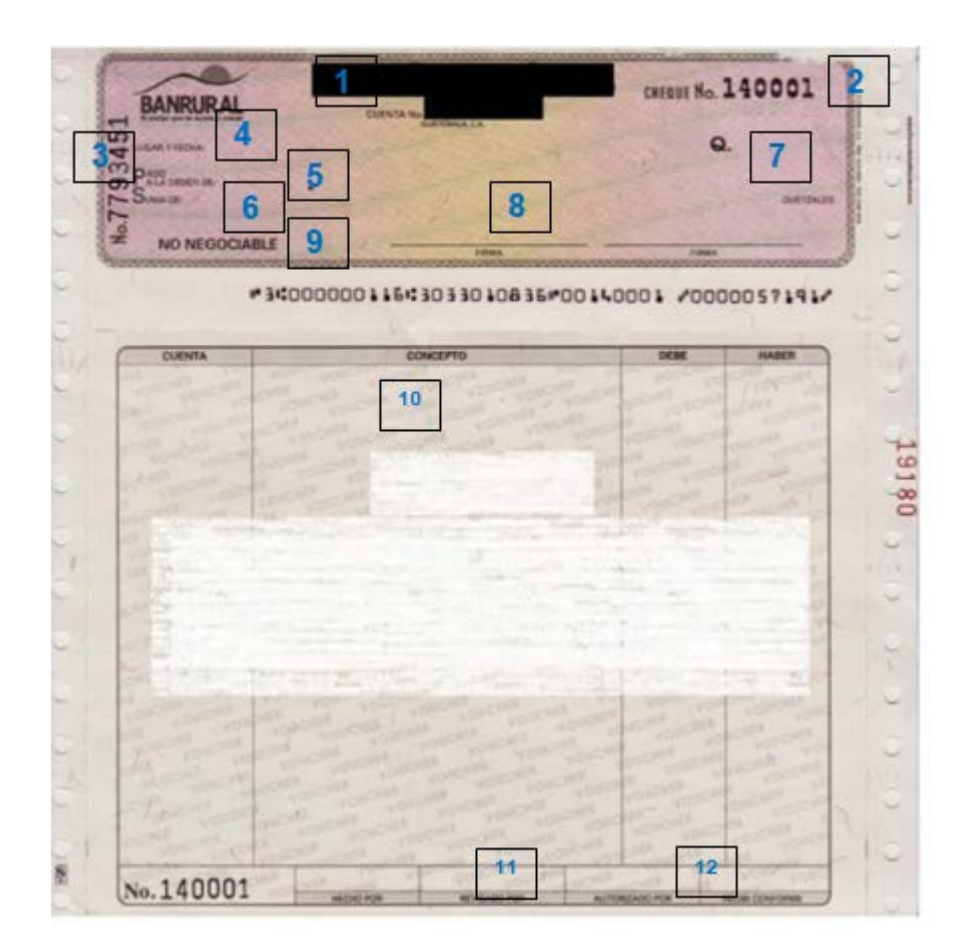
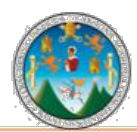

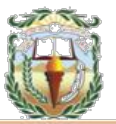

### **PROCEDIMIENTO 7 EJECUCIÓN POR GASTO RECURRENTE VARIABLE**

## **Objetivo**

Registrar la realización de la contratación o adquisición de un servicio cuyo valor o cuota puede cambiar periódica o eventualmente, asimismo, el pago de cuotas patronales y transferencias corrientes y de capital.

A través de este tipo de modalidad de ejecución del gasto pueden afectarse los renglones presupuestarios del grupo:

Grupo 0 Servicios Personales, renglones 051 y 055

Grupo 1 Servicios no Personales, todos los renglones

Grupo 2 Materiales y Suministros, renglones 211 y 262

Grupo 4 Transferencias Corrientes, excepto los renglones 413, 415 y 422

Grupo 5 Transferencias de Capital, todos los renglones

### **Normas**

- La gestión de Gasto Recurrente Variable, debe registrarse en el Sistema de manera oportuna para una presentación razonable de los saldos contables.
- Para la contratación o adquisiciones bajo esta modalidad, se debe cumplir con la normativa establecida en la Ley de Contrataciones del Estado y su Reglamento, según aplique.
- Todo egreso debe ser autorizado por el Alcalde Municipal o el Concejo Municipal según corresponda.
- El registro del compromiso y devengado se hará contra la presentación de la factura o documento legal de respaldo correspondiente.
- Se debe trasladar al Área de Contabilidad la documentación de soporte, que permita llevar un control adecuado de las operaciones para su resguardo y archivo.

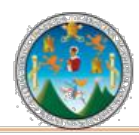

Práctica Integrada 2019 Estudio Financiero-contable y Administrativo Municipalidad de Chiquimula

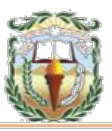

# **Responsables:**

Encargado de Compras Encargado de Presupuesto Director Financiero Alcalde Municipal

# **Formas:**

Disponibilidad Presupuestaria, Orden de Compra y Cheque voucher.

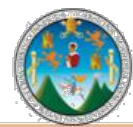

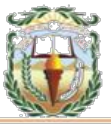

**Descripción del Procedimiento:** Este tipo de registro se determina al momento de realizar la contratación o adquisición de un servicio cuyo valor o cuota puede cambiar periódica o eventualmente, asimismo, el pago de cuotas patronales y transferencias corrientes y de capital. La característica principal de este tipo de gasto es que el compromiso y devengado son simultáneos debido a la naturaleza del mismo.

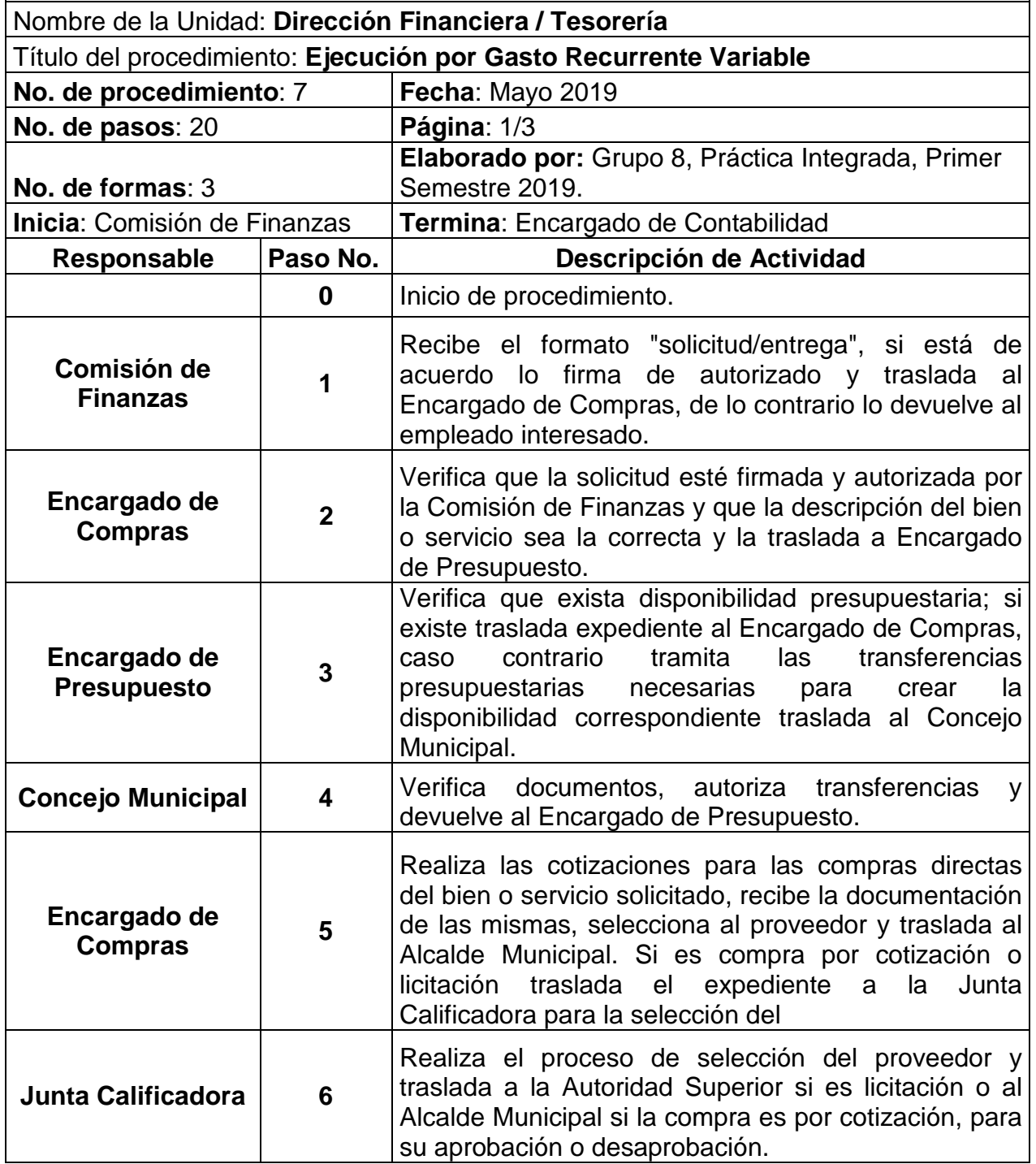

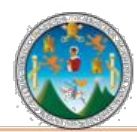

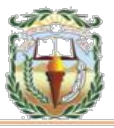

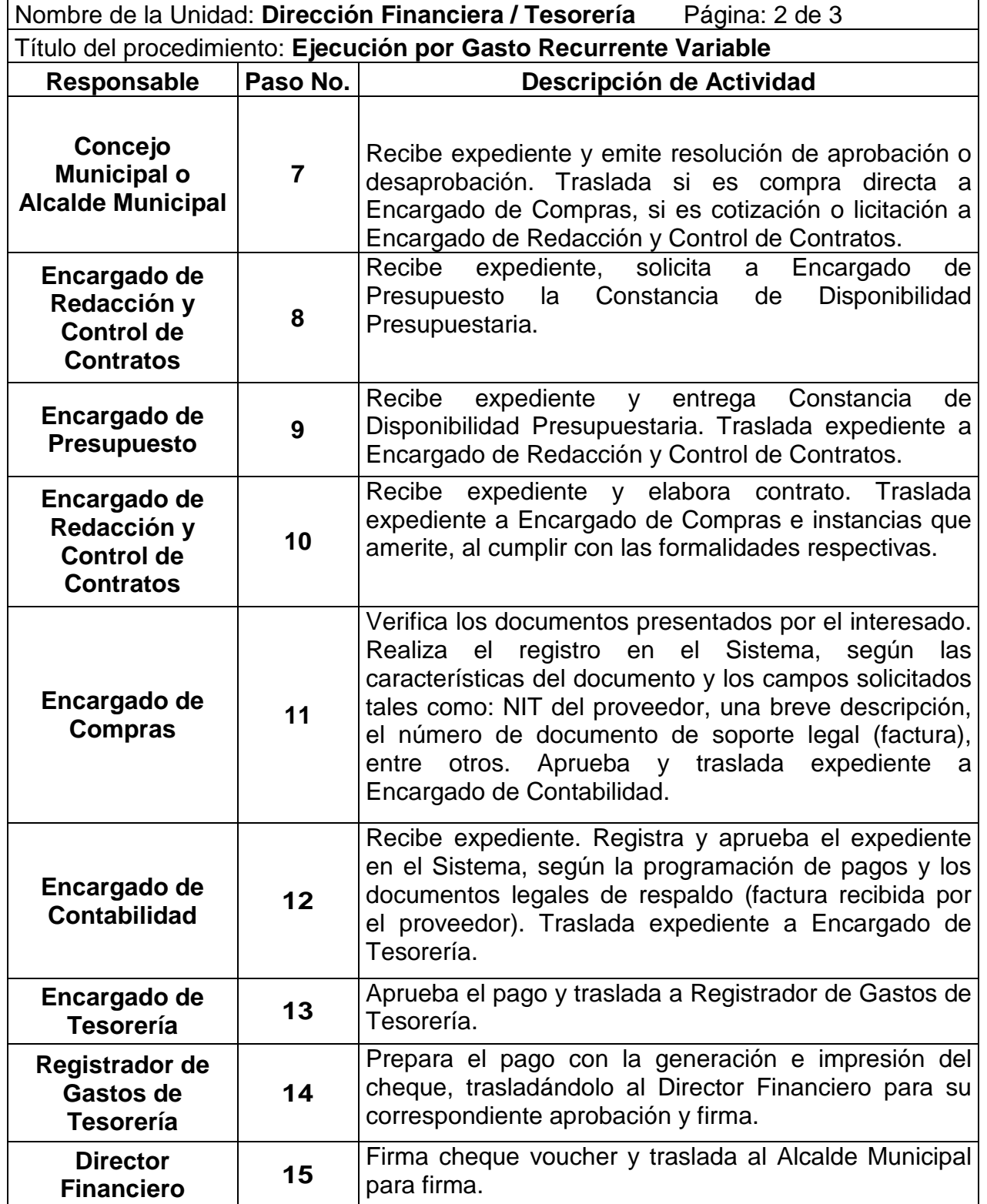

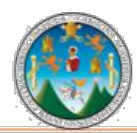

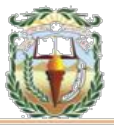

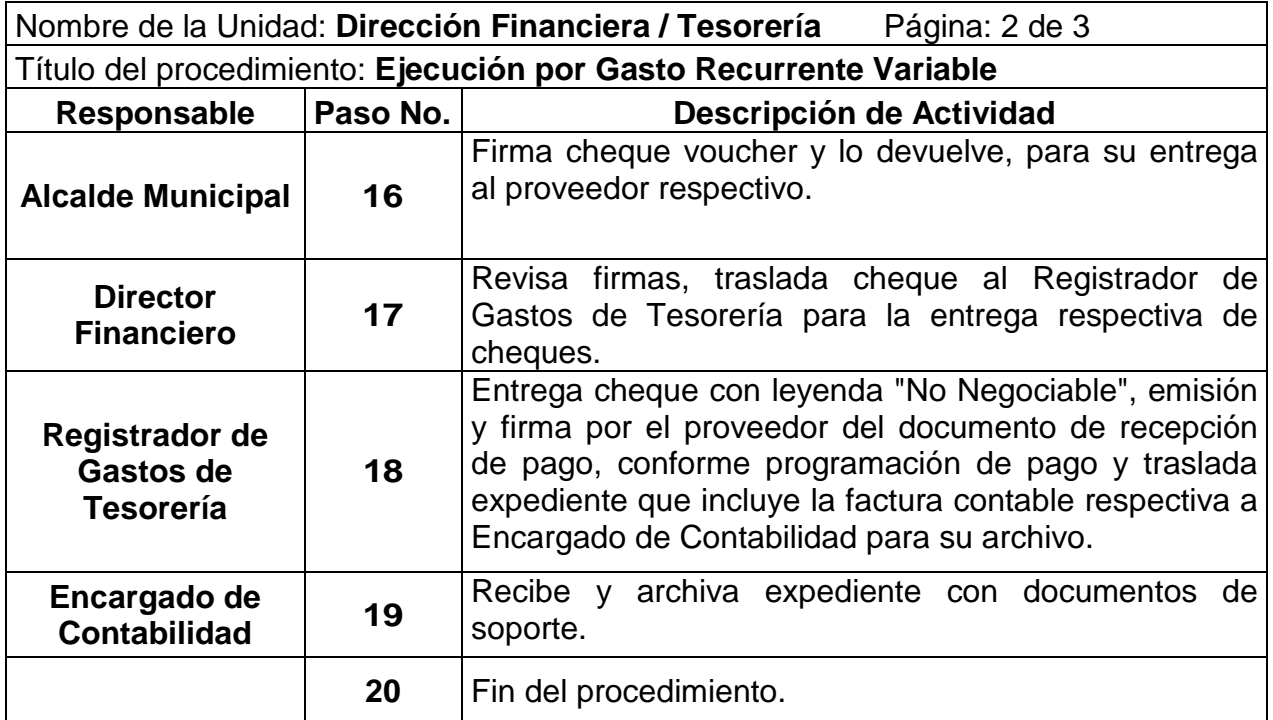

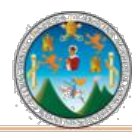

# Práctica Integrada 2019<br>Estudio Financiero-contable y Administrativo<br>Municipalidad de Chiquimula

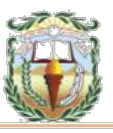

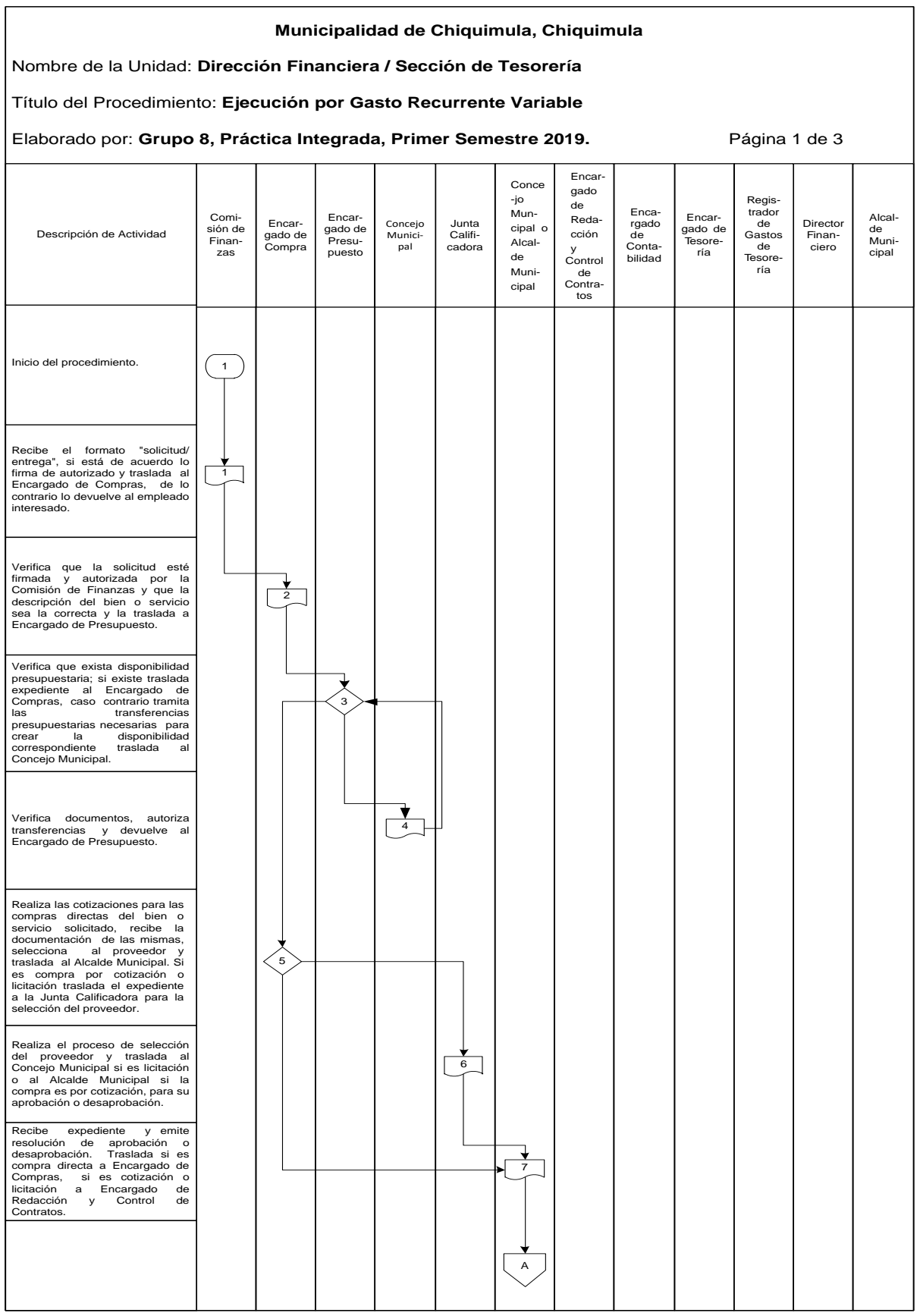

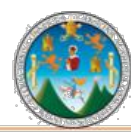

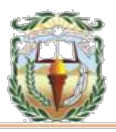

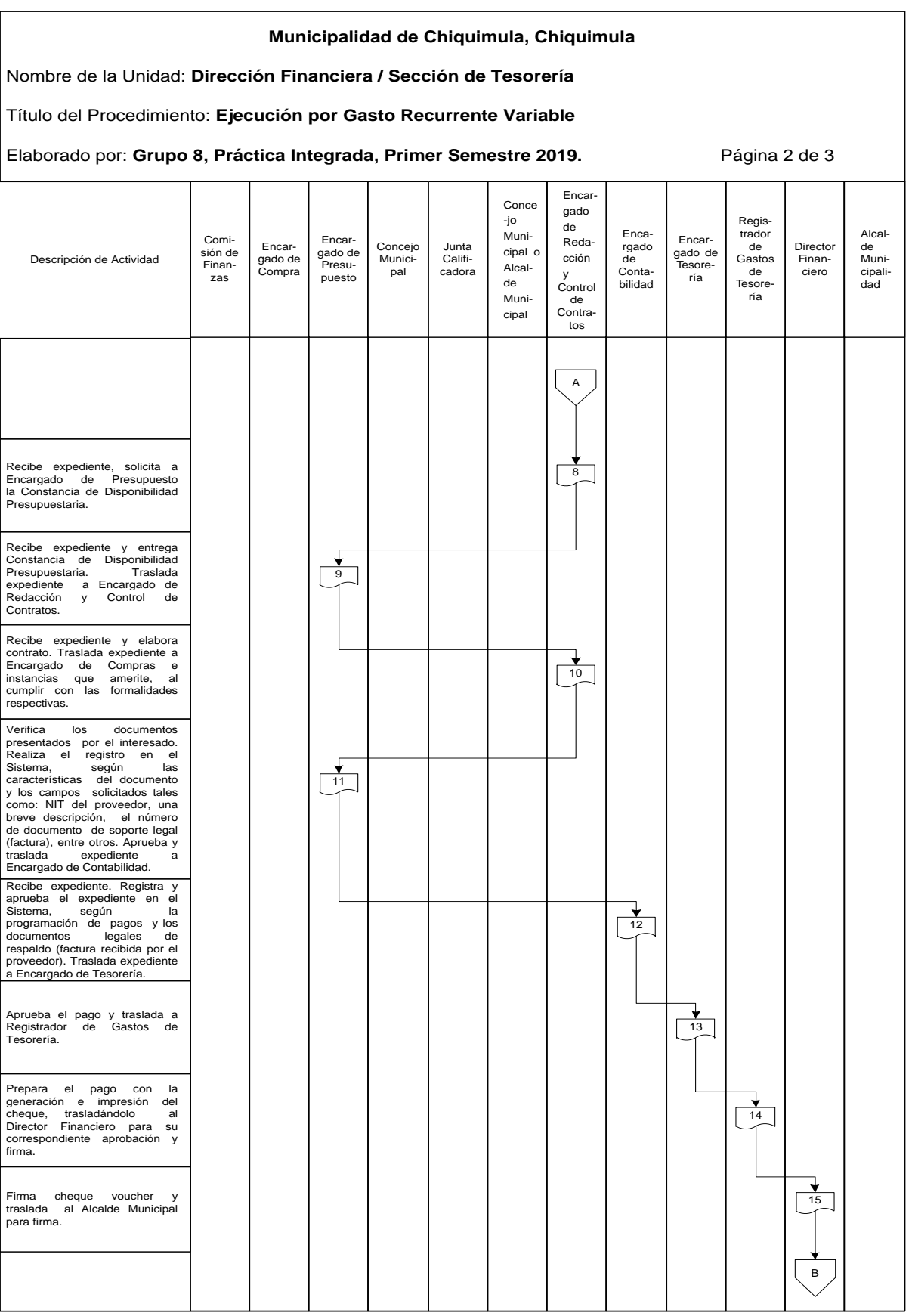

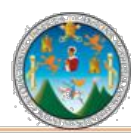

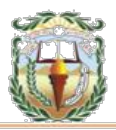

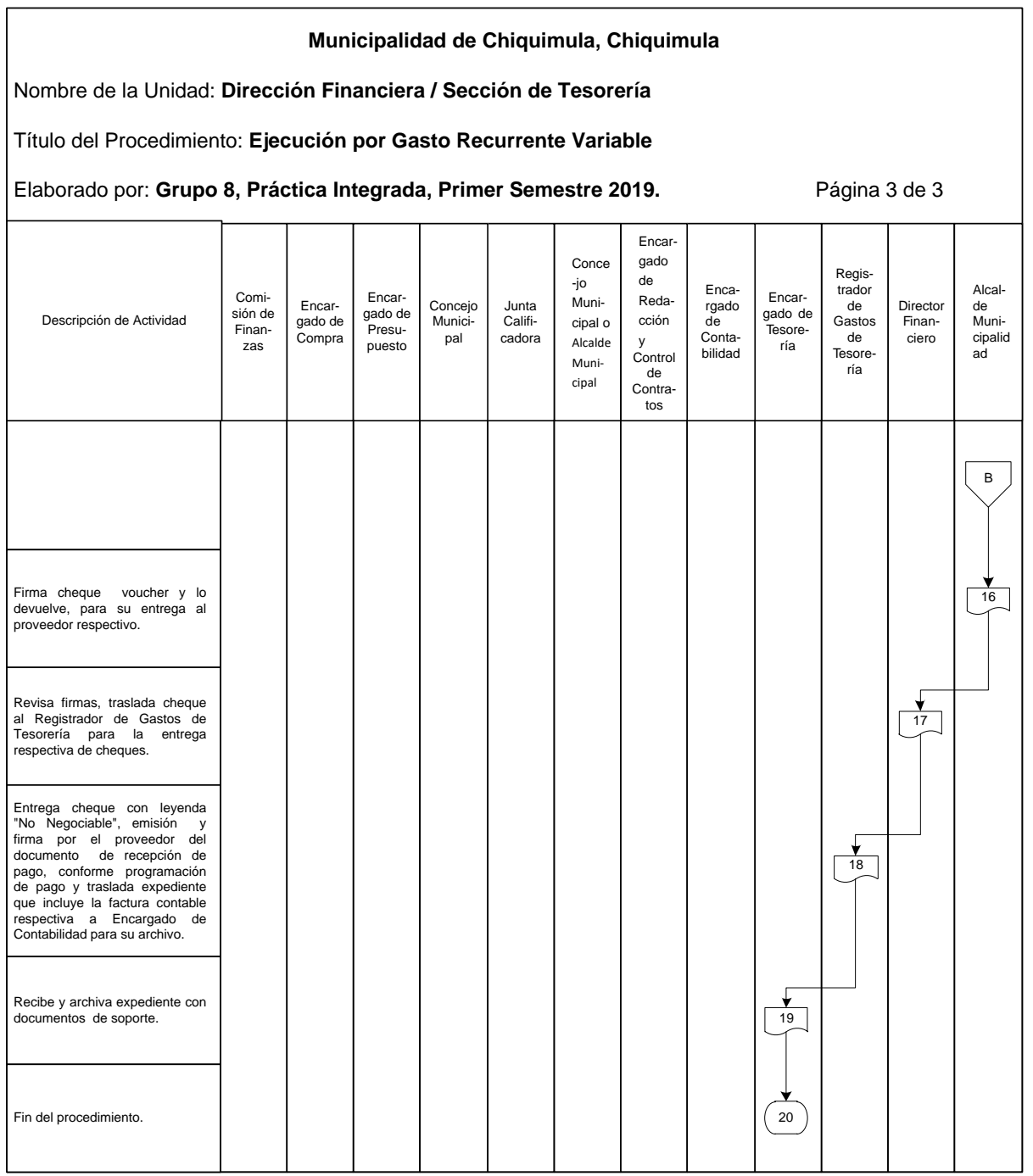

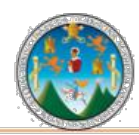

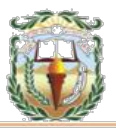

#### **Cuadro 12 Municipalidad de Chiquimula, Chiquimula Guía de llenado Orden de Compra Año 2019**

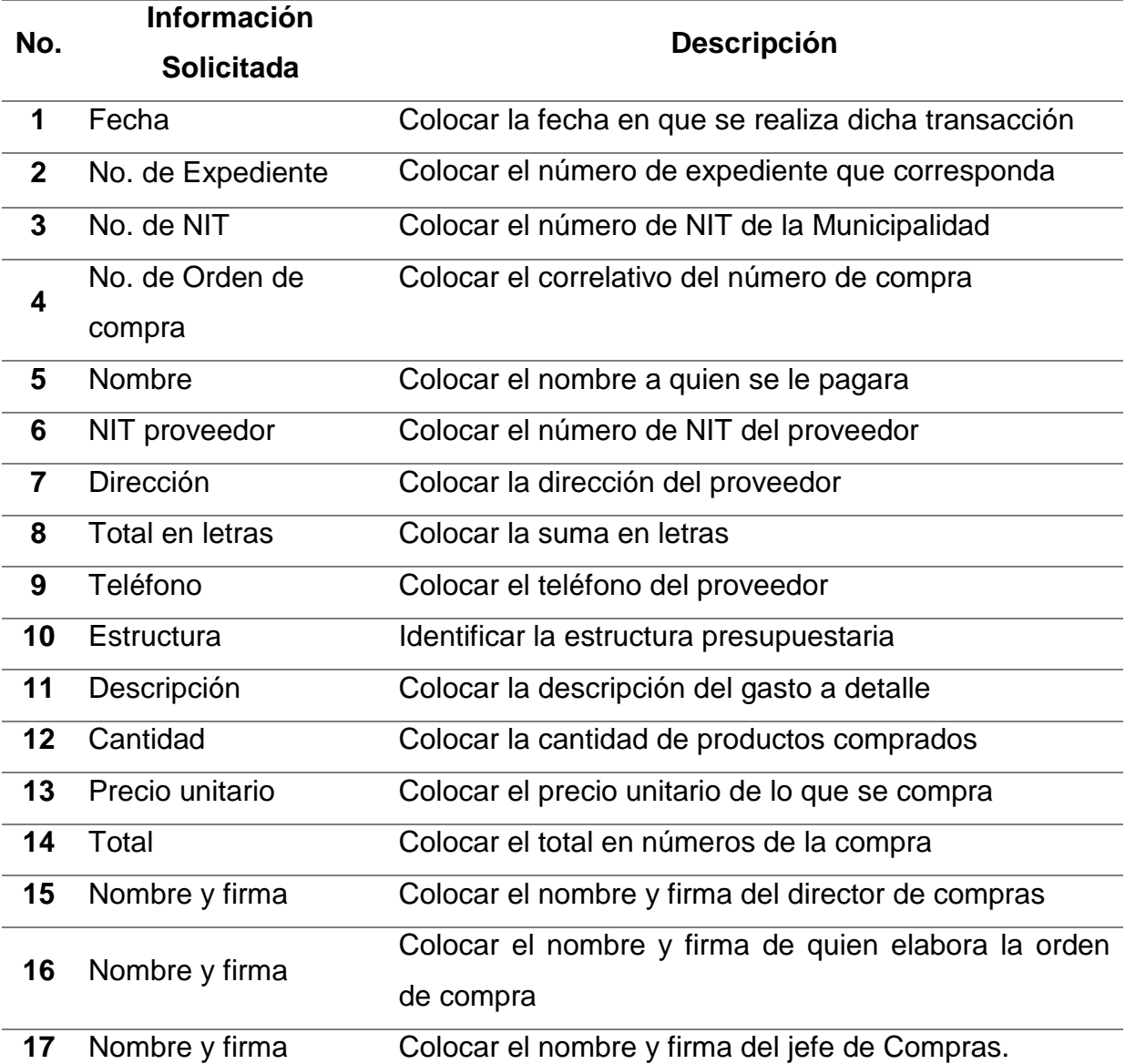

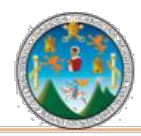

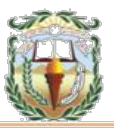

#### **Forma 12 Municipalidad de Chiquimula, Chiquimula Orden de Compra Año 2019**

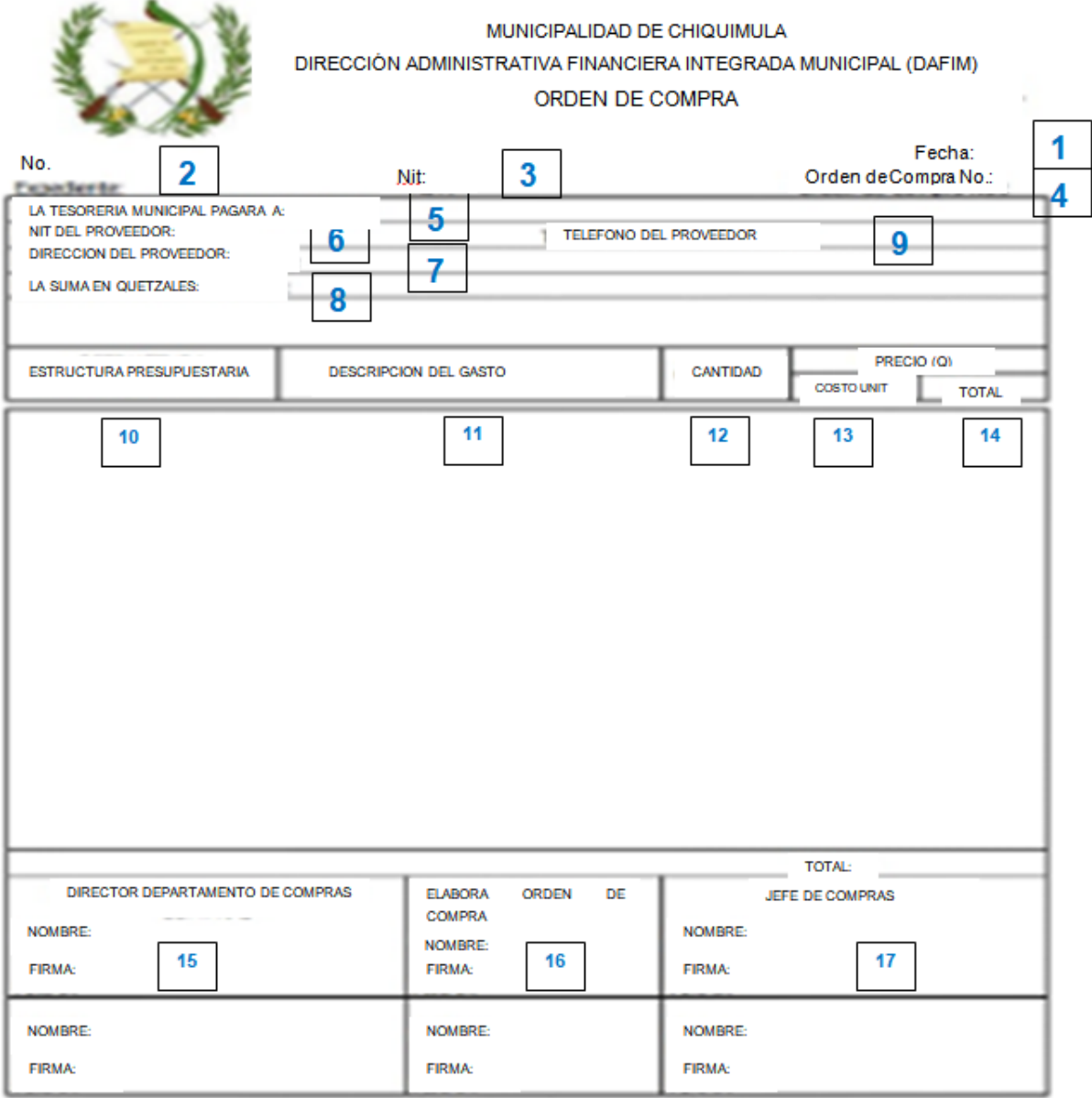

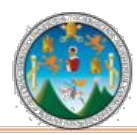

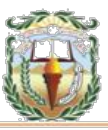

### **Cuadro 13 Municipalidad de Chiquimula, Chiquimula Guía de llenado Constancia de Disponibilidad Presupuestaria Año 2019**

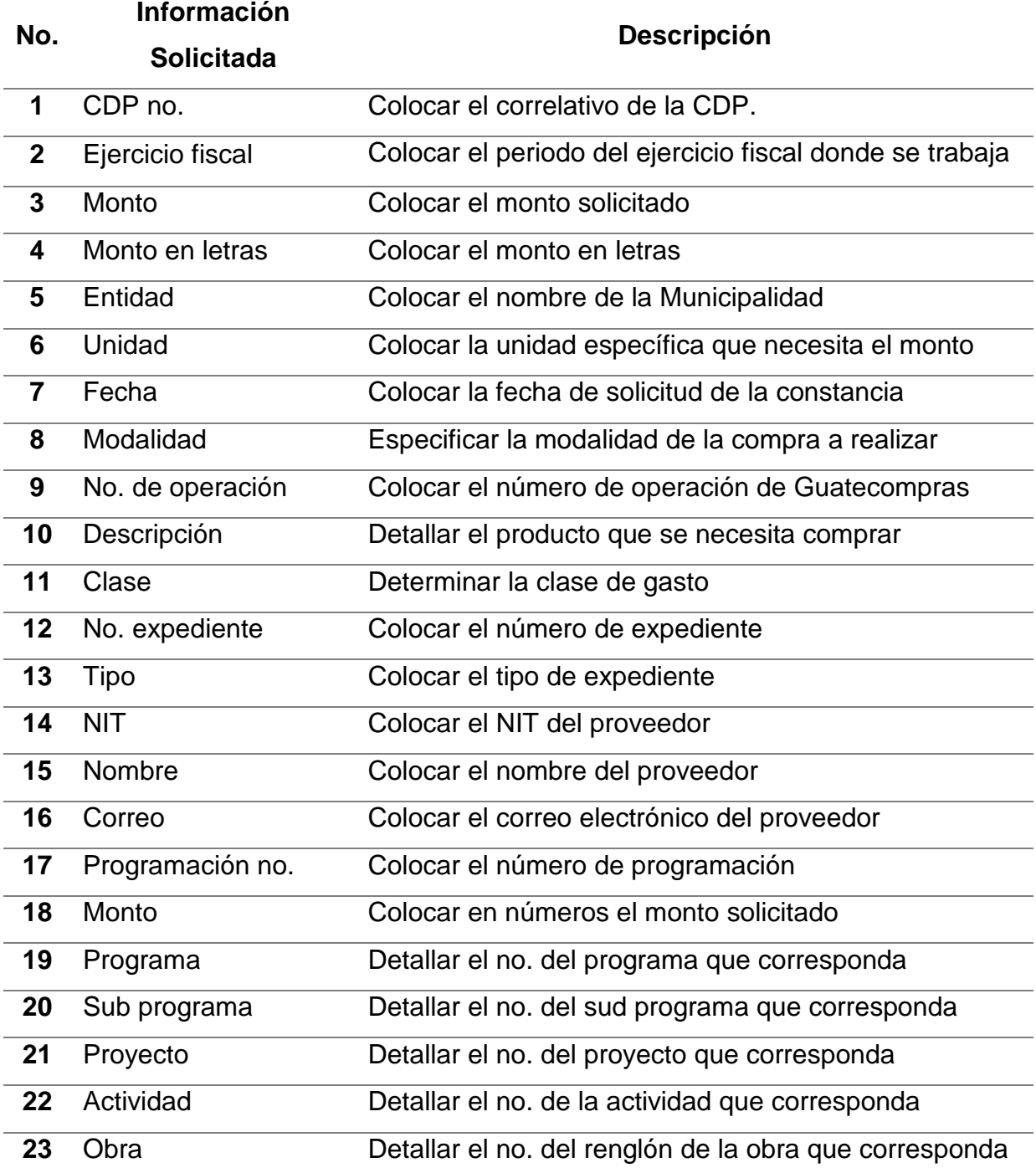

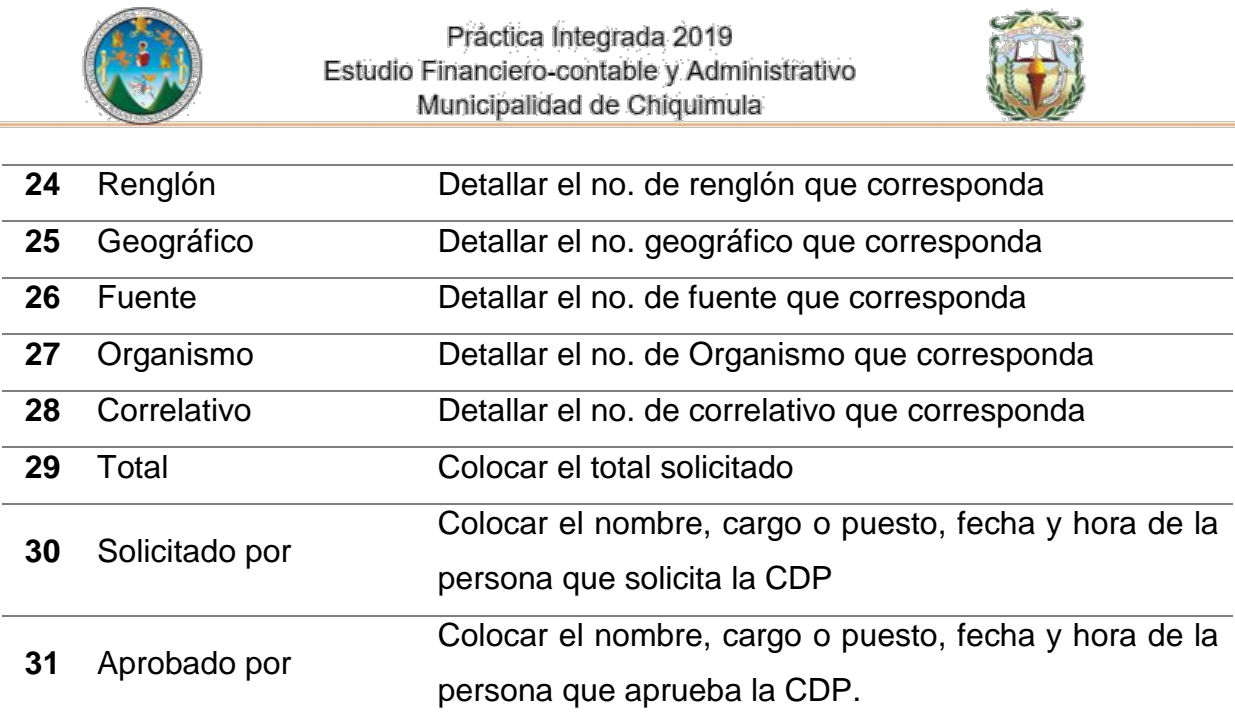

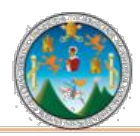

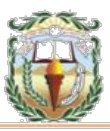

#### **Forma 13 Municipalidad de Chiquimula, Chiquimula Constancia de Disponibilidad Presupuestaria Año 2019**

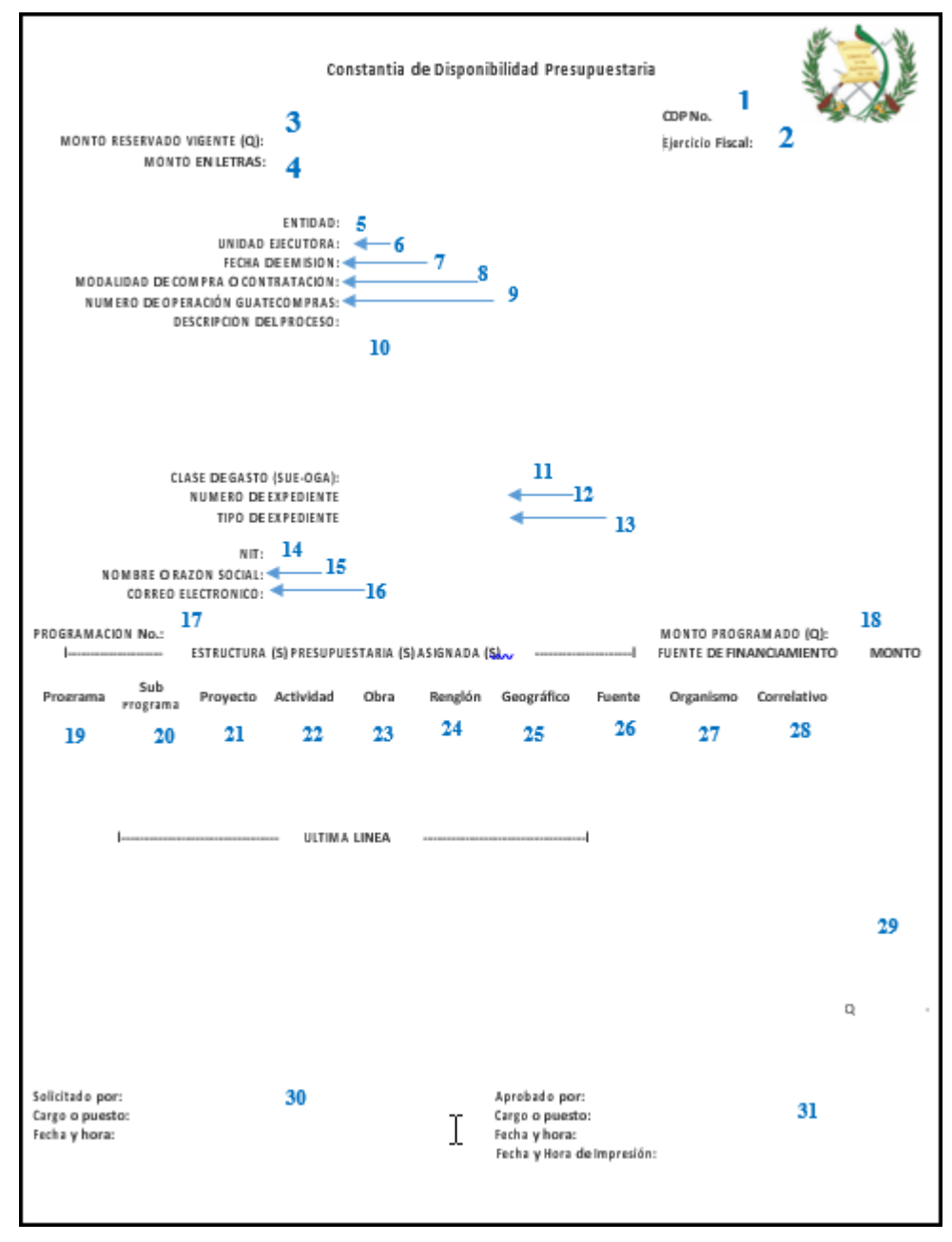

Fuente: Elaboración propia, con base en datos obtenidos, Práctica Integrada Grupo 8, Primer semestre 2019.

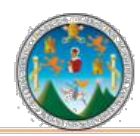

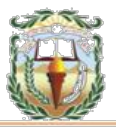

#### **Cuadro 14 Municipalidad de Chiquimula, Chiquimula Guía de llenado Cheque Voucher Año 2019**

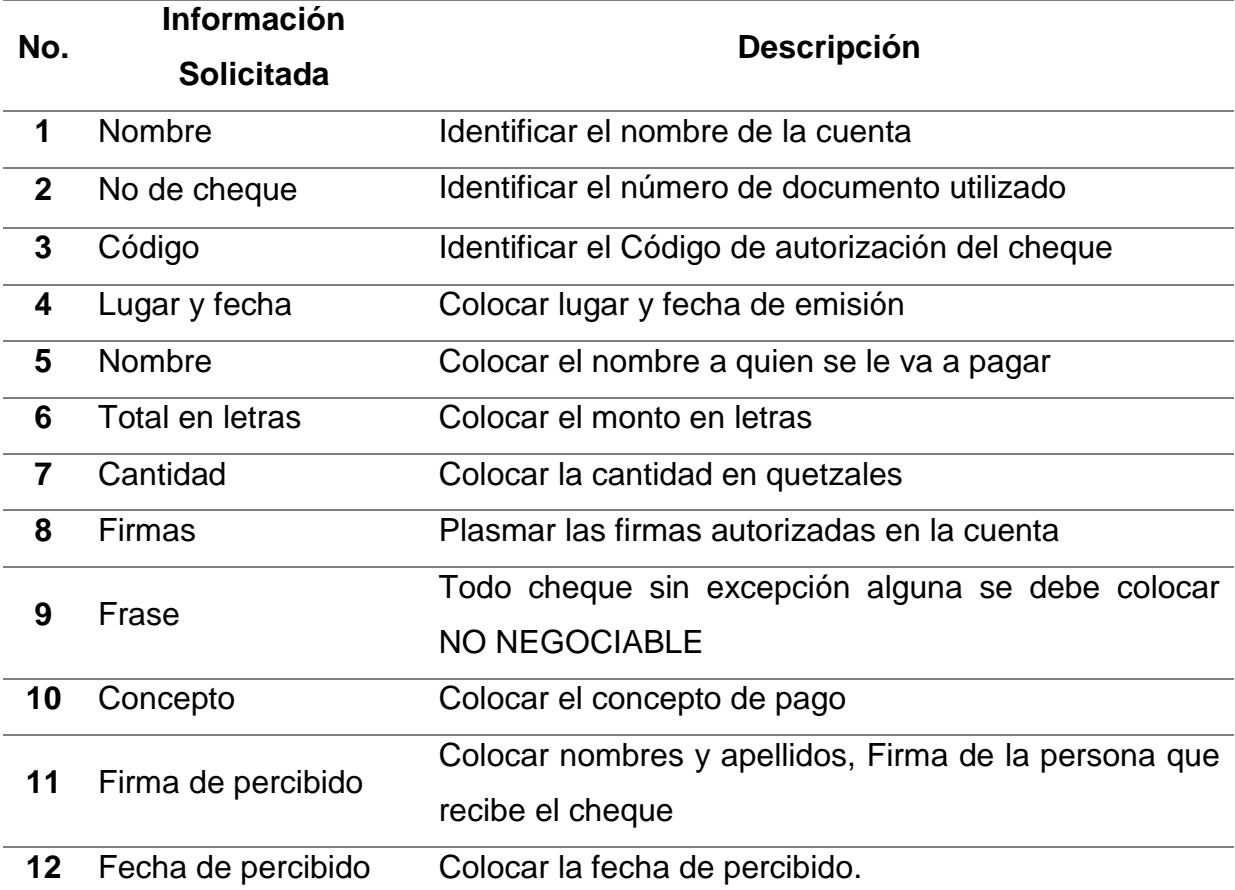

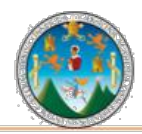

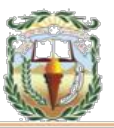

#### **Forma 14 Municipalidad de Chiquimula, Chiquimula Cheque Voucher Año 2019**

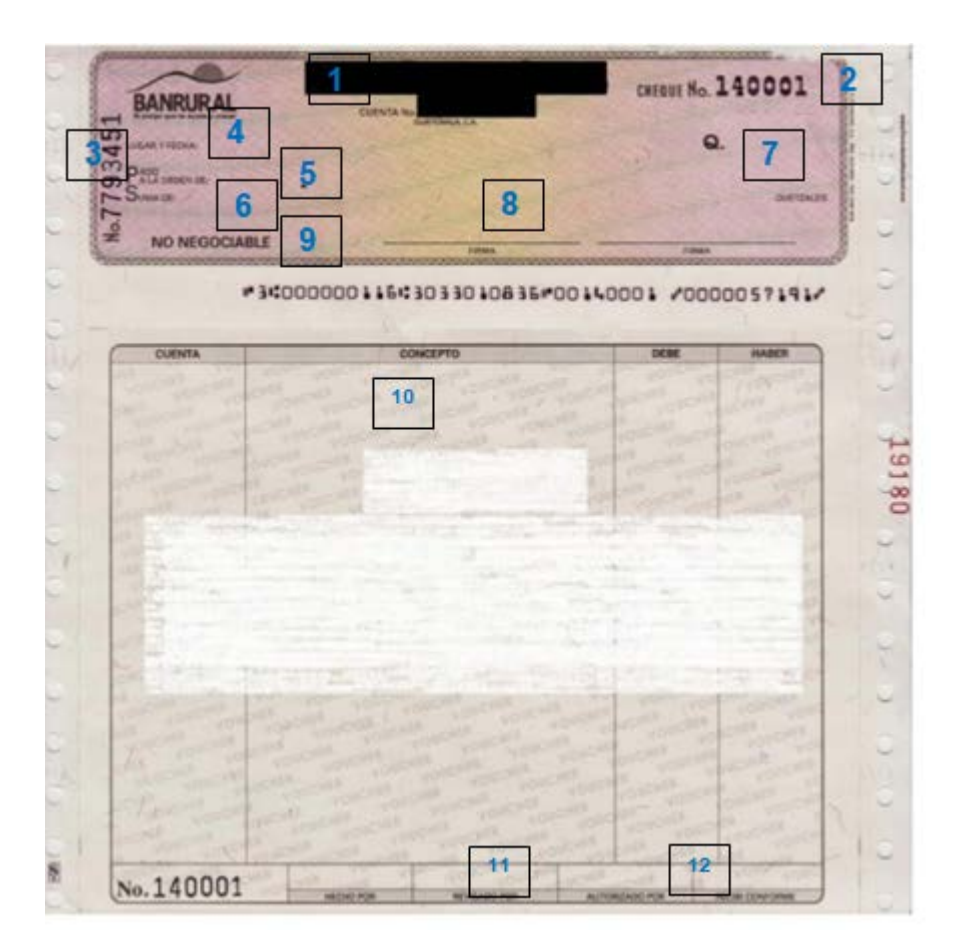

Fuente: Elaboración propia, con base en datos obtenidos, Práctica Integrada Grupo 8, Primer semestre 2019.

#### **PROCEDIMIENTO 8 REGISTRO, APROBACIÓN Y PAGO DE PLANILLAS**

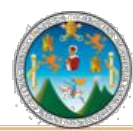

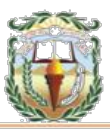

# **Objetivo**

Registrar los gastos que efectúan en remuneraciones al recurso humano, a través de la gestión de Planillas. Incluye todos aquellos gastos que se relacionan con el pago de salarios a personal permanente, por contrato, jornales, otros tipos de retribuciones por servicios personales y otras prestaciones relacionadas con el salario, que incluye gastos del grupo 0, gastos del grupo 4 que afectan los renglones 413, 415 y 422. Existen tres modalidades de pago para la gestión de planillas, las cuales son:

- Acreditamiento en Cuenta
- Cheque por Empleado
- Cheque por Planilla

#### **Normas**

- La gestión de Planillas, deben registrarse en el Sistema de manera oportuna para una presentación razonable de los saldos contables.
- Todo egreso debe ser autorizado por el Alcalde Municipal o el Concejo Municipal Superior según corresponda.
- En el caso que el pago de la Planilla sea por acreditamiento en cuenta, se deberá cotejar el documento físico (planilla), con el documento que se envía al banco.

## **Responsables:**

Encargado de Planillas Encargado de Presupuesto Encargado de Contabilidad Encargado de Bancos Director Financiero Alcalde Municipal

#### **Formas:**

Planilla de Salarios y Disponibilidad Presupuestaria.

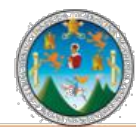

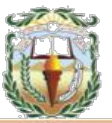

**Descripción del Procedimiento**: El registro de los gastos que efectúan en remuneraciones al recurso humano los Gobiernos Locales, se realiza a través de la gestión de Planillas. Incluye todos aquellos gastos que se relacionan con el pago de salarios a personal permanente, por contrato, jornales, otros tipos de retribuciones por servicios personales y otras prestaciones relacionadas con el salario, que incluye gastos del grupo 0, gastos del grupo 4 que afectan los renglones 413, 415 y 422.

Nombre de la Unidad: **Dirección Financiera / Tesorería**

Título del procedimiento: **Registro, Aprobación y Pago de Planillas**

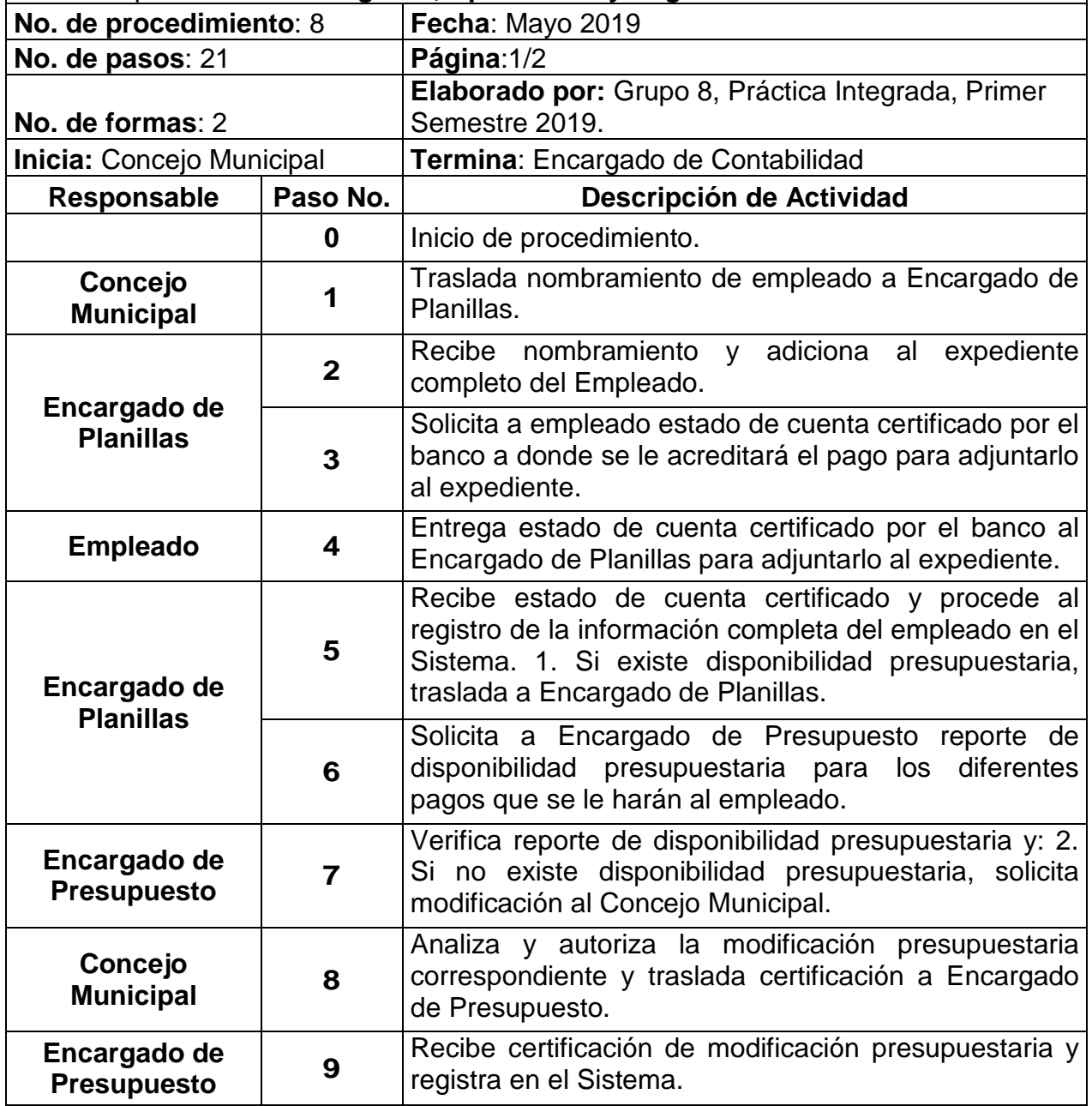

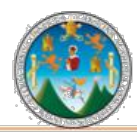

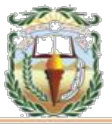

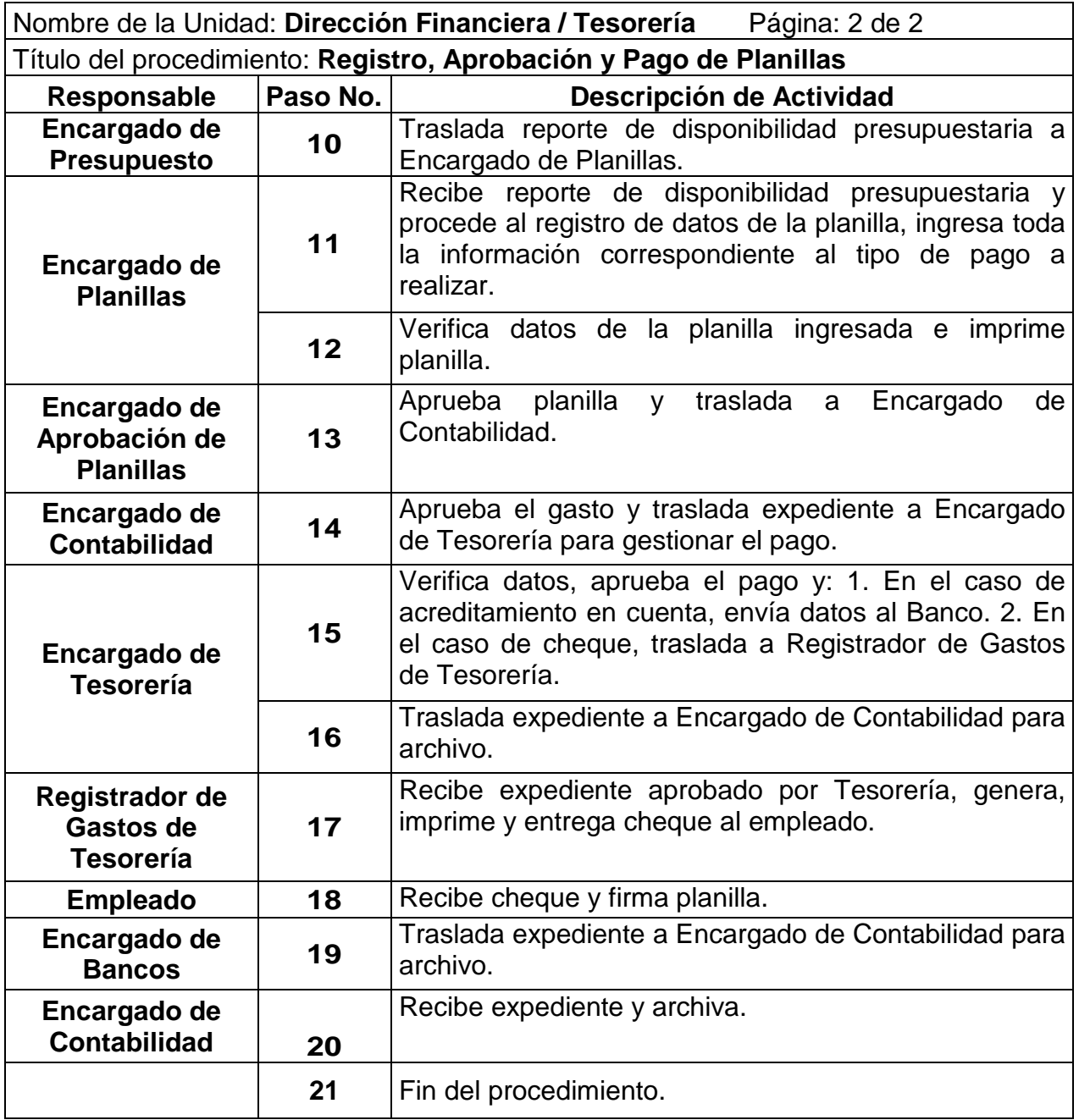

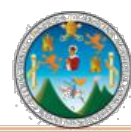

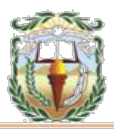

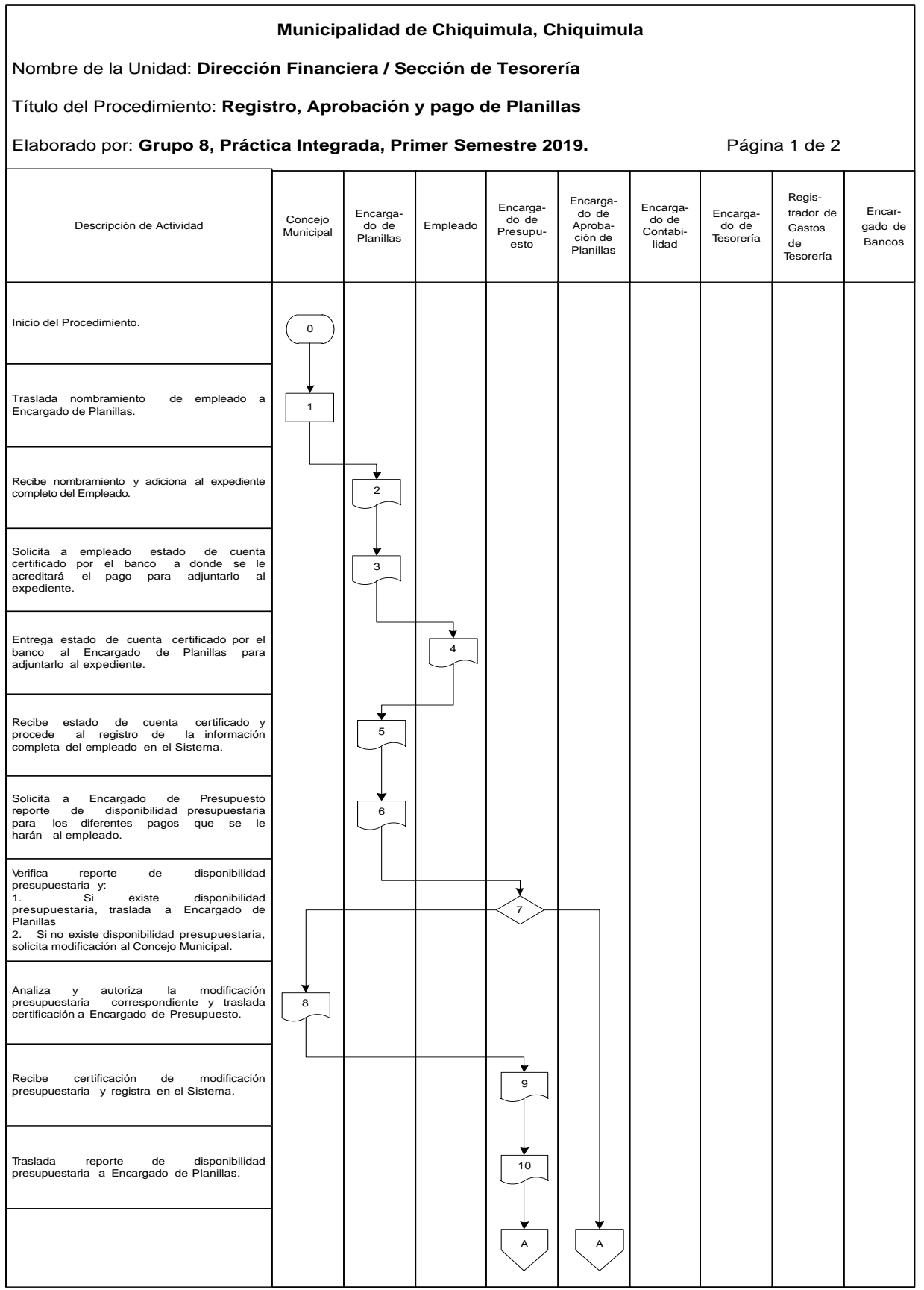

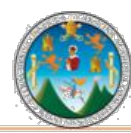

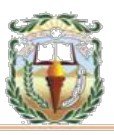

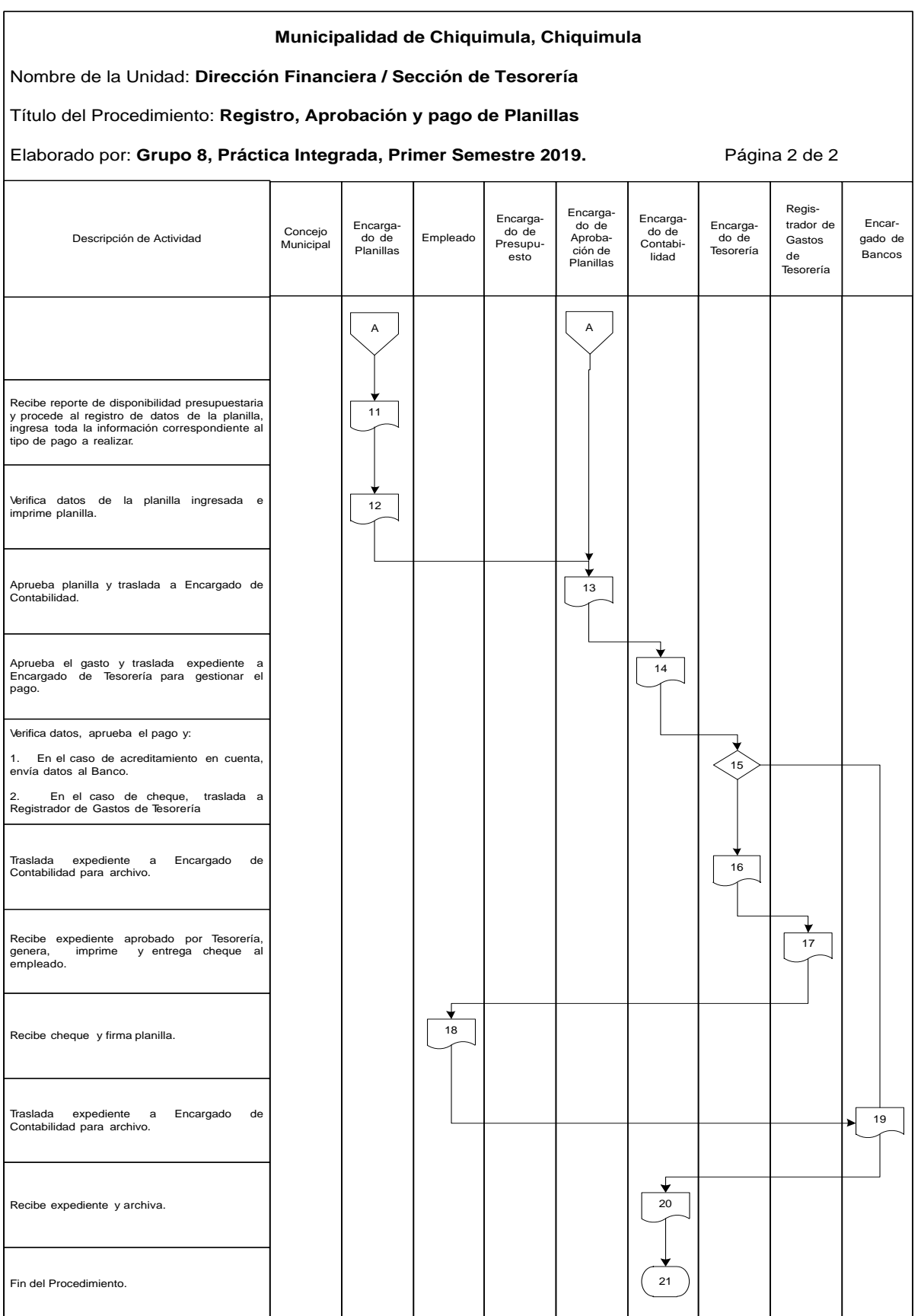

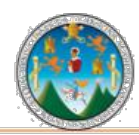

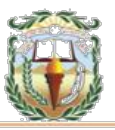

#### **Cuadro 15 Municipalidad de Chiquimula, Chiquimula Guía de llenado Planilla de Salarios Año 2019**

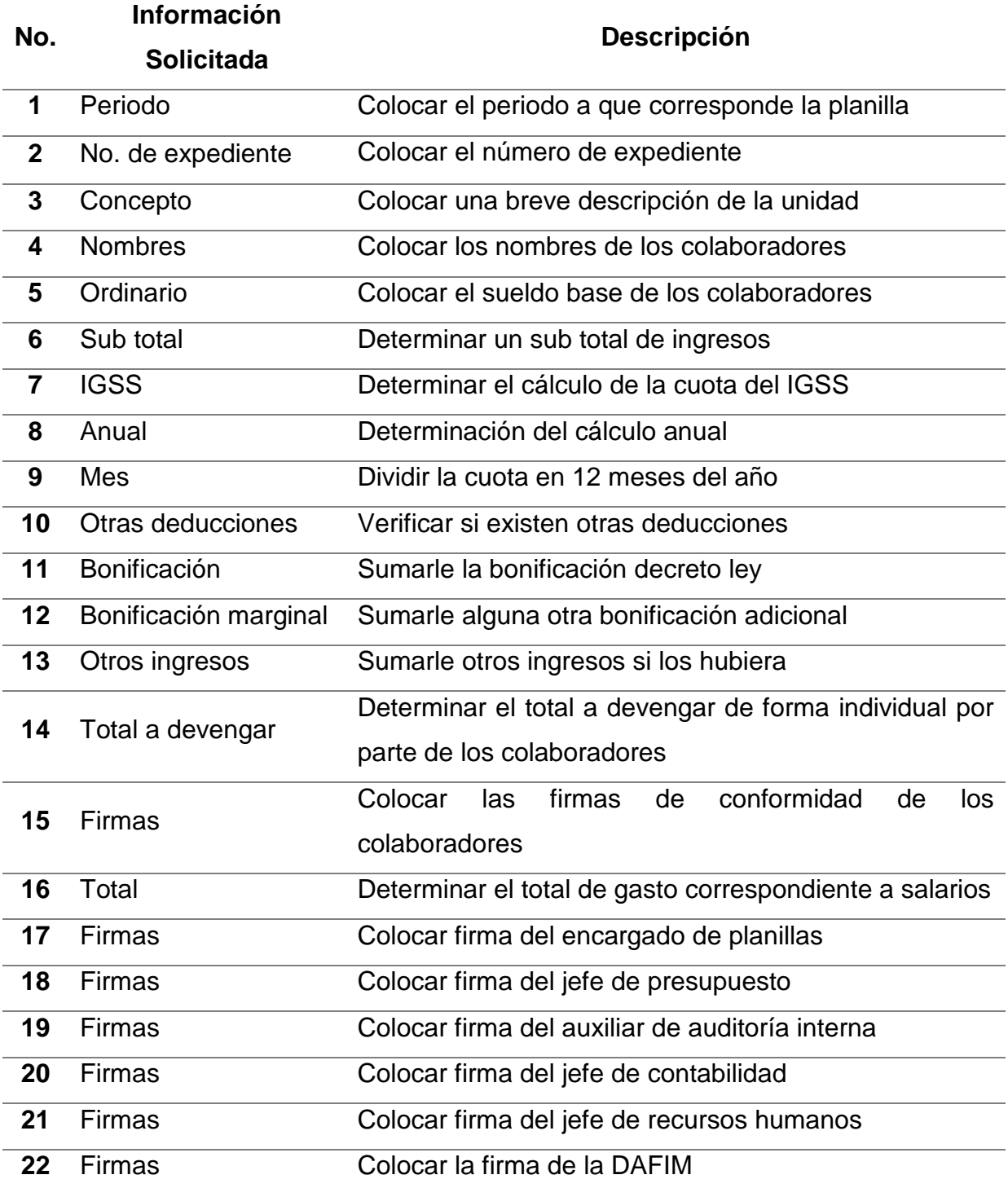

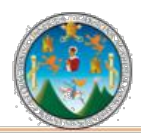

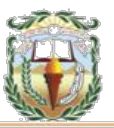

#### **Forma 15 Municipalidad de Chiquimula, Chiquimula Planilla de Salarios Año 2019**

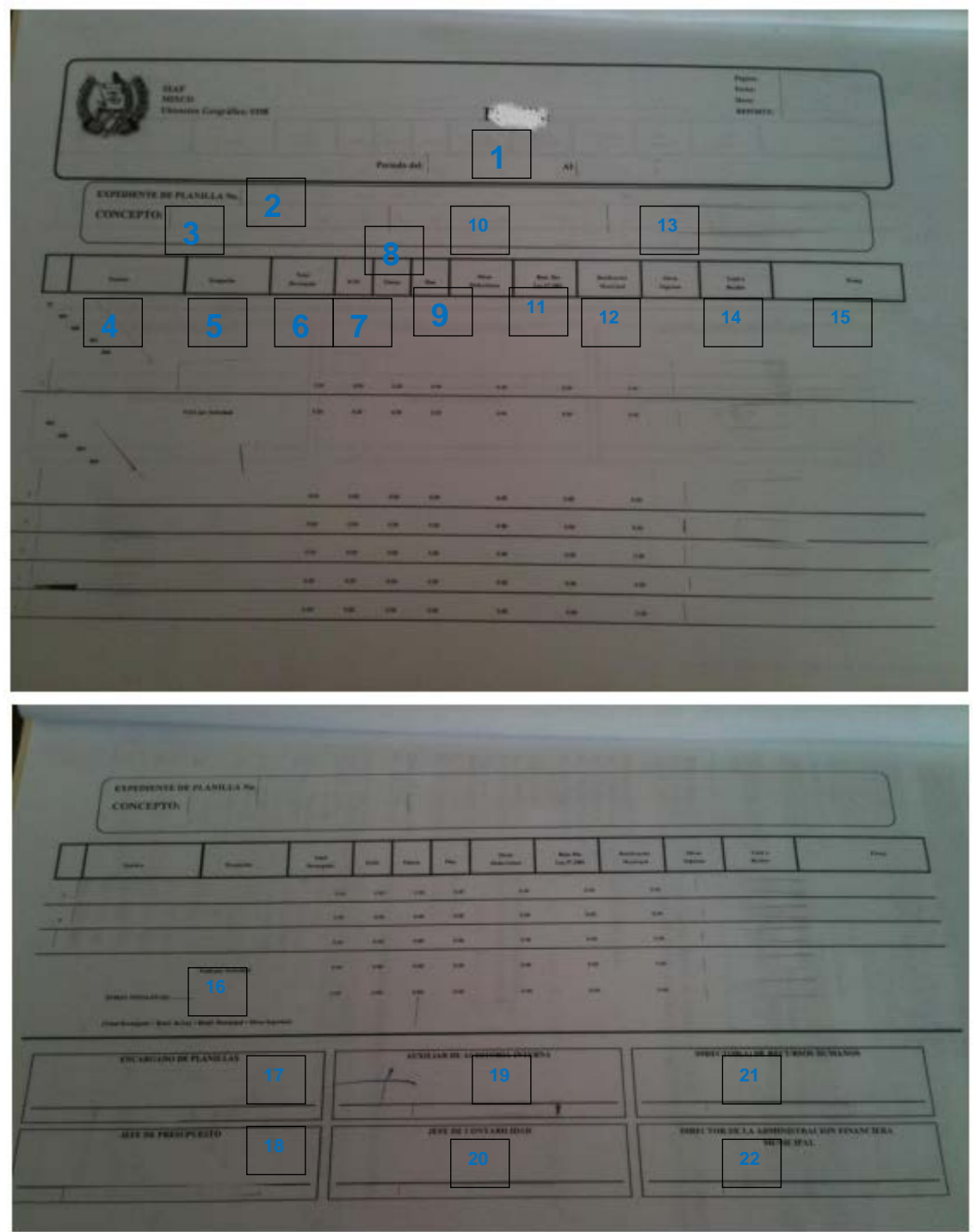

Fuente: Elaboración propia, con base en datos obtenidos, Práctica Integrada Grupo 8, Primer semestre 2019.

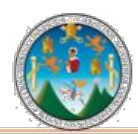

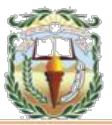

#### **Cuadro 16 Municipalidad de Chiquimula, Chiquimula Guía de llenado Constancia de Disponibilidad Presupuestaria Año 2019**

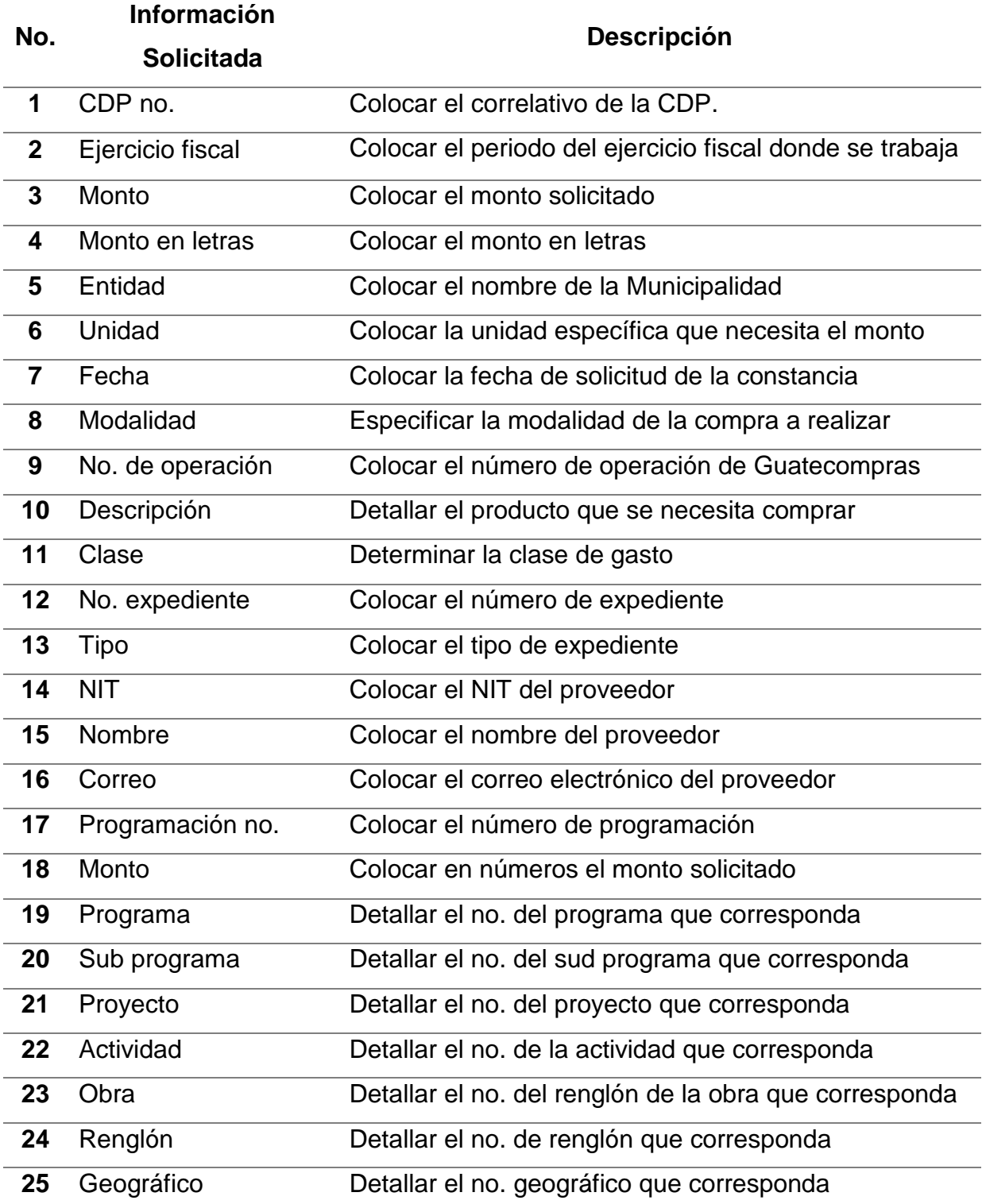

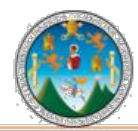

Práctica Integrada 2019<br>Estudio Financiero-contable y Administrativo Municipalidad de Chiquimula

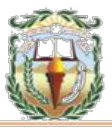

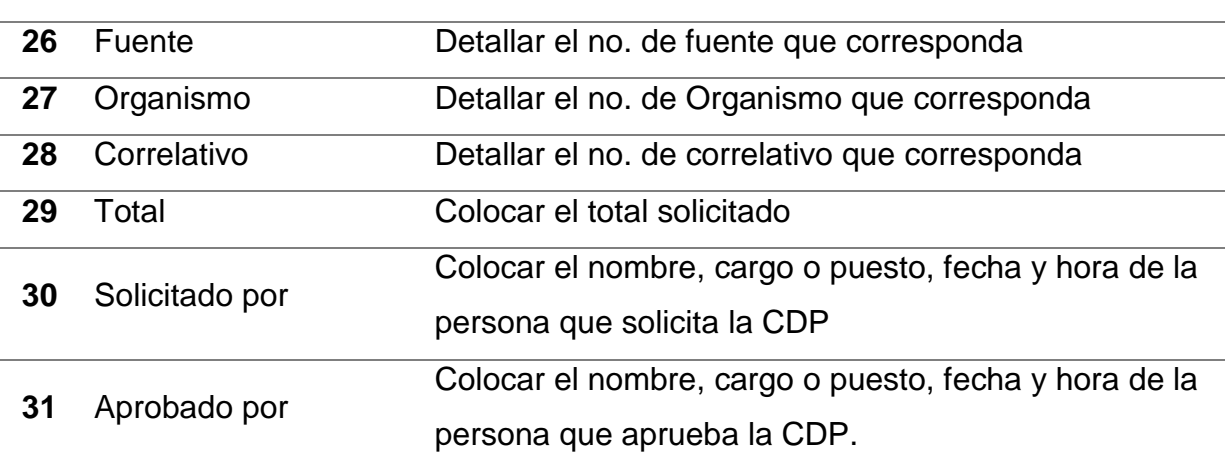

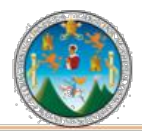

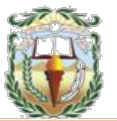

#### **Forma16 Municipalidad de Chiquimula, Chiquimula Constancia de Disponibilidad Presupuestaria Año 2019**

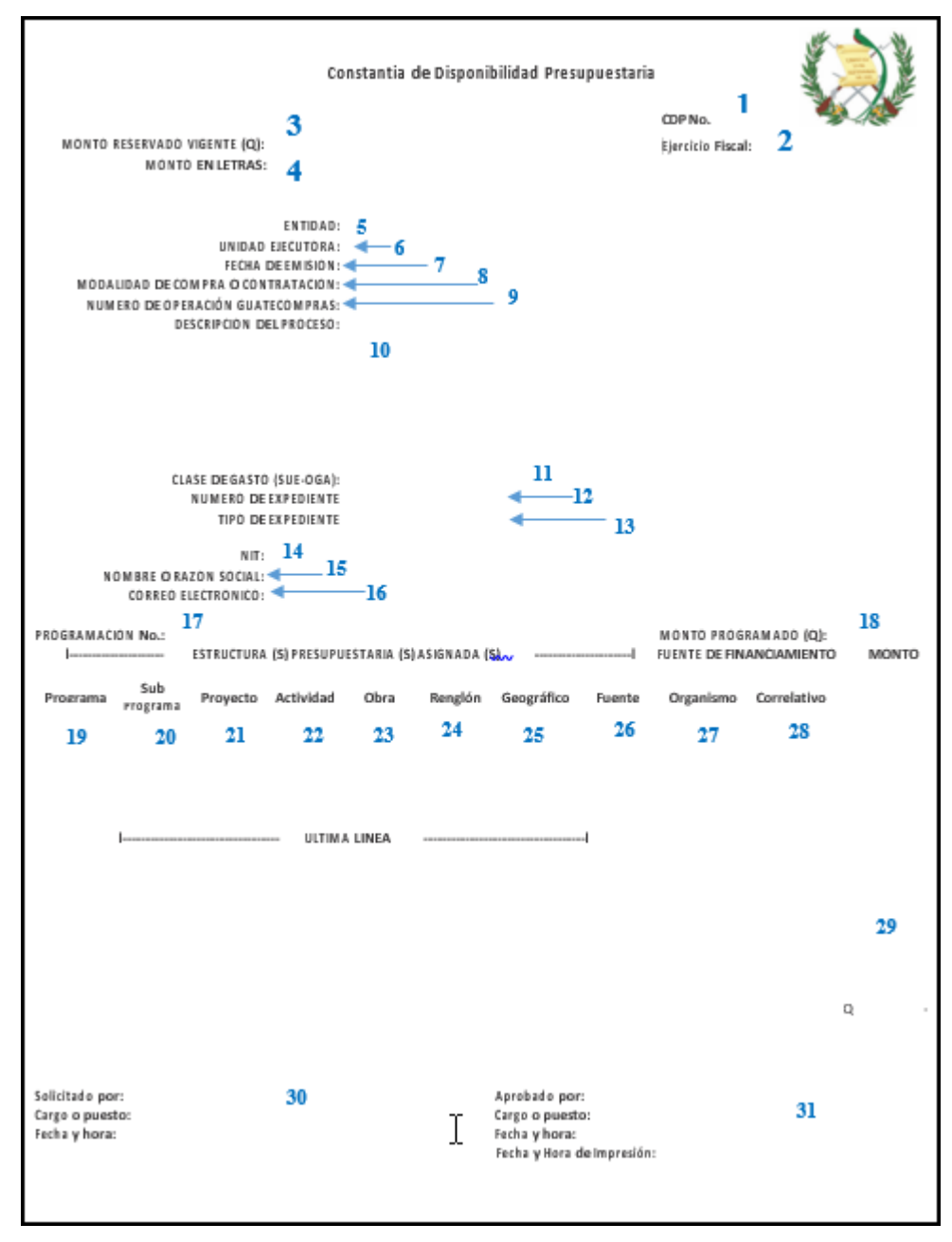

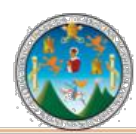

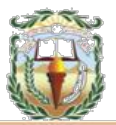

### **PROCEDIMIENTO 9 CONSTITUCIÓN DE FONDO EN AVANCE ROTATIVO**

## **Objetivo**

Registrar la disponibilidad de recursos financieros, que la Tesorería entrega a un funcionario o empleado responsable del manejo del fondo, de acuerdo a las normas, limitaciones y condiciones especiales establecidas en cada uno de ellos.

#### **Normas**

- Constitución: Es la fase inicial del Fondo Rotativo, en la que se autoriza y asigna un monto de efectivo disponible bajo la responsabilidad de un empleado nombrado para su administración. En esta etapa se efectúan registros en la contabilidad y tesorería.
- Los Fondos en Avance Rotativo pueden sufrir modificaciones en cuanto al monto durante la ejecución y son las siguientes:
- Ampliación: Permite incrementar la disponibilidad de efectivo de un fondo previamente constituido.
- Disminución: Se refiere a disminuir la cantidad de efectivo disponible de un fondo previamente constituido.

#### **Responsables:**

Director Financiero Encargado de Fondo Rotativo Concejo Municipal

#### **Formas:**

Disponibilidad Financiera.

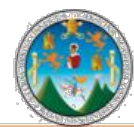

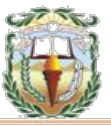

**Descripción del Procedimiento**: El Fondo Rotativo es un anticipo destinado a la ejecución de gastos en efectivo, utilizado como un procedimiento de excepción para agilizar los pagos urgentes o de poca cuantía que no necesariamente espera el trámite de una orden de compra. Se reembolsa periódicamente, en una cantidad equivalente al total de los gastos efectuados.

#### Nombre de la Unidad: **Dirección Financiera / Tesorería**

Título del procedimiento: **Constitución de Fondo en Avance Rotativo**

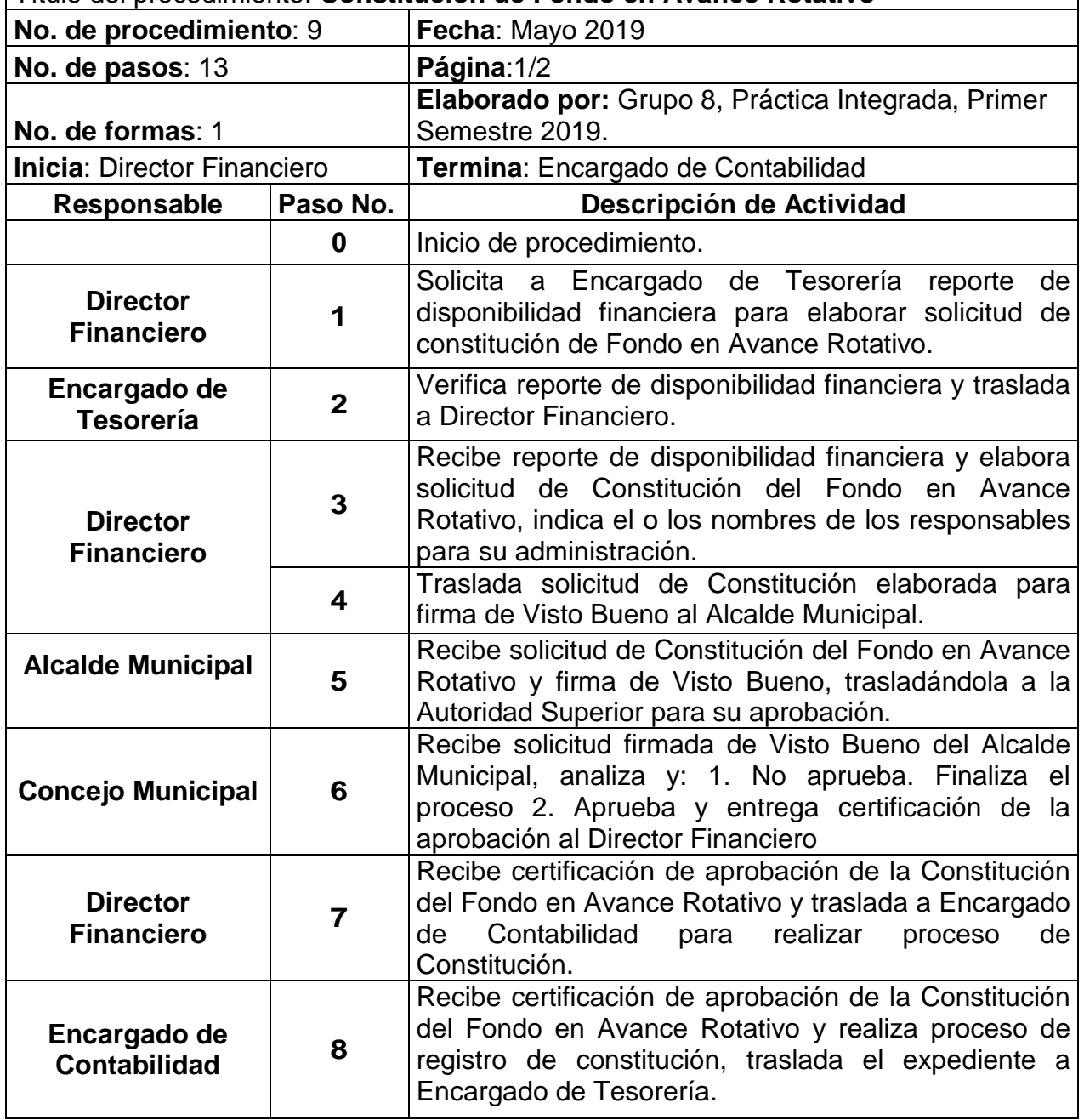

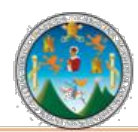

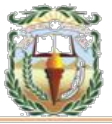

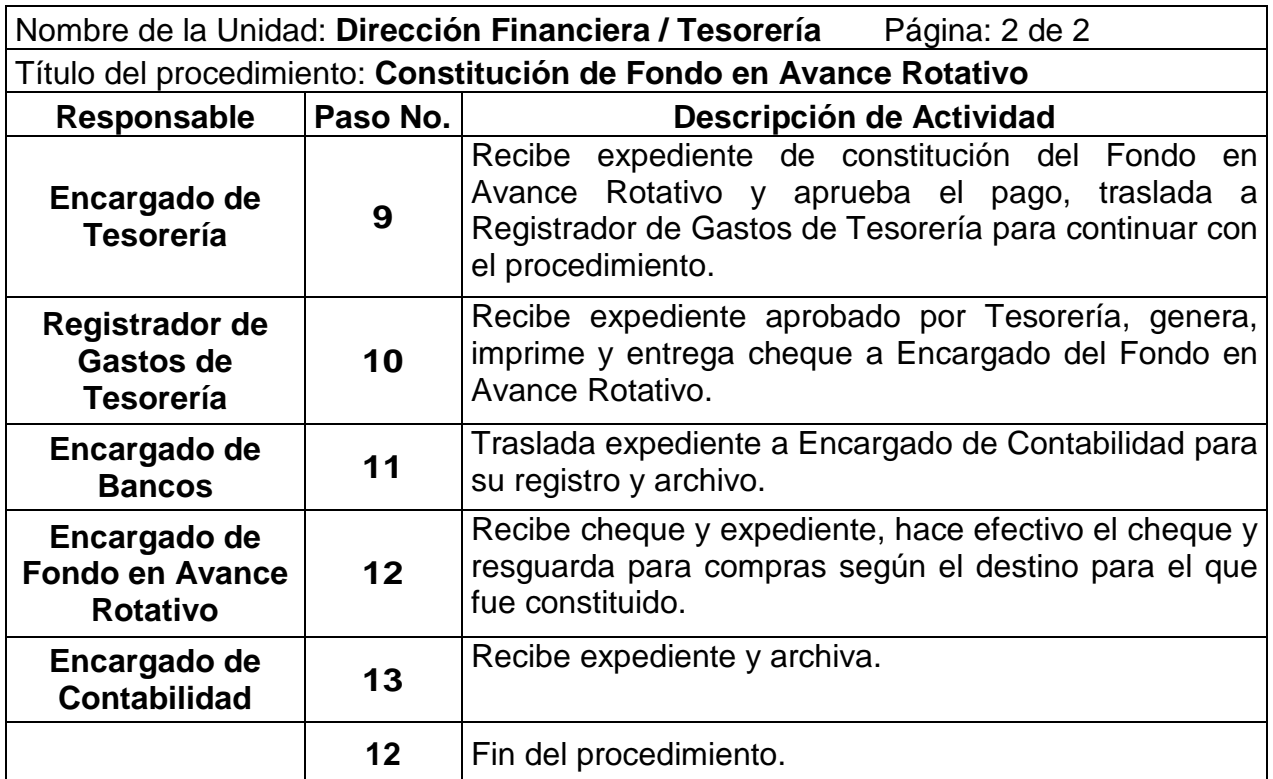

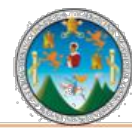

# Práctica Integrada 2019<br>Estudio Financiero-contable y Administrativo<br>Municipalidad de Chiquimula

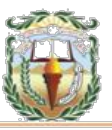

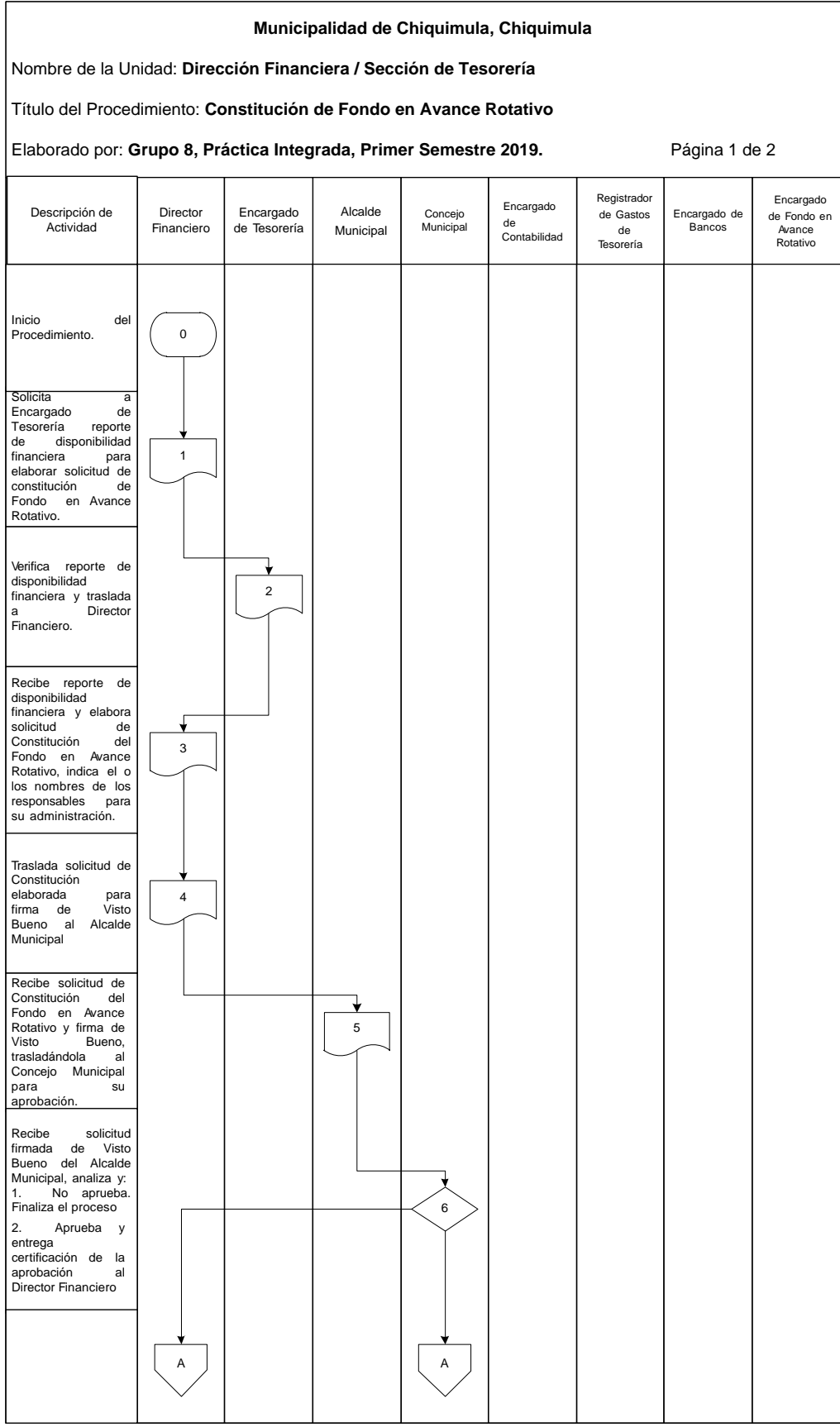

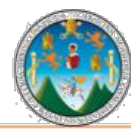

# Práctica Integrada 2019<br>Estudio Financiero-contable y Administrativo<br>Municipalidad de Chiquimula

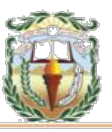

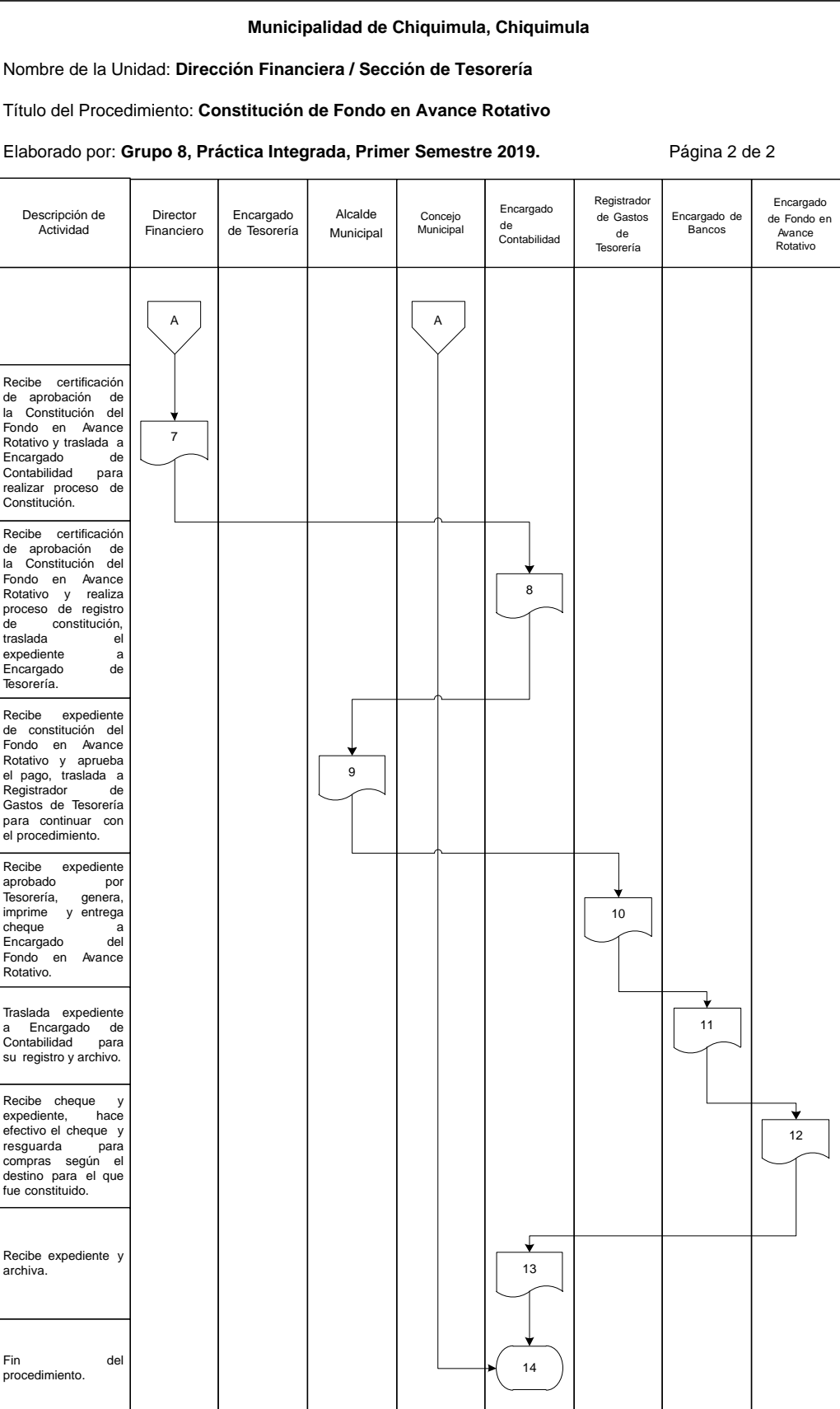

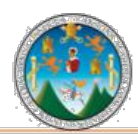

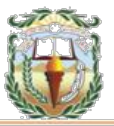

#### **Cuadro 17 Municipalidad de Chiquimula, Chiquimula Guía de llenado Constancia de Disponibilidad Financiera Año 2019**

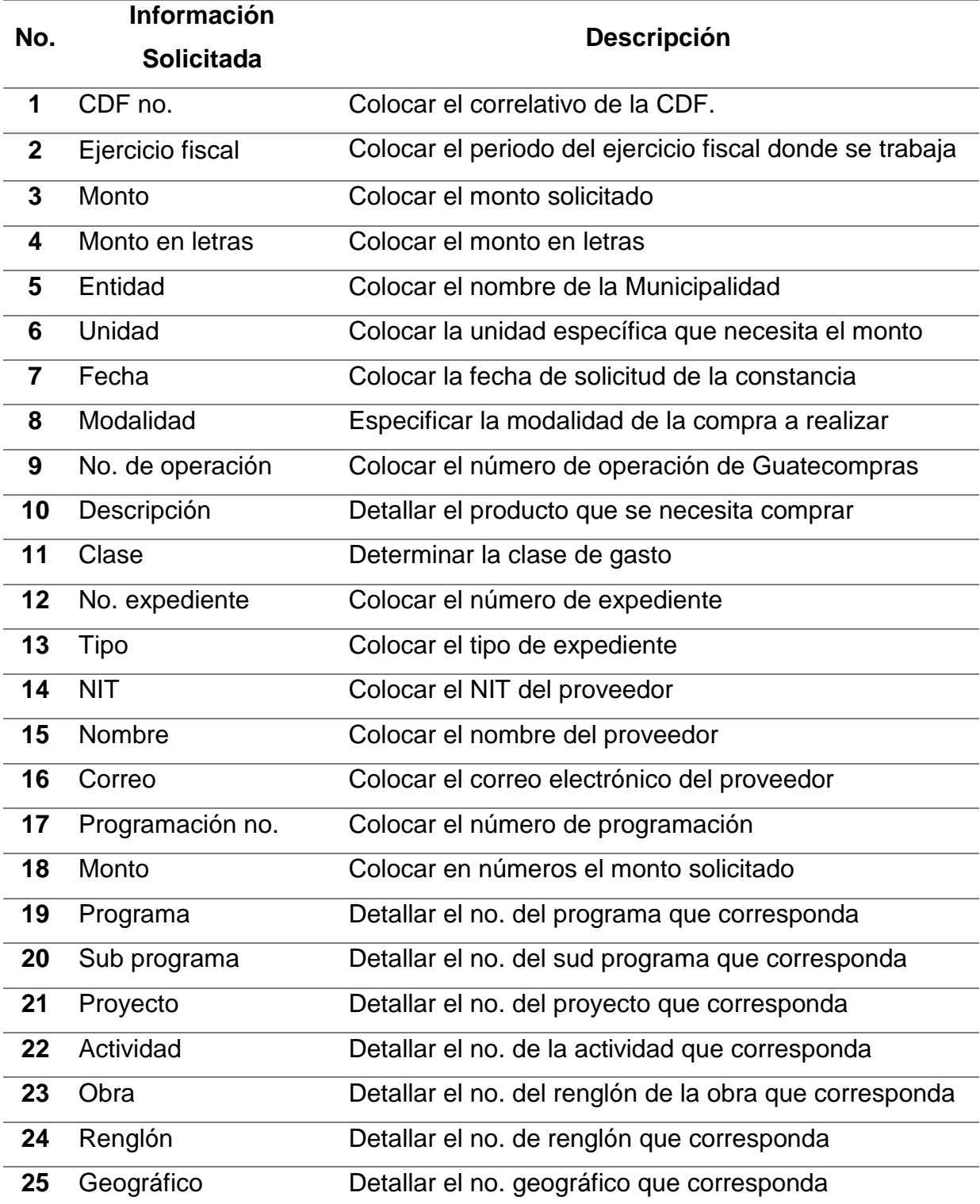

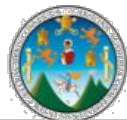

Práctica Integrada 2019 Estudio Financiero-contable y Administrativo Municipalidad de Chiquimula

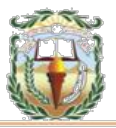

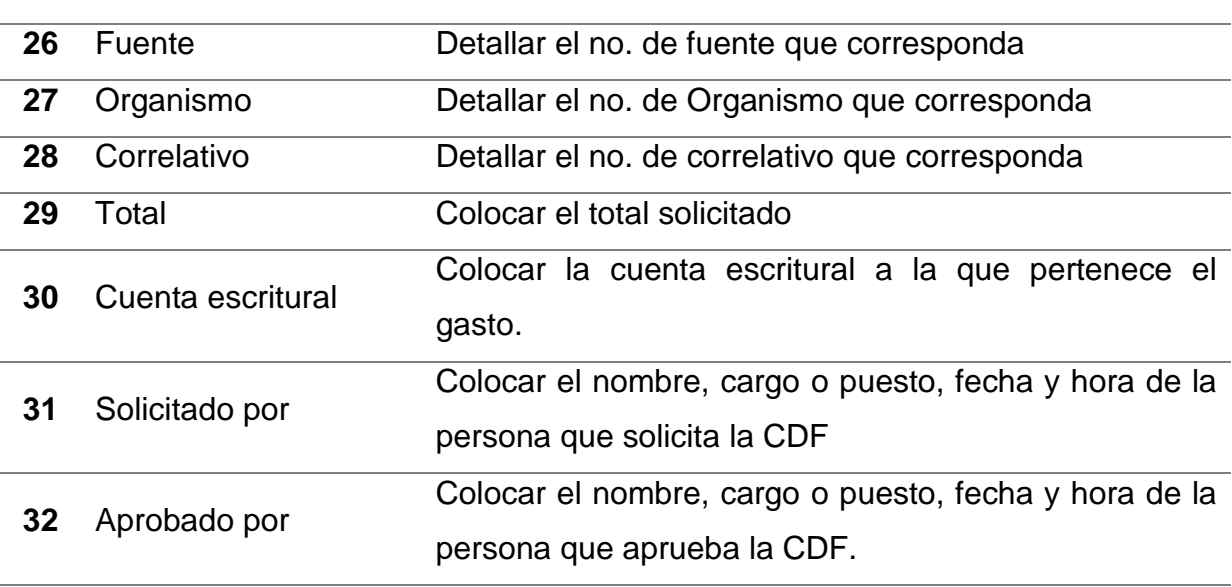

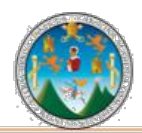

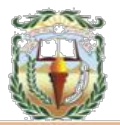

#### **Forma 17 Municipalidad de Chiquimula, Chiquimula Constancia de Disponibilidad Financiera Año 2019**

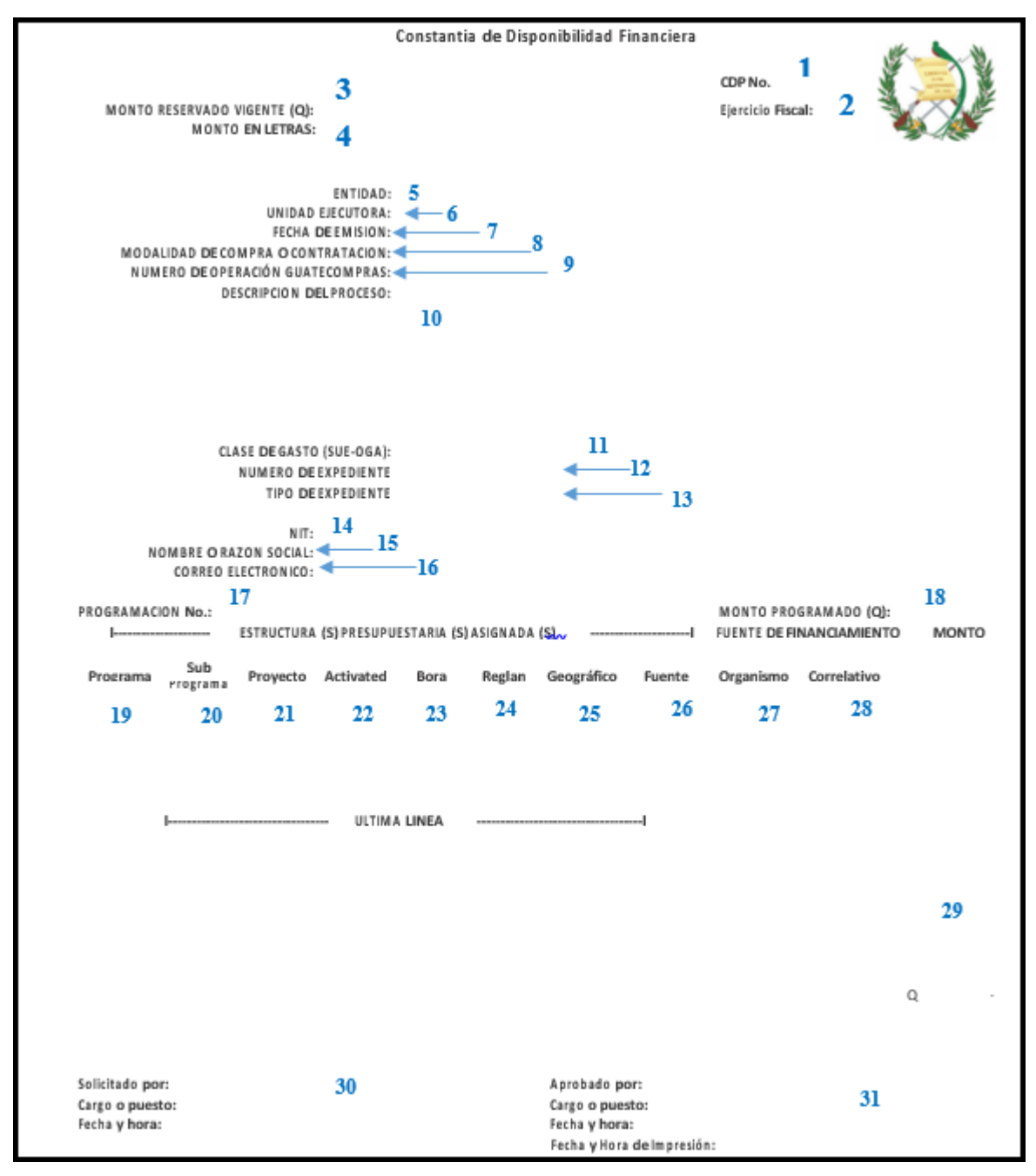

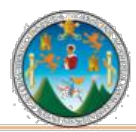

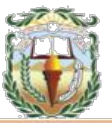

#### **PROCEDIMIENTO 10**

## **RENDICIÓN, EJECUCIÓN Y REPOSICIÓN DE FONDO EN AVANCE ROTATIVO**

#### **Objetivo**

Velar por la correcta utilización del Fondo Rotativo destinado a la ejecución de gastos en efectivo, utilizado como un procedimiento de excepción para agilizar los pagos urgentes o de poca cuantía que no necesariamente espera el trámite de una orden de compra. Se reembolsa periódicamente, en una cantidad equivalente al total de los gastos efectuados.

#### **Normas**

- Rendición: Es el registro de los documentos de los gastos efectuados, dentro de los parámetros establecidos.
- Ejecución: En esta etapa se realiza la afectación presupuestaria según el monto rendido y la solicitud del reintegro del fondo.
- Reposición: Representa la emisión y entrega del reintegro de los fondos al empleado responsable.
- Liquidación Final: Es la fase en la que se registran los documentos pagados a través del fondo y que no serán reembolsados, se devuelve el efectivo que no se ha utilizado, y se realiza la afectación contable para saldar la cuenta de Fondo Rotativo.

#### **Responsables:**

Director Financiero Encargado de Fondo Rotativo Concejo Municipal

## **Formas:**

Disponibilidad Presupuestaria y Vale.

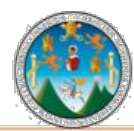

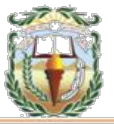

**Descripción del Procedimiento:** • Rendición: Es el registro de los documentos de los gastos efectuados, dentro de los parámetros establecidos. dentro de los parámetros establecidos. • Ejecución: En esta etapa se realiza la afectación presupuestaria según el monto rendido y la solicitud del reintegro del fondo. • Reposición: Representa la emisión y entrega del reintegro de los fondos al empleado responsable.

Nombre de la Unidad: **Dirección Financiera / Tesorería**

Título del procedimiento: **Rendición, Ejecución y Reposición de Fondo en Avance Rotativo**

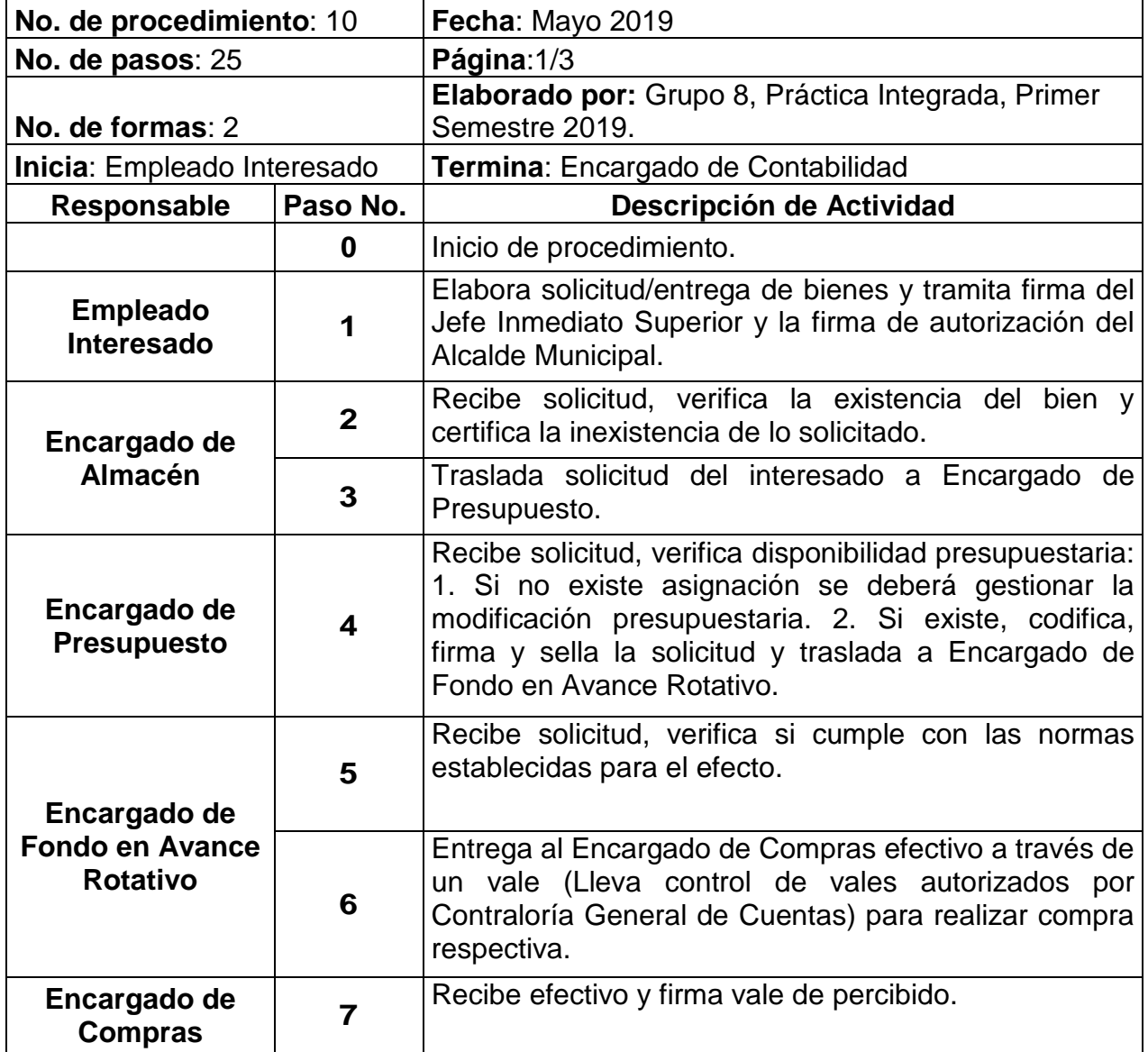

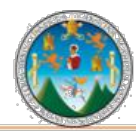

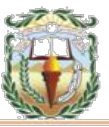

Nombre de la Unidad: **Dirección Financiera / Tesorería** Página: 2 de 3 Título del procedimiento: **Rendición, Ejecución y Reposición de Fondo en Avance Rotativo**

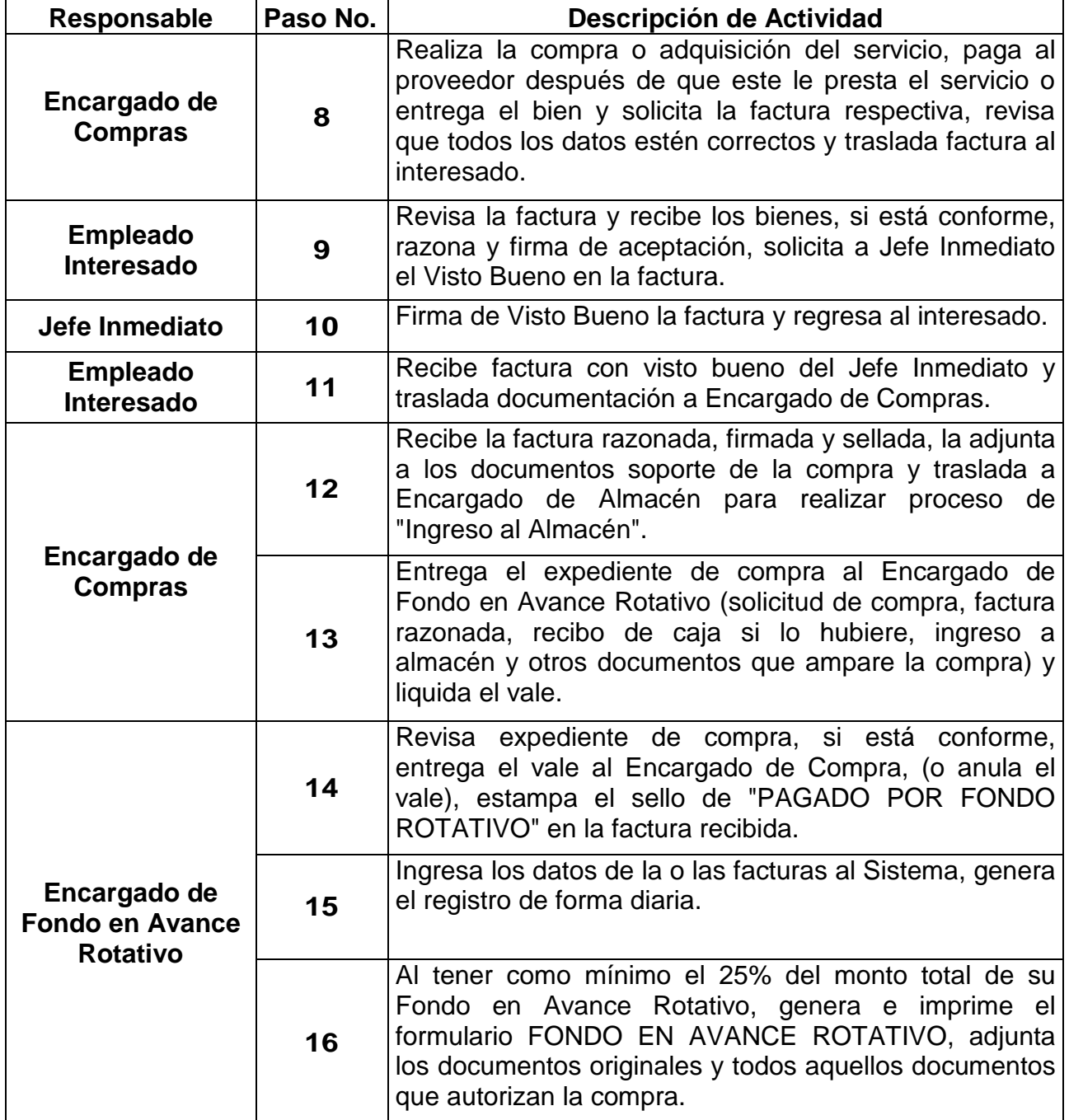
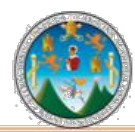

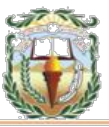

Nombre de la Unidad: **Dirección Financiera / Tesorería** Página: 3 de 3 Título del procedimiento: **Rendición, Ejecución y Reposición de Fondo en Avance Rotativo**

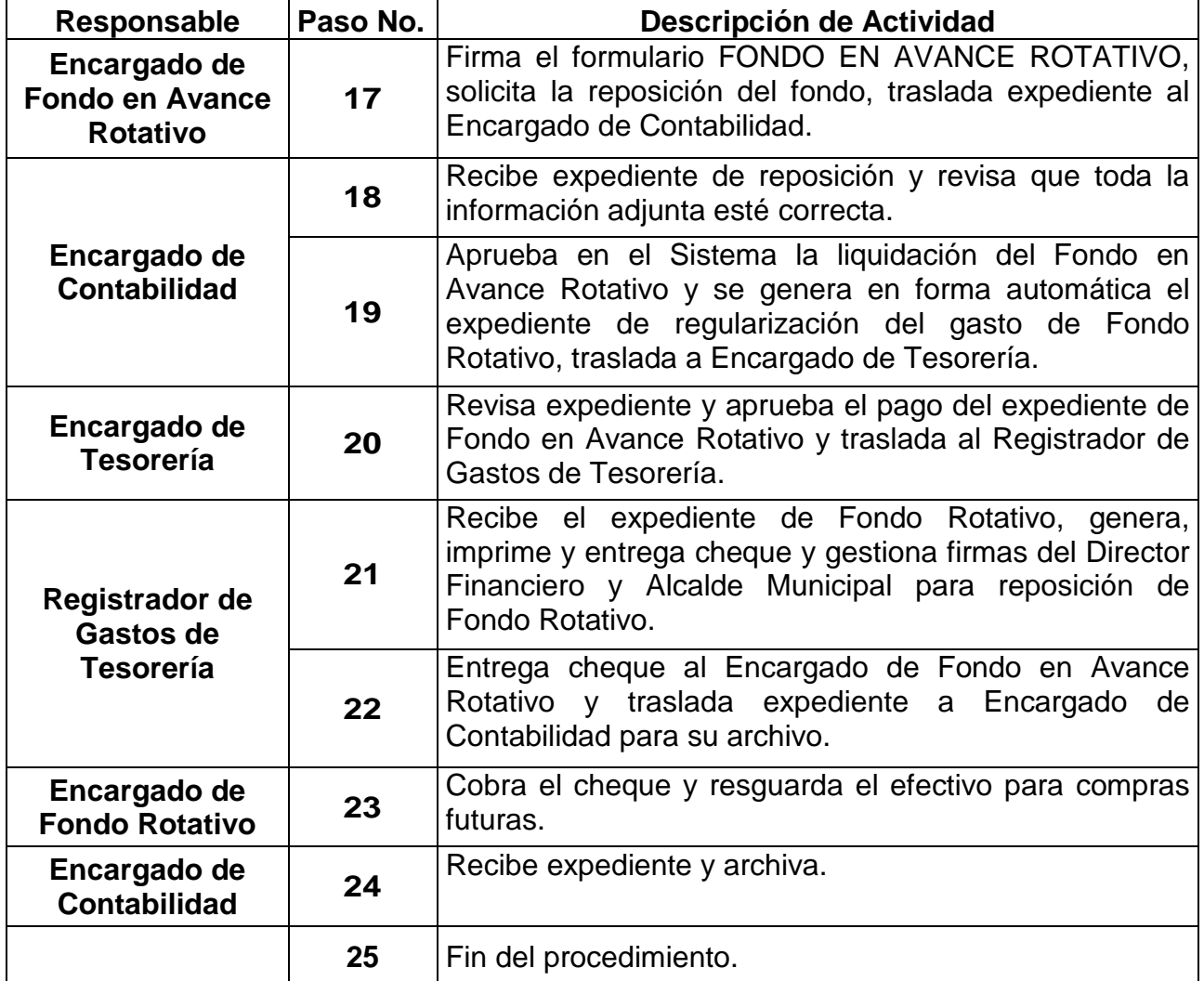

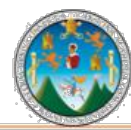

# Práctica Integrada 2019<br>Estudio Financiero-contable y Administrativo<br>Municipalidad de Chiquimula

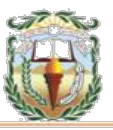

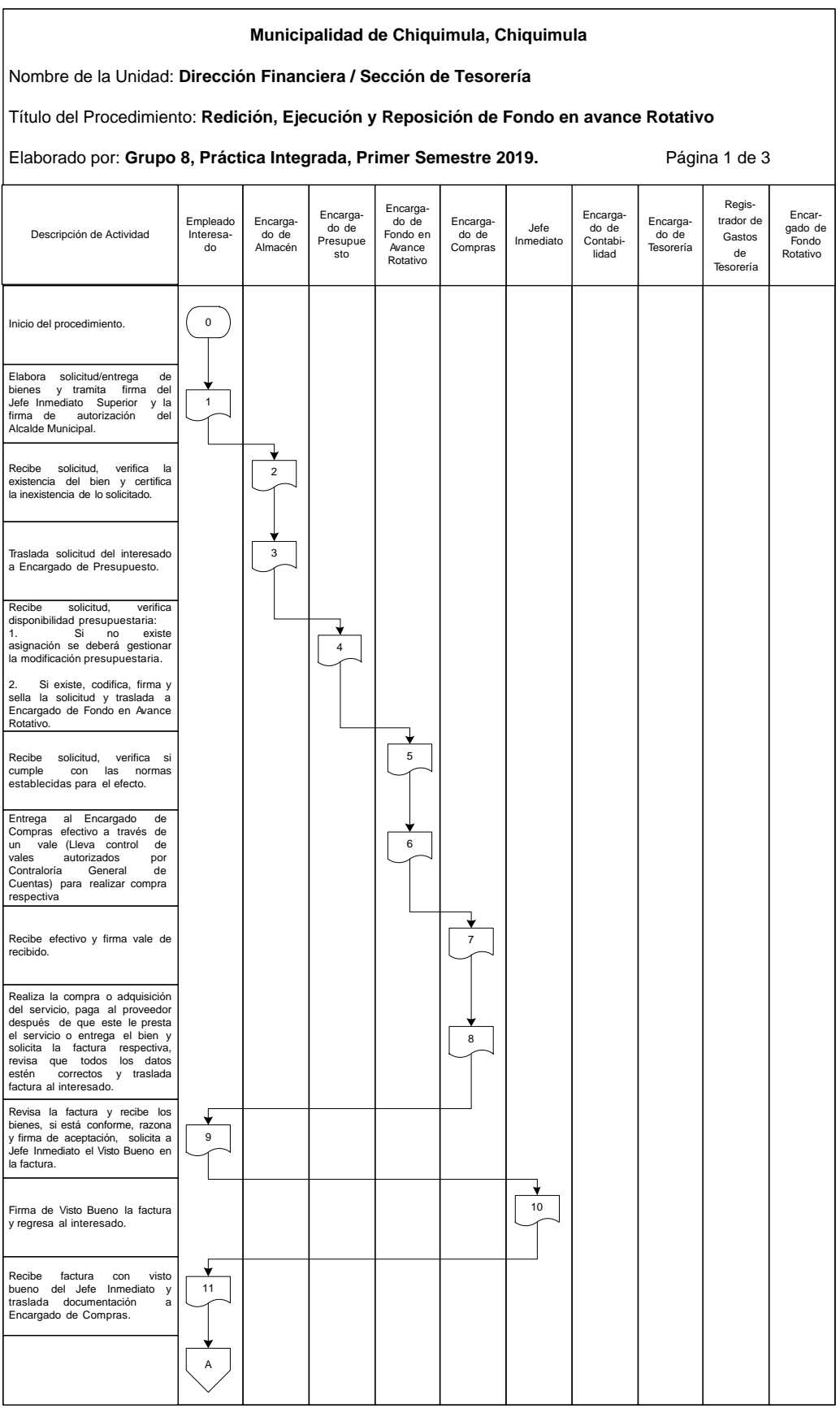

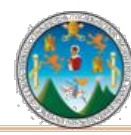

# Práctica Integrada 2019<br>Estudio Financiero-contable y Administrativo<br>Municipalidad de Chiquimula

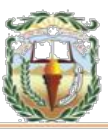

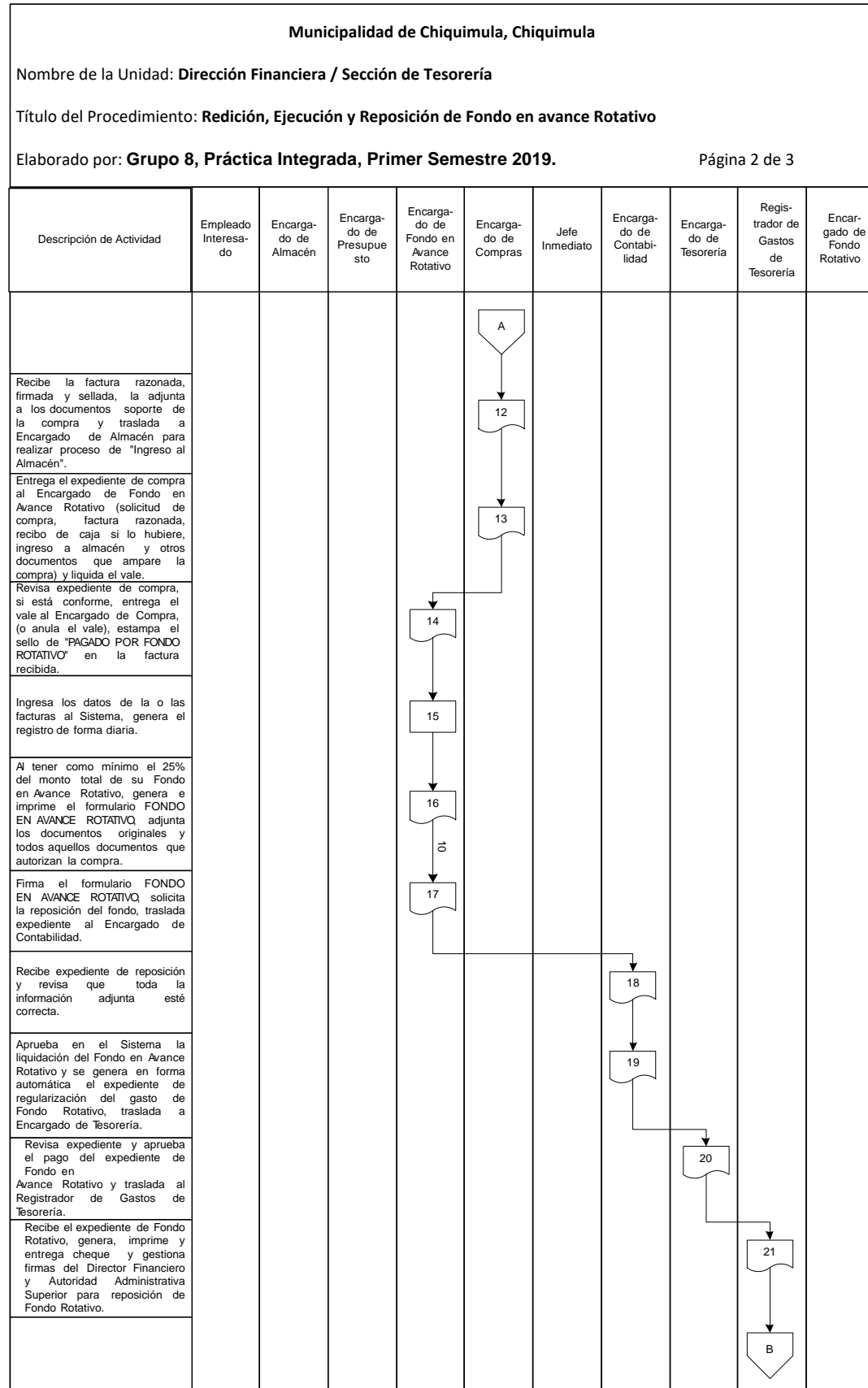

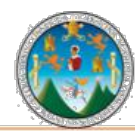

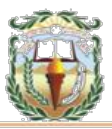

#### **Municipalidad de Chiquimula, Chiquimula** Nombre de la Unidad: **Dirección Financiera / Sección de Tesorería** Título del Procedimiento: **Redición, Ejecución y Reposición de Fondo en avance Rotativo** Elaborado por: Grupo 8, Práctica Integrada, Primer Semestre 2019. **Página 3 de 3** Empleado Interesado Encargado de Almacén Encargado de Fondo Rotativo Registrador de Gastos de Tesorería Encargado de Tesorería Encarga-do de Presupue sto Encargado de Contabilidad Jefe Inmediato Encargado de Compras Encarga-do de Fondo en Avance Rotativo Entrega cheque al Encargado de Fondo en Avance Rotativo y traslada expediente a Encargado de Contabilidad para su archivo. Cobra el cheque y resguarda el efectivo para compras futuras. Recibe expediente y archiva. B 22 23 Fin del procedimiento. Casa con contra la contra del contra del contra del contra del contra del contra del contra del contra del contra del contra del contra del contra del contra del contra del contra del contra del cont 24 Descripción de Actividad

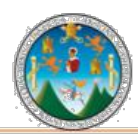

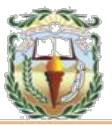

## **Cuadro 18 Municipalidad de Chiquimula, Chiquimula Guía de llenado Constancia de Disponibilidad Presupuestaria Año 2019**

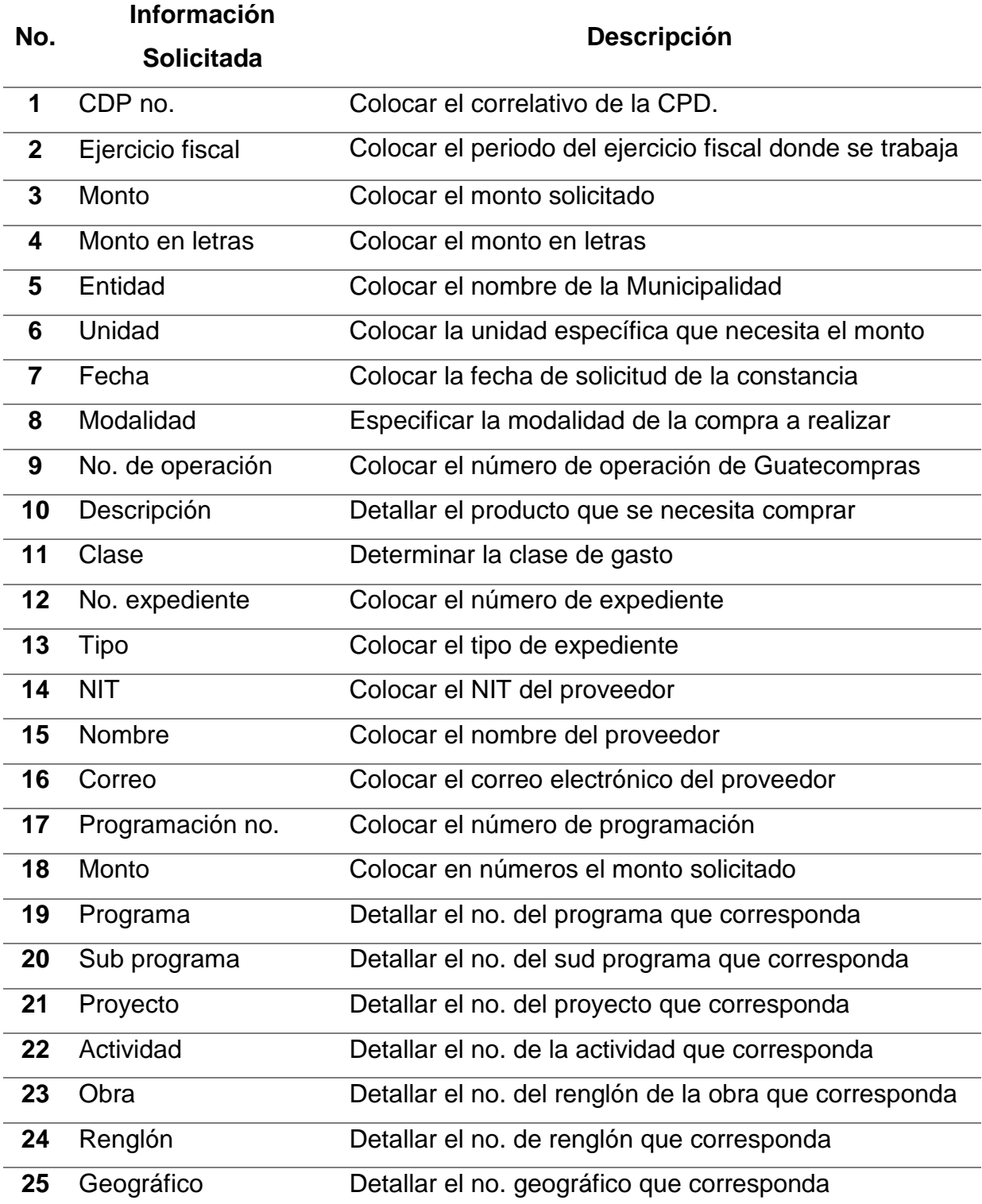

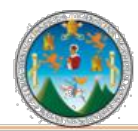

Práctica Integrada 2019 Estudio Financiero-contable y Administrativo Municipalidad de Chiquimula

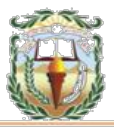

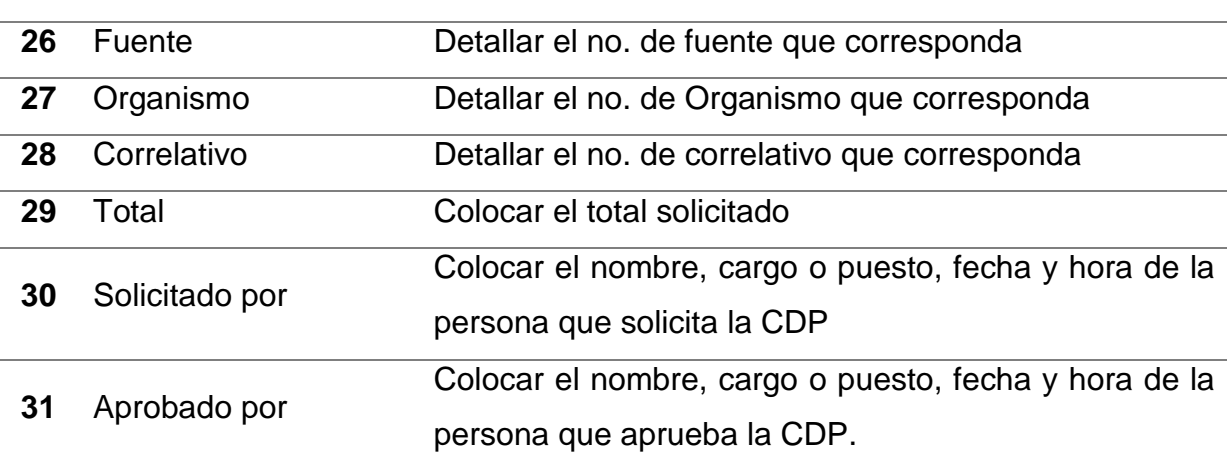

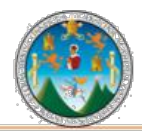

.

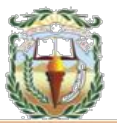

## **Forma 18 Municipalidad de Chiquimula, Chiquimula Constancia de Disponibilidad Presupuestaria Año 2019**

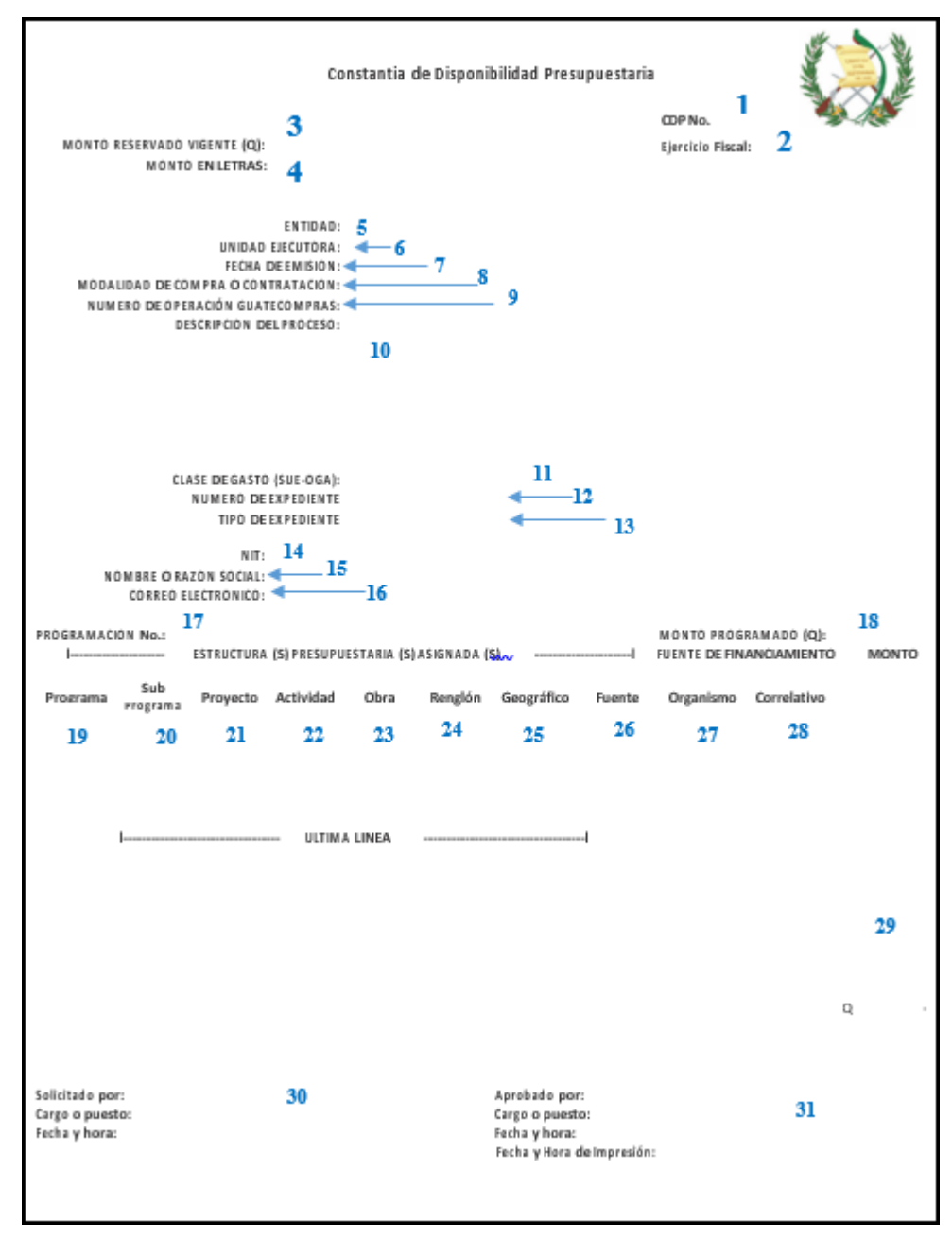

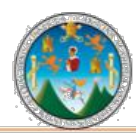

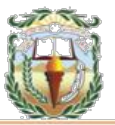

## **PROCEDIMIENTO 11 MODIFICACIONES A FONDO EN AVANCE ROTATIVO**

## **Objetivo**

Registrar las Modificaciones del Fondo Rotativo destinado a la ejecución de gastos en efectivo, utilizado como un procedimiento de excepción para agilizar los pagos urgentes o de poca cuantía que no necesariamente espera el trámite de una orden de compra.

## Normas

- Esta etapa tiene efecto presupuestario sólo si se liquidan documentos, en contabilidad y tesorería por los montos correspondientes, esto implica que no se podrán ejecutar más gastos.
- Los Fondos en Avance Rotativo pueden sufrir modificaciones en cuanto al monto durante la ejecución y son las siguientes:
- Ampliación: Permite incrementar la disponibilidad de efectivo de un fondo previamente constituido.
- Disminución: Se refiere a disminuir la cantidad de efectivo disponible de un fondo previamente constituido.

## **Responsables:**

Director Financiero Encargado de Fondo Rotativo Concejo Municipal

## **Formas:**

Disponibilidad Financiera y Cheque Voucher.

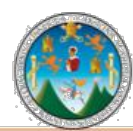

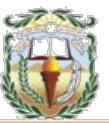

**Descripción del Procedimiento**: Los Fondos en Avance Rotativo pueden sufrir modificaciones en cuanto al monto durante la ejecución y son las siguientes:

• Ampliación: Permite incrementar la disponibilidad de efectivo de un fondo previamente constituido.

• Disminución: Se refiere a disminuir la cantidad de efectivo disponible de un fondo previamente constituido.

Nombre de la Unidad: **Dirección Financiera / Tesorería**

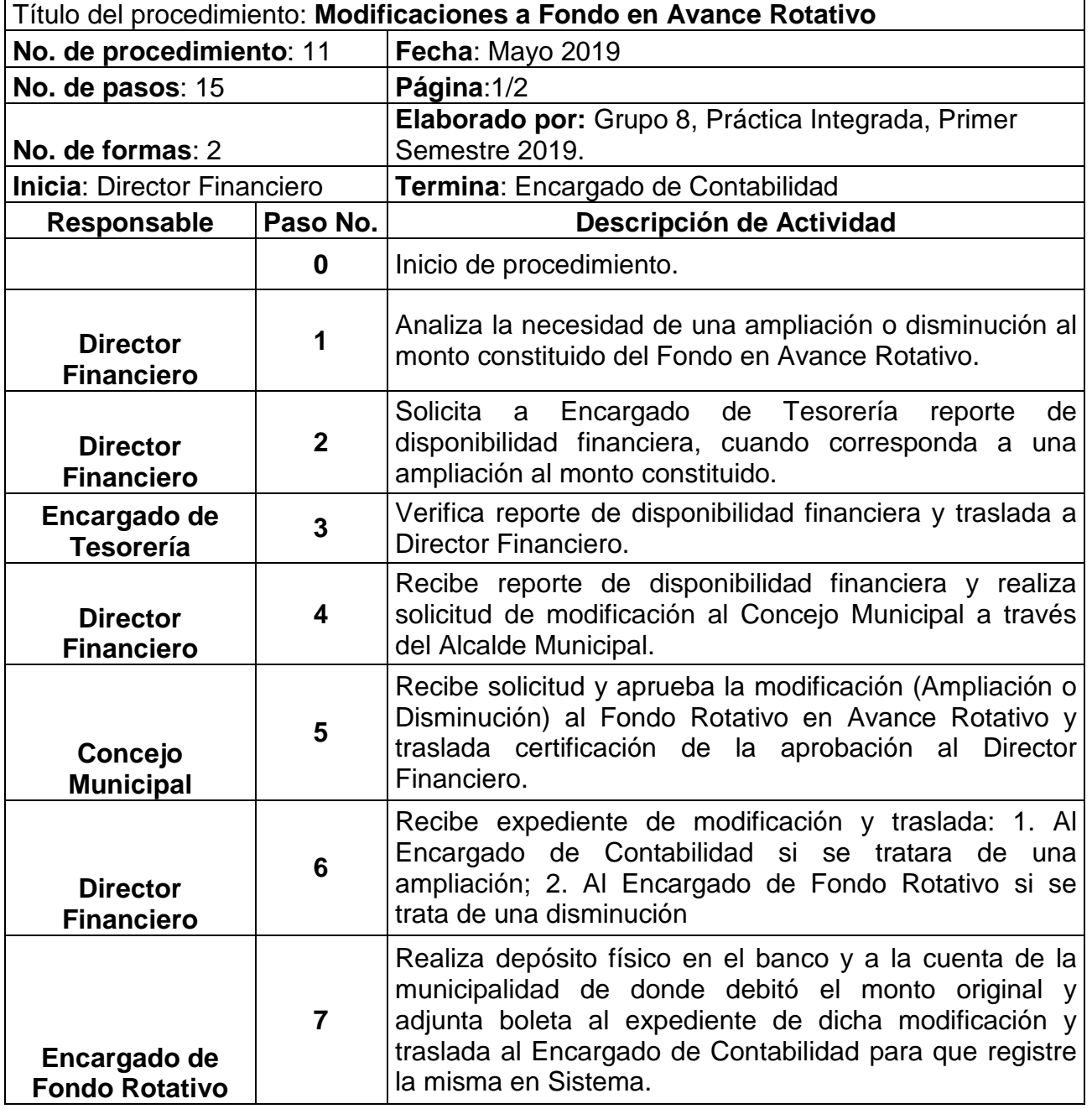

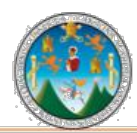

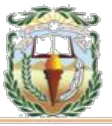

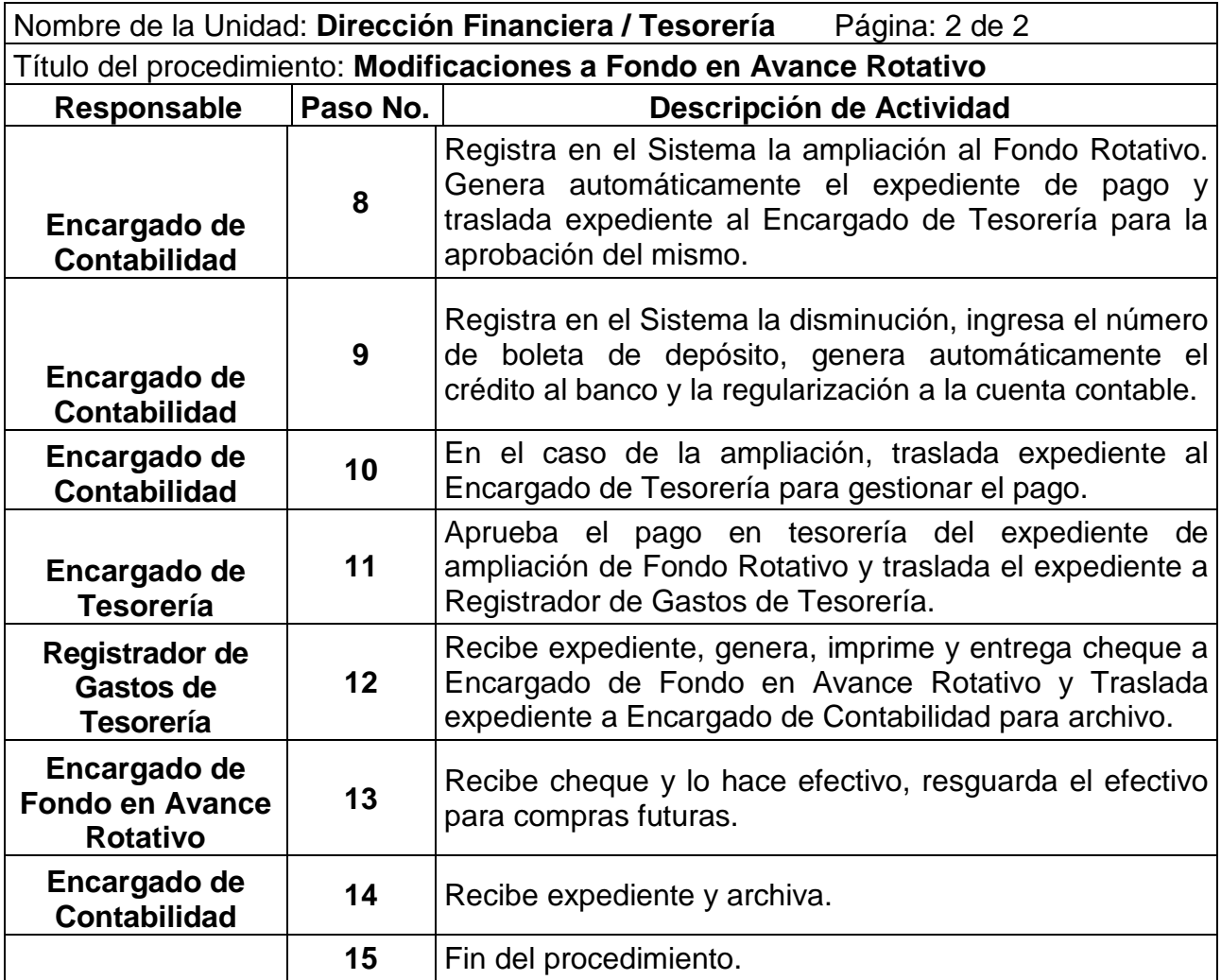

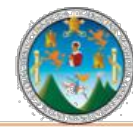

# Práctica Integrada 2019<br>Estudio Financiero-contable y Administrativo<br>Municipalidad de Chiquimula

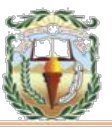

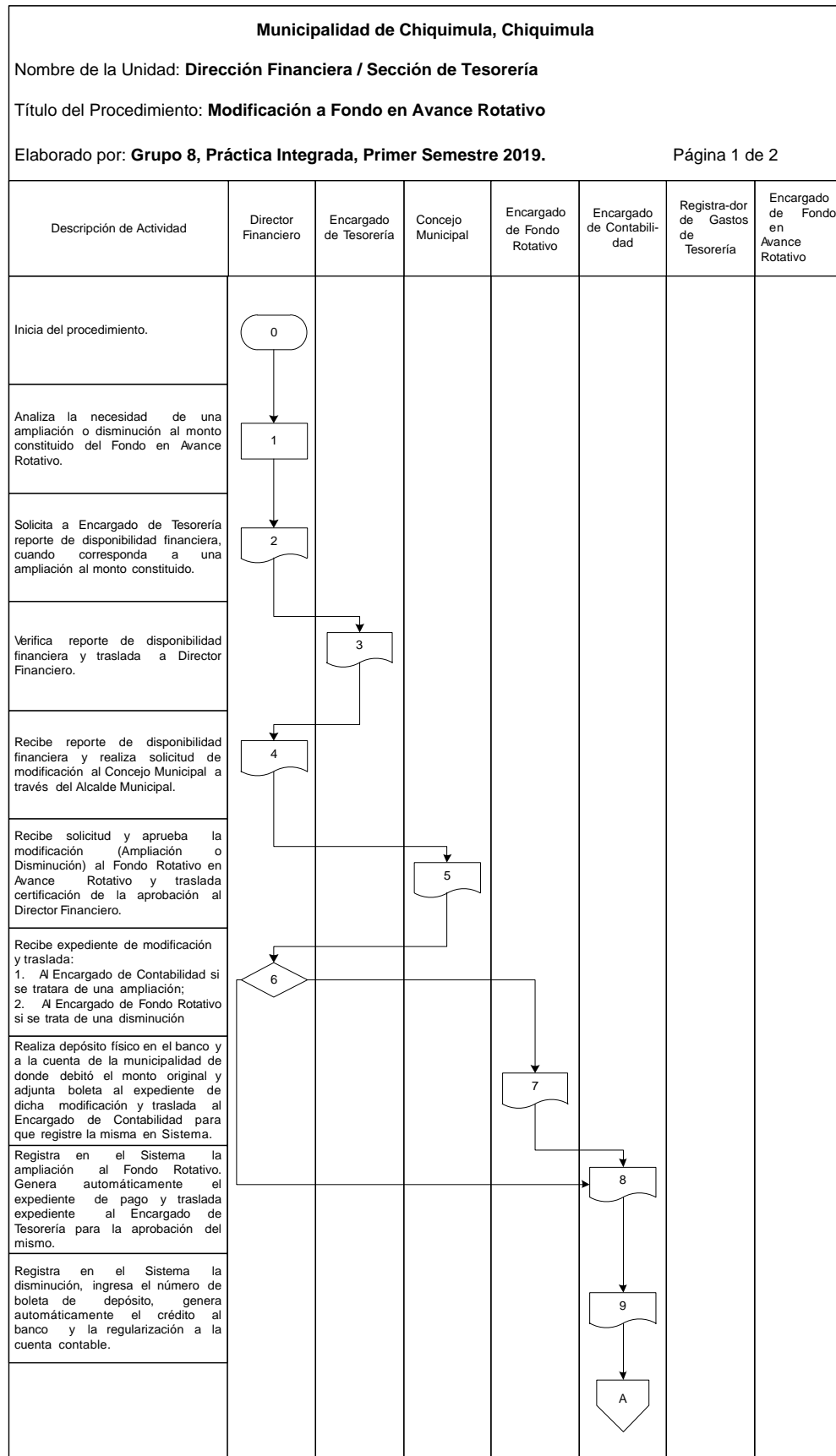

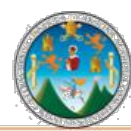

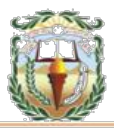

### **Municipalidad de Chiquimula, Chiquimula** Nombre de la Unidad: **Dirección Financiera / Sección de Tesorería** Título del Procedimiento: **Modificación a Fondo en Avance Rotativo** Elaborado por: **Grupo 8, Práctica Integrada, Primer Semestre 2019.** Página 2 de 2 Concejo **Municipal** Director Financiero Encargado<br>de Fondo Fondo en Avance Rotativo Registra-dor de Gastos de Tesorería Encargado de Fondo Rotativo Encargado de Contabilidad Encargado de Tesorería En el caso de la ampliación, traslada expediente al Encargado de Tesorería para gestionar el pago. Aprueba el pago en tesorería del expediente de ampliación de Fondo Rotativo y traslada el expediente a Registrador de Gastos de Tesorería. Recibe expediente, genera, imprime y entrega cheque a Encargado de Fondo en Avance Rotativo y Traslada<br>expediente a Encargado de expediente a Encargado Contabilidad para archivo. Recibe cheque y lo hace<br>efectivo resquarda el efectivo efectivo, resguarda el efectivo para compras futuras. Recibe expediente y archiva. 10 11 12 13 15 A Fin del procedimiento. 14 Descripción de Actividad

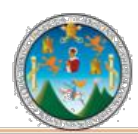

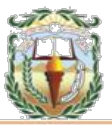

## **Cuadro 19 Municipalidad de Chiquimula, Chiquimula Guía de llenado de Constancia de Disponibilidad Financiera Año 2019**

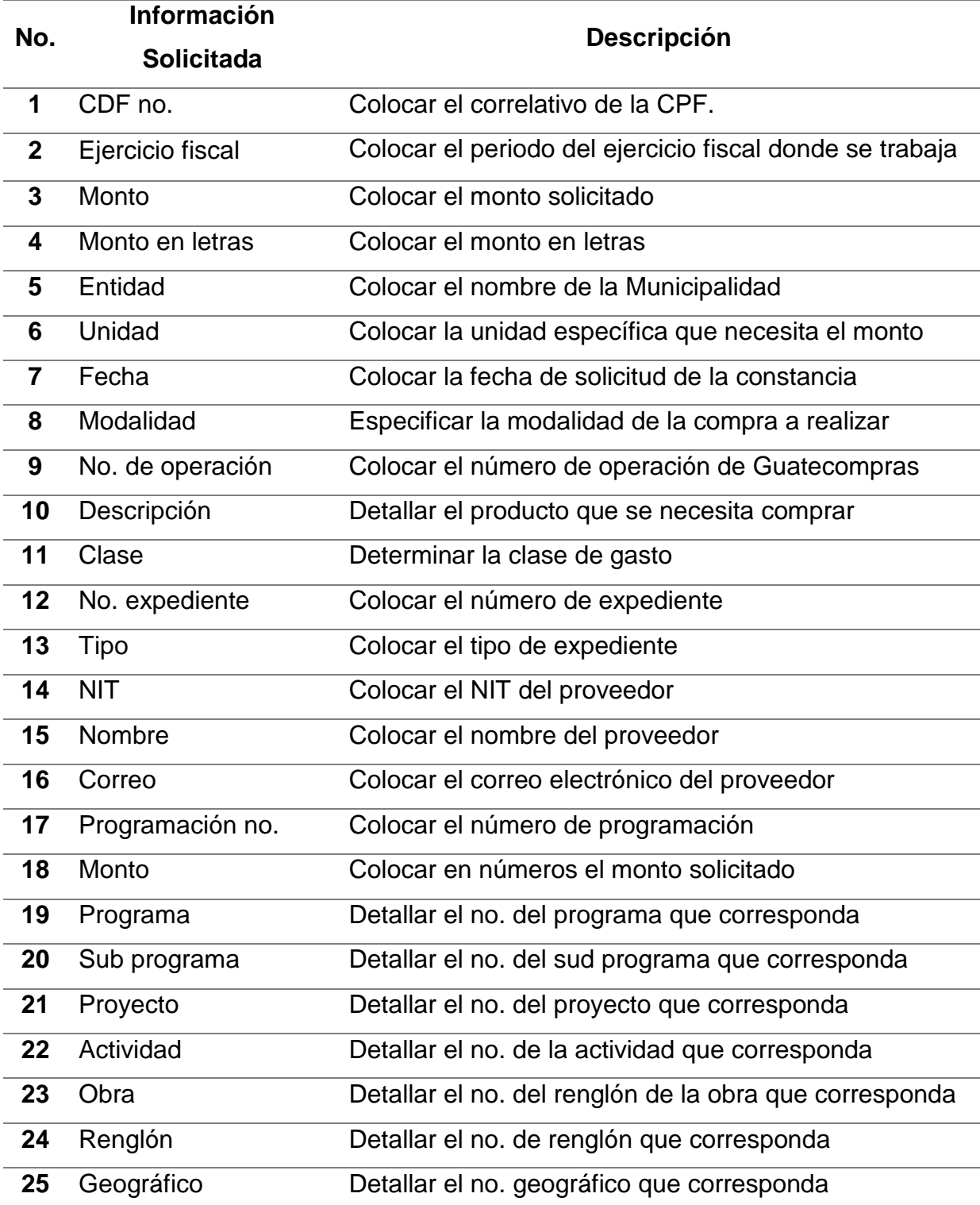

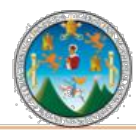

Práctica Integrada 2019 Estudio Financiero-contable y Administrativo Municipalidad de Chiquimula

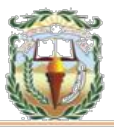

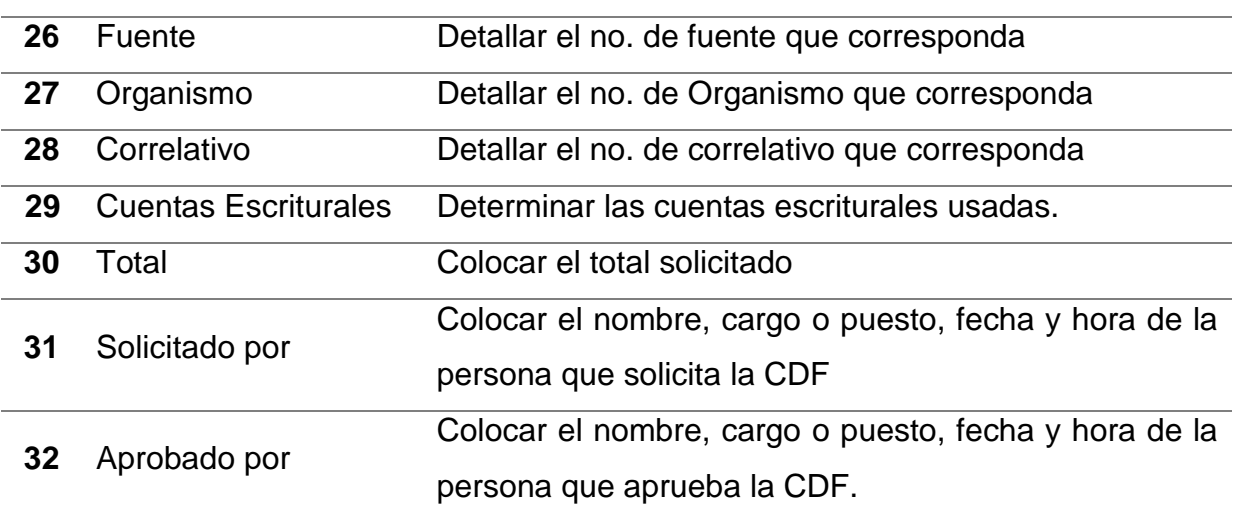

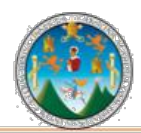

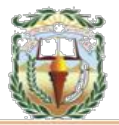

## **Forma 19 Municipalidad de Chiquimula, Chiquimula Constancia de Disponibilidad Financiera Año 2019**

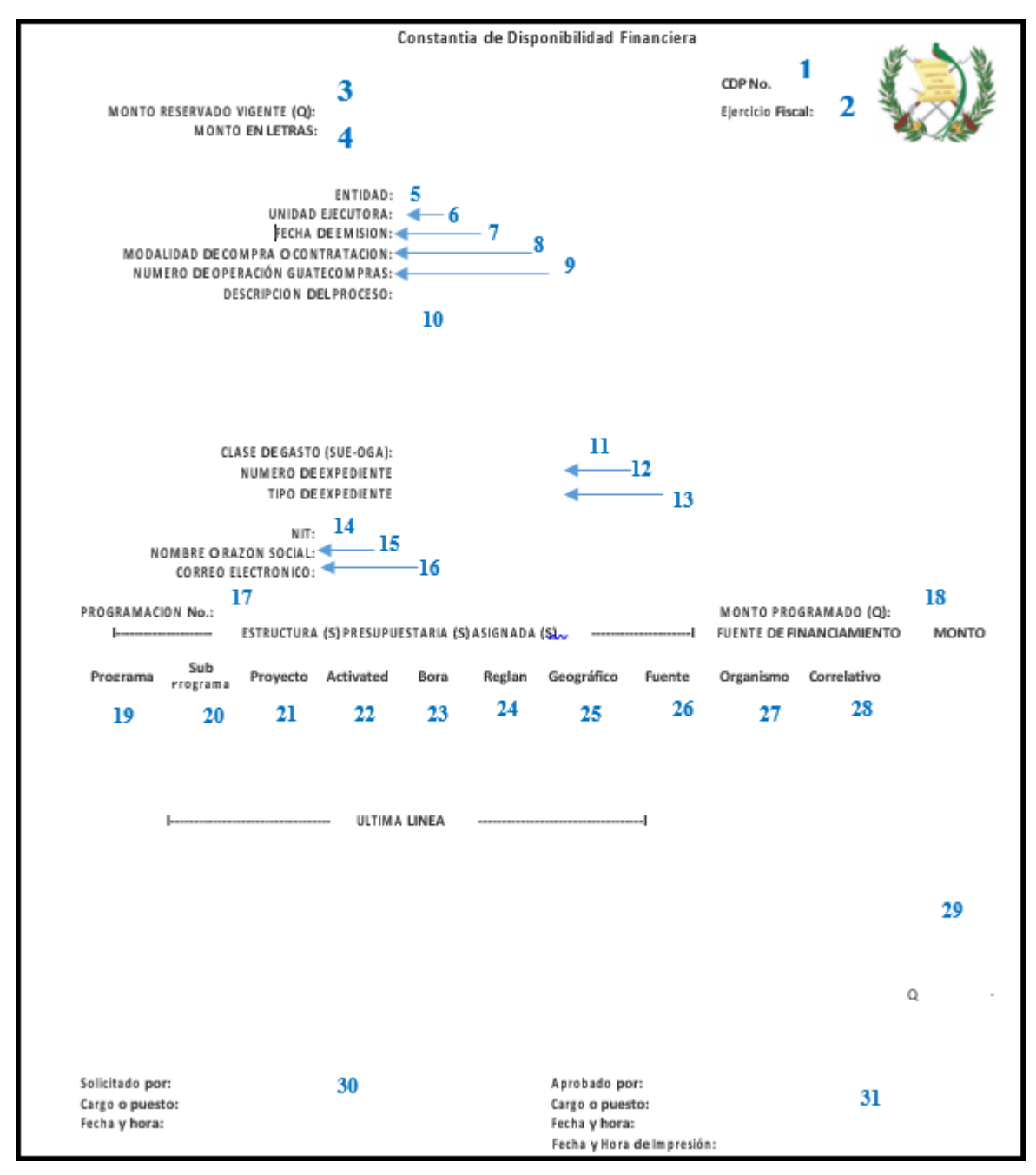

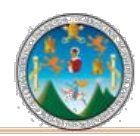

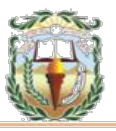

## **Cuadro 20 Municipalidad de Chiquimula, Chiquimula Guía de llenado Cheque Voucher Año 2019**

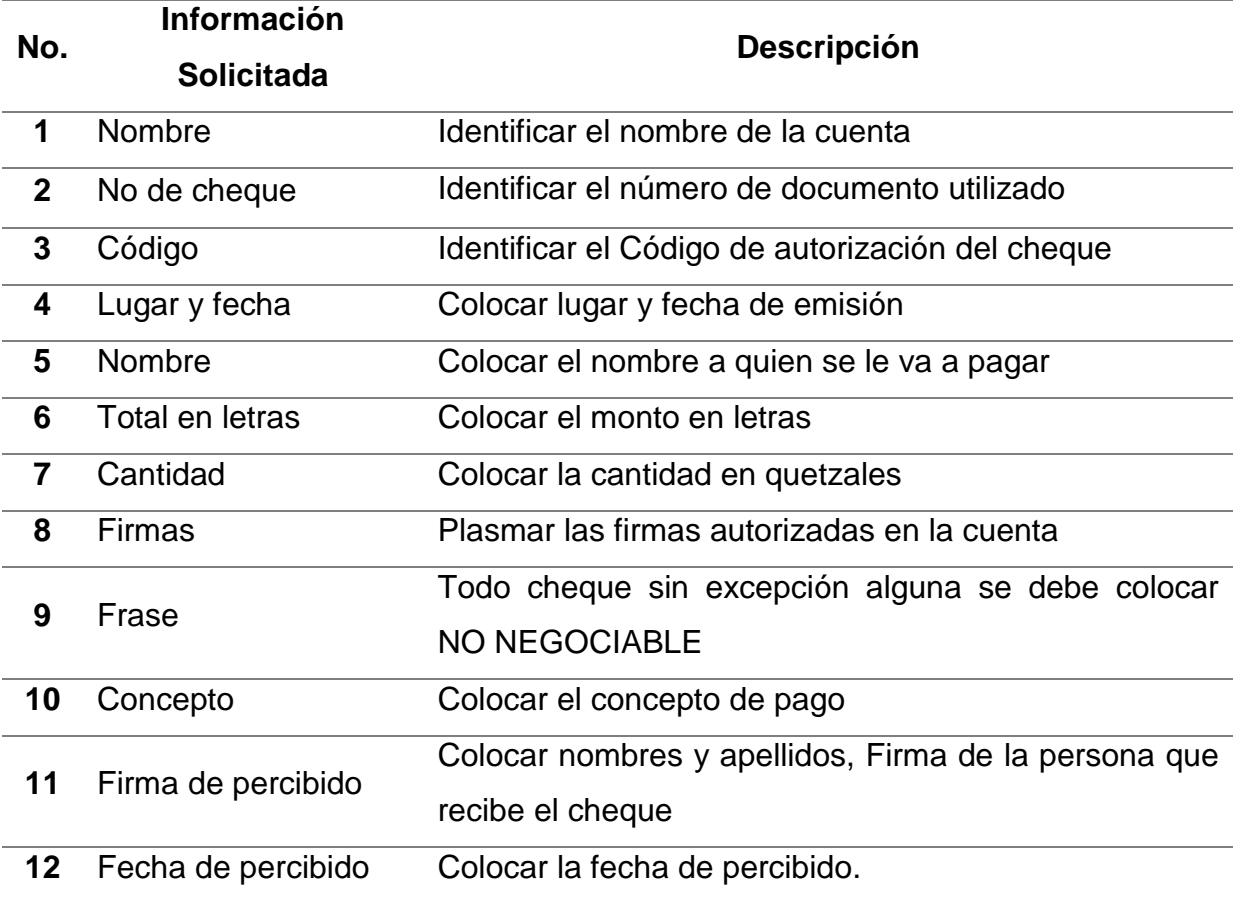

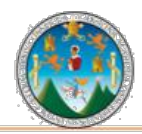

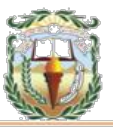

## **Forma 20 Municipalidad de Chiquimula, Chiquimula Cheque Voucher Año 2019**

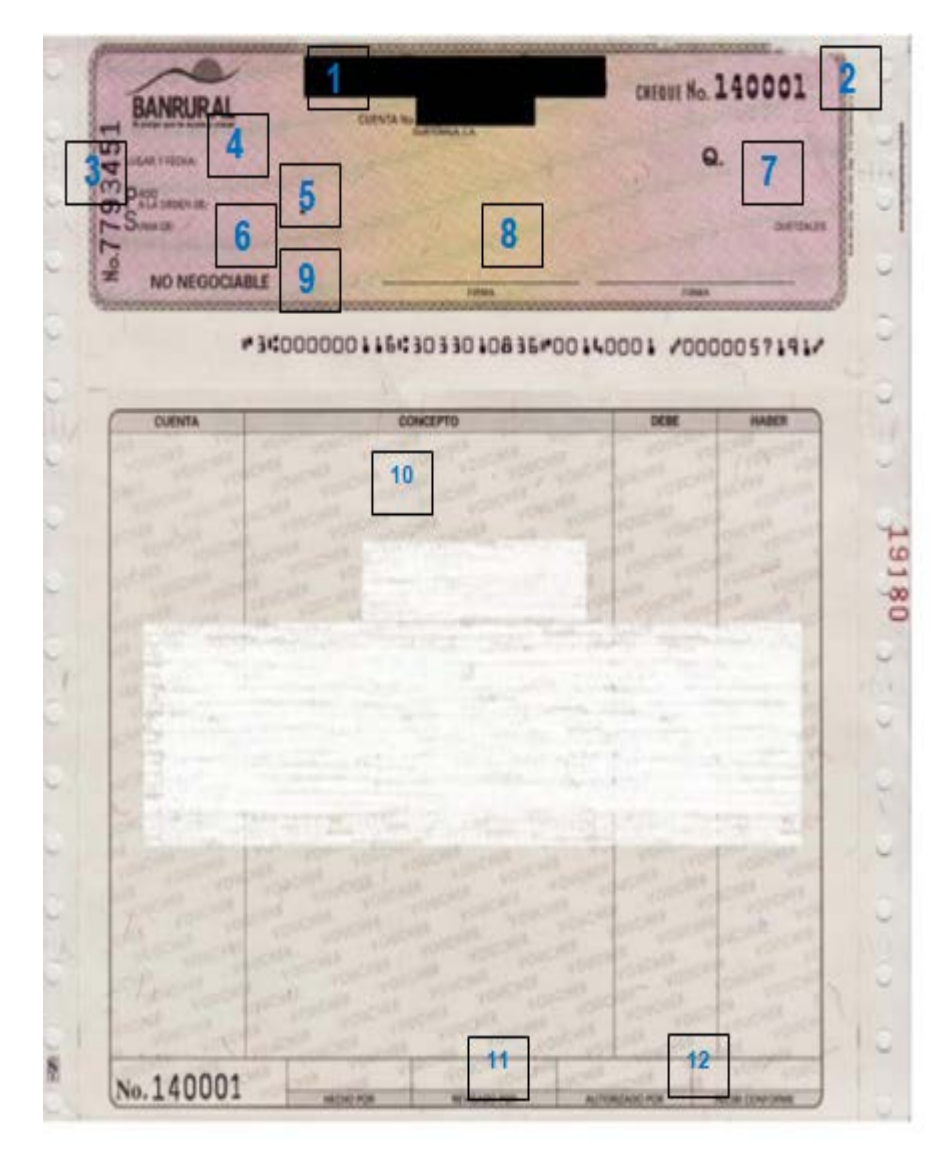

Fuente: Elaboración propia, con base en datos obtenidos, Práctica Integrada Grupo 8, Primer semestre 2019.

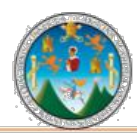

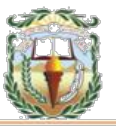

## **PROCEDIMIENTO 12 CONSTITUCIÓN DEL FONDO EN AVANCE ESPECIAL**

## **Objetivo**

Registrar la asignación de los recursos financieros para cubrir necesidades originadas de emergencias causadas por fenómenos naturales o sucesos fortuitos, y sufragar gastos para el desarrollo de eventos locales de naturaleza exclusivamente temporal.

## **Normas**

- Constitución: Es la fase inicial de un fondo, a través del cual se autoriza y asigna un monto de efectivo disponible para efectuar gastos y cubrir necesidades de forma temporal, se asignan a una persona responsable de su manejo y administración. En esta etapa se efectúan registros en la contabilidad y tesorería.
- Ejecución y Liquidación: Es el registro de los documentos por los gastos efectuados dentro de los parámetros establecidos, se realiza la afectación presupuestaria, se devuelve el efectivo no utilizado y se salda la cuenta de Fondo Especial.

## **Responsables:**

Director Financiero Encargado de Fondo Especial Concejo Municipal

## **Formas:**

Disponibilidad Financiera y Cheque Voucher.

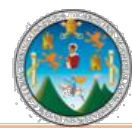

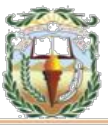

**Descripción del Procedimiento**: Son utilizados para asignar recursos financieros para cubrir necesidades originadas de emergencias causadas por fenómenos naturales o sucesos fortuitos, y sufragar gastos para el desarrollo de eventos locales de naturaleza exclusivamente temporal. Nombre de la Unidad: **Dirección Financiera / Tesorería** Título del procedimiento: **Constitución del Fondo en Avance Especial No. de procedimiento**: 12 **Fecha**: Mayo 2019

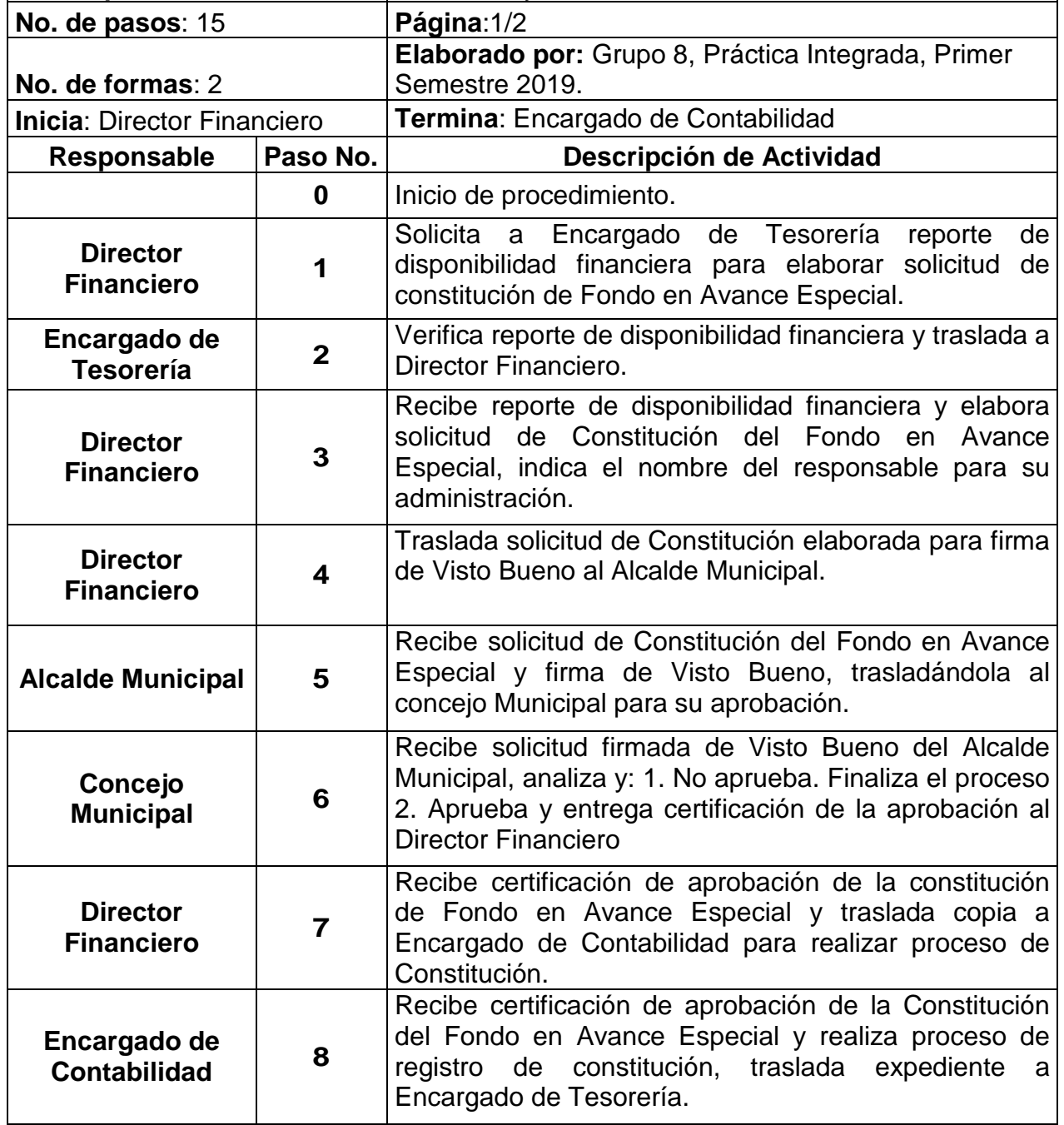

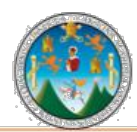

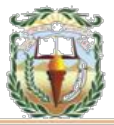

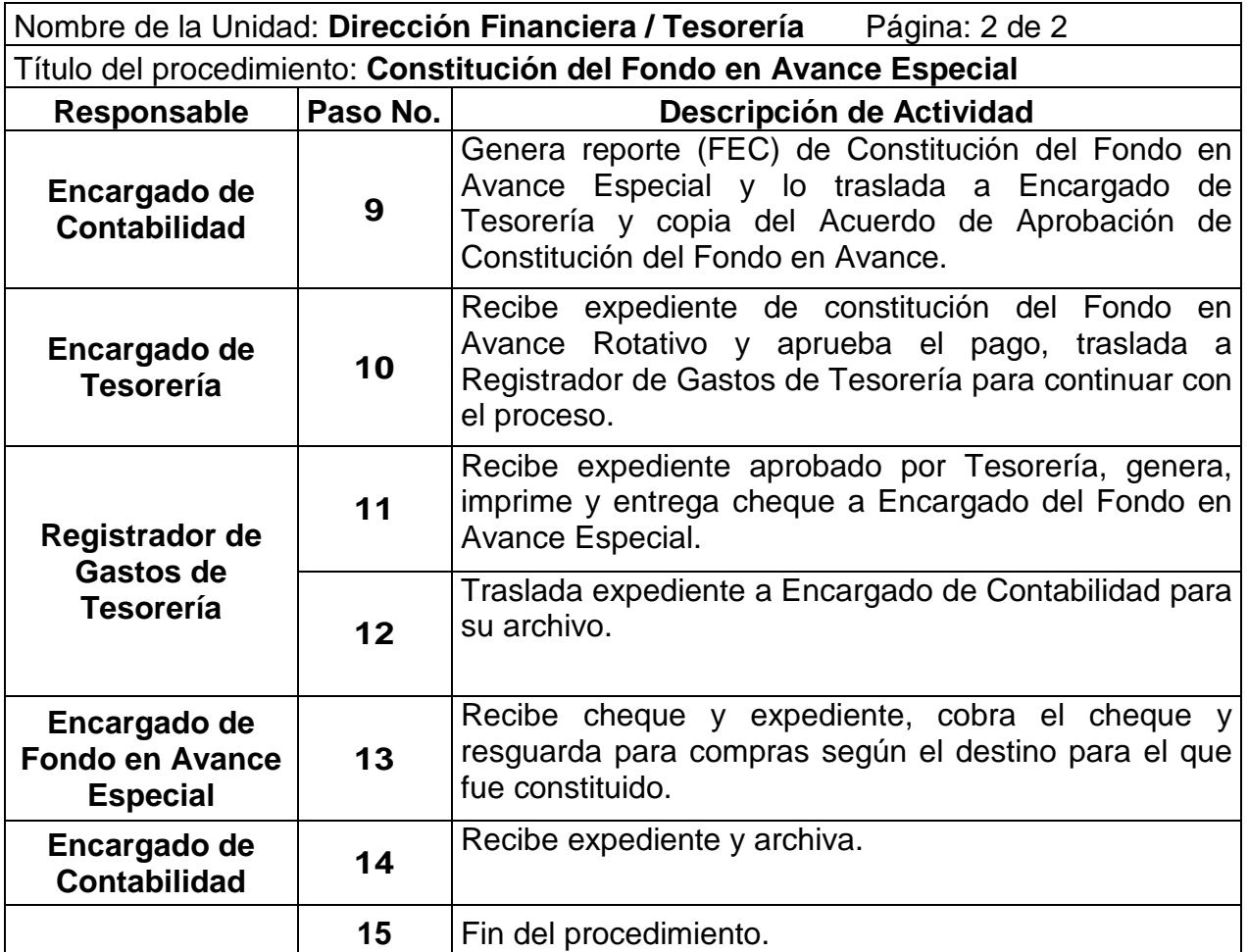

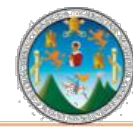

# Práctica Integrada 2019<br>Estudio Financiero-contable y Administrativo<br>Municipalidad de Chiquimula

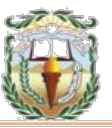

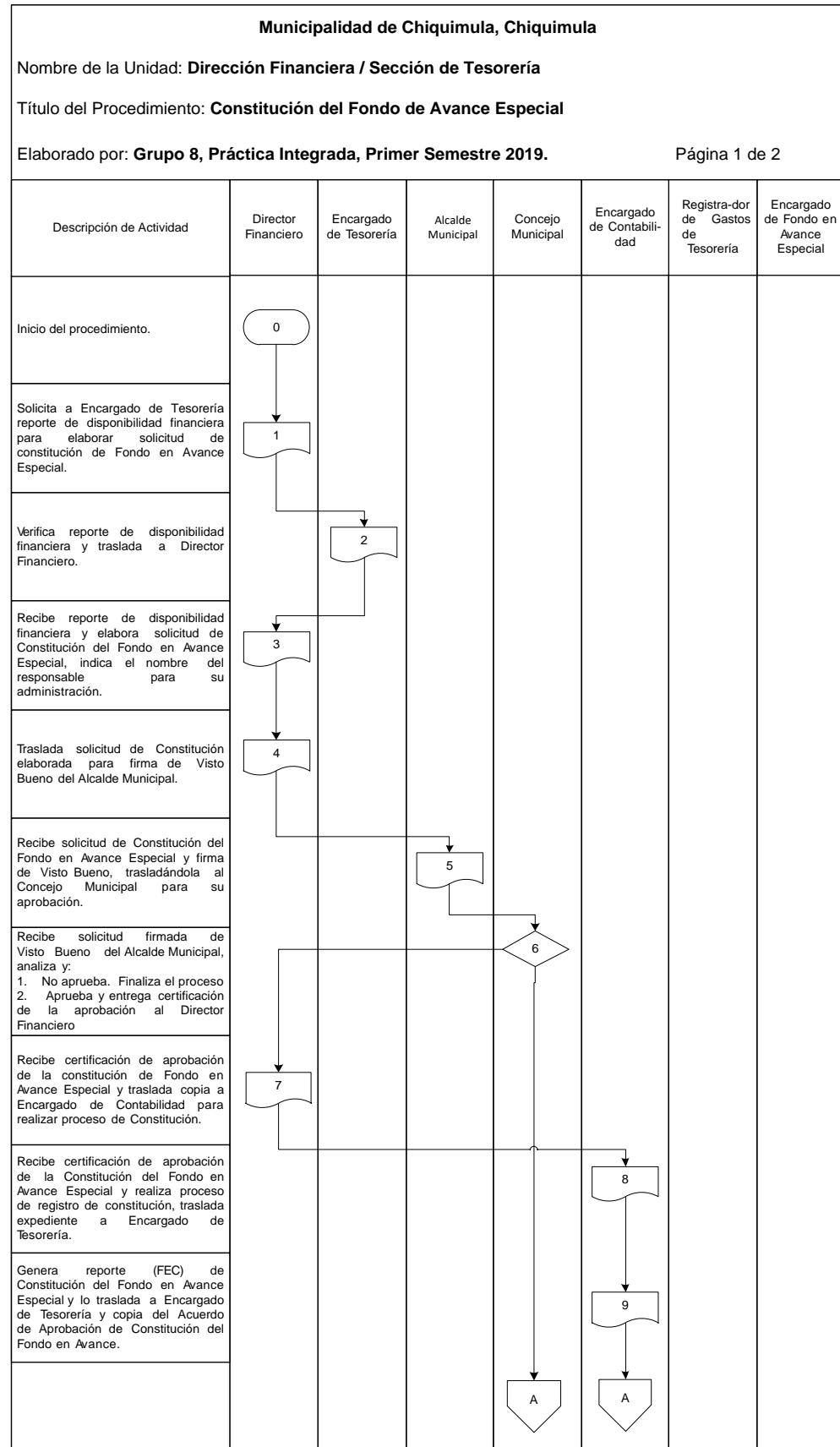

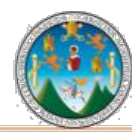

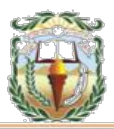

#### **Municipalidad de Chiquimula, Chiquimula** Nombre de la Unidad: **Dirección Financiera / Sección de Tesorería** Título del Procedimiento: **Constitución del Fondo de Avance Especial** Elaborado por: Grupo 8, Práctica Integrada, Primer Semestre 2019. **Página 2 de 2** Alcalde Municipal Director Financiero Encargado de Fondo en Avance Especial Registra-dor de Gastos de Tesorería Concejo Municipal Encargado de Contabilidad Encargado de Tesorería Recibe expediente de constitución del Fondo en Avance Rotativo y aprueba el pago, traslada a Registrador de Gastos de Tesorería para continuar con el proceso. Recibe expediente aprobado por<br>Tesorería, genera, imprime y Tesorería, genera, entrega cheque a Encargado del Fondo en Avance Especial. Traslada expediente a Encargado de Contabilidad para su archivo. Recibe cheque y expediente, cobra el cheque y resguarda para compras según el destino para el que fue constituido. Recibe expediente y archiva. A 10 11 12 13 Fin del procedimiento. 14 Descripción de Actividad A

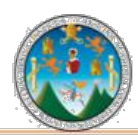

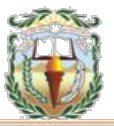

## **Cuadro 21 Municipalidad de Chiquimula, Chiquimula Guía de llenado Constancia de Disponibilidad Financiera Año 2019**

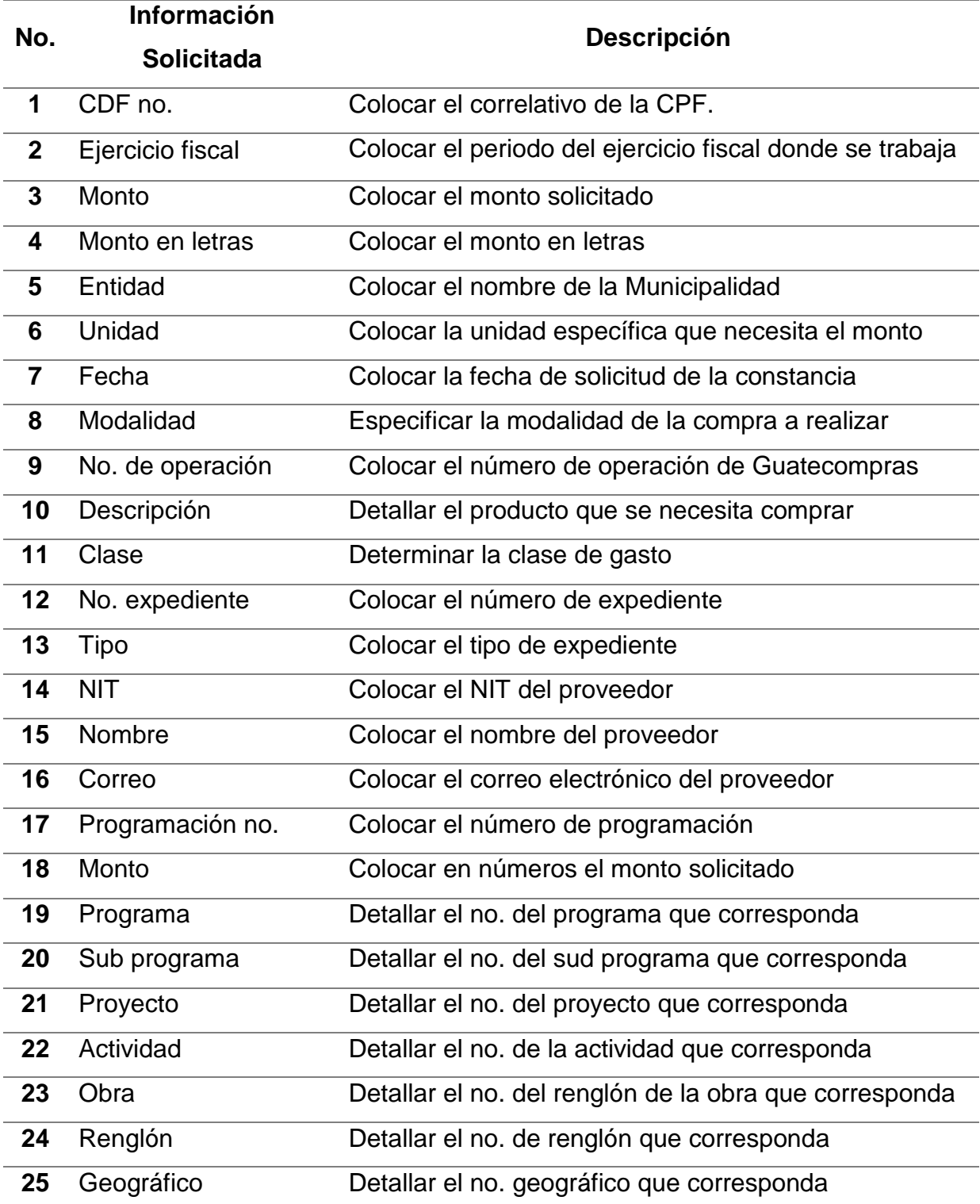

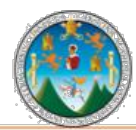

Práctica Integrada 2019 Estudio Financiero-contable y Administrativo Municipalidad de Chiquimula

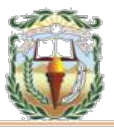

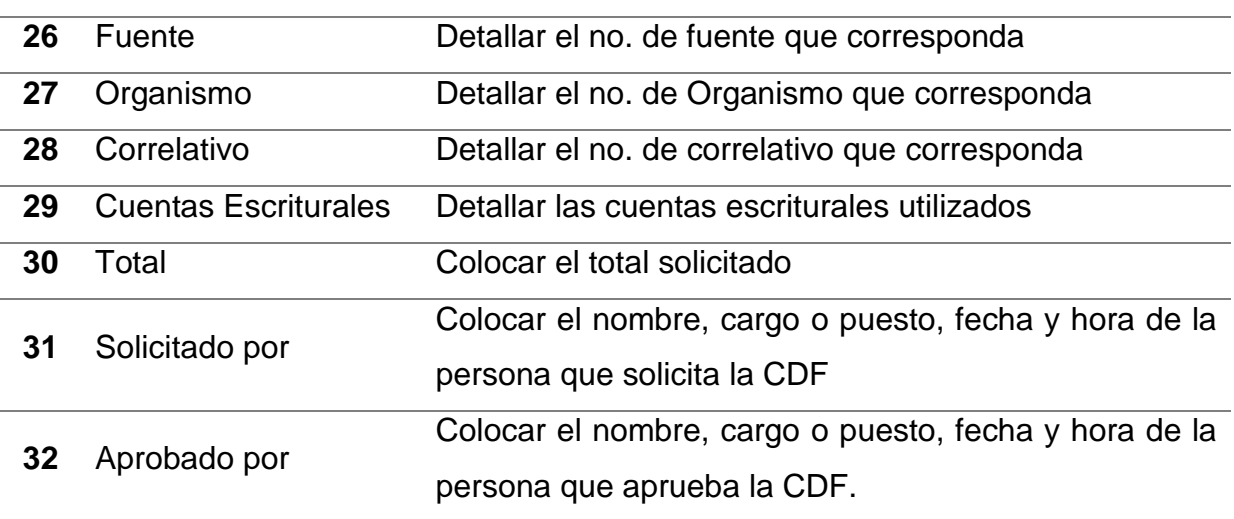

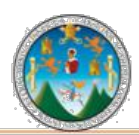

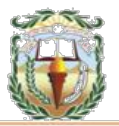

## **Forma 21 Municipalidad de Chiquimula, Chiquimula Constancia de Disponibilidad Financiera Año 2019**

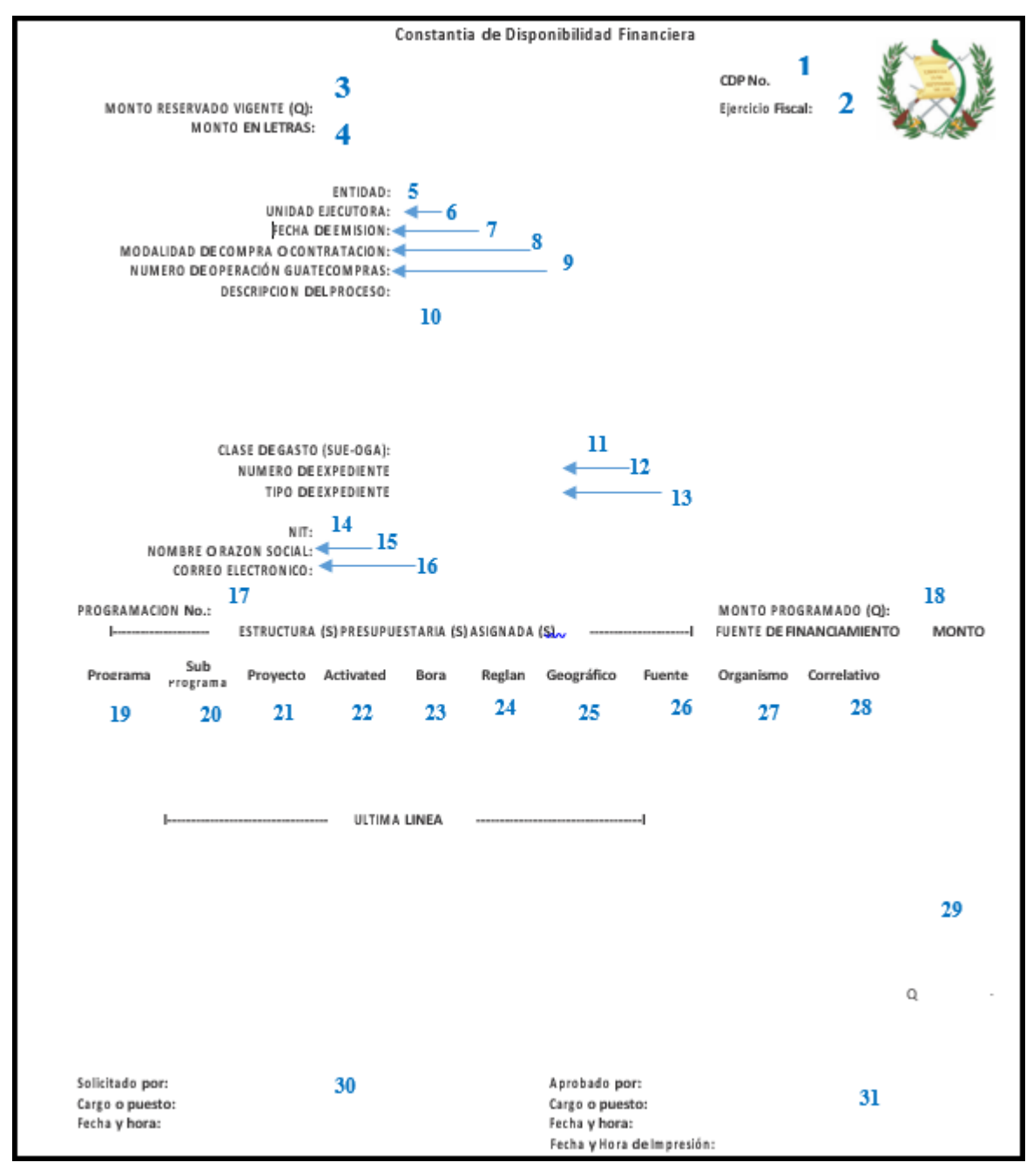

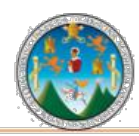

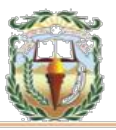

## **Cuadro 22 Municipalidad de Chiquimula, Chiquimula Guía de llenado Cheque Voucher Año 2019**

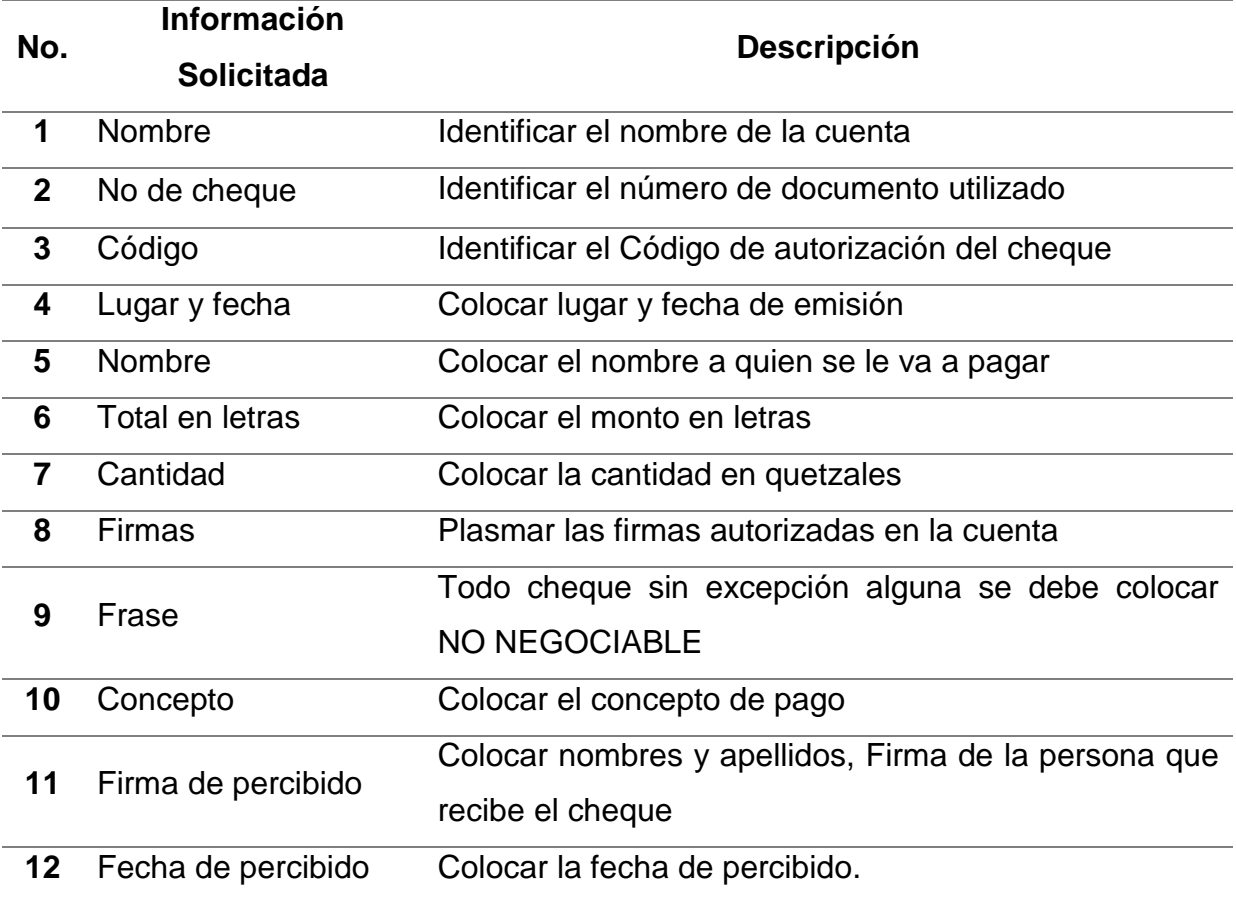

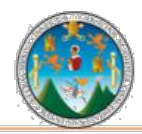

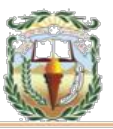

## **Forma 22 Municipalidad de Chiquimula, Chiquimula Cheque Voucher Año 2019**

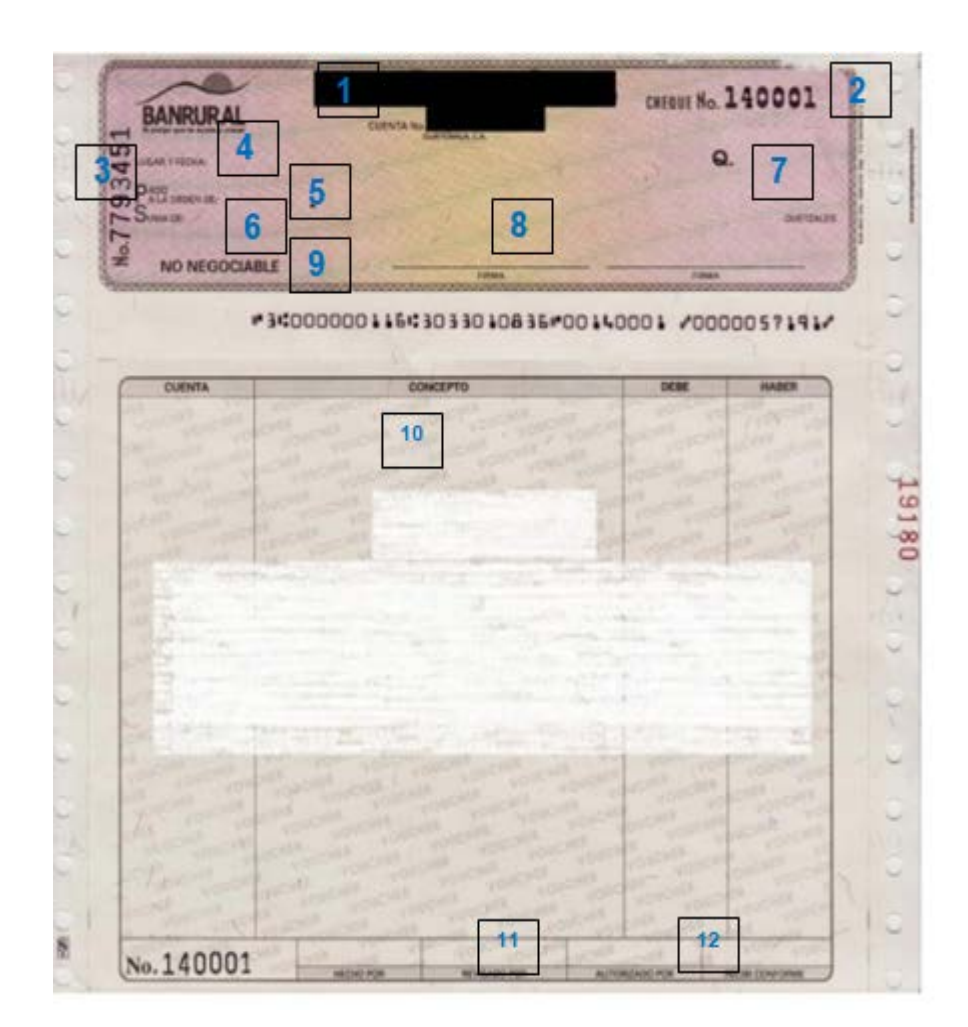

Fuente: Elaboración propia, con base en datos obtenidos, Práctica Integrada Grupo 8, Primer semestre 2019.

## **PROCEDIMIENTO 13**

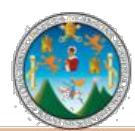

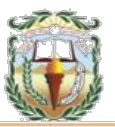

## **Objetivo**

## **PAGO DE ANTICIPO**

Registrar el anticipo que se concede con un destino específico para la ejecución de la obra, la fabricación del bien o la prestación del servicio contratado, de acuerdo al programa de inversión del anticipo elaborado por el contratista y aprobado por la autoridad que corresponda.

### **Normas**

- Todos los pagos hechos con el anticipo deberán ser supervisados por la entidad.
- En construcción de obras puede otorgarse un anticipo supervisado hasta del veinte por ciento (20%) del valor original del contrato.
- Previamente al recibo de cualquier cantidad en concepto de anticipo, el contratista deberá constituir, a favor de la entidad contratante, la garantía de anticipo (fianza de anticipo), según lo establece el Artículo 66 de la Ley de Contrataciones del Estado, que caucione el cien por ciento (100%) de dicha cantidad. La cantidad que se otorgue por concepto de anticipo deberá quedar totalmente amortizada por el contratista al finalizarse la obra, al entregarse el bien o al terminar de prestarse los servicios.
- El descuento del anticipo se calculará al multiplicar el monto bruto de cada estimación por el mismo porcentaje de anticipo que se haya concedido, sin incluir en el monto de la estimación el valor de las órdenes de trabajo suplementario y acuerdos de trabajo extra en los cuales no se haya otorgado anticipo.

## **Responsables:**

Operador de Contratos Encargado de Tesorería Registrador de Gastos de Tesorería Encargado de Contabilidad **Formas:** Disponibilidad Financiera y Cheque voucher.

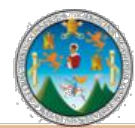

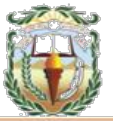

**Descripción del Procedimiento**: En construcción de obras puede otorgarse un anticipo supervisado hasta del veinte por ciento (20%) del valor original del contrato. El anticipo se concederá con un destino específico para la ejecución de la obra, la fabricación del bien o la prestación del servicio contratado, de acuerdo al programa de inversión del anticipo elaborado por el contratista y aprobado por la autoridad que corresponda.

Nombre de la Unidad: **Dirección Financiera / Tesorería** Título del procedimiento: **Pago de Anticipos No. de procedimiento**: 13 **Fecha**: Mayo 2019 **No. de pasos**: 9 **Página**:1/1 **No. de formas**: 2 **Elaborado por:** Grupo 8, Práctica Integrada, Primer Semestre 2019. **Inicia:** Operador de Contratos **Termina**: Encargado de Contabilidad **Responsable Paso No. Descripción de Actividad 0** | Inicio de procedimiento. **Operador de Contratos 1** Verifica aprobación para el Pago de Anticipo por el Concejo Municipal y fianza de anticipo. Inicia proceso de registro de Anticipo en el Sistema. **2** Solicita al Encargado de Tesorería reporte de disponibilidad financiera para realizar el Pago de Anticipo. **Encargado de Tesorería <sup>3</sup>** Traslada al Encargado de Contratos el reporte de disponibilidad financiera para realizar el Pago de Anticipo y la fuente que debe utilizar. **Operador de Contratos 4** Recibe reporte de disponibilidad financiera e ingresa monto a pagar del Anticipo. **5** Realiza aprobación del Anticipo y traslada expediente al Encargado de Tesorería para el pago. **Encargado de Tesorería 6 Aprueba el Pago de Anticipo.**<br>Tesorería **Registrador de Gastos de Tesorería 7** Genera, imprime y entrega cheque al contratista. Traslada a Encargado de Contabilidad. **Encargado de**  Encargado de **8** Recibe copia del expediente y archiva.<br>Contabilidad **9** Fin del procedimiento.

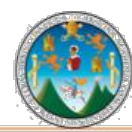

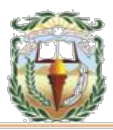

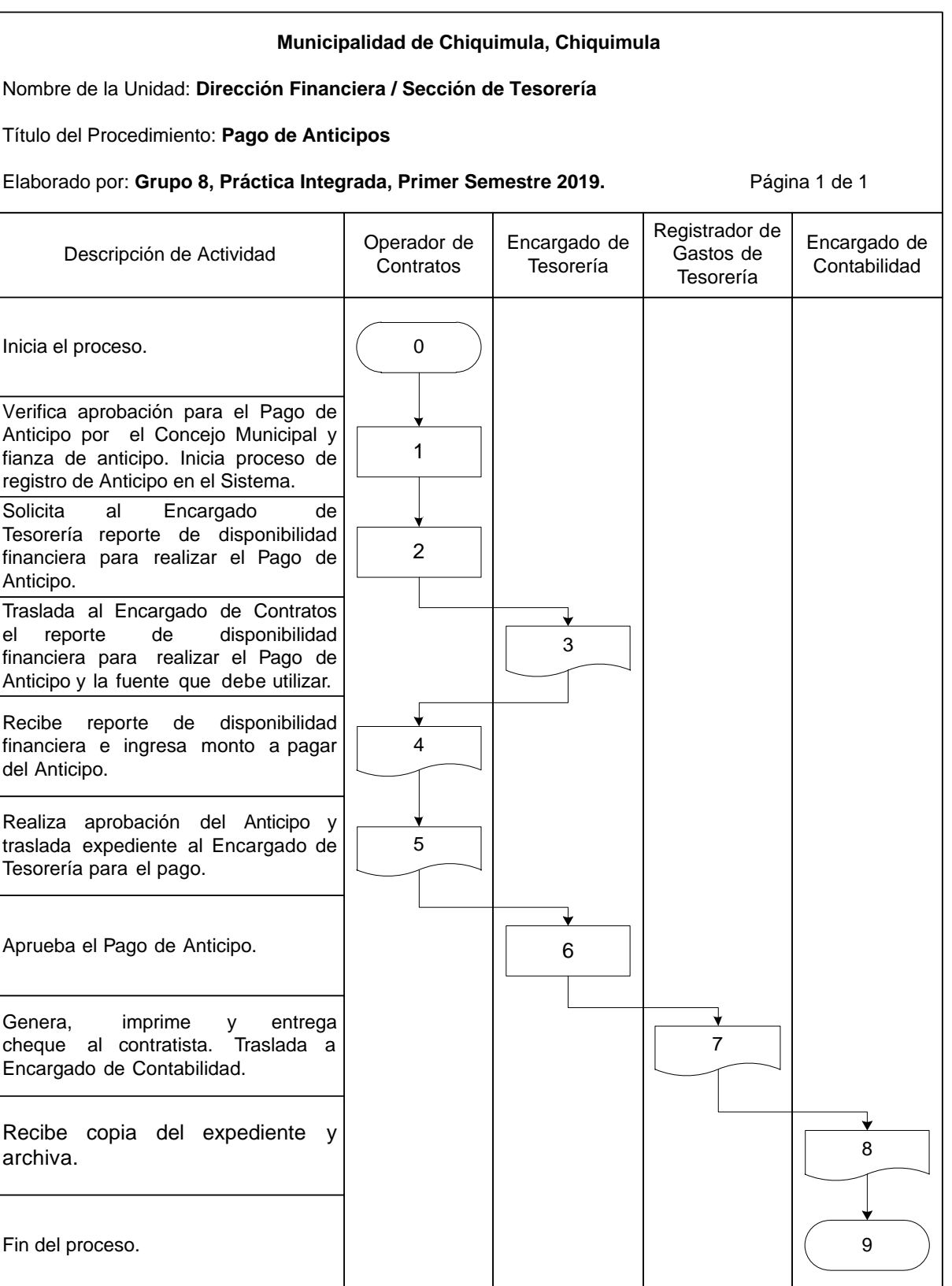

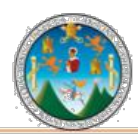

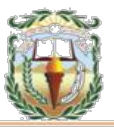

## **Cuadro 23 Municipalidad de Chiquimula, Chiquimula Guía de llenado Constancia de Disponibilidad Financiera Año 2019**

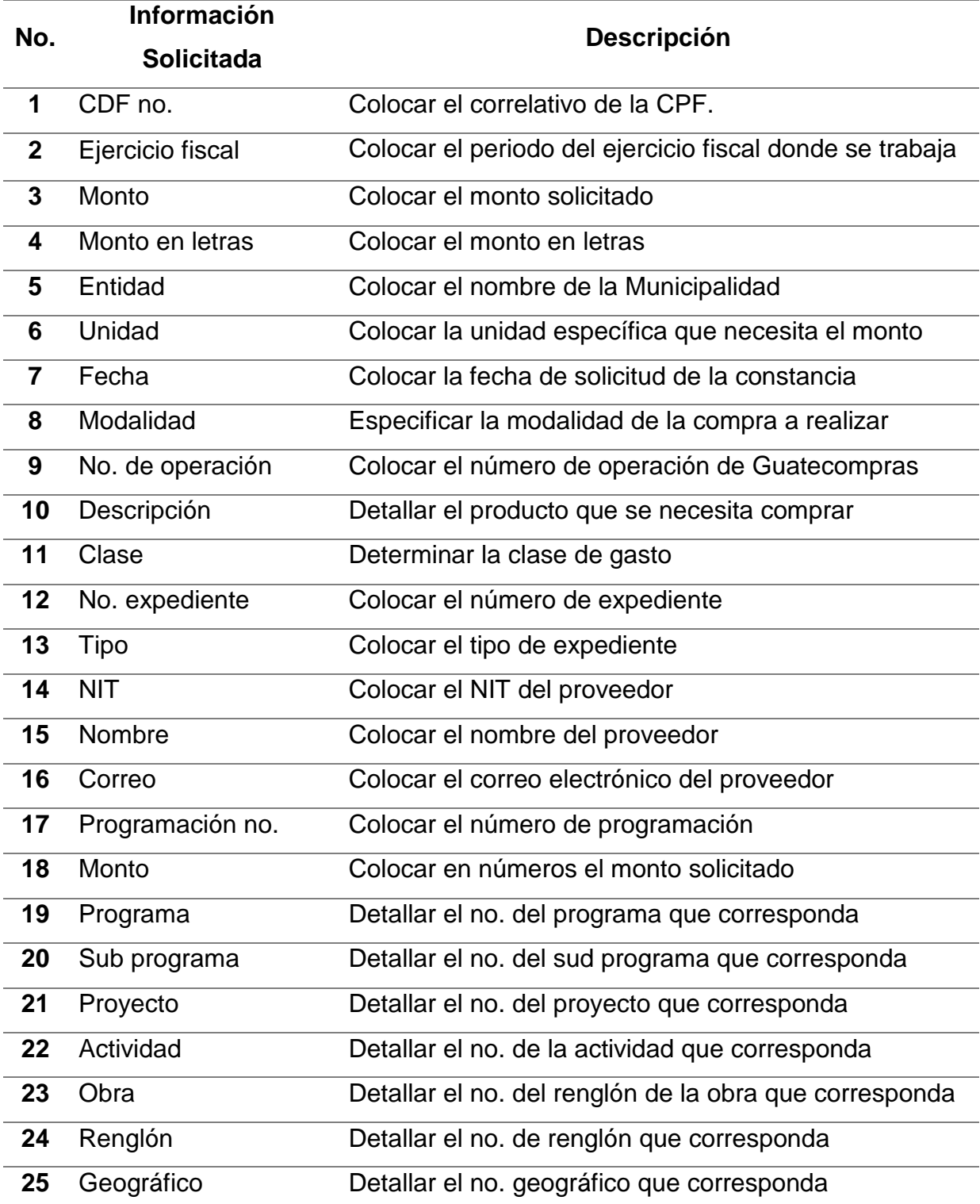

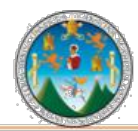

Práctica Integrada 2019 Estudio Financiero-contable y Administrativo Municipalidad de Chiquimula

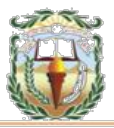

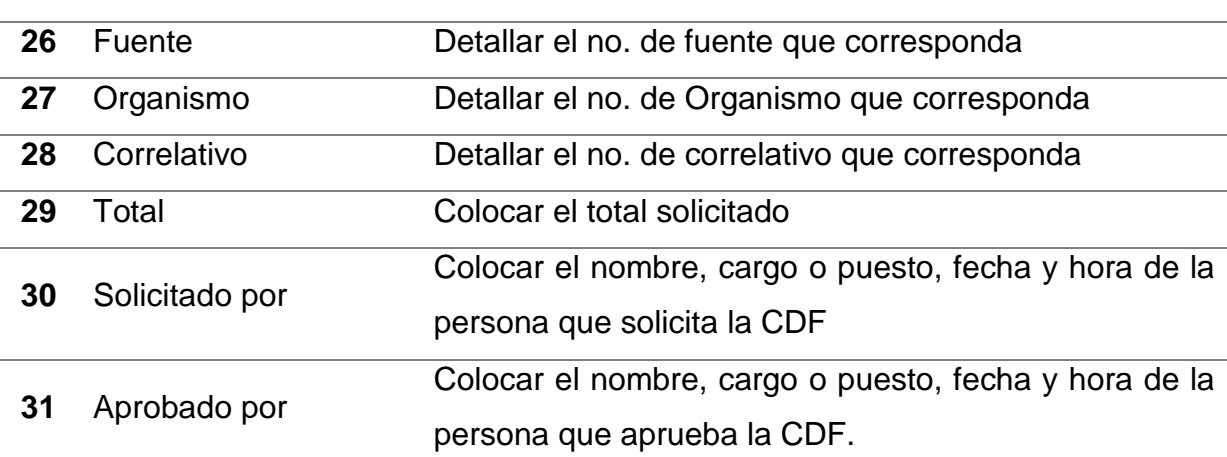

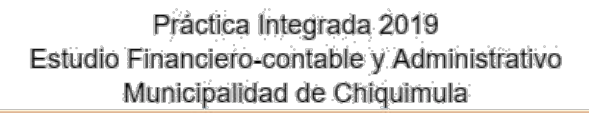

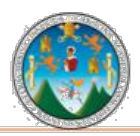

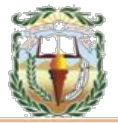

## **Forma 23 Municipalidad de Chiquimula, Chiquimula Constancia de Disponibilidad Financiera Año 2019**

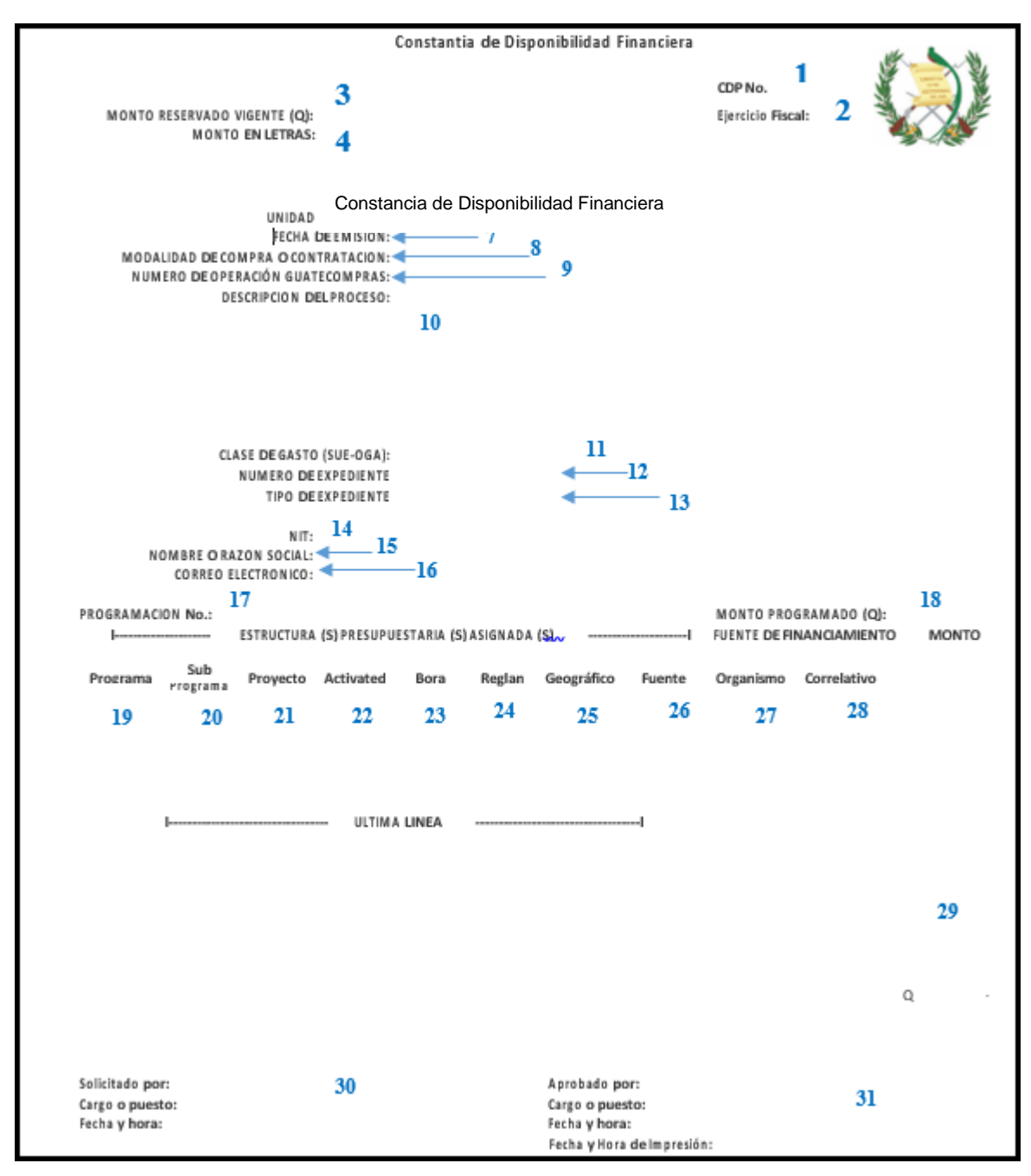

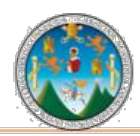

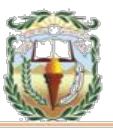

## **Cuadro 24 Municipalidad de Chiquimula, Chiquimula Guía de llenado Cheque Voucher Año 2019**

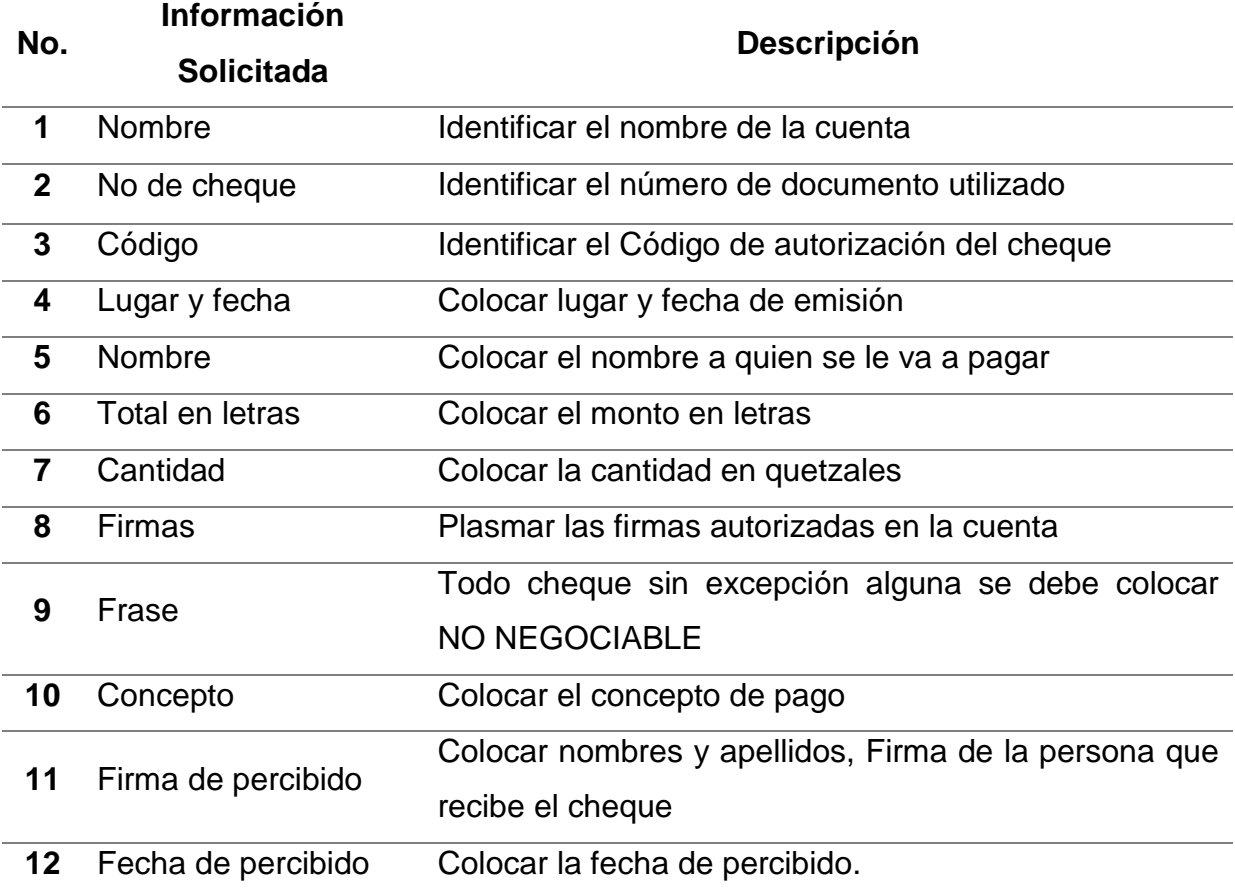

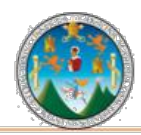

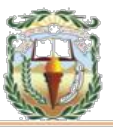

## **Forma 24 Municipalidad de Chiquimula, Chiquimula Cheque Voucher Año 2019**

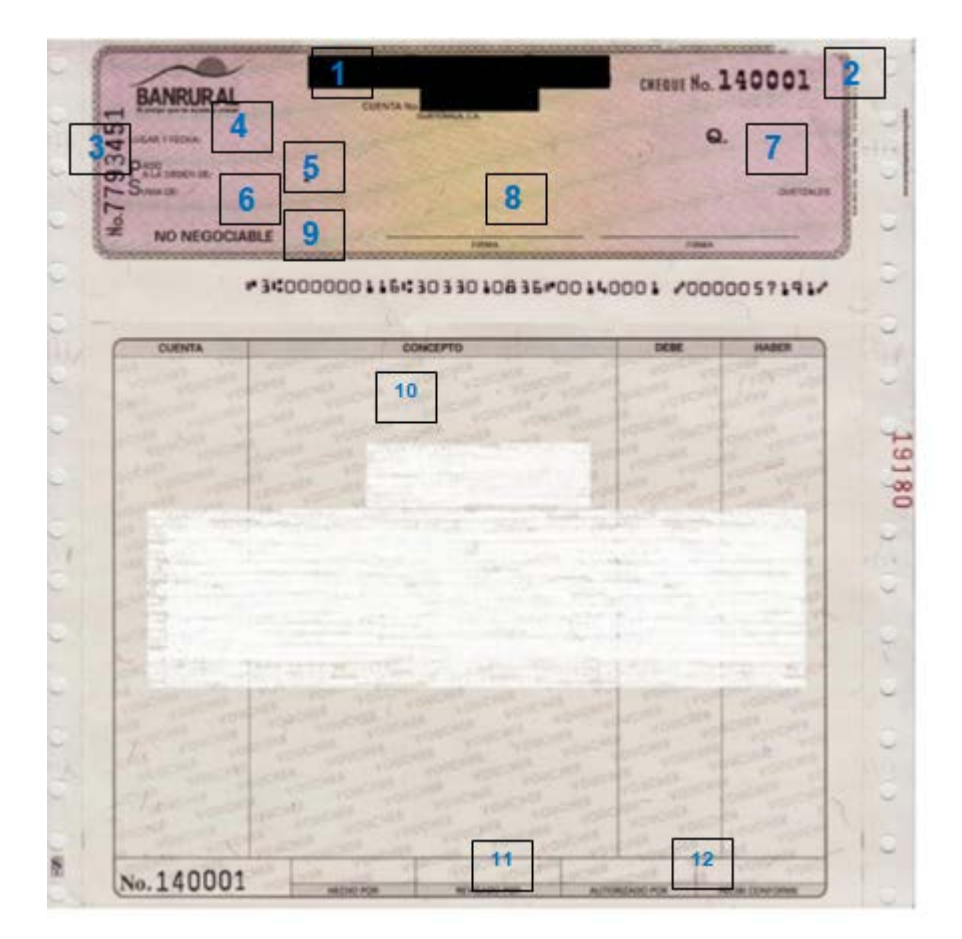

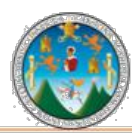

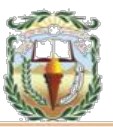

## **PROCEDIMIENTO 14 PAGO DE ESTIMACIONES**

## **Objetivo**

Registrar los pagos parciales al contratista contra estimaciones periódicas de trabajo ejecutado y aceptado por el supervisor o su equivalente.

## **Normas**

- Estas estimaciones podrán hacerse mensualmente, salvo que se haya establecido otro plazo en el instrumento contractual.
- Para el pago de la estimación, el contratista entregará al supervisor un proyecto de estimación, dentro de los cinco (5) días siguientes al vencimiento del período; el supervisor dentro de los siguientes cinco (5) días de haberlo percibido, deberá revisar y aprobar la estimación y conciliar cualquier diferencia con el contratista. En todo caso cualquier diferencia que posteriormente resulte a favor o en contra del contratista, podrá ajustarse en la próxima estimación o en la liquidación.
- Todos los pagos derivados de la ejecución de los contratos a que se refiere la Ley de Contrataciones del Estado, deberán ser autorizados por la Autoridad Superior.

## **Responsables:**

Director Municipal de Planificación Operador de Contratos Encargado de Presupuesto Encargado de Tesorería Encargado de Bienes y Servicios Encargado de Contabilidad

## **Formas:**

Disponibilidad Financiera y Cheque Voucher.
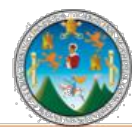

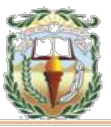

**Descripción del Procedimiento**: La entidad contratante podrá hacer pagos parciales al contratista contra estimaciones periódicas de trabajo ejecutado y aceptado por el supervisor o su equivalente. Estas estimaciones podrán hacerse mensualmente, salvo que se haya establecido otro plazo en el instrumento contractual

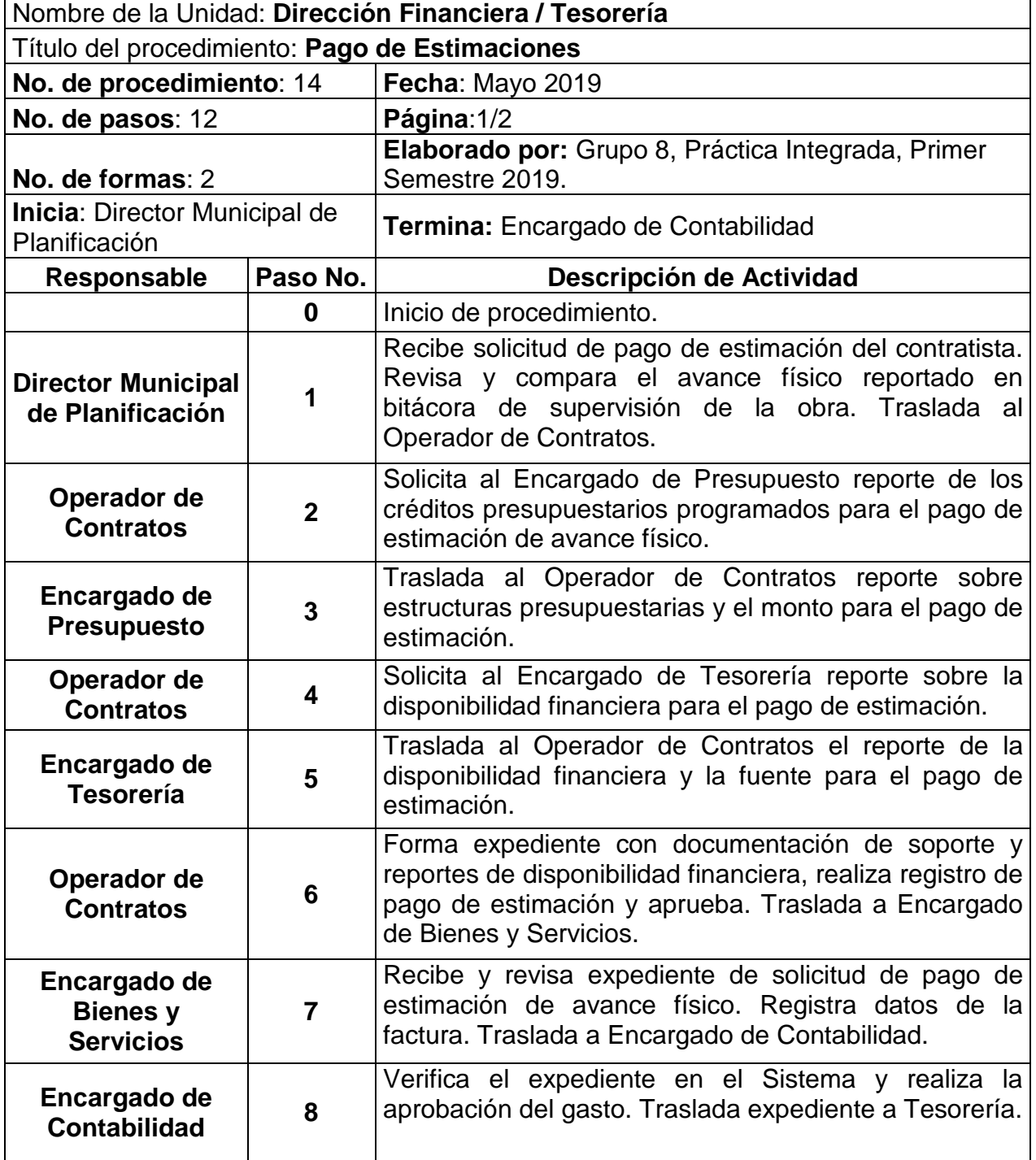

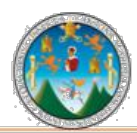

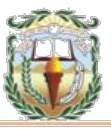

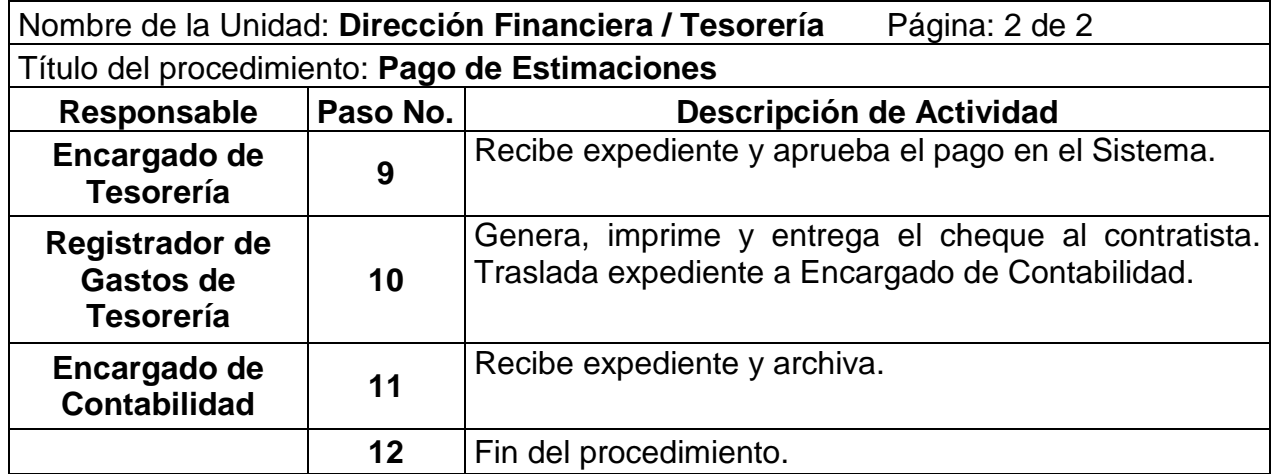

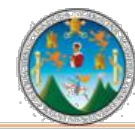

# Práctica Integrada 2019<br>Estudio Financiero-contable y Administrativo<br>Municipalidad de Chiquimula

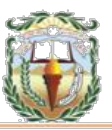

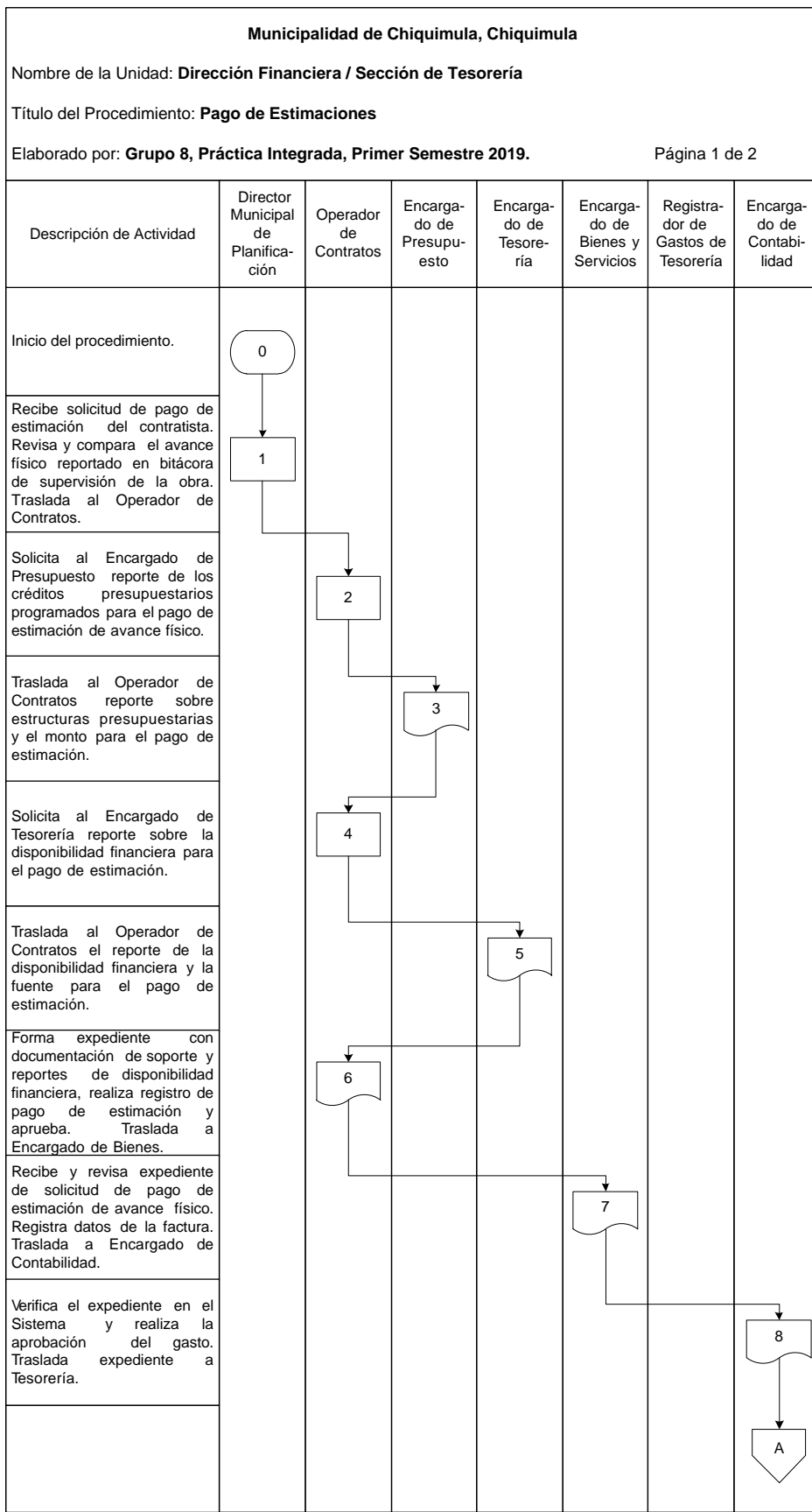

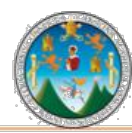

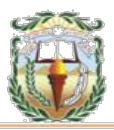

#### **Municipalidad de Chiquimula, Chiquimula** Nombre de la Unidad: **Dirección Financiera / Sección de Tesorería** Título del Procedimiento: **Pago de Estimaciones** Elaborado por: Grupo 8, Práctica Integrada, Primer Semestre 2019. **Página 2 de 2** Encargado de Contabilidad Director Municipal de Planificación Operador de **Contratos** Registrador de Gastos de Tesorería Encargado de Tesorería Encargado de Bienes y Servicios Encargado de Presupuesto Recibe expediente y aprueba el pago en el Sistema. Genera, imprime y entrega el cheque al contratista. Traslada expediente a Encargado de Contabilidad. Recibe expediente y archiva. A 9 10 Fin del procedimiento.  $\begin{vmatrix} 1 & 1 \\ 1 & 1 \end{vmatrix}$   $\begin{vmatrix} 1 & 1 \\ 1 & 1 \end{vmatrix}$   $\begin{vmatrix} 1 & 1 \\ 1 & 1 \end{vmatrix}$   $\begin{vmatrix} 1 & 1 \\ 1 & 1 \end{vmatrix}$   $\begin{vmatrix} 1 & 1 \\ 1 & 1 \end{vmatrix}$ 11 Descripción de Actividad

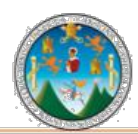

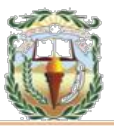

#### **Cuadro 25 Municipalidad de Chiquimula, Chiquimula Guía de llenado Constancia de Disponibilidad Financiera Año 2019**

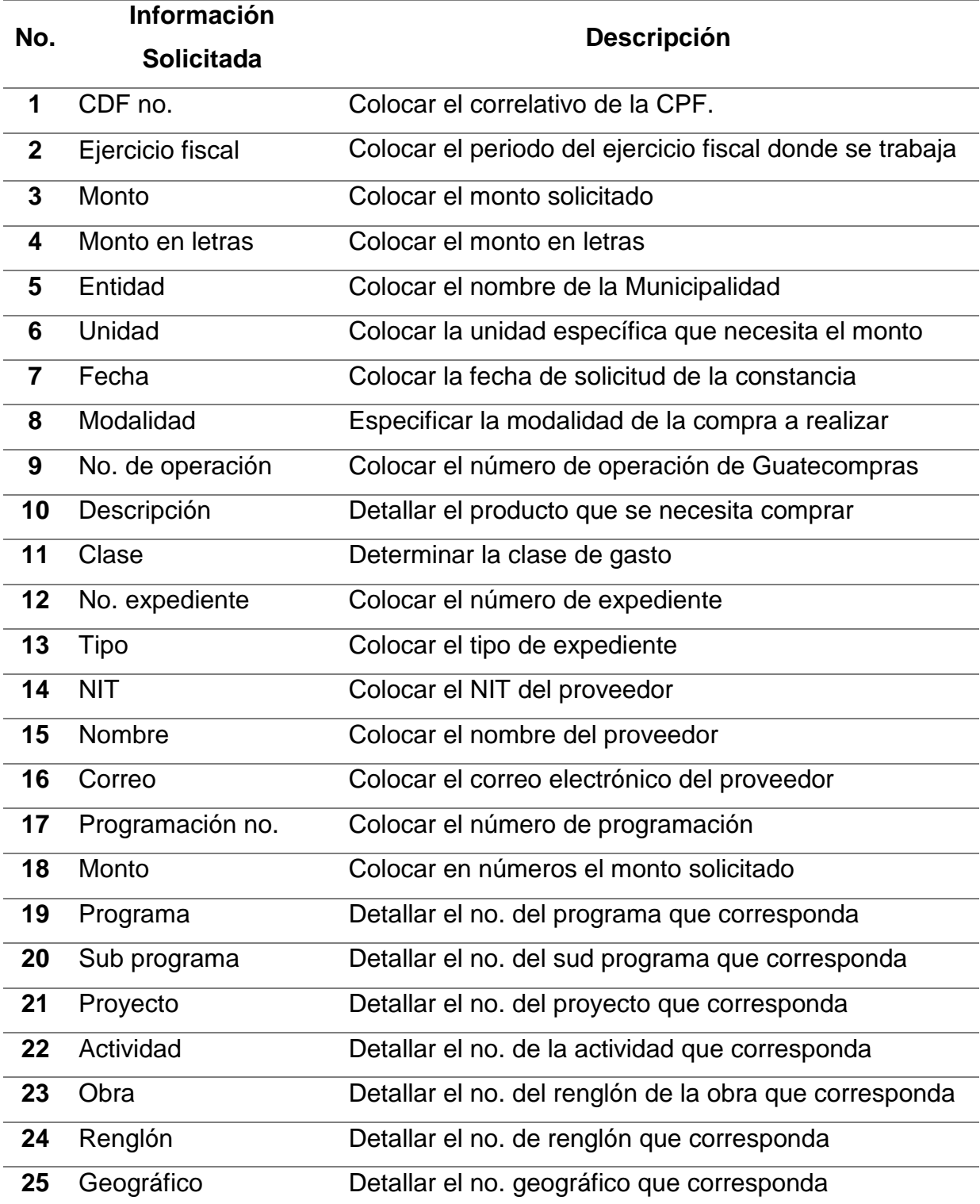

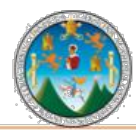

Práctica Integrada 2019 Estudio Financiero-contable y Administrativo Municipalidad de Chiquimula

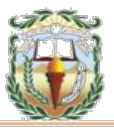

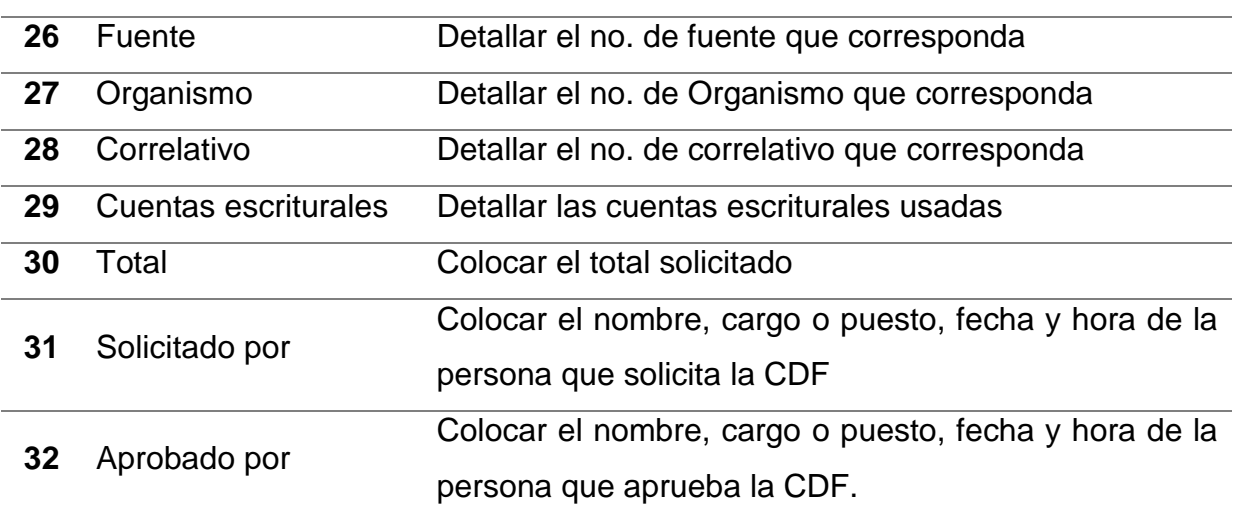

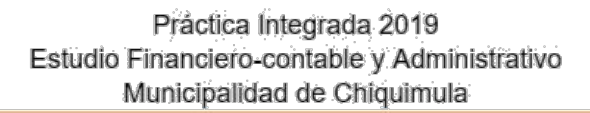

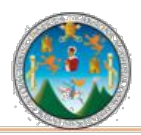

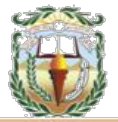

#### **Forma 25 Municipalidad de Chiquimula, Chiquimula Constancia de Disponibilidad Financiera Año 2019**

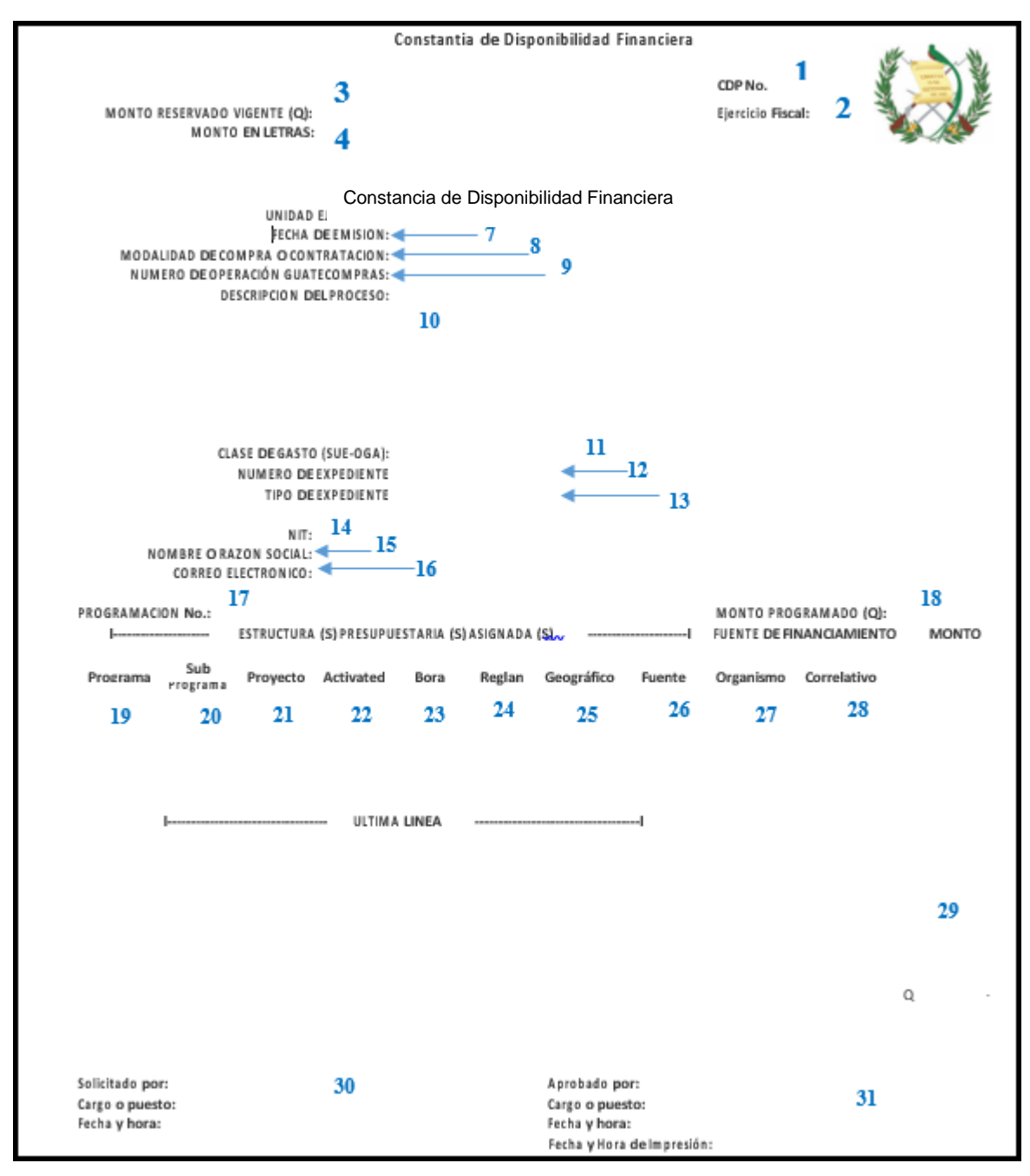

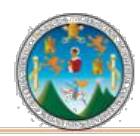

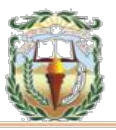

#### **Cuadro 26 Municipalidad de Chiquimula, Chiquimula Guía de llenado Cheque Voucher Año 2019**

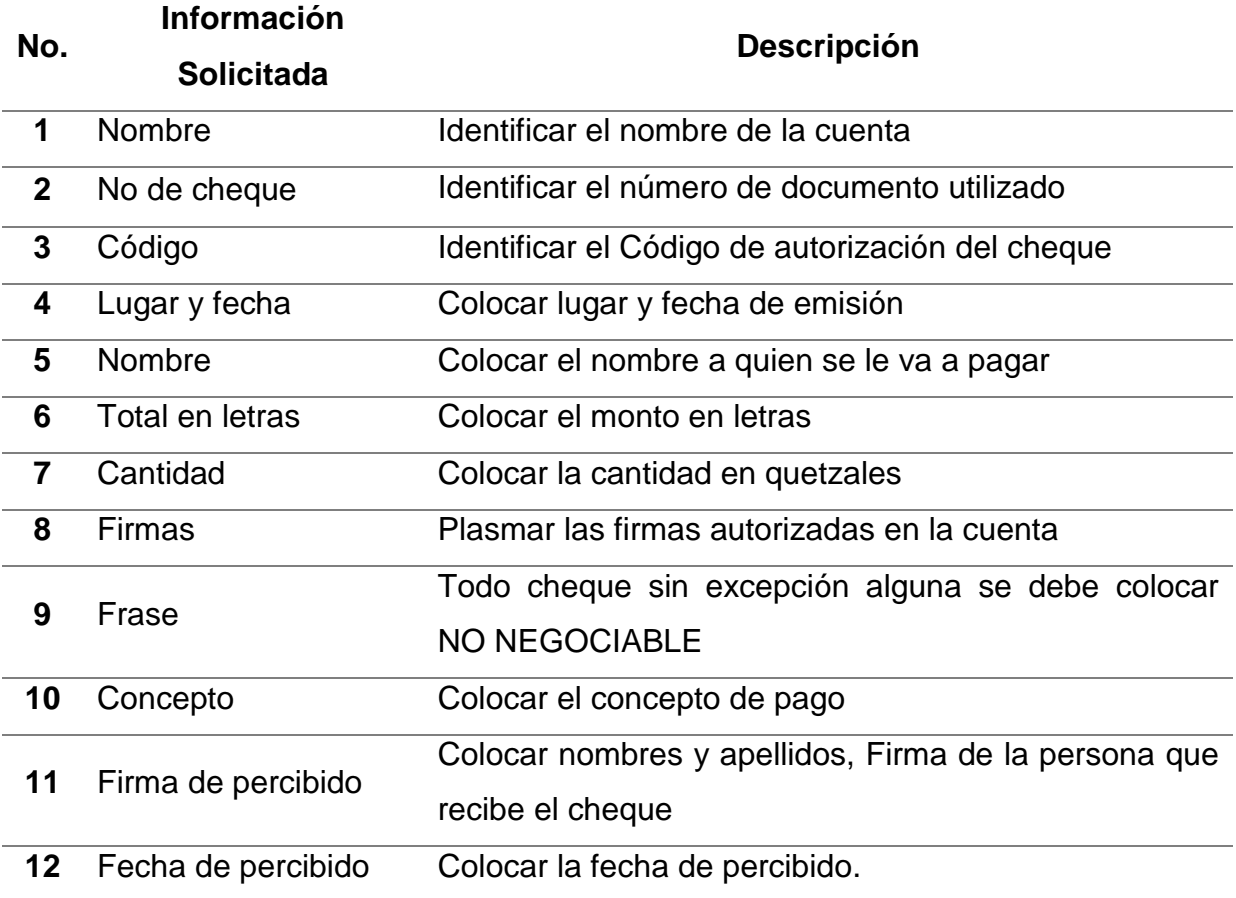

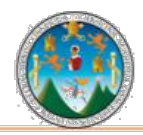

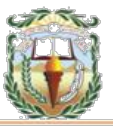

#### **Forma 26 Municipalidad de Chiquimula, Chiquimula Cheque Voucher Año 2019**

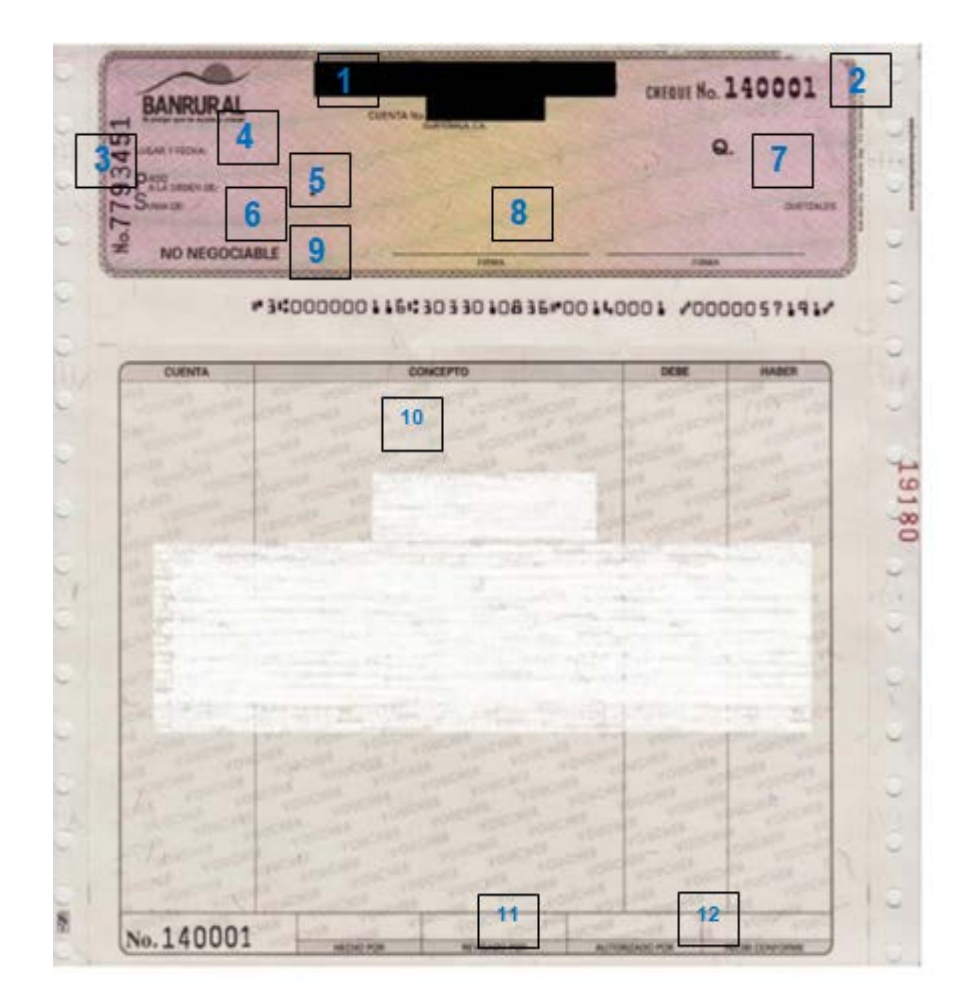

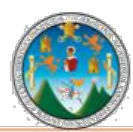

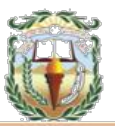

### **PROCEDIMIENTO 15 PAGO DE LIQUIDACIONES**

### **Objetivo**

Registrar Inmediatamente después que las obras, bienes o servicios hayan sido percibidos, la liquidación del contrato y establecer el importe de los pagos o cobros que deban hacerse al contratista.

#### **Normas**

- La Comisión en un plazo de noventa (90) días procederá a efectuar la liquidación del contrato y establecerá el importe de los pagos o cobros que deban hacerse al contratista.
- El saldo que existiera a favor del contratista en la liquidación, se le pagará dentro de los treinta (30) días siguientes a la fecha en que el Concejo Municipal apruebe la liquidación del contrato, o treinta (30) días después de que haya transcurrido el plazo de un mes que se indica en el Artículo 57 de la Ley de Contrataciones del Estado, sin que se produzca ninguna resolución con relación al proyecto de liquidación presentado por el contratista.
- Según el Artículo 57 de la Ley de Contrataciones del Estado, la Comisión deberá practicar la liquidación, dentro de los noventa (90) días siguientes a la fecha del acta de recepción definitiva de la obra. Si transcurrido dicho plazo la Comisión no ha suscrito el acta correspondiente, el contratista puede presentar a la Autoridad Administrativa de la entidad interesada un proyecto de Liquidación o el proyecto presentado por el contratista dentro del mes siguiente de recibida la respectiva documentación. Si vencido este plazo no se produce ninguna resolución, con la petición de aprobación presentada por el contratista se tendrá por resuelta favorablemente.

#### **Responsables:**

Comisión Receptora Director Financiero Encargado de Presupuesto

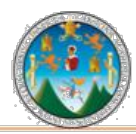

Práctica Integrada 2019 Estudio Financiero-contable y Administrativo Municipalidad de Chiquimula

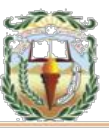

Encargado de Tesorería Operador de Contratos Gestor de Bienes y Servicios Encargado de Contabilidad Registrador de Gastos de Tesorería

#### **Formas:**

Disponibilidad Financiera y Cheque Voucher.

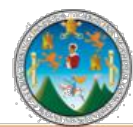

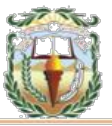

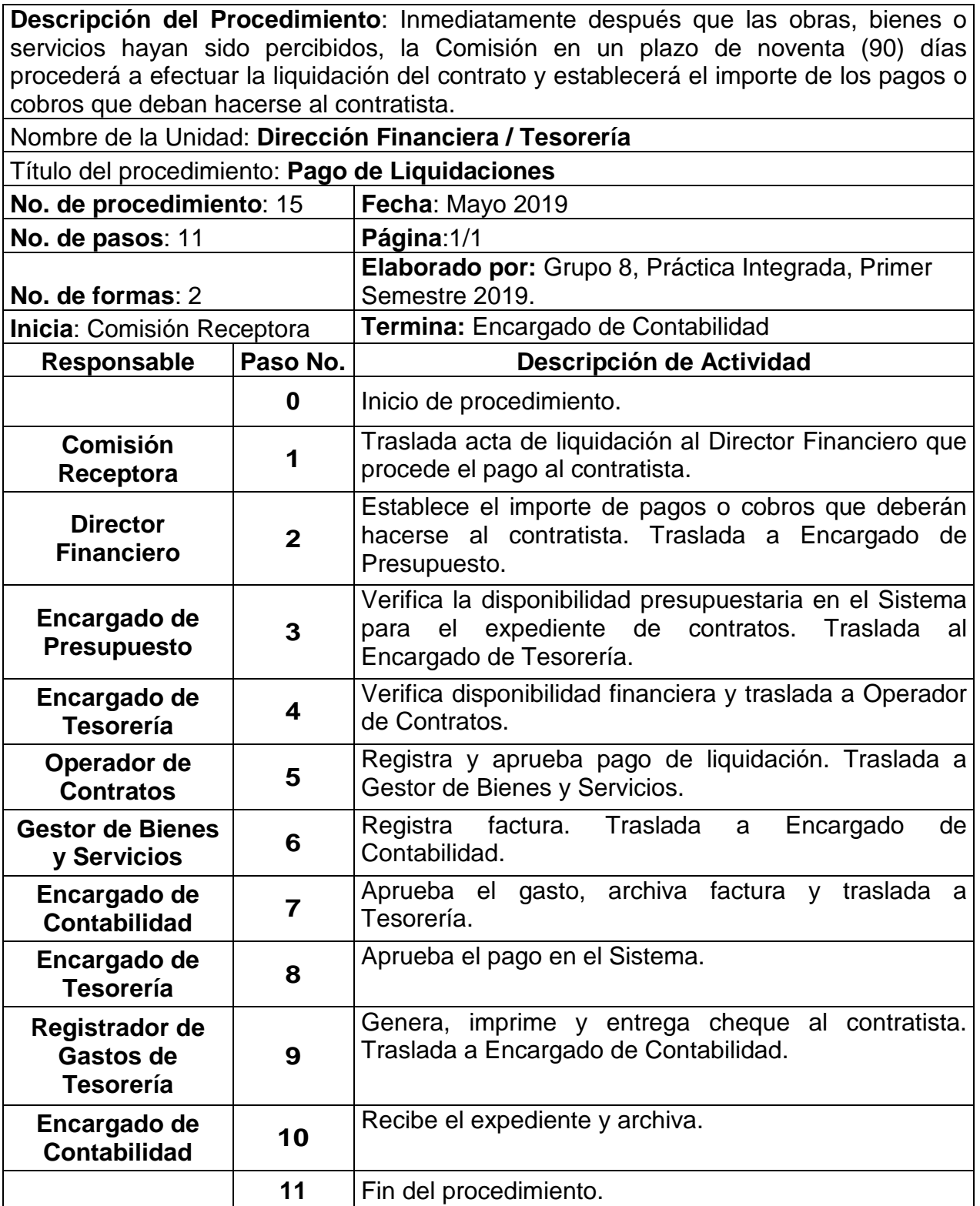

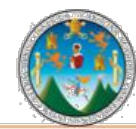

#### Práctica Integrada 2019 Estudio Financiero-contable y Administrativo Municipalidad de Chiquimula

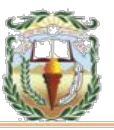

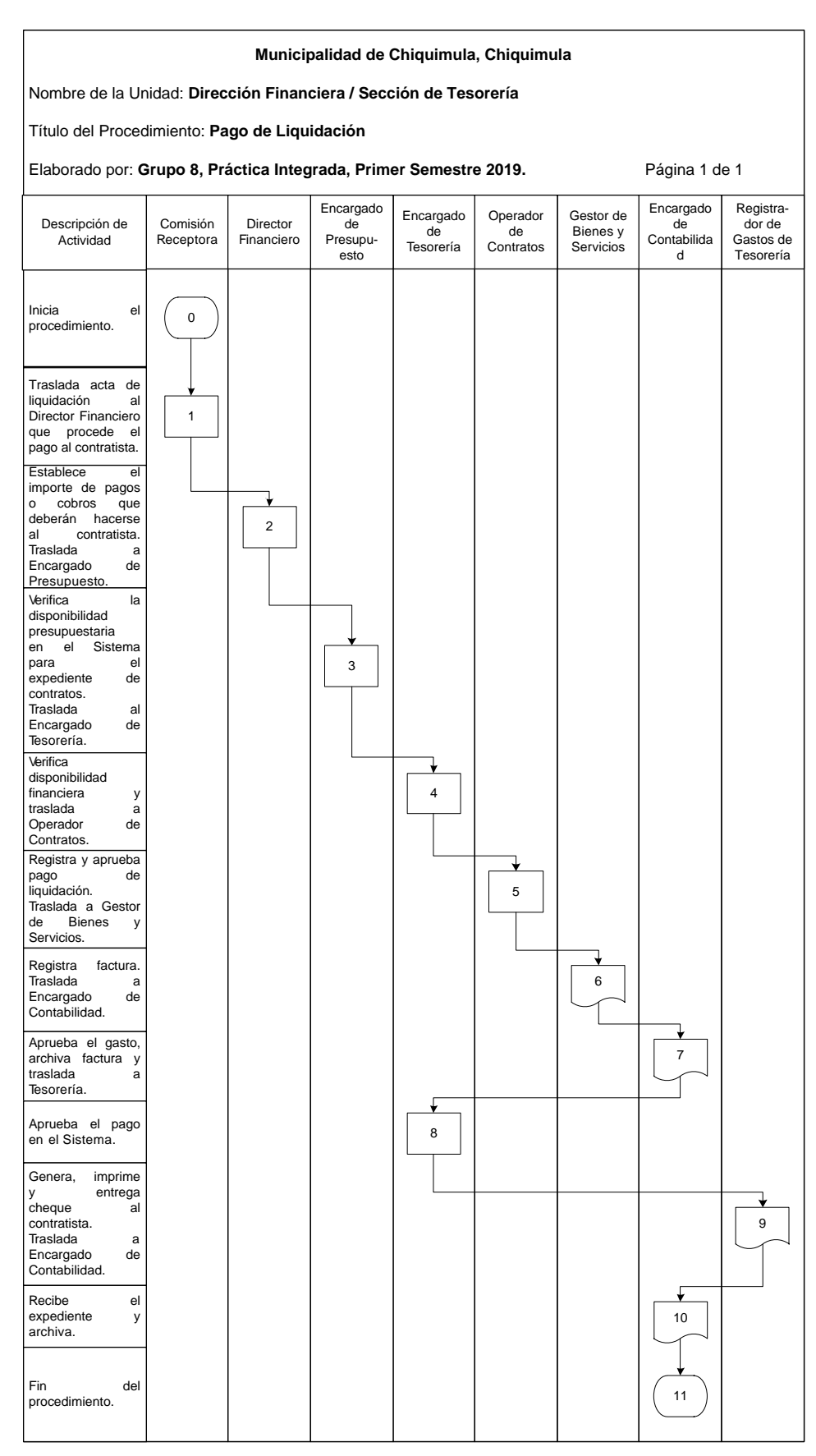

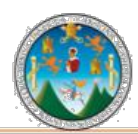

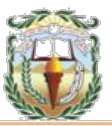

#### **Cuadro 27 Municipalidad de Chiquimula, Chiquimula Guía de llenado Constancia de Disponibilidad Financiera Año 2019**

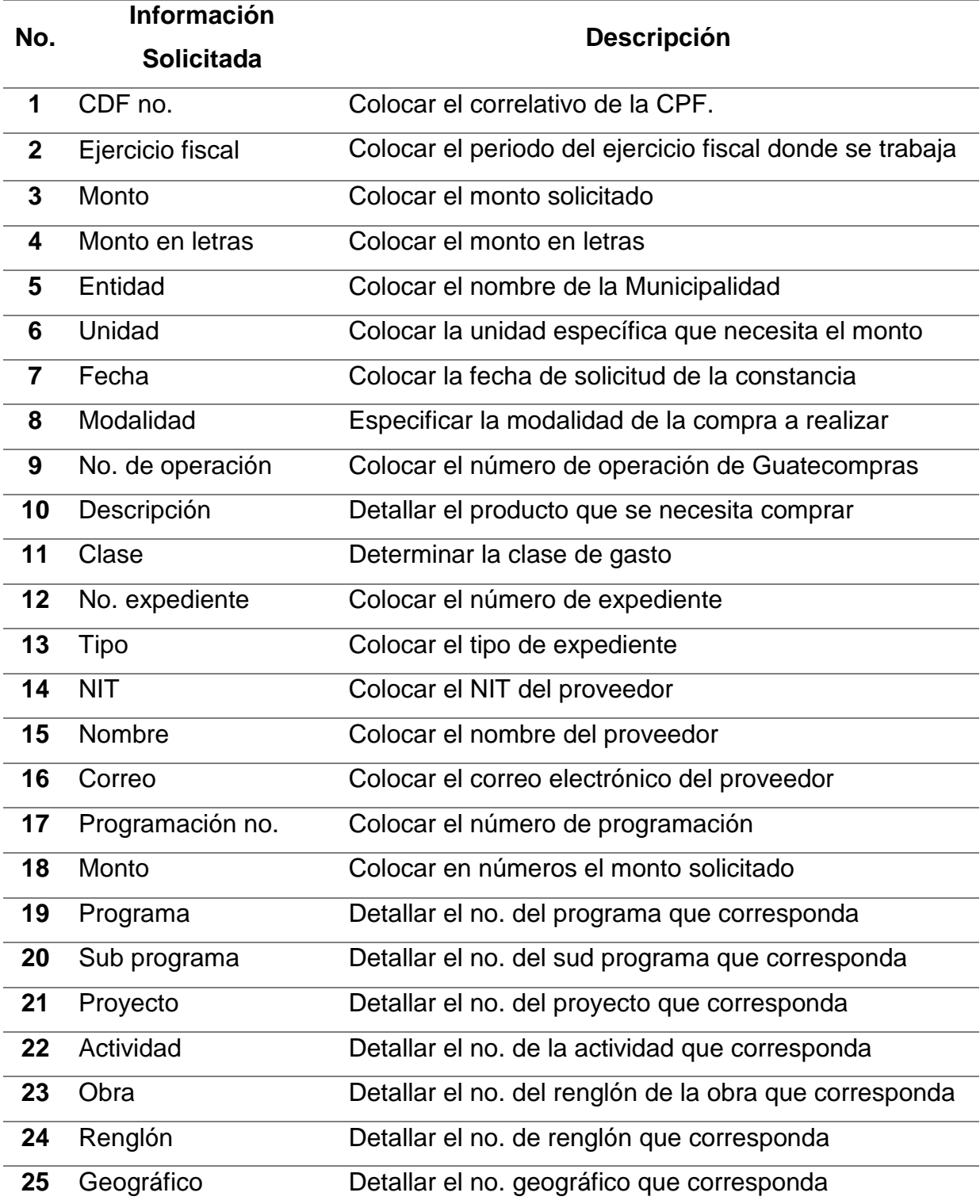

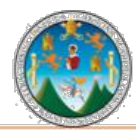

Práctica Integrada 2019 Estudio Financiero-contable y Administrativo Municipalidad de Chiquimula

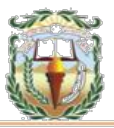

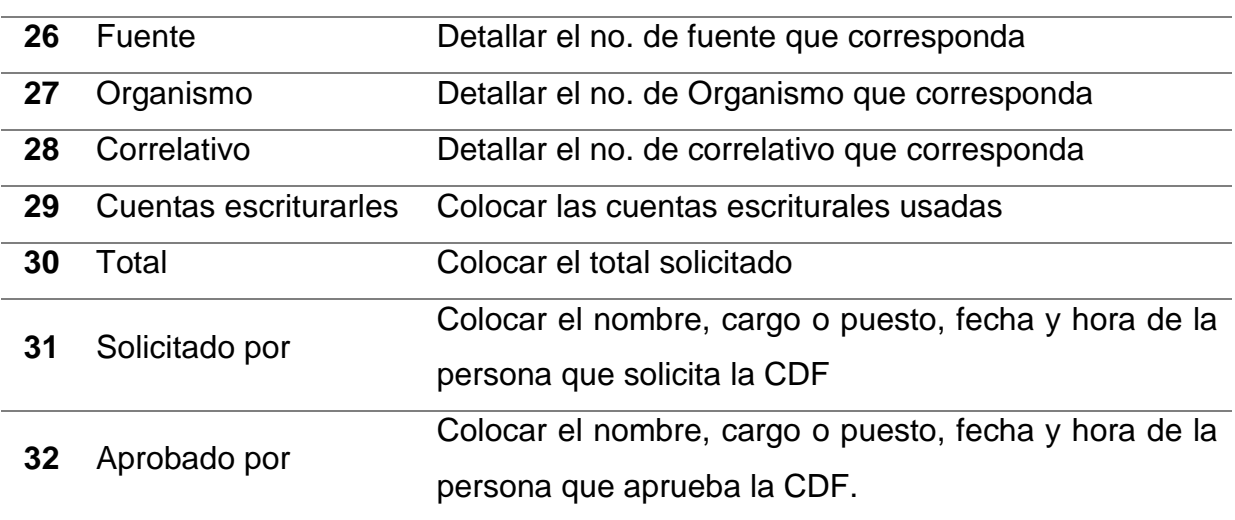

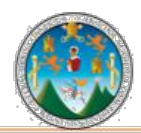

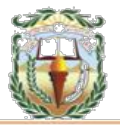

#### **Forma 27 Municipalidad de Chiquimula, Chiquimula Constancia de Disponibilidad Financiera Año 2019**

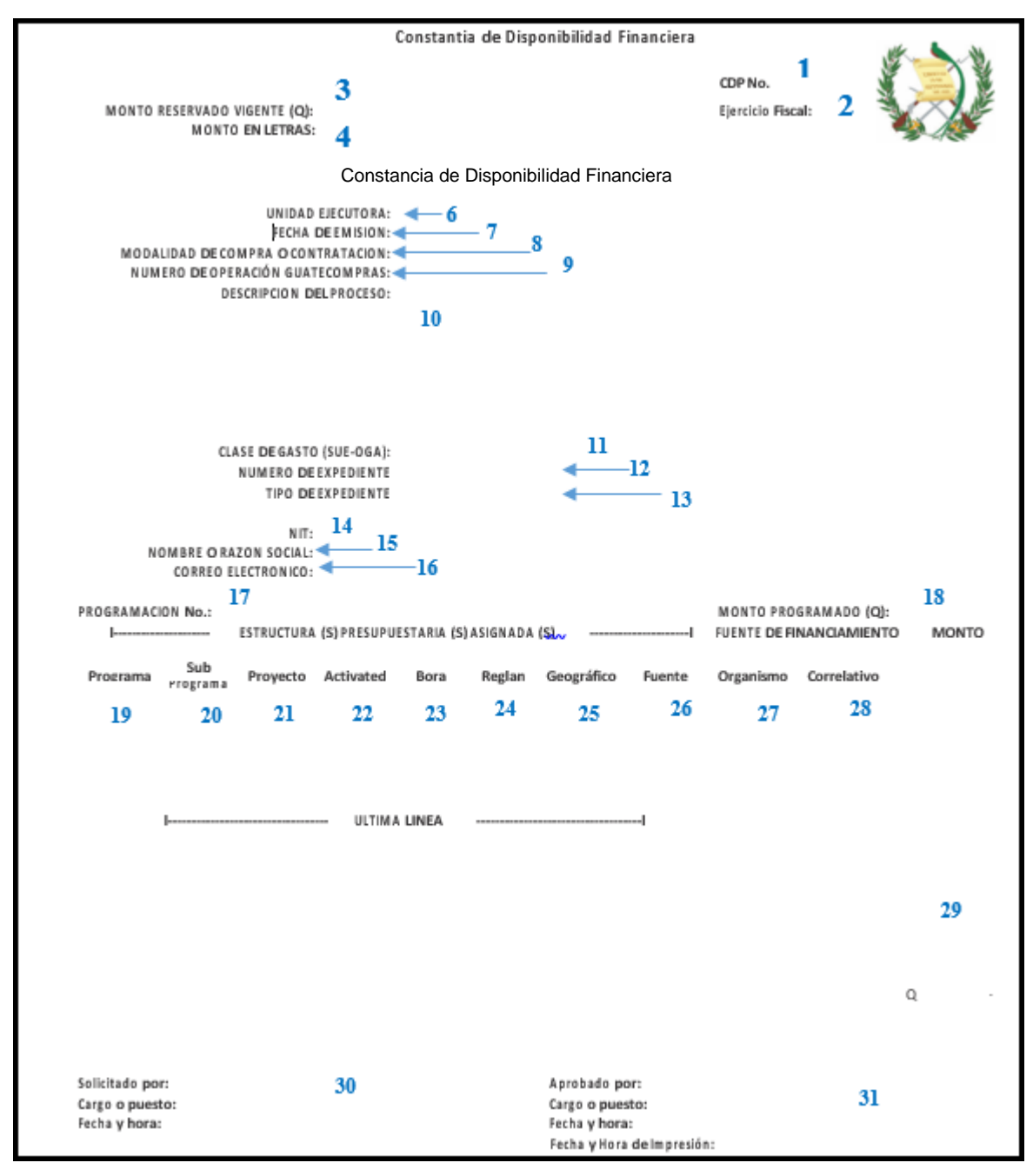

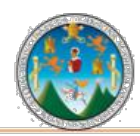

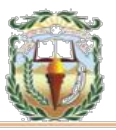

#### **Cuadro 28 Municipalidad de Chiquimula, Chiquimula Guía de llenado Cheque Voucher Año 2019**

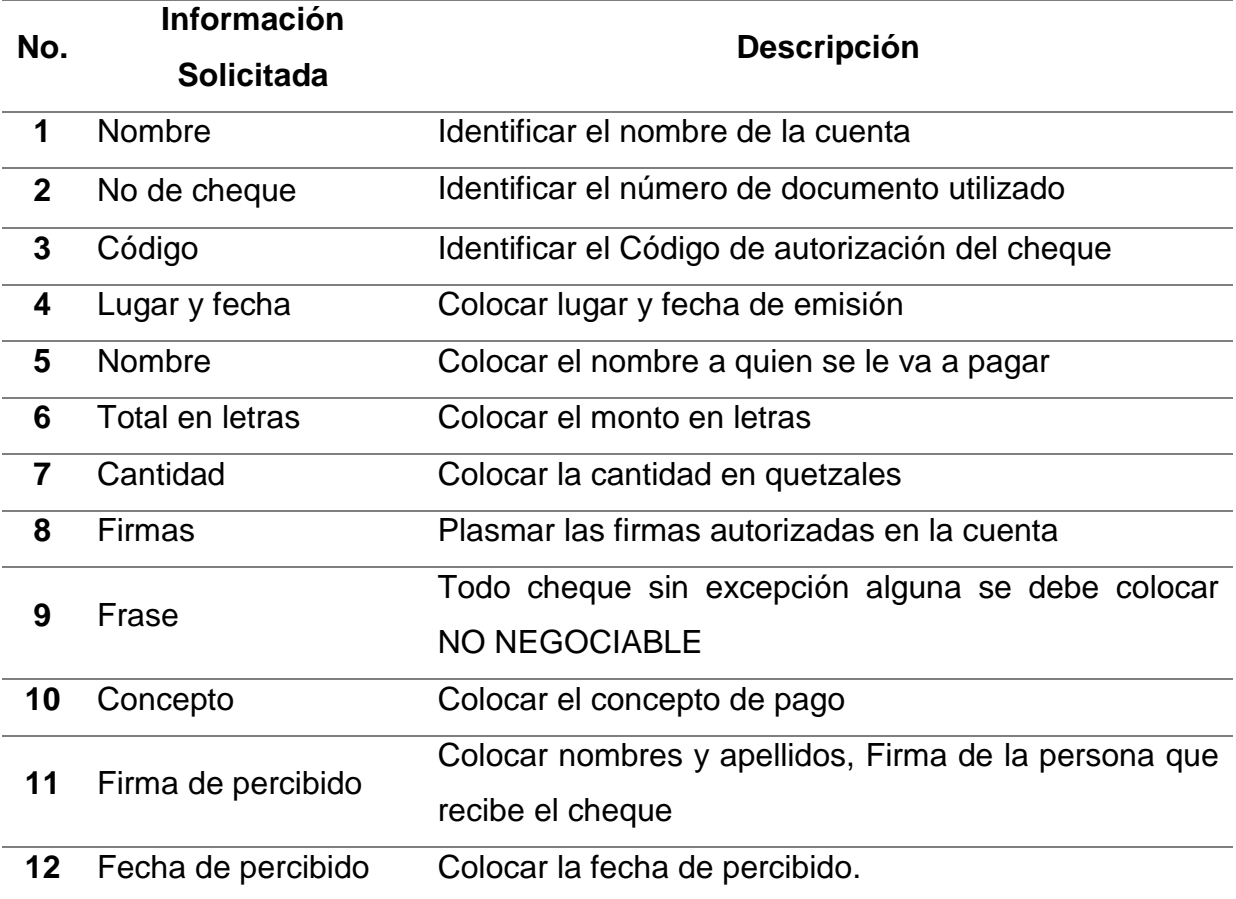

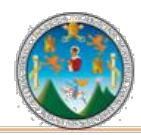

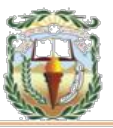

#### **Forma 28 Municipalidad de Chiquimula, Chiquimula Cheque Voucher Año 2019**

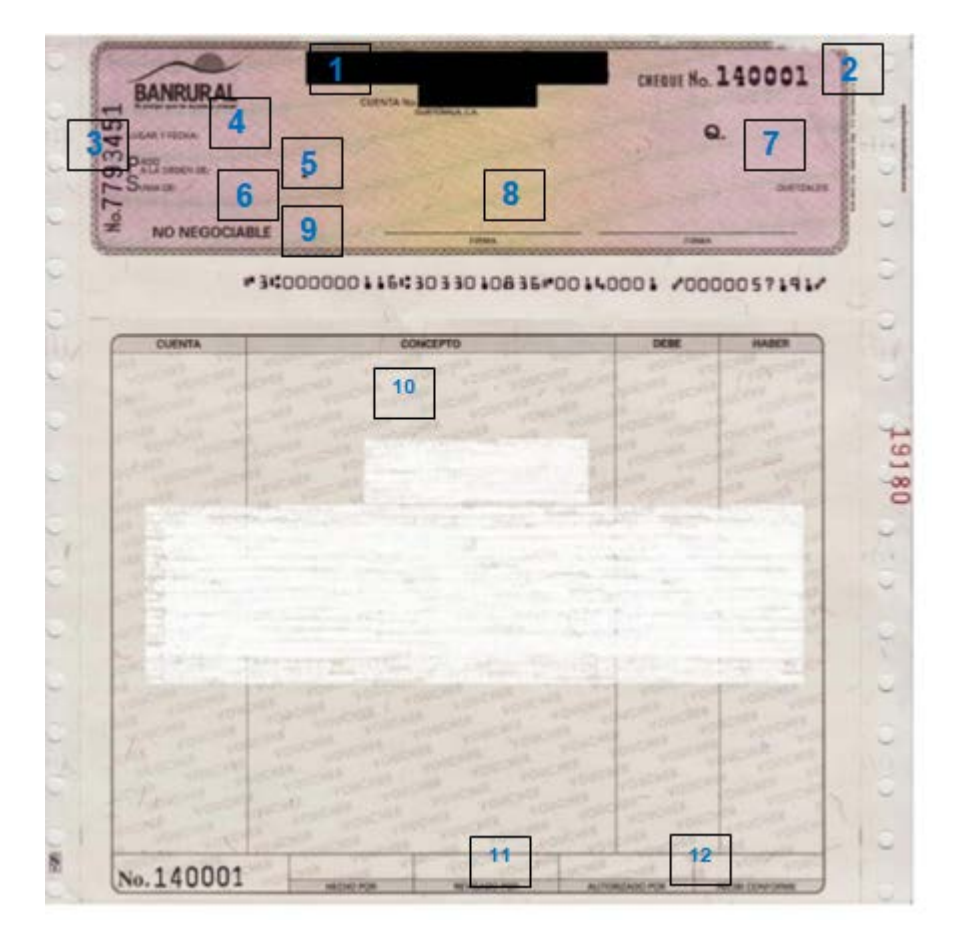

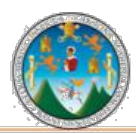

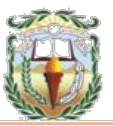

### **PROCEDIMIENTO 16 REGULARIZACIÓN DE MANO DE OBRA**

### **Objetivo**

Registrar la mano de obra aportado por la comunidad en que se realiza un proyecto, y cuyo monto queda consignado en el contrato.

#### **Normas**

- Para el registro del ingreso de los fondos en mención, debe emitirse una forma autorizada por la Contraloría General de Cuentas, por el monto de la contribución, a nombre del Concejo Comunitario de Desarrollo.
- Para el registro del egreso, se deberá afectar la estructura presupuestaria a la que corresponde el proyecto con la fuente de financiamiento cuyo organismo financiador es la Comunidad.

#### **Responsables:**

Operador de Contratos Cajero General Encargado de Contabilidad

#### **Formas:**

Disponibilidad Financiera y Cheque Voucher.

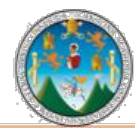

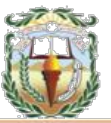

**Descripción del Procedimiento**: Para el registro del ingreso de los fondos en mención, debe emitirse una forma autorizada por la Contraloría General de Cuentas, por el monto de la contribución, a nombre del Concejo Comunitario de Desarrollo. Para el registro del egreso, se deberá afectar la estructura presupuestaria a la que corresponde el proyecto con la fuente de financiamiento cuyo organismo financiador es la Comunidad.

Nombre de la Unidad: **Dirección Financiera / Tesorería**

Título del procedimiento: **Regularización de Mano de Obra**

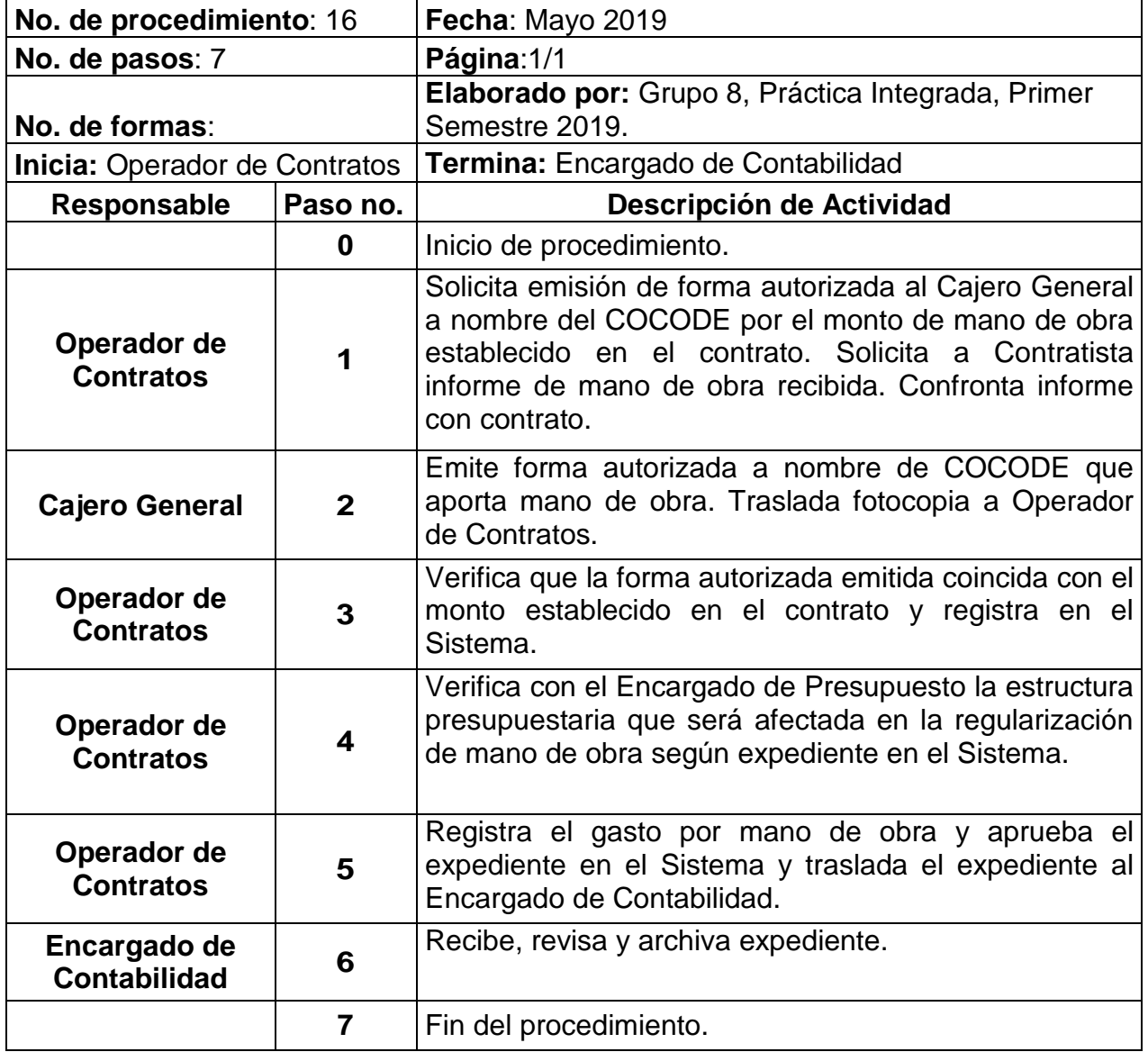

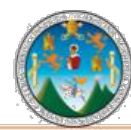

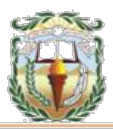

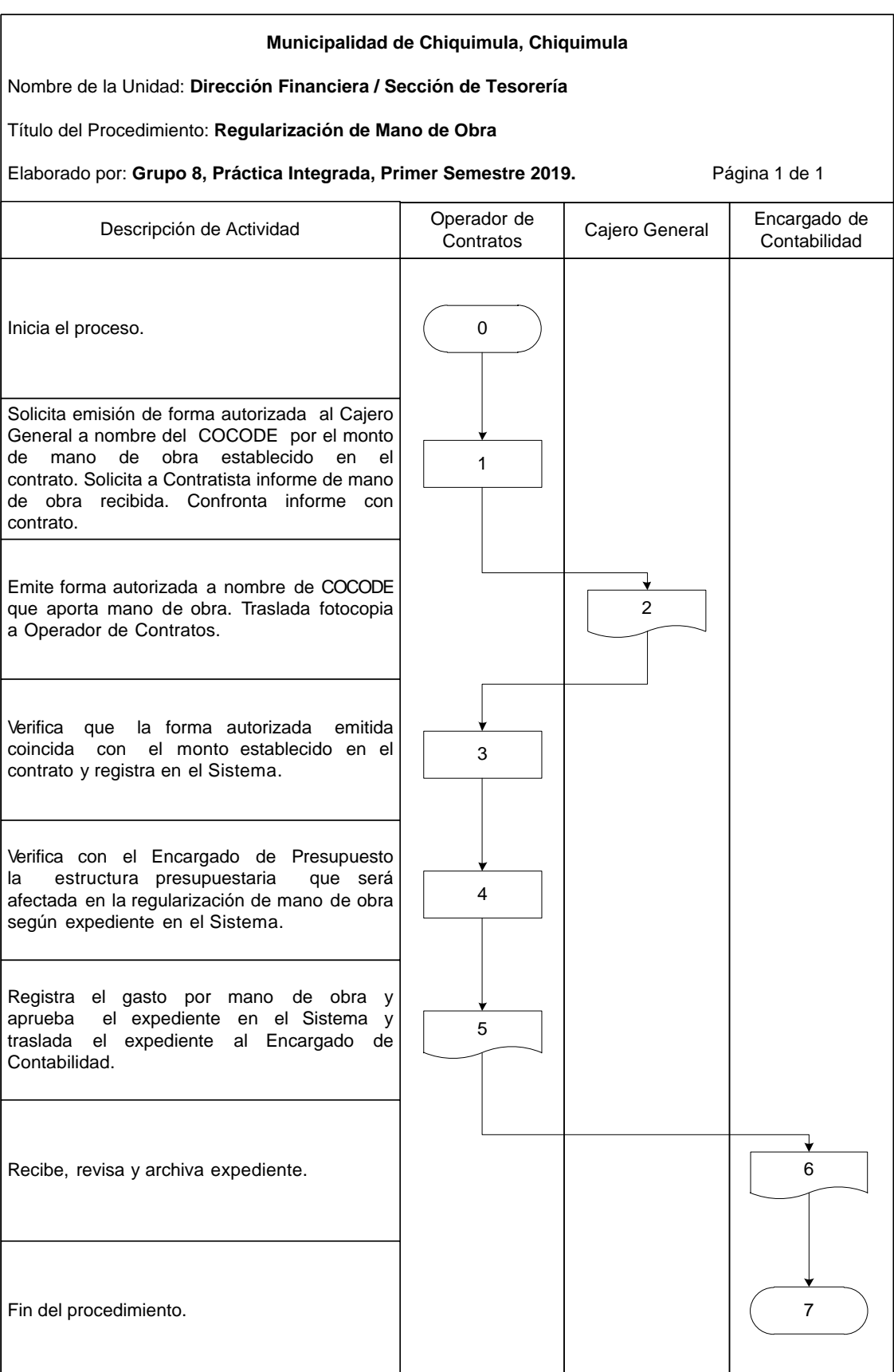

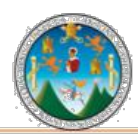

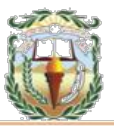

#### **Cuadro 29 Municipalidad de Chiquimula, Chiquimula Guía de llenado Constancia de Disponibilidad Financiera Año 2019**

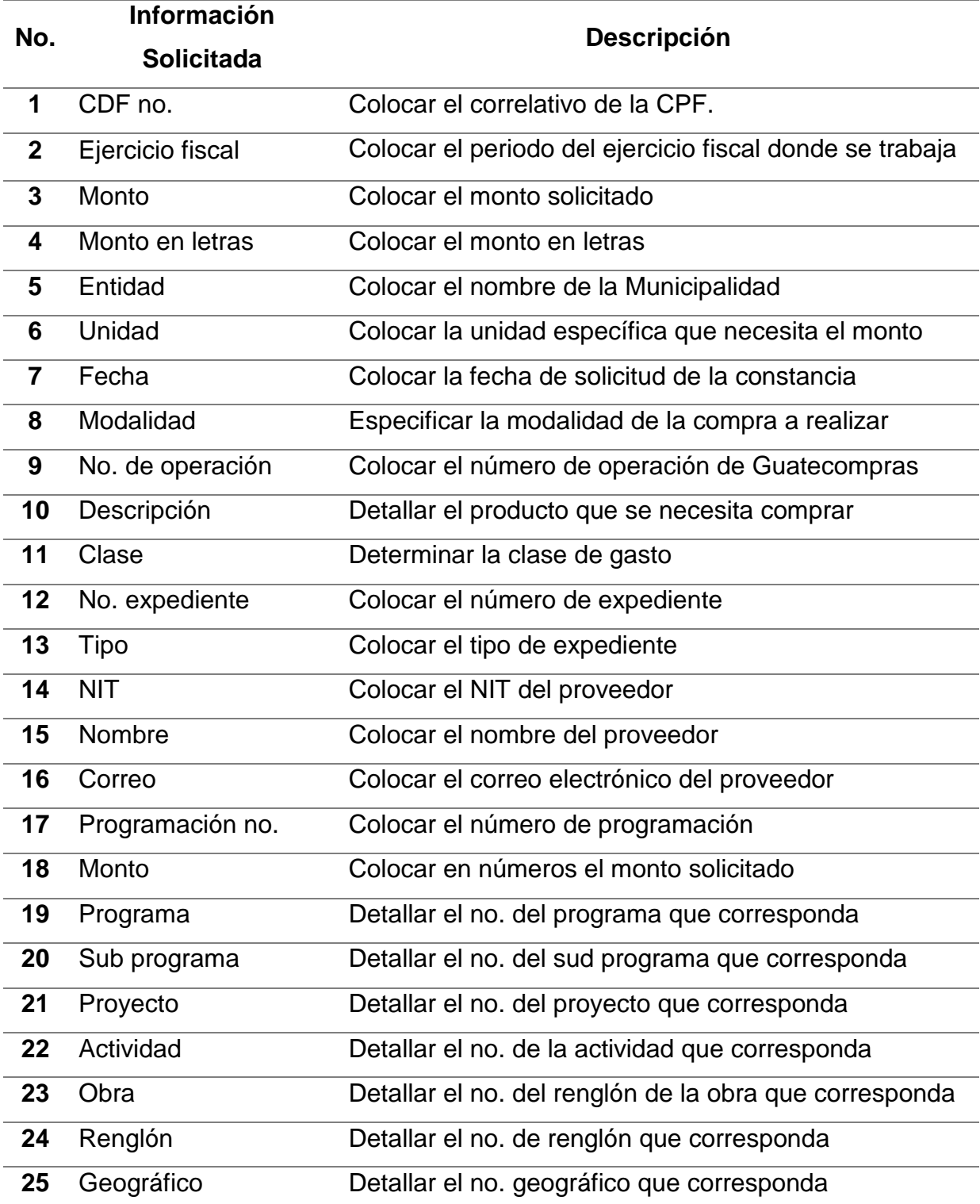

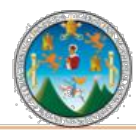

Práctica Integrada 2019 Estudio Financiero-contable y Administrativo Municipalidad de Chiquimula

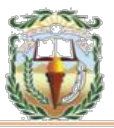

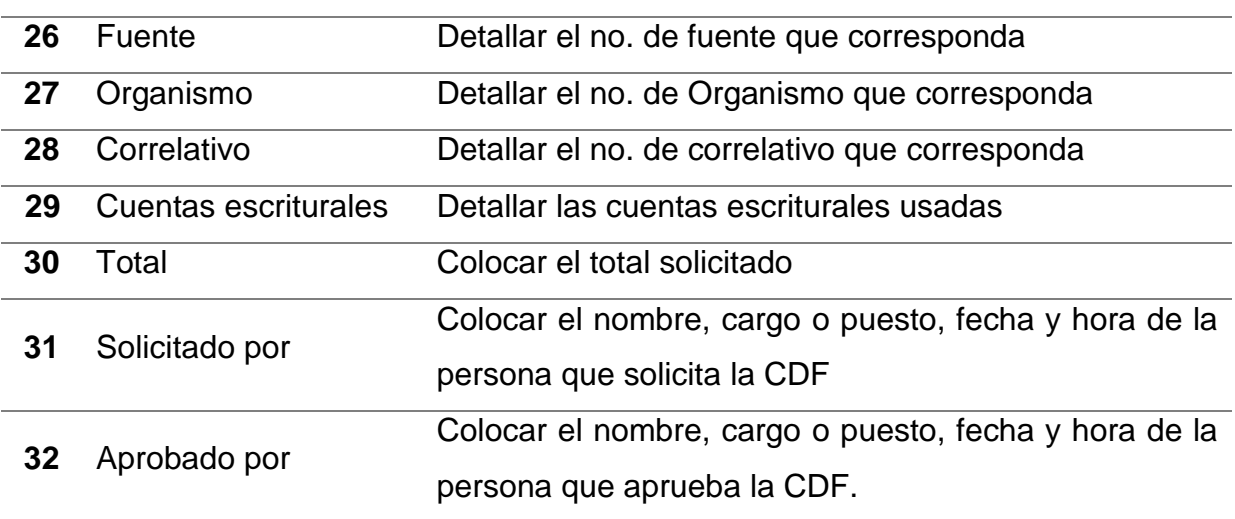

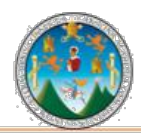

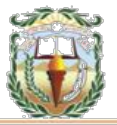

#### **Forma 29 Municipalidad de Chiquimula, Chiquimula Constancia de Disponibilidad Financiera Año 2019**

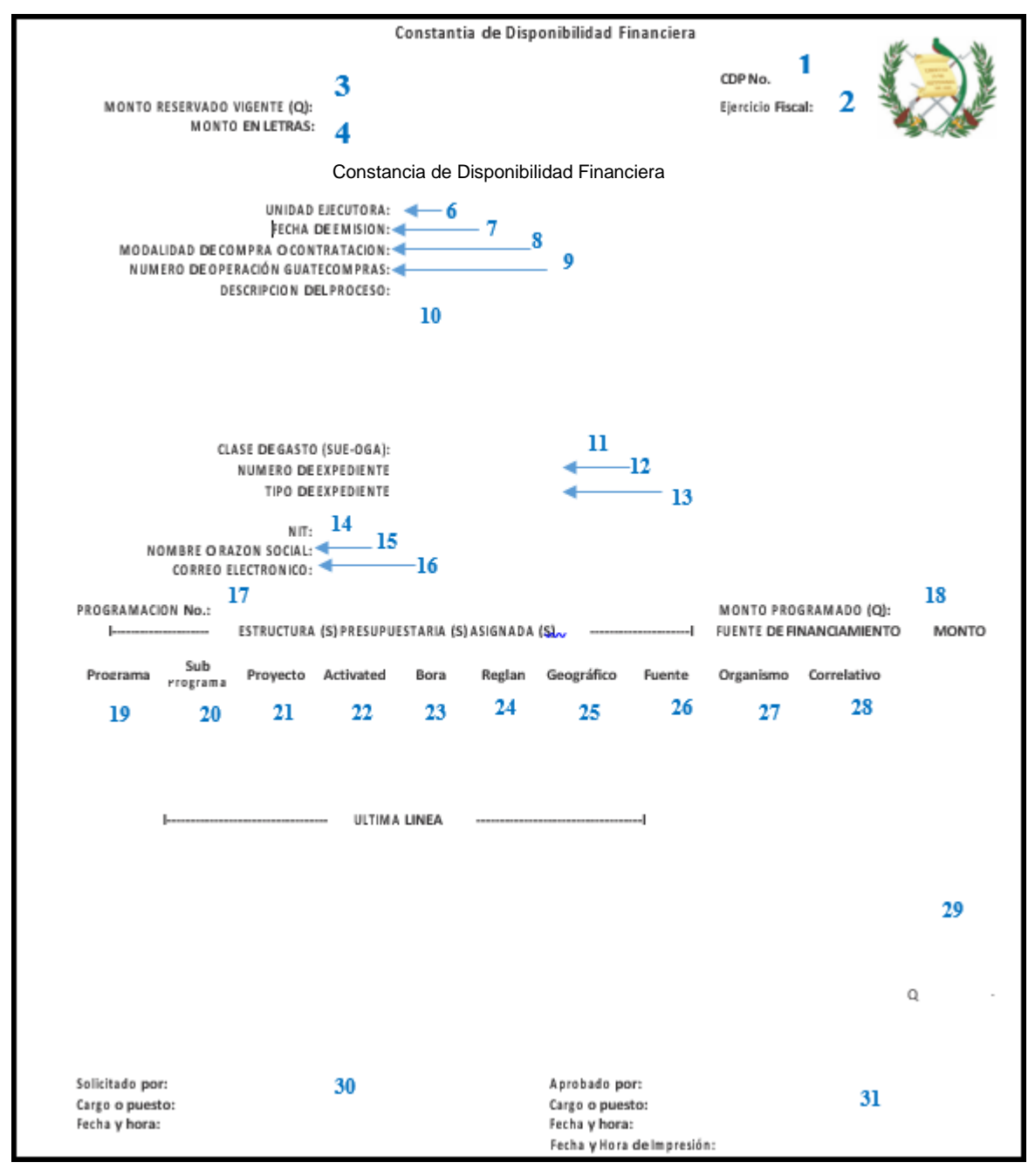

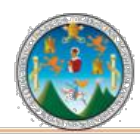

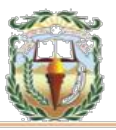

#### **Cuadro 30 Municipalidad de Chiquimula, Chiquimula Guía de llenado Cheque Voucher Año 2019**

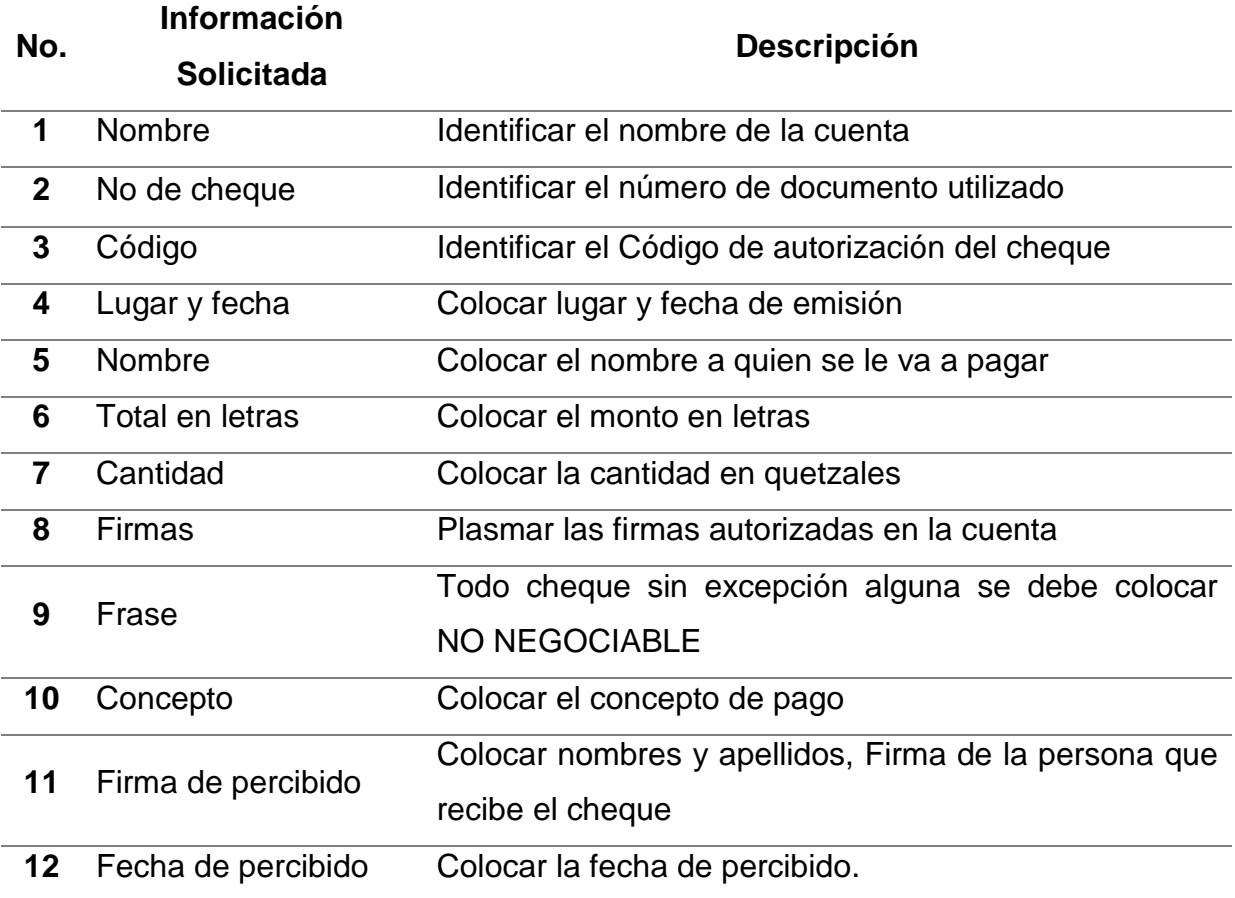

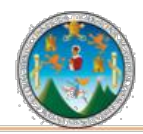

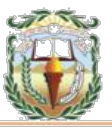

#### **Forma 30 Municipalidad de Chiquimula, Chiquimula Cheque Voucher Año 2019**

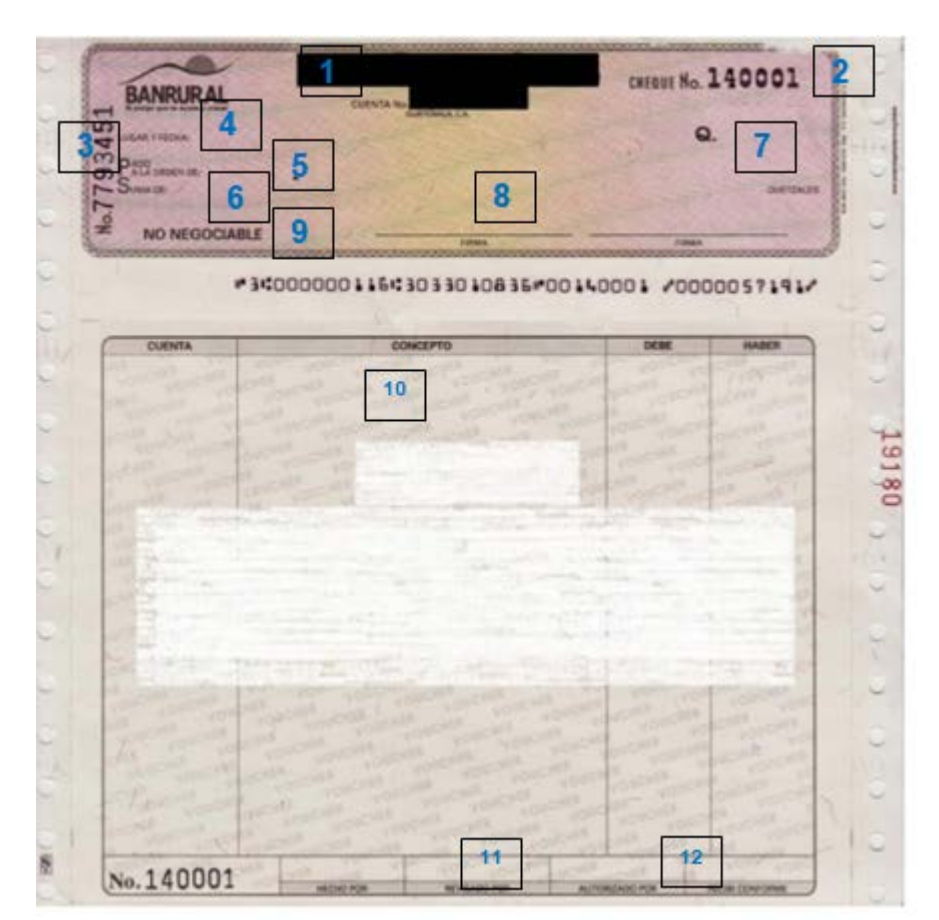

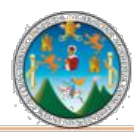

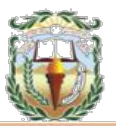

#### **PROCEDIMIENTO 17 RESCISIÓN DE CONTRATOS**

#### **Objetivo**

Registrar la Rescisión de los contratos válidamente celebrados pendientes de cumplimiento, pudiéndose rescindir por mutuo consentimiento o por declaración judicial.

#### **Normas**

- Según el Código Civil, los contratos válidamente celebrados pendientes de cumplimiento, pueden rescindirse por mutuo consentimiento o por declaración judicial.
- Verificada o declarada la rescisión o resolución de un contrato, vuelven las cosas al estado en que se hallaban antes de celebrarse; en consecuencia, las partes deberán restituirse lo que respectivamente hubieren percibido. Los servicios prestados deberán justipreciarse ya sea para pagarlos o para devolver el valor de los no prestados.
- Según la Ley de Contrataciones del Estado, en caso de rescisión de contratos, inmediatamente después que las obras, bienes o servicios hayan sido percibidos, la Comisión, en un plazo de noventa (90) días procederá a efectuar la liquidación del contrato y a establecer el importe de los pagos o cobros que deban hacerse al contratista.
- En casos de rescisión, resolución o terminación del contrato, el saldo del anticipo será tomado en cuenta en la liquidación del contrato.
- Casos de Rescisión en el Sistema de Contabilidad Integrada para Gobiernos Locales
- La rescisión de contratos, puede presentar distintas situaciones, entre las que se consideran las siguientes:
- Regularización de Anticipo por Rescisión: Este caso aplica cuando se ha rescindido el contrato, y el contratista ha desarrollado los trabajos hasta cubrir total o parcialmente el anticipo otorgado. Esto implica que el contratista no devolverá la totalidad o parte del anticipo, y al ejecutar los trabajos será necesario

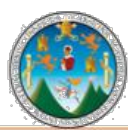

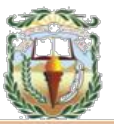

sumar las cantidades a la ejecución presupuestaria y a la contabilidad, sin que exista afectación en tesorería por esta acción.

- Devolución de Monto Pagado: Cuando en el contrato que se va a rescindir, se ha ordenado la devolución de monto pagado por estimaciones, es decir, que se pagó al contratista una cantidad que no coincide con los avances físicos o renglones acordados. Esto implica que el contratista devuelva una cantidad monetaria, según se haya establecido, y a la vez que exista un depósito a la Cuenta Única del Tesoro Municipal.
- Devolución de Anticipo: Cuando en el contrato que se va a rescindir solamente se ha dado el anticipo, el contratista debe devolver la cantidad total del mismo a través de un depósito a la Cuenta Única del Tesoro Municipal.
- Estimación de Rescisión: Se realiza una estimación por rescisión cuando es necesario complementar el pago por el avance físico de la obra cuyo contrato será rescindido. Esta operación tendrá efecto presupuestario, contable y en tesorería.

#### **Responsables**

Supervisor de Obra Director Municipal de Planificación Encargado de Redacción y Control de Contratos Concejo Municipal Director Financiero Encargado de presupuesto Encargado de Tesorería Registrador de Gastos de Tesorería Operador de Contratos Encargado de Contabilidad

#### **Formas:**

Cheque Voucher

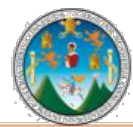

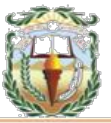

**Descripción del Procedimiento**: ; Verificada o declarada la rescisión o resolución de un contrato, vuelven las cosas al estado en que se hallaban antes de celebrarse; en consecuencia, las partes deberán restituirse lo que respectivamente hubieren percibido. Los servicios prestados deberán justipreciarse ya sea para pagarlos o para devolver el valor de los no prestados.

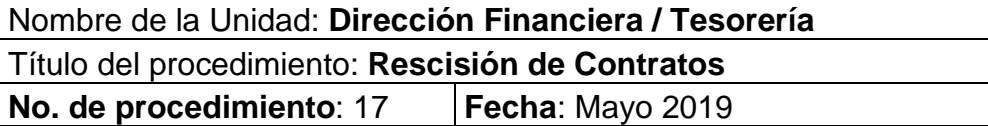

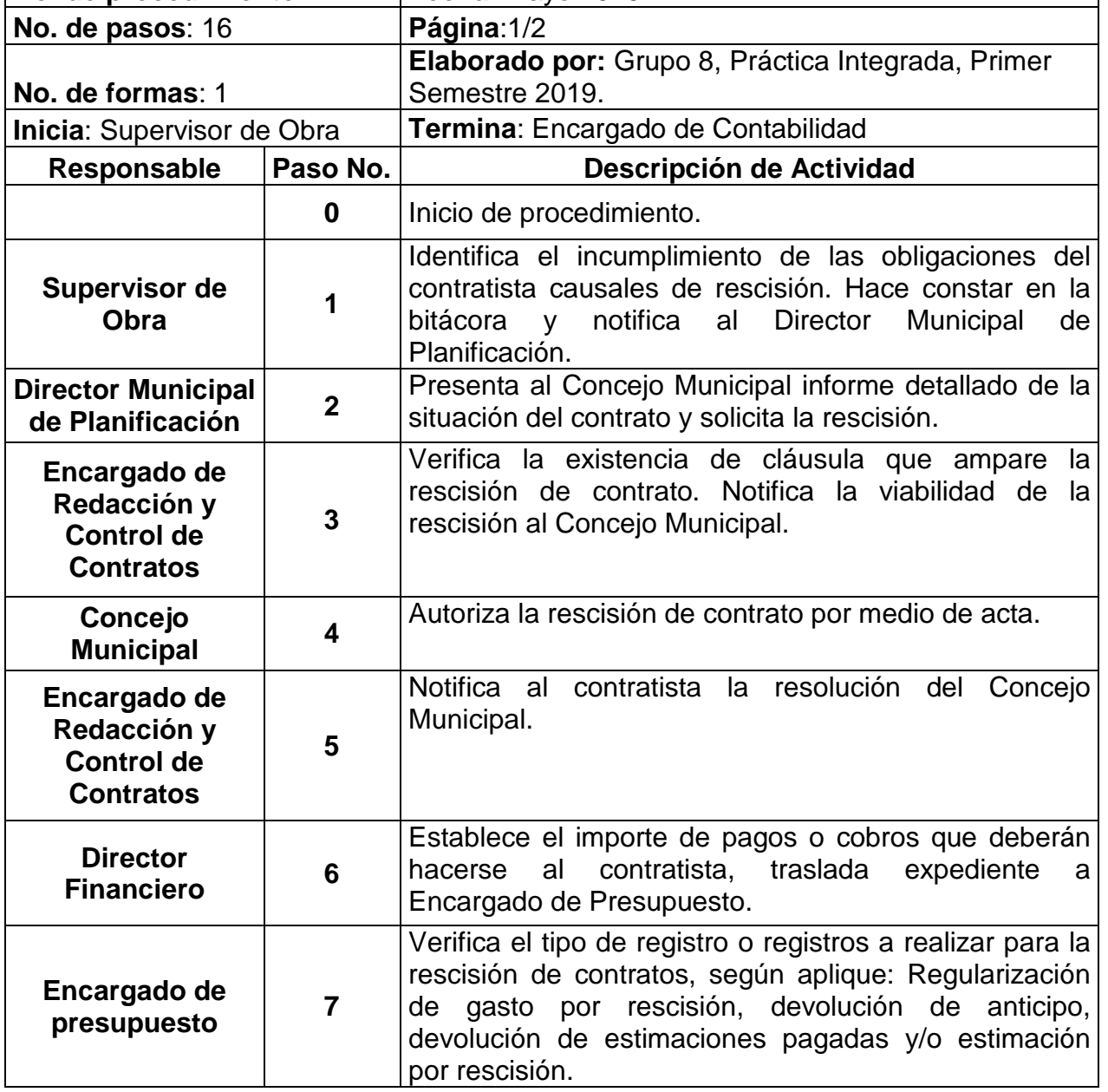

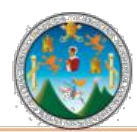

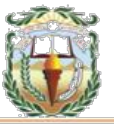

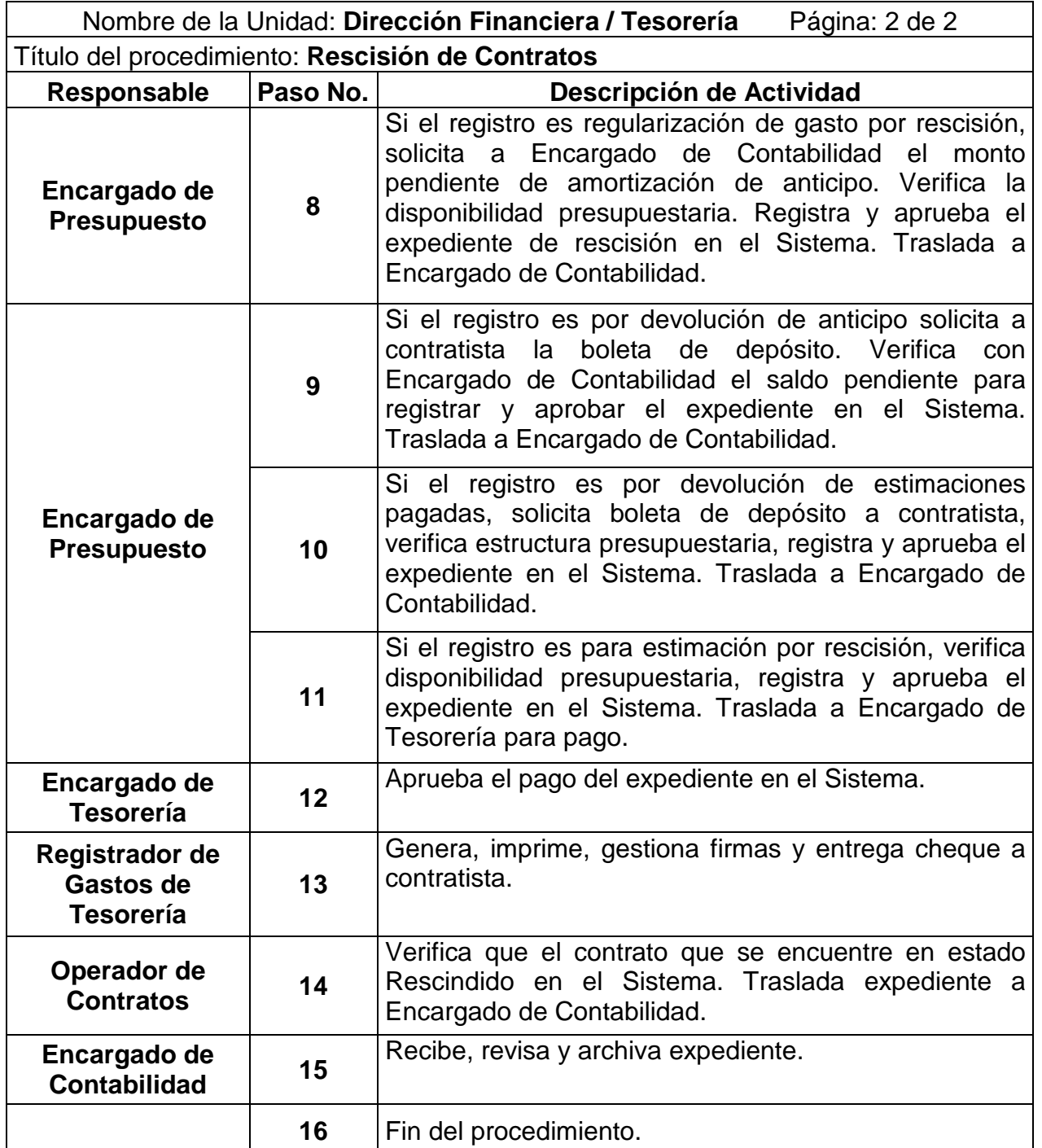

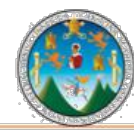

# Práctica Integrada 2019<br>Estudio Financiero-contable y Administrativo<br>Municipalidad de Chiquimula

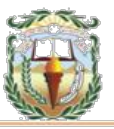

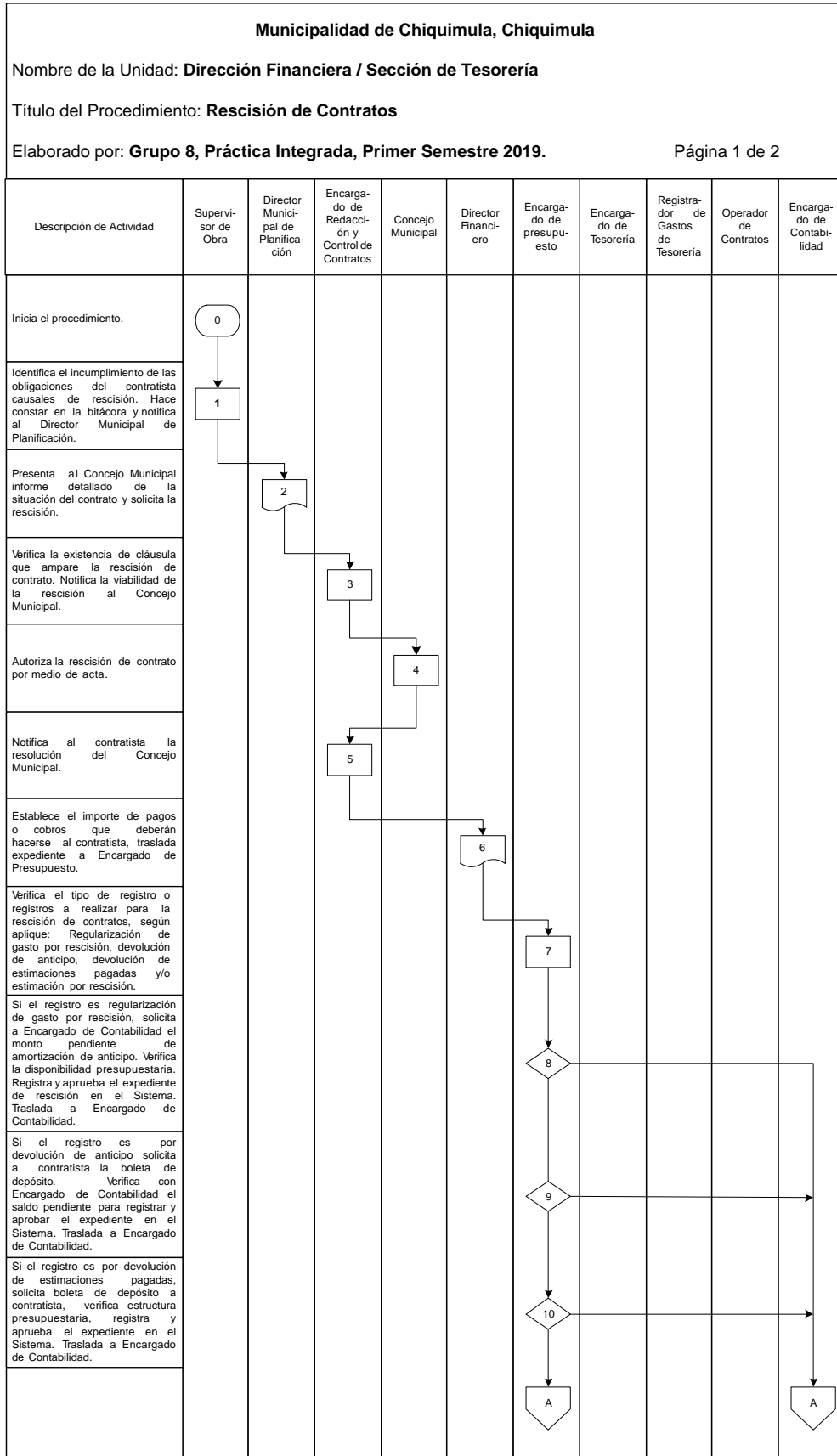

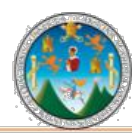

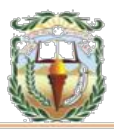

#### **Municipalidad de Chiquimula, Chiquimula** Nombre de la Unidad: **Dirección Financiera / Sección de Tesorería** Título del Procedimiento: **Rescisión de Contratos** Elaborado por: **Grupo 8, Práctica Integrada, Primer Semestre 2019.** Página 2 de 2 Director Municipal de Planificación Supervi-sor de Obra Encargado de Contabilidad Encarga-do de Redacción y Control de Contratos Operador de<sup>re</sup> Contratos Registra-<br>dor de dor de Gastos de Tesorería Concejo Municipal Encarga-do de Tesorería Encargado de presupuesto Director Financiero Aprueba el pago del expediente en el Sistema. Genera, imprime, gestiona firmas y entrega cheque a contratista. Verifica que el contrato que se encuentre en estado Rescindido en el Sistema. Traslada expediente a Encargado de Contabilidad. Recibe, revisa y archiva expediente. A 11 Si el registro es para estimación por rescisión, verifica disponibilidad presupuestaria, registra y aprueba el expediente en el Sistema. Traslada a Encargado de Tesorería para pago. 12 13 14 Fin del procedimiento. Nel 16 del procedimiento. 15 Descripción de Actividad A

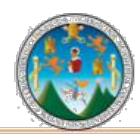

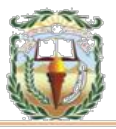

#### **Cuadro 31 Municipalidad de Chiquimula, Chiquimula Guía de llenado Cheque Voucher Año 2019**

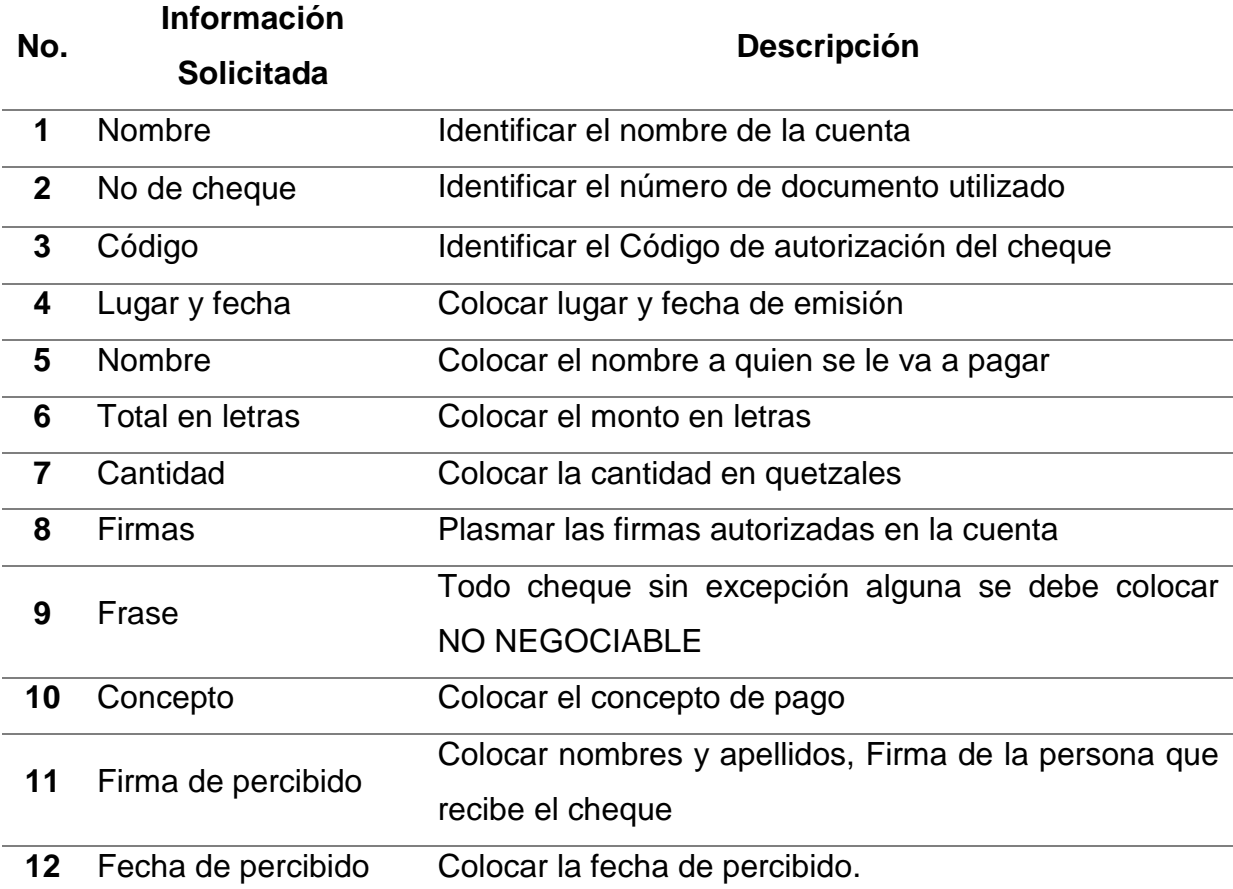

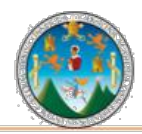

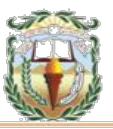

#### **Forma 31 Municipalidad de Chiquimula, Chiquimula Cheque Voucher Año 2019**

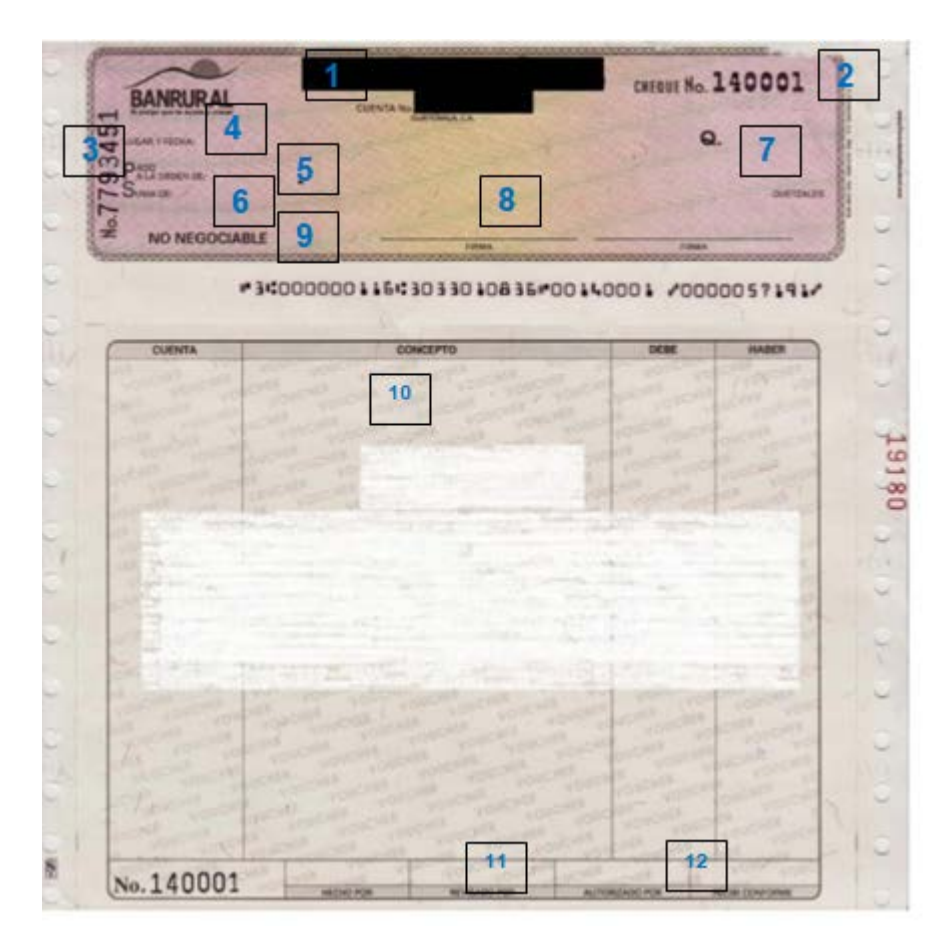

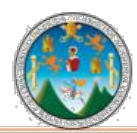

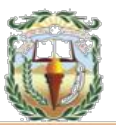

#### **PROCEDIMIENTO 18 REGISTRO DE DESEMBOLSO DE PRÉSTAMO**

### **Objetivo**

Registrar el conjunto de obligaciones (directas, indirectas o contingentes), derivadas de financiamientos a cargo del Gobierno Municipal con las características y limitaciones que señala el Código Municipal y la Ley Orgánica del Presupuesto.

#### **Normas**

- Para contratar un préstamo, se debe contar con el aval de la Autoridad Superior.
- Para el registro de la información de la deuda, desembolsos y amortizaciones en el Sistema se debe contar con la documentación de soporte respectiva.
- Todas las operaciones pertinentes al endeudamiento deben registrarse en el Sistema de manera oportuna para una presentación razonable de los saldos contables.

#### **Responsables**

Concejo Municipal Alcalde Municipal Director Financiero Gestor de Préstamos Encargado de Presupuesto Encargado de Contabilidad

#### **Formas**

No aplica.

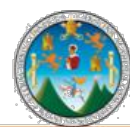

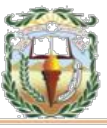

**Descripción del Procedimiento**: Recibe y revisa documentación de soporte del expediente (Convenios, resoluciones, actas y tabla de amortización de préstamo).

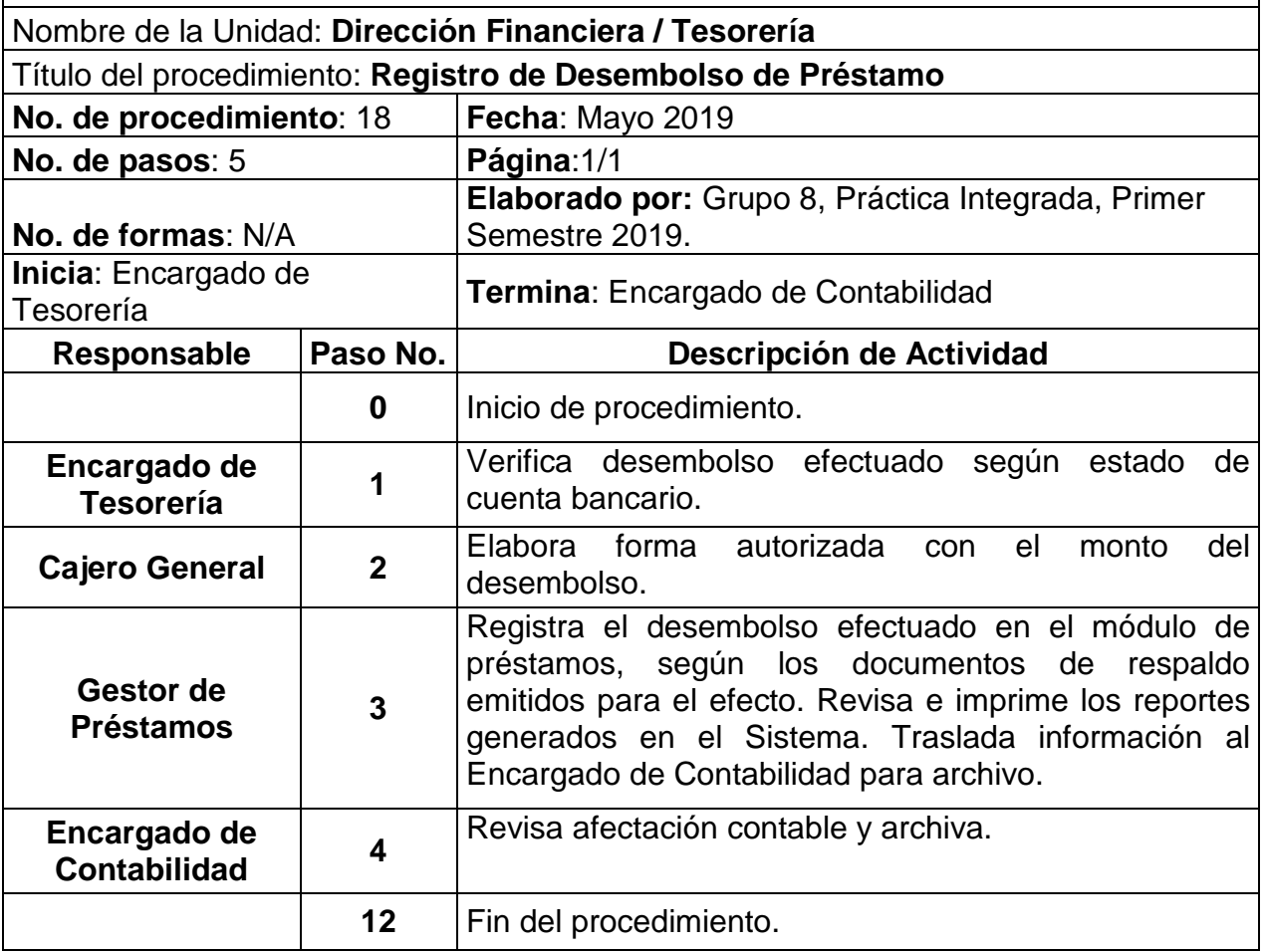
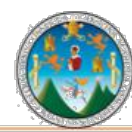

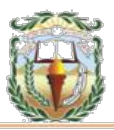

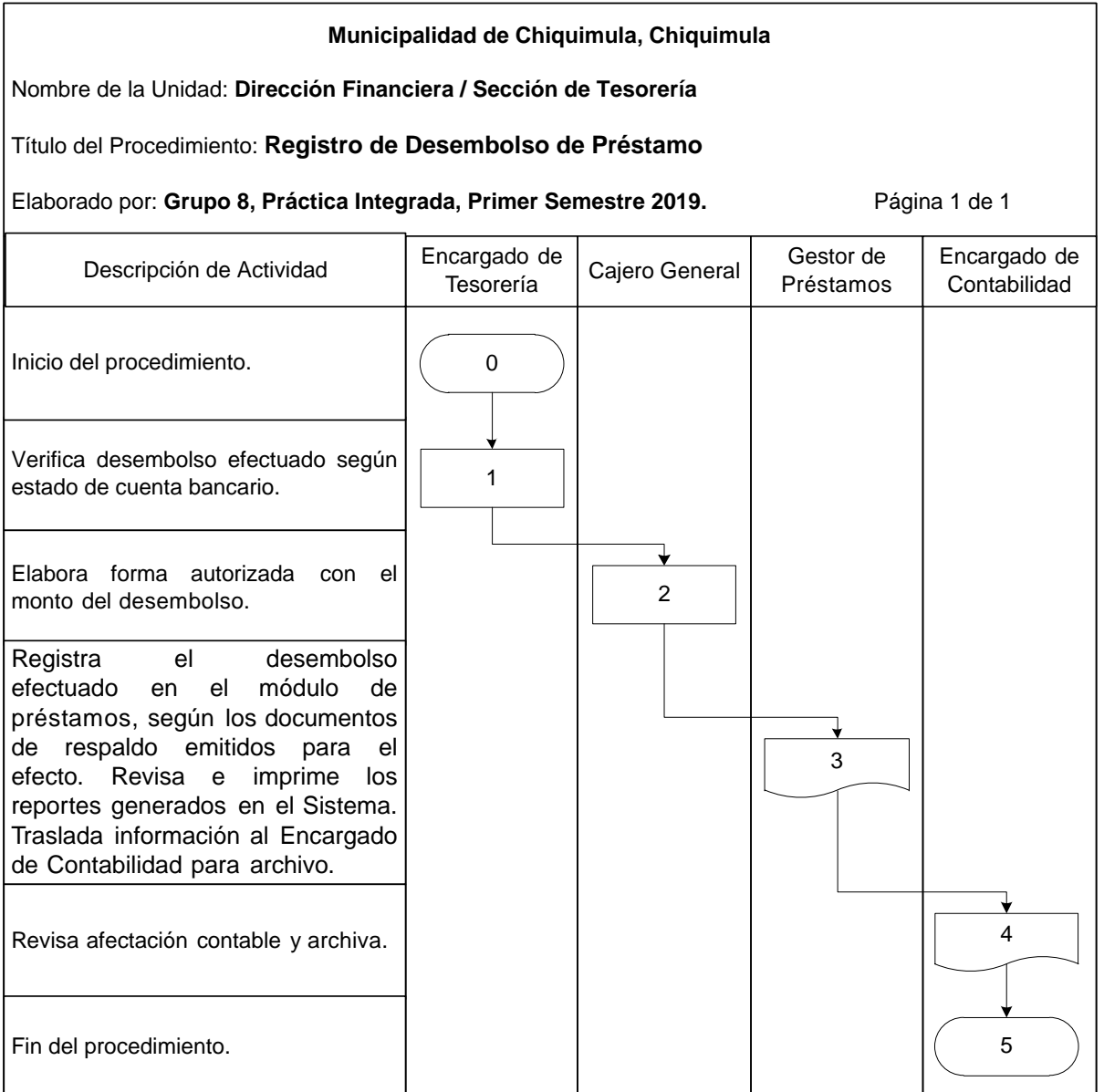

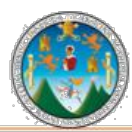

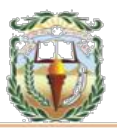

# **PROCEDIMIENTO 19 PAGO DE CONVENIO**

## **Objetivo**

Registrar el documento legal donde se establece un acuerdo entre el ente acreedor y el Gobierno Local para la extinción de una obligación, originada por el incumplimiento de pagos no realizados y que corresponden a períodos anteriores a la firma del convenio.

#### **Normas**

- Realizar el registro oportuno de los Convenios de Pago en el Sistema para mostrar saldos contables confiables.
- Previo al registro del Convenio en el Sistema se debe contar como mínimo con los siguientes documentos: Documentos de soporte (planillas, resoluciones judiciales, entre otros) que dan origen al Convenio, Acta del Concejo Municipal o Resolución de Junta Directiva donde se autoriza la firma del Convenio y Convenio firmado.
- Para el registro de pago de cuotas se debe contar como mínimo con la siguiente documentación: Nota de débito y Comprobante legal.
- Se debe trasladar al Área de Contabilidad los documentos de respaldo, que permitan llevar un control adecuado de las operaciones.

#### **Responsables:**

Concejo Municipal Alcalde Municipal Director Financiero Encargado de Contabilidad

#### **Formas:**

Cheque Voucher.

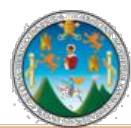

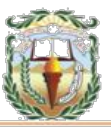

**Descripción del Procedimiento**: Es un documento legal donde se establece un acuerdo entre el ente acreedor y el Gobierno Local para la extinción de una obligación, originada por el incumplimiento de pagos no realizados y que corresponden a períodos anteriores a la firma del convenio.

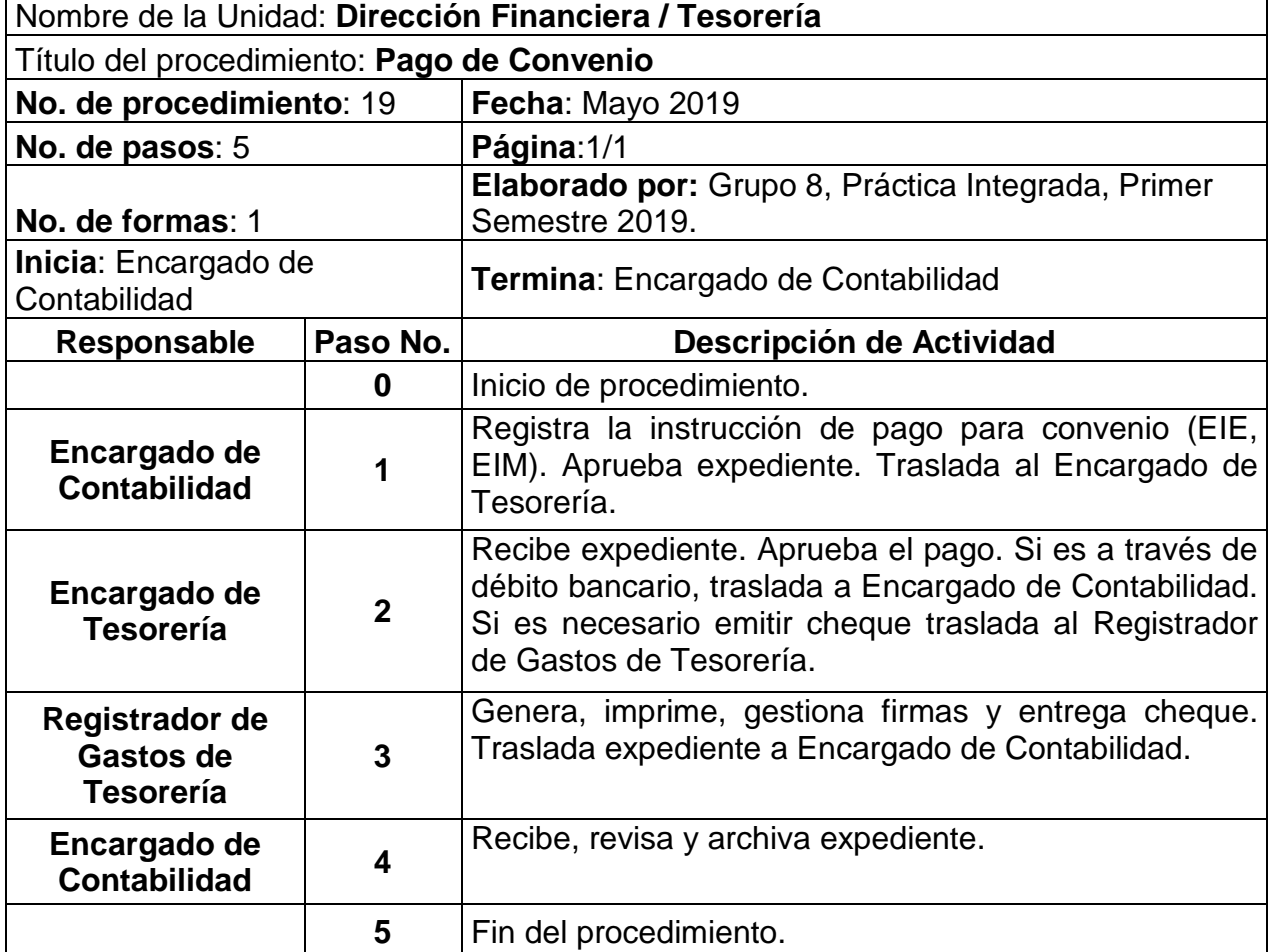

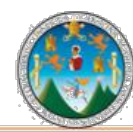

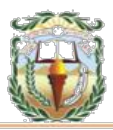

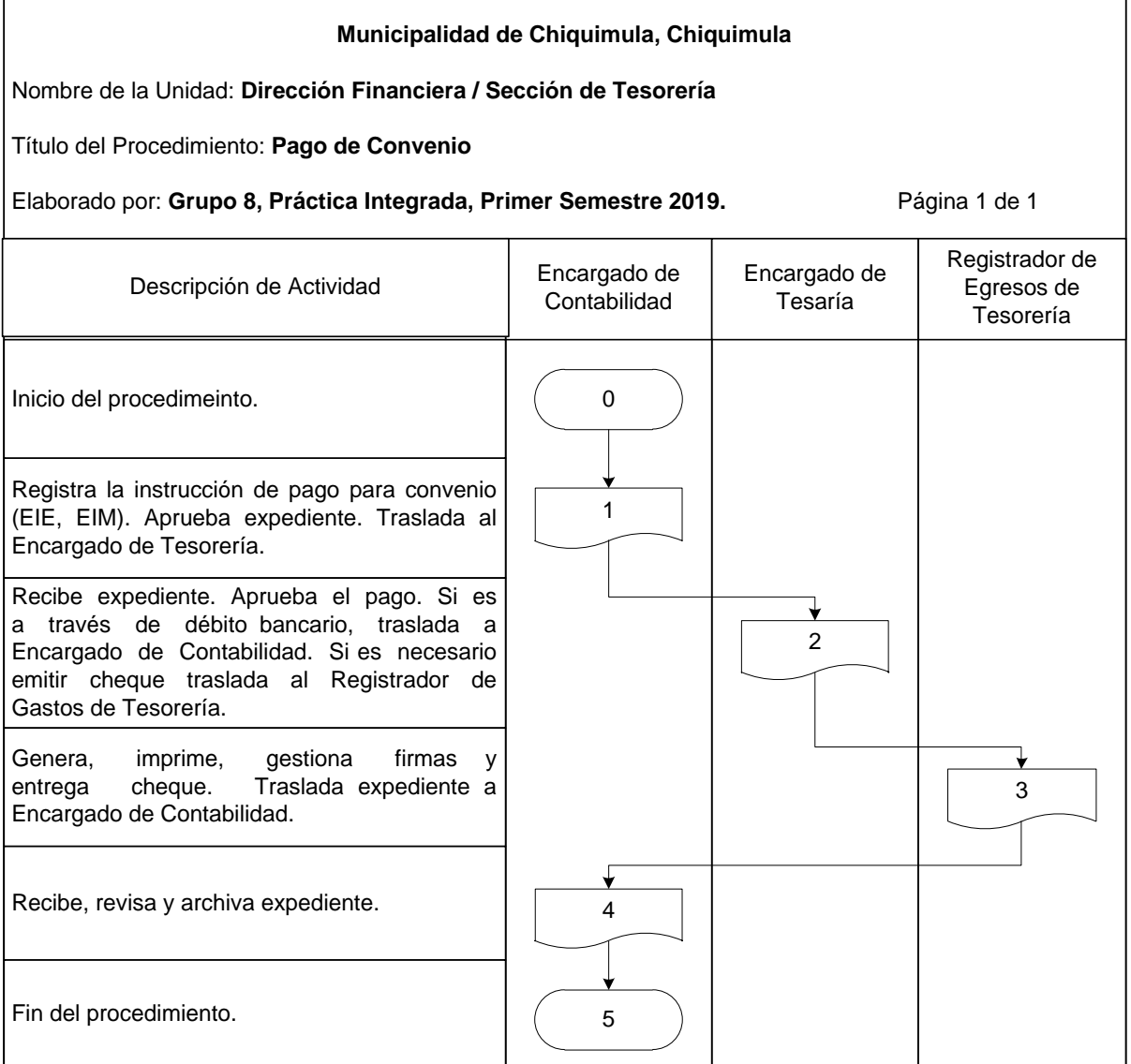

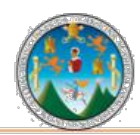

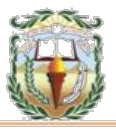

### **Cuadro 32 Municipalidad de Chiquimula, Chiquimula Guía de llenado Cheque Voucher Año 2019**

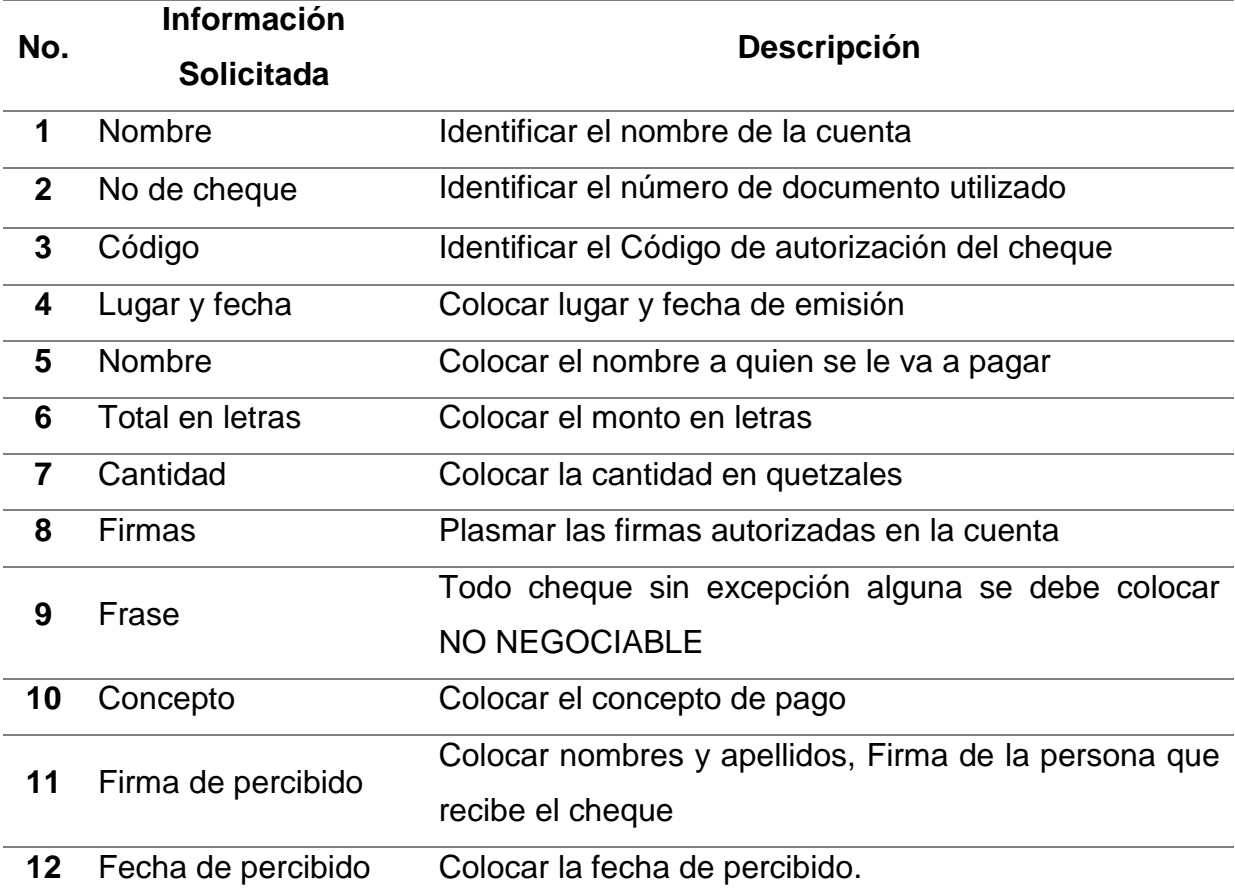

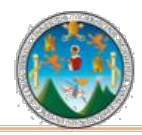

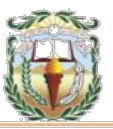

### **Forma 32 Municipalidad de Chiquimula, Chiquimula Cheque Voucher Año 2019**

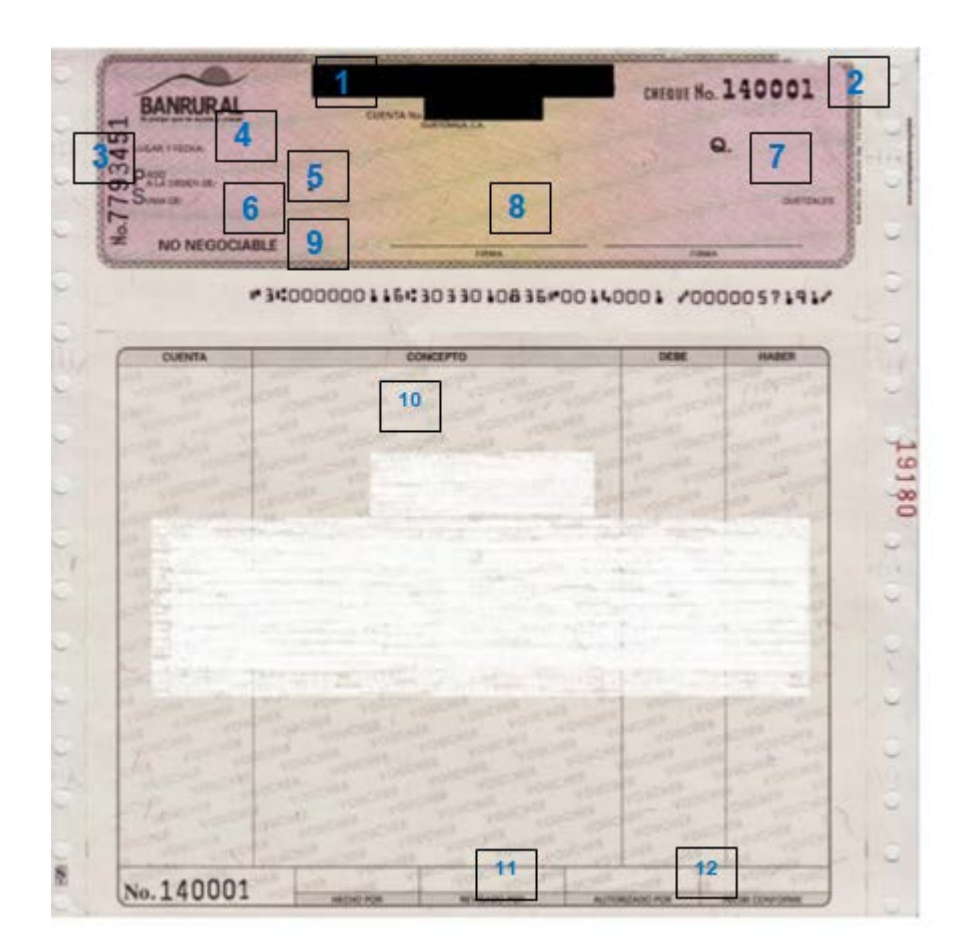

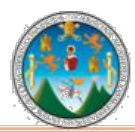

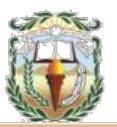

# **PROCEDIMIENTO 20 INSTRUCCIÓN Y PAGO**

## **Objetivo**

Registrar las transacciones que se realizan en los Gobiernos Locales, no originadas en el presupuesto y que inciden o afectan la gestión o situación económicofinanciera, por ejemplo: depósitos en garantía, movimiento de fondos de terceros, entre otros.

#### **Normas**

- Las Instrucciones de Pago deben registrarse en el Sistema de manera oportuna para una presentación razonable de los saldos contables.
- Poseer el documento físico que da origen a la Instrucción de Pago, Acuerdo o Resolución de Juez competente, Convenios, anexos u otro documento que aplique.

#### **Responsables:**

Concejo Municipal y/o Alcalde Municipal Director Financiero Encargado de Contabilidad

#### **Formas:**

Cheque Vocuher.

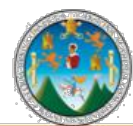

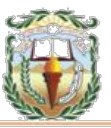

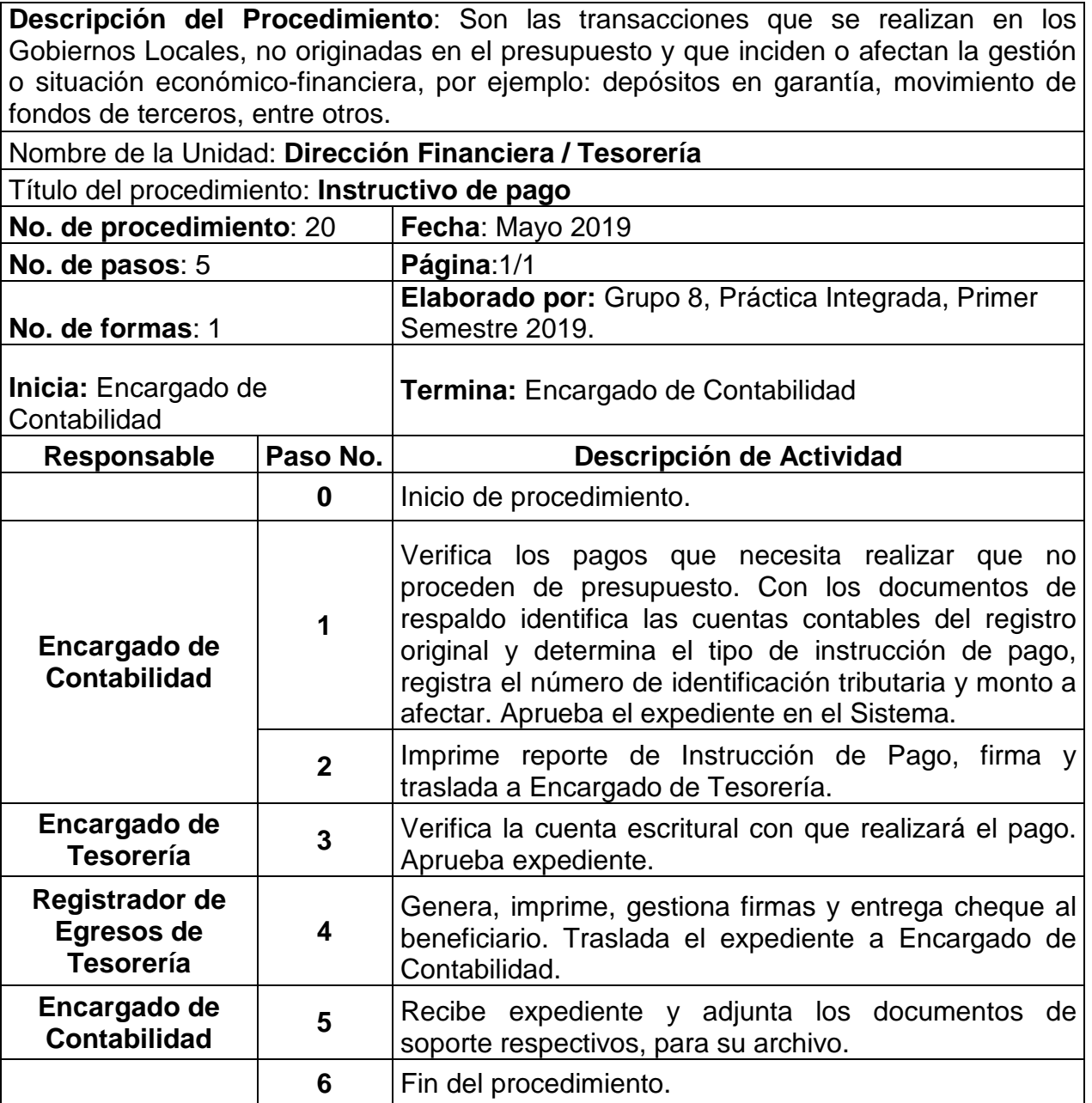

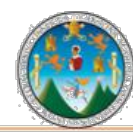

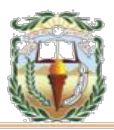

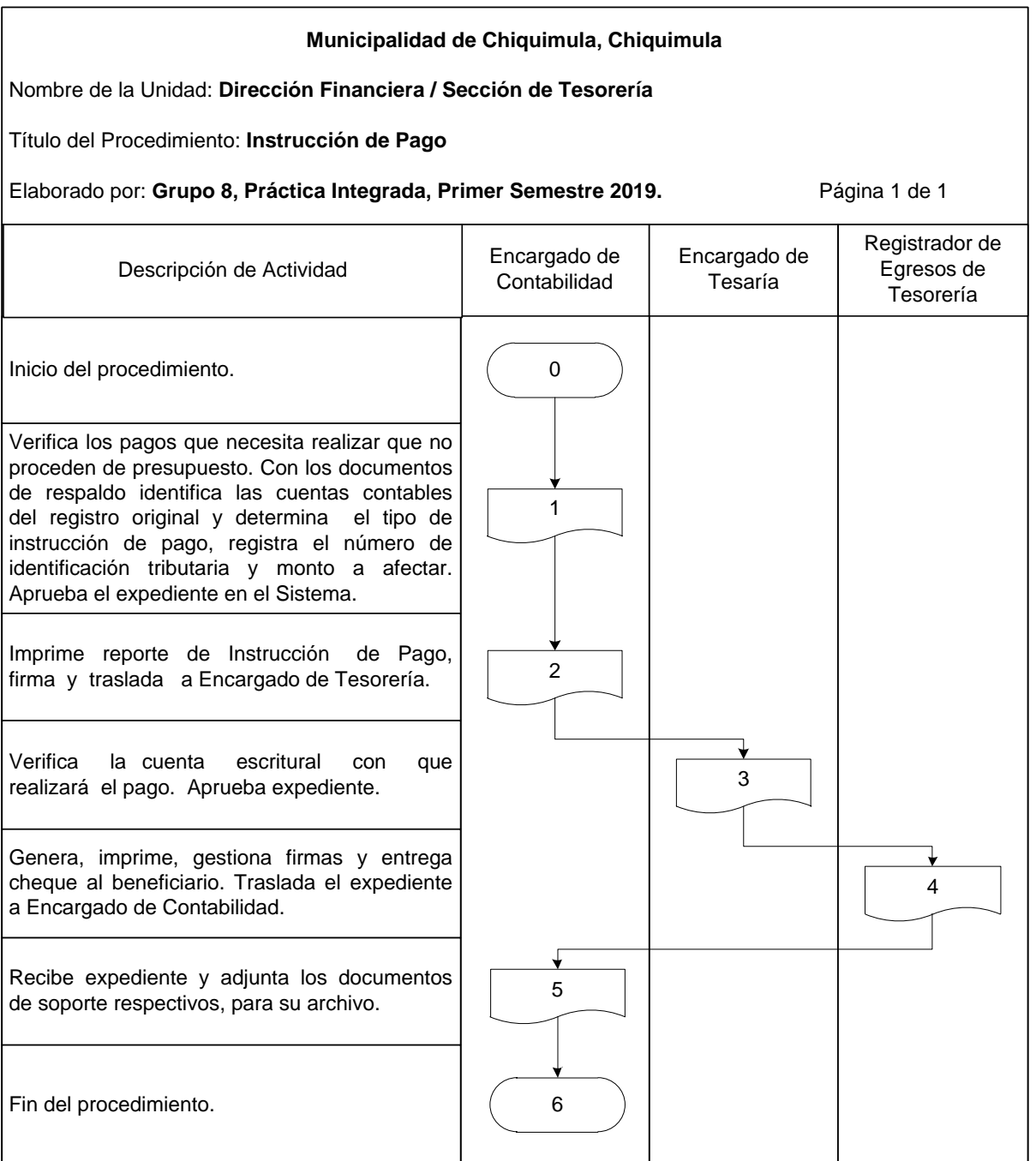

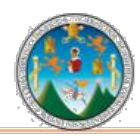

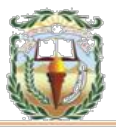

### **Cuadro 33 Municipalidad de Chiquimula, Chiquimula Guía de llenado Cheque Voucher Año 2019**

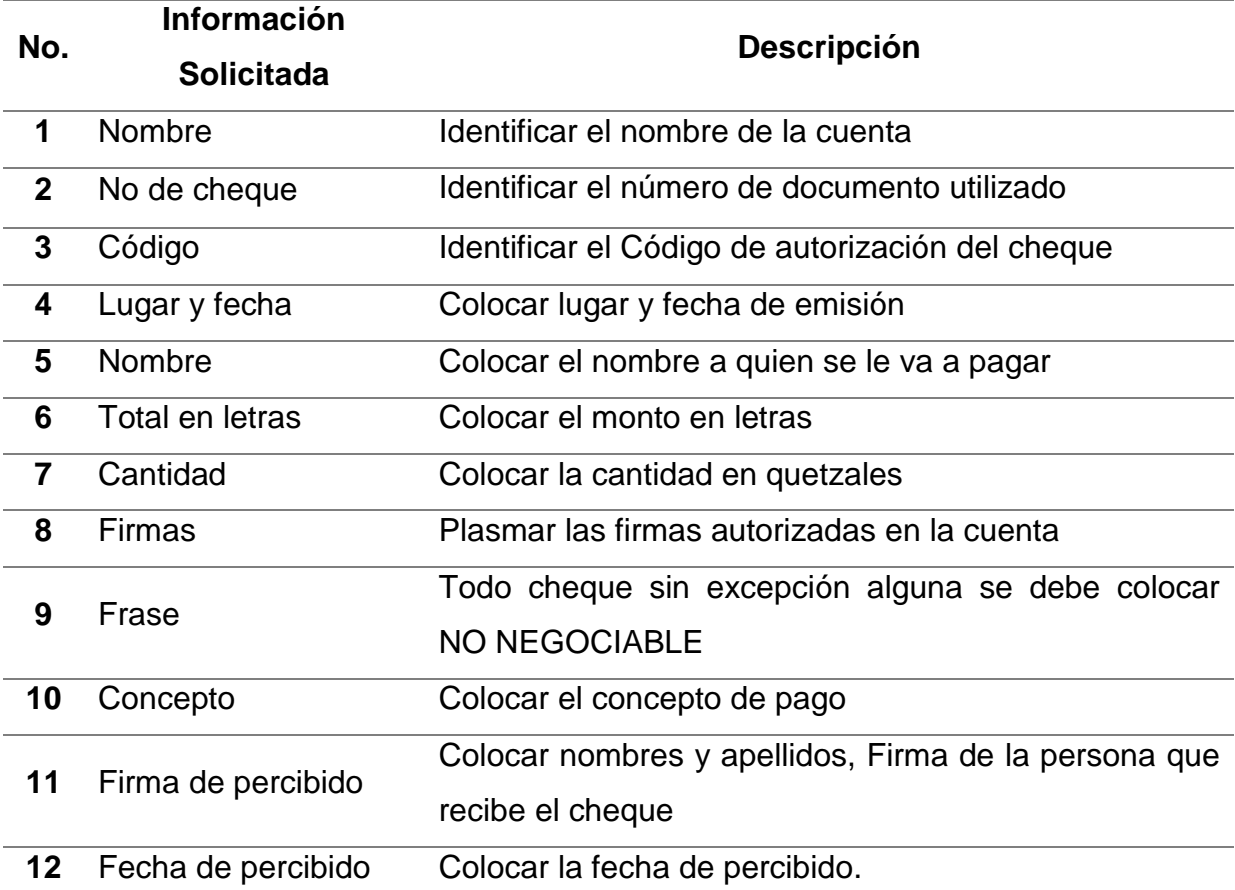

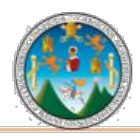

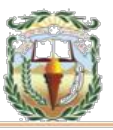

## **Forma 33 Municipalidad de Chiquimula, Chiquimula Cheque Voucher Año 2019**

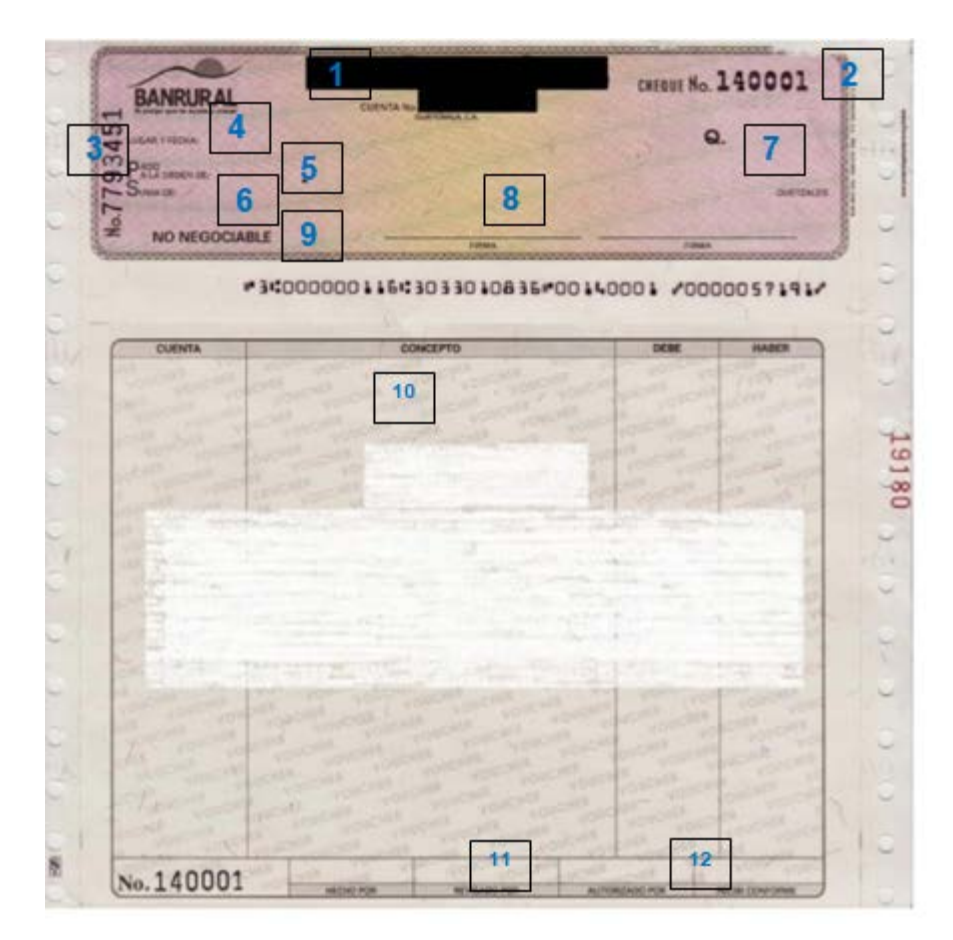

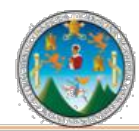

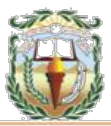

# **VI. GLOSARIO**

### **Alcalde**:

Persona que preside un ayuntamiento y es la máxima autoridad gubernativa en el municipio.

## **Aporte Constitucional:**

Responde a uno de los compromisos planteados en la Constitución de la República de Guatemala, se refiere al porcentaje que el Organismo Ejecutivo debe incluir anualmente en el Presupuesto General de Ingresos Ordinarios del Estado, para asignar a las Municipalidades del país.

#### **Donaciones:**

Es el acto que consiste en dar fondos u otros bienes materiales, generalmente por razones de caridad. En algunos ordenamientos jurídicos está regulada como un contrato.

## **Fondo Rotativo:**

Es un fondo o cuenta con ingresos que sigue estando disponible para financiar sus operaciones continuas sin ningún tipo de limitación por ejercicio fiscal.

#### **Gastos:**

Es un egreso o salida de dinero que una persona o empresa debe pagar para acreditar su derecho sobre un artículo o a recibir un servicio. Sin embargo, hay bultos y diferencias entre el dinero que destina una persona (porque ella no lo recupera) del dinero que destina una empresa.

#### **Gastos Recurrentes:**

Son aquellos gastos que se repiten todos los meses, como por ejemplo Abono de Ascensores, Abono Portero eléctrico, Honorarios Administración, etc. Los gastos recurrentes son los que se realizan cada año, como el pago de salarios.

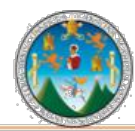

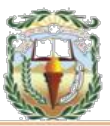

### **Impuesto:**

Es una clase de tributo (obligaciones generalmente pecuniarias en favor del acreedor tributario) regido por derecho público, que se caracteriza por no requerir una contraprestación directa o determinada por parte de la administración hacendaría (acreedor tributario).

### **Ingresos Financieros:**

Recogen todos aquellos ingresos derivados de operaciones financieras.

## **Municipalidad:**

Corporación o grupo de personas integrado por un alcalde o intendente y varios concejales que se encarga de administrar y gobernar un municipio.

## **Pago:**

Es un término con distintos usos. Cuando la palabra proviene del verbo pagar, se trata de la entrega de un [dinero](https://definicion.de/dinero/) o especie que se debe, o de la recompensa, premio o satisfacción.

## **Presupuesto:**

Es un plan integrador y coordinador que expresa en términos financieros con respecto a las operaciones y recursos que forman parte de una empresa para un periodo determinado, con el fin de lograr los objetivos fijados por la alta gerencia.

## **Recibo:**

Es una Constancia (documento) que sirve para comprobar que se ha cumplido con el pago o solución de una obligación o prestación de un servicio o producto.

# **Tesorería:**

Es el área de una empresa en la cual se organizan y gestionan todas las acciones relacionadas con operaciones de Flujograma monetario o flujo de caja.

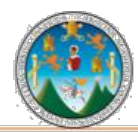

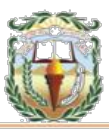

# **Tesorero:**

Persona encargada de cobrar, guardar y administrar el dinero de una colectividad, institución o empresa, en especial si se dedica a ello profesionalmente.

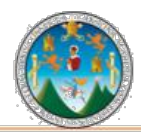

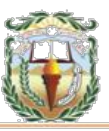